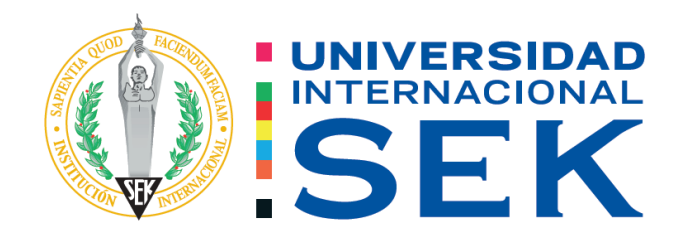

# Facultad de Arquitectura e Ingeniería Civil Carrera de Ingeniería Civil

## **Análisis de la Vulnerabilidad sísmica de las edificaciones del barrio Buenos Aires del Cantón Quito, Provincia de Pichincha.**

Autor: Mónica Alexandra Betancourt Patiño

Tutor: Ing. Luis Alberto Soria Núñez, Msc.

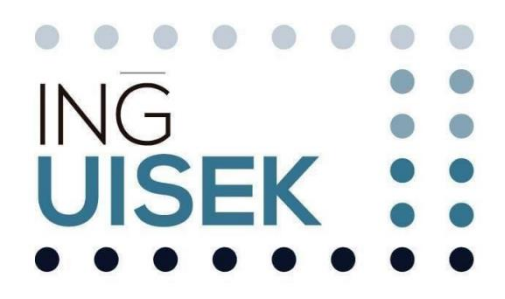

i

Quito, julio 2022.

# **DECLARACIÓN JURAMENTADA**

Yo, Mónica Alexandra Betancourt Patiño, con cédula de ciudadanía número 171833801-3, declaro bajo juramento que el trabajo aquí desarrollado es de mi autoría, que no ha sido previamente presentado para ningún grado a calificación profesional; y, que he consultado las referencias bibliográficas que se incluyen en este documento.

A través de la presente declaración, cedo mis derechos de propiedad intelectual correspondientes a este trabajo a la UNIVERSIDAD INTERNACIONAL SEK, según lo establecido por la Ley de Propiedad Intelectual, por su reglamento y por la normativa institucional vigente.

# MÓNICA ALEXANDRA BETANCOURT PATIÑO

# C.C. 171833801-3

# **DECLARATORIA**

El presente Trabajo de Titulación titulado:

**"Análisis de la Vulnerabilidad sísmica de las edificaciones del barrio Buenos Aires del Cantón Quito, Provincia de Pichincha."**

Realizado por:

# **MÓNICA ALEXANDRA BETANCOURT PATIÑO**

Como requisito para la obtención del Título de:

# **INGENIERO CIVIL**

Ha sido dirigido por el profesor

Ing. Luis Alberto Soria Núñez, Msc.

Quien considera que constituye un trabajo original de su autor.

Ing. Luis Alberto Soria Núñez, Msc. **TUTOR**

# **DECLARATORIA DE PROFESORES INFORMANTES**

Los profesores informantes:

Ing. Luis Alberto Soria Núñez, Msc.

Después de revisar el trabajo presentado,

Lo han calificado como apto para su defensa oral ante el tribunal examinador

Luis Alberto Soria Núñez, Msc.

# **DEDICATORIA**

<span id="page-5-0"></span>Este trabajo está dedicado a todas las personas que creyeron en mí, a todas las personas que ya no están conmigo y ahora son mis ángeles Rosita, Cesar que siempre quiso ver cumplir el sueño de ser profesional, a mi Julia que la ame hasta el último día de su partida, mi adorable ingeniero Arturo Narváez que siempre confío en mí, y nunca le defraudaré, ni olvidaré de sus sabios consejos y valores, siempre los tomaré en cuenta en mi vida profesional, les dedico y les digo que gracias.

A mi Esposo Mario el amor de mi vida y uno de los impulsores a cumplir este sueño ya que gracias a su amor lealtad y devoción hacia mí, me ha hecho muy feliz estos años de casada, y me ha enseñado muchas cosas como ser feliz y no darme por vencida, gracias por levantarme, y ayudarme todas las veces que estuve en el piso y ser mi bastón siempre, que lo amo y siempre le agradeceré por ser quien es.

A mis Padres Clarita y Guillermo, por ser siempre los padres amorosos y buenos que nos supieron guiar para llevarnos al camino del bien, y lograron con muchas carencias y esfuerzo formar a sus hijos y convertirlos en profesionales, enseñándonos que nada es fácil en la vida y que todos los sueños se cumplen, gracias por todo no tengo con que pagarles todo lo que han hecho por mí los amo mucho.

A mi hermana Nena, una de las personas que logró hacerme cumplir este gran sueño, la persona que siendo menor me dio fuerzas y me ayudó a salir adelante después que me quitaron todo y con su cariño y amor me ayudaron a seguir de pie y cumplir cada uno de mis sueños.

A mi hermano Javier que con su apoyo incondicional me ayudaron a limpiar el alma y sacar dolores pasados para enfocarme en el presente y así poder salir adelante.

A mi hermana Yadira por ser siempre un apoyo en todo sentido y ayudarme en cada decisión que he tomado en la vida.

A Elián que me enseñó el amor más puro y noble de este mundo desde el día que nació y que me impulso a ser mejor persona.

A mi bebe que está en el cielo que desde ahí verá a su madre cumplir el gran sueño de su vida y que Diosito se lo llevó antes de conocerlo y no pudo ver todo lo que yo hubiera hecho por él. A Jennifer por ser mi compañía, mi alegría, mi ayuda en momentos difíciles y porque ella con su cariño hacia mí, hizo quererla como mi hija, y me enseñó a ser una buena madre para ella la quiero mucho y le agradezco por todo, por su cariño y por apoyarme cuando más he necesitado desde que está conmigo.

Mónica Alexandra

# **AGRADECIMIENTO**

<span id="page-7-0"></span>Quiero agradecer en primer lugar a Dios y a la Virgen, porque gracias a ellos estoy viva y puedo cumplir con este sueño que un día me robaron.

Agradezco a mi tutor el ingeniero Luis Alberto Soria Núñez, ya que con sus consejos y ayuda lograron la culminación de este proyecto, gracias por ser un muy buen profesor y sobre todo una excelente persona.

Al ingeniero Hugo Marcelo Otáñez, gracias a sus consejos y ayuda me permitieron esforzarme y dar lo mejor de mí, para terminar con bien este proyecto.

A mi Amado esposo, Mario el pilar fundamental de mi vida, el amor hecho hombre gracias por enseñarme amar como solo ud lo sabe y ser mi fuerza y fortaleza para poder haber cumplido este sueño, por ser siempre la persona que con su cariño y amor me ayudado en todos los sentidos.

Agradezco a mis padres, por todo el sacrificio que han hecho todo el tiempo por hacernos personas de bien, a mi madre Clarita por ser siempre la persona que con su carácter y mano dura nos llevó al éxito y nos enseñó muchos valores que ahora tengo, a mi padre Guillermo, el que con su buen consejo nos enseñó lo lindo que es tener un corazón bueno y sobre todo a llevarnos bien en familia.

A mi hermana Nena, la que con su apoyo inconcondicional me ayudó a llegar al fin de este sueño y con su cariño y devoción por mí me hizo conocer que los ángeles si existen y ella es uno de ellos.

A mi Hermano Javi el mejor hombre que he conocido que me enseñó a seguir de pie pese a estar en la lona y con su apoyo incondicional fueron pieza fundamental de la culminación de este sueño.

A mi hermana Yadira, por ser la mejor amiga y confidente del mundo y que gracias a su apoyo y cariño siempre sabía que se podía contar con ella.

Agradezco y doy las gracias a la ingeniera Yisell Bounulli porque sin ella no se hubiera podido cumplir este anhelado sueño ya que fue la persona que nos ayudó a ingresar a esta prestigiosa universidad.

Un agradecimiento muy especial a la prestigiosa Universidad internacional SEK por permitirme ser parte de la misma.

Gracias infinitas a todos, que de una u otra parte ayudaron para poder cumplir este anhelado sueño.

GRACIAS

# Mónica Alexandra

# **RESUMEN**

<span id="page-9-0"></span>El presente trabajo tiene como finalidad el poder evaluar la vulnerabilidad sísmica que existe en la vivienda escogida para el estudio, ubicada en el barrio Buenos Aires, del Cantón Quito, de la Parroquia Puengasí; en el cual consideramos el tipo de zona sísmica de acuerdo a donde está ubicado nuestra edificación, datos que obtuvimos basándonos en la Norma Técnica Ecuatoriana NEC-SE-RE. Para este estudio se realizó un tipo de metodología, ya que nos basamos en valores y medidas, estadísticos, para de esa manera poder ver las causas del problema, como a su vez las posibles soluciones.

Para esta investigación, se dispuso realizar una serie de trabajos previos tales como salidas de campo, en las cuales realizamos encuestas en el sector y por cada vivienda ubicada en dicha zona a estudiar: donde pudimos obtener información acerca de la forma como están construidas sus viviendas, y así poder evidenciar vulnerabilidades de las estructuras.

Con los datos obtenidos y ya de una forma más técnica empezamos a realizar el estudio de la casa tipo y mediante un programa computacional SAP 2000, empezamos con el modelamiento de dicha casa para obtener los resultados que estamos buscando, y poder evidenciar el comportamiento de la estructura mediante un sismo. Todo este proceso lo llevamos a cabo respetando todos los parámetros de la Norma Técnica Ecuatoriana NEC 2015, y a su vez por medio de los métodos estáticos lineal y no lineal obtener resultados y ver los niveles de desempeño de la edificación, para saber qué tan vulnerable es la estructura.

# **PALABRAS CLAVE**

<span id="page-9-1"></span>Vulnerabilidad, Norma NEC 2015, estructura, análisis

# **ABSTRACT**

<span id="page-10-0"></span>The purpose of this work is to be able to evaluate the seismic vulnerability that exists in the house chosen for the study, located in the Buenos Aires neighborhood, of the Quito Canton, of the Puengasí Parish; in which we consider the type of seismic zone according to where our building is located, data that we obtained based on the Ecuadorian Technical Standard NEC-SE-RE. For this study, a type of methodology was carried out, since we are based on statistical values and measures, in order to be able to see the causes of the problem, as well as the possible solutions.

For this research, it was arranged to carry out a series of previous works such as field trips, in which we carried out surveys in the sector and for each house located in said area to be studied: where we were able to obtain information about the way their houses are built., and thus be able to show vulnerabilities of the structures.

With the data obtained and already in a more technical way, we began to carry out the study of the typical house and through a SAP 2000 computer program, we began with the modeling of said house to obtain the results we are looking for, and to be able to demonstrate the behavior of the house. structure by earthquake. We carry out this entire process respecting all the parameters of the Ecuadorian Technical Standard NEC 2015, and in turn, through linear and non-linear static methods, obtain results and see the performance levels of the building, to know how vulnerable it is. the structure.

# **KEY WORDS**

<span id="page-10-1"></span>Vulnerability, NEC 2015 Standard, structure, analysis

# **INDICE**

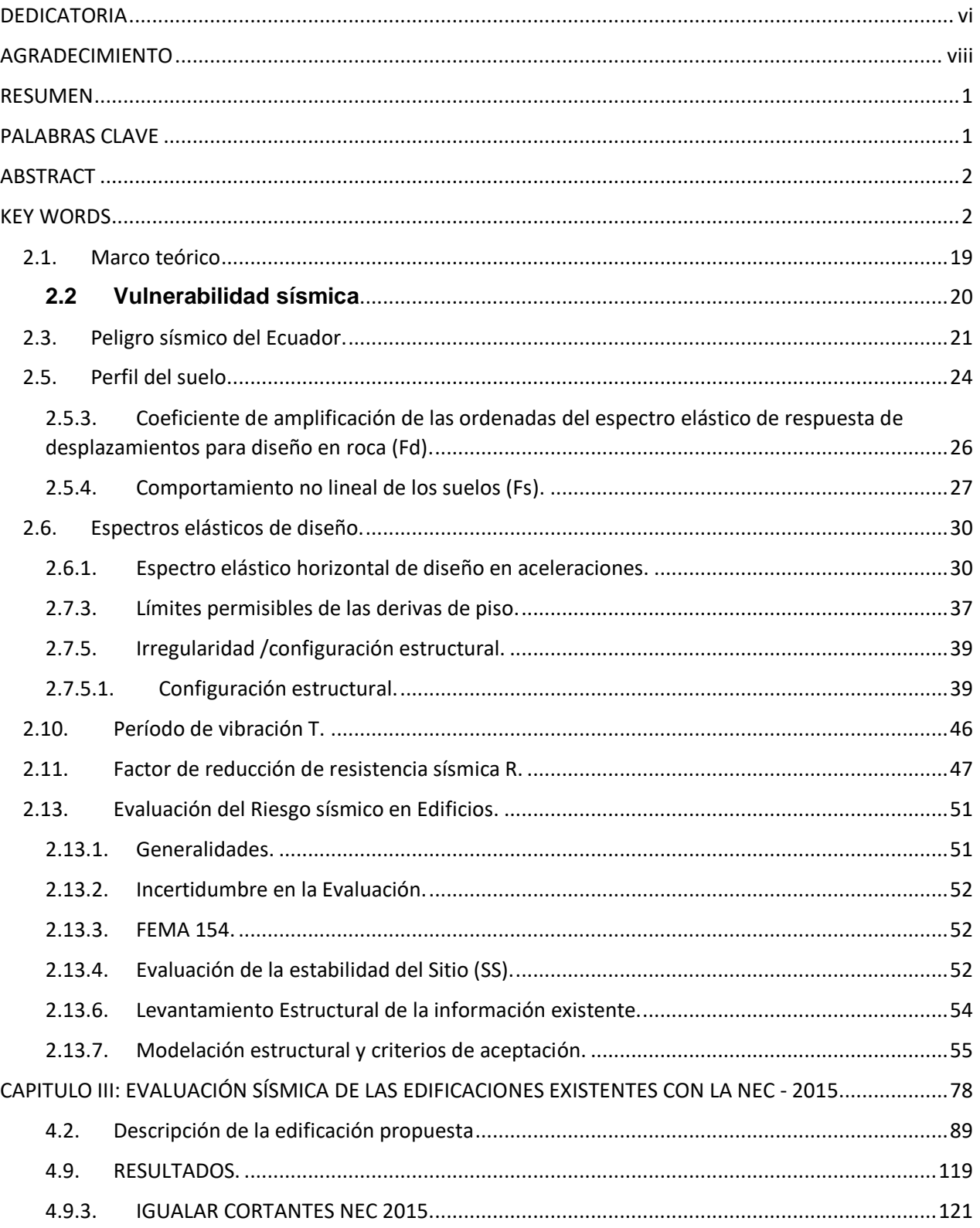

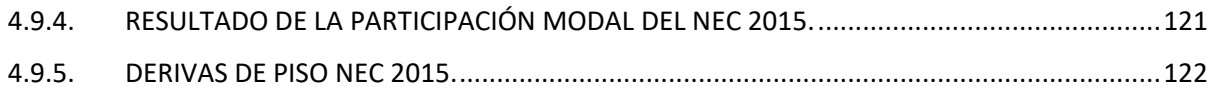

# ÍNDICE

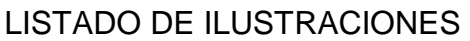

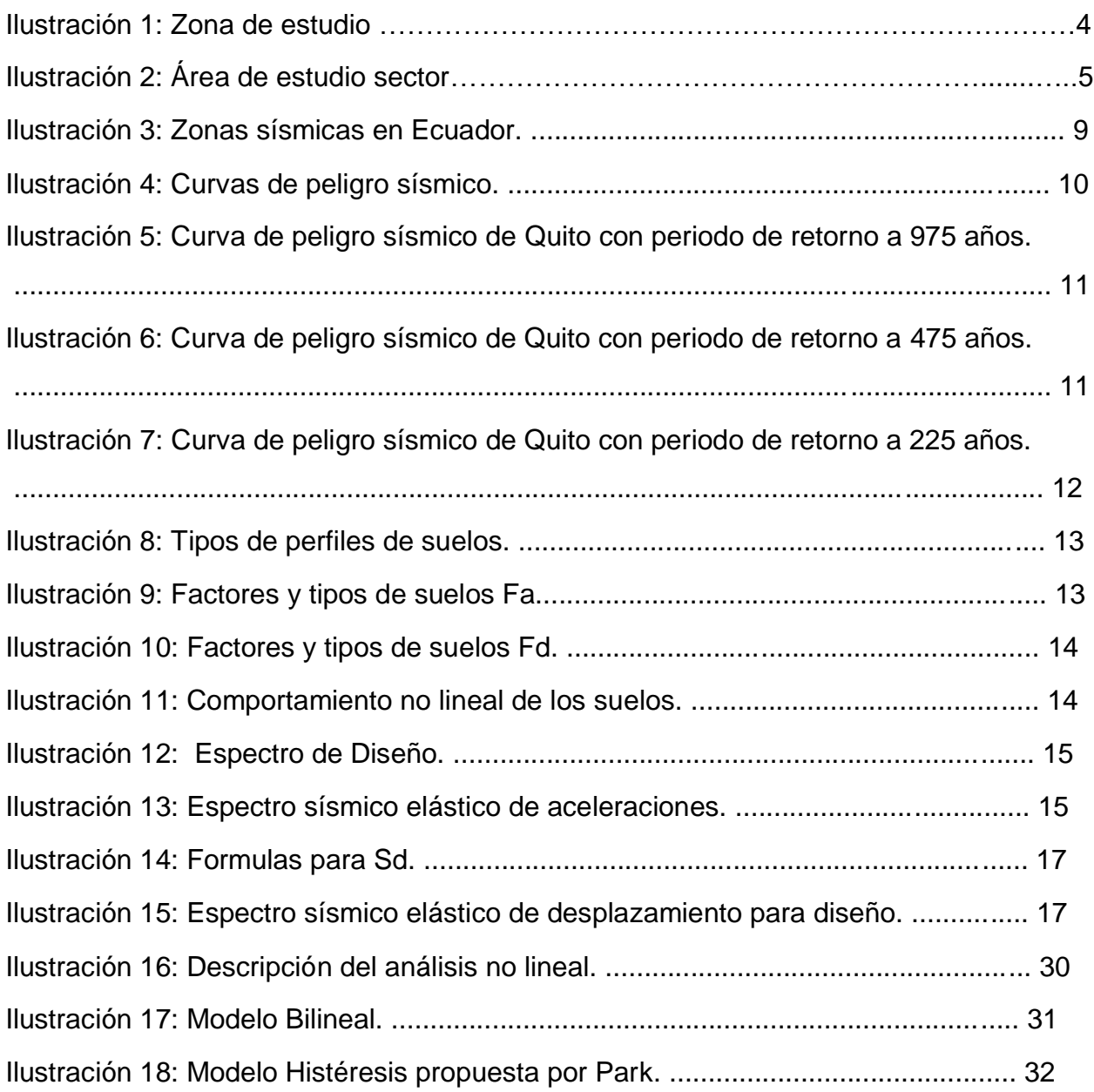

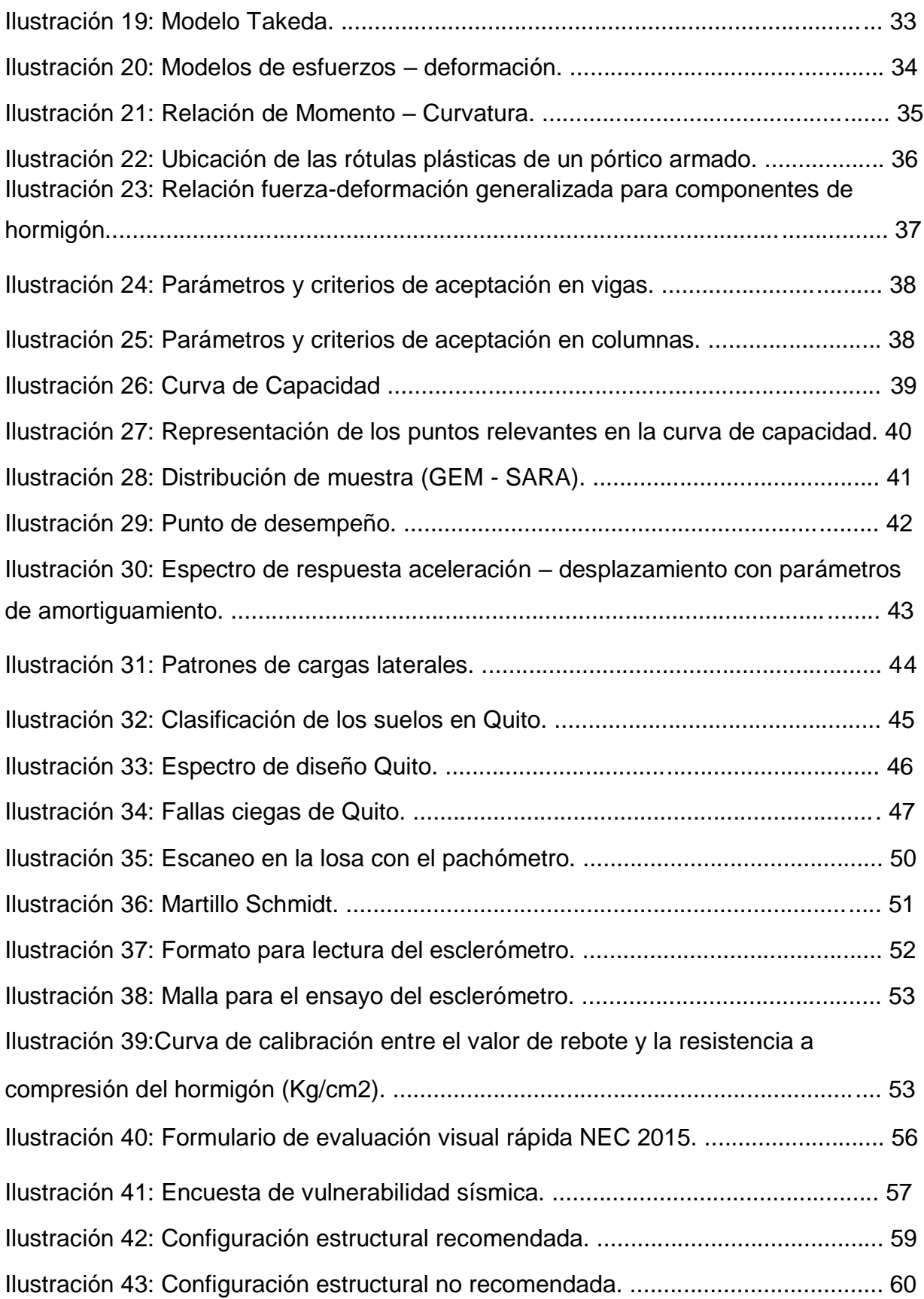

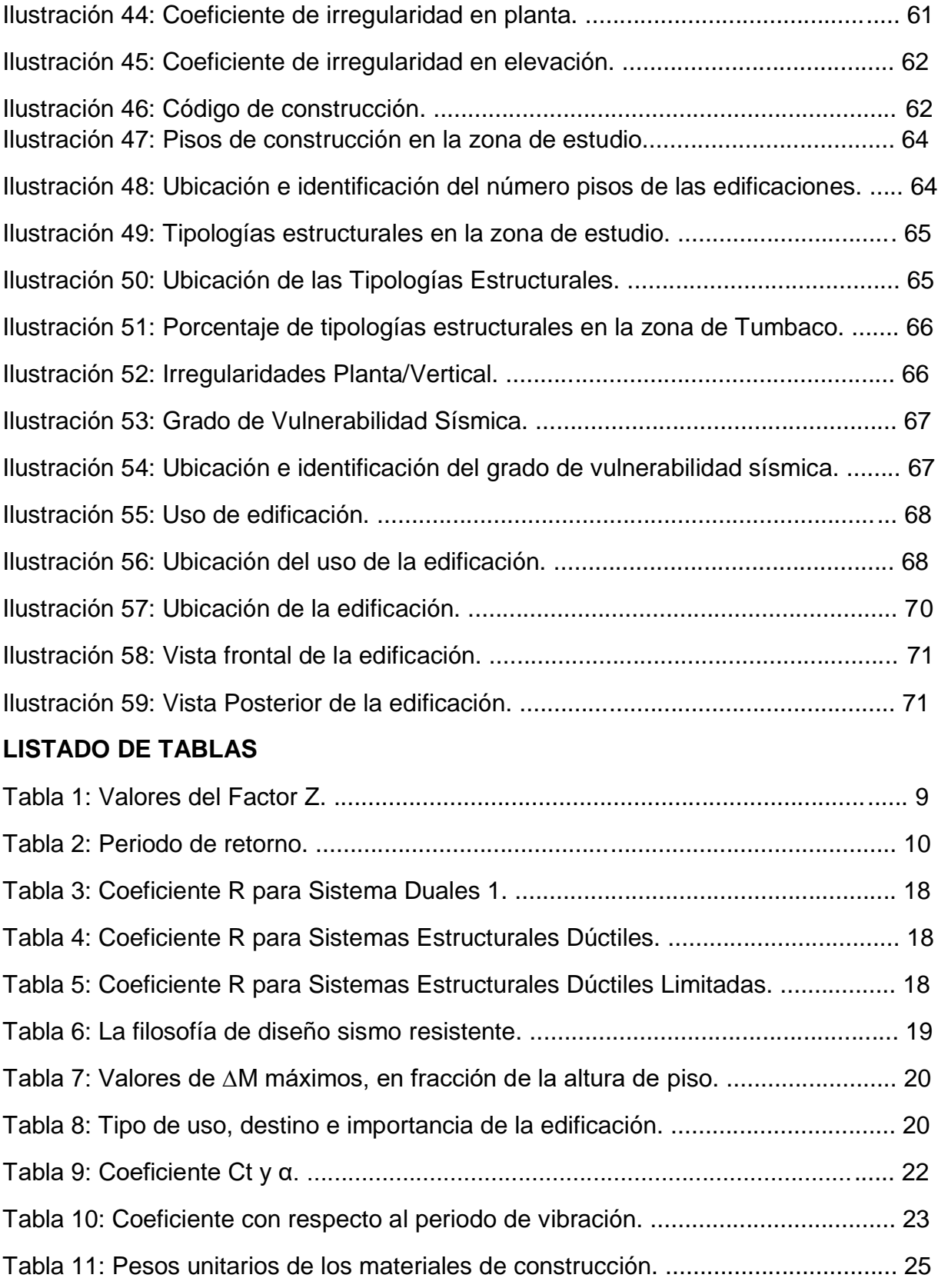

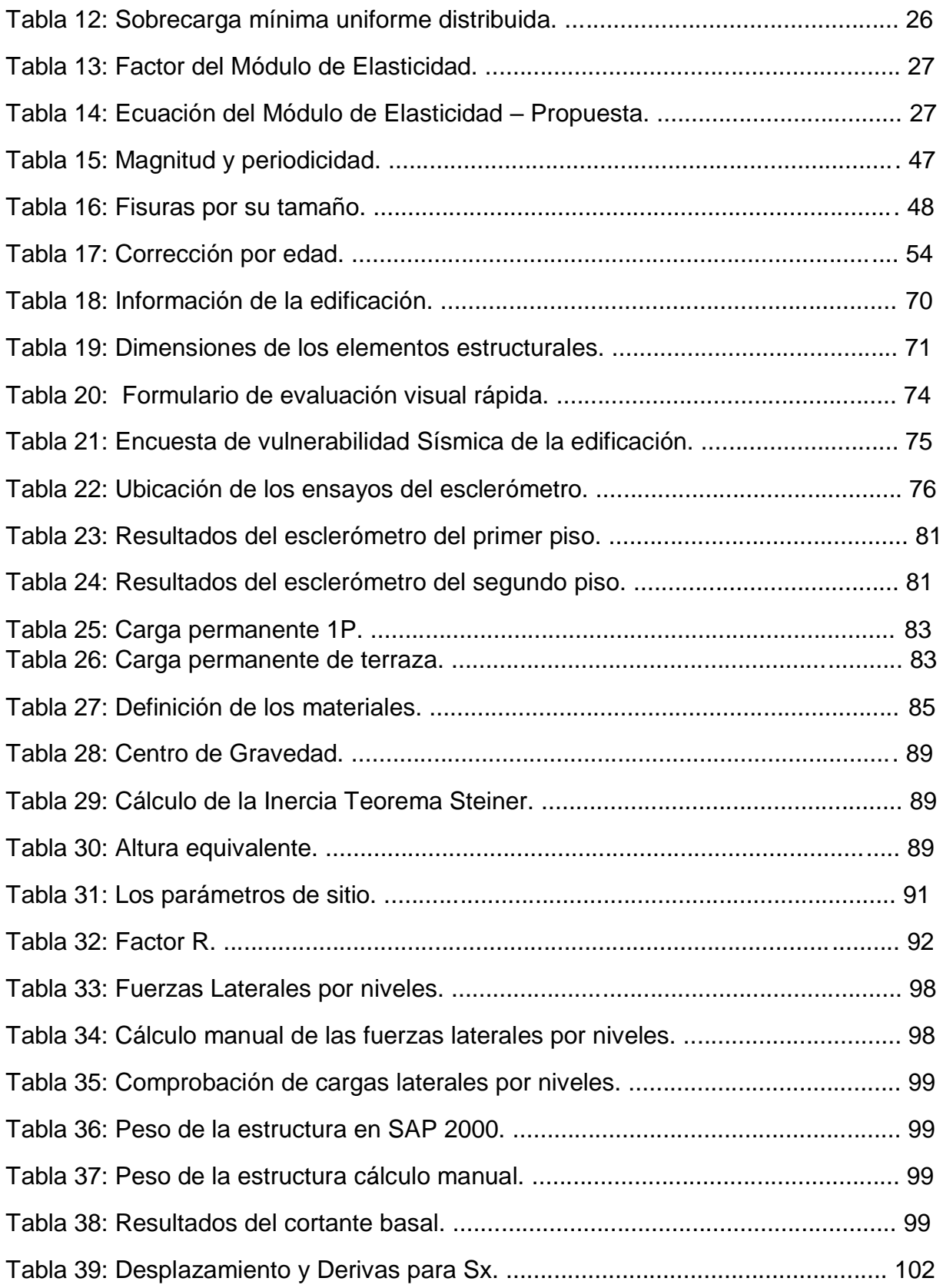

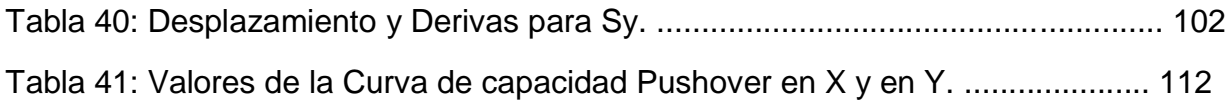

# **CAPÍTULO I: GENERALIDADES**

#### **1.1. Antecedentes**

Resumen histórico del barrio "Buenos Aires"

 El lugar en donde se realizará el estudio se llama "Buenos Aires", está ubicado en la parroquia Puengasí, se originó por la venta de 140 fracciones de terreno los cuales pertenecían al señor Bolívar Alvarado, el sector data de 20 años atrás en su origen. El porcentaje de la fusión es del 66,66, por lo que no fue totalmente legalizada por DMQ, ya que existieron problemas con los herederos del propietario de ese entonces.

 Esta comunidad está ubicada en el sureste de Quito, cuenta con una organización social legalmente registrada (convenio ministerial Nº. 893), conocido como barrio Buenos Aires, que cuenta con una directiva de barrio y una lista de propietarios de asentamientos, que fue verificada por el censo de propietarios legales realizado por Soc. Edison Andrés Calderón Parra en 2013, con base en la autonomía y el poder Artículo 596 de la Ley Orgánica de Organización de los Territorios Descentralizados (COOTAD) estipula que "los residentes que allí se establezcan serán encuestados en una situación socioeconómica. (DANIEL, 2016)

 El barrio "Buenos Aires" fue legalmente constituido el 12 de diciembre de 1998, llegando a su aprobación por las autoridades encargadas de Quito el 26 de febrero de 2004. (DANIEL, 2016)

 Los habitantes de este sector son de diferentes partes del país, cuyas actividades económicas son el comercio informal.

**Figura 1. barrio Buenos Aires, datos generales**

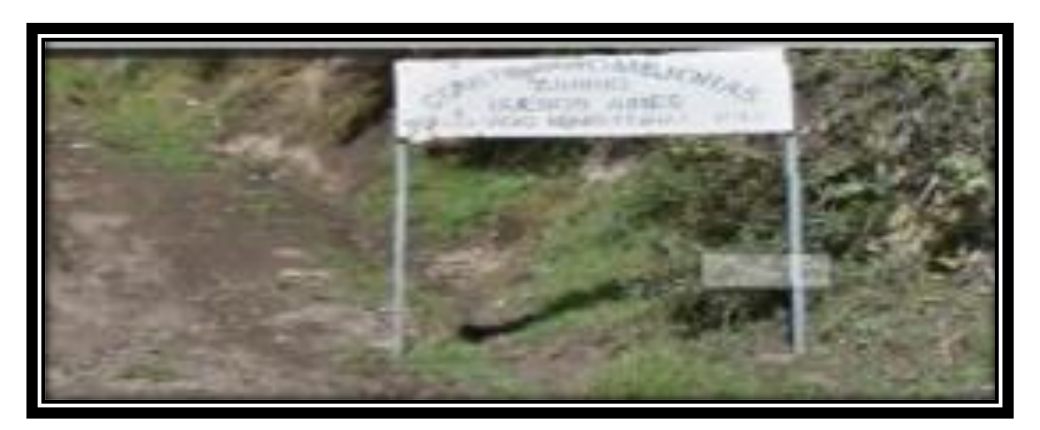

**Fuente: Autora, 2022**

 En la Figura 1 podemos ver que el barrio "Buenos Aires" fue legalmente constituido el 12 de diciembre de 1998, llegando a su aprobación por las autoridades competentes de la fecha antes mencionada.

# **1.2. Delimitación y ubicación geográfica**

 El barrio "Buenos Aires" está ubicado cerca de Monjas en la parroquia Puengasí en el sureste de Quito. La ubicación de este sector está sobre la autopista general Rumiñahui e intersección avenida Simón Bolívar, de esa manera llegamos directamente al barrio de estudio, en la siguiente ilustración podemos ver la ubicación geográfica.

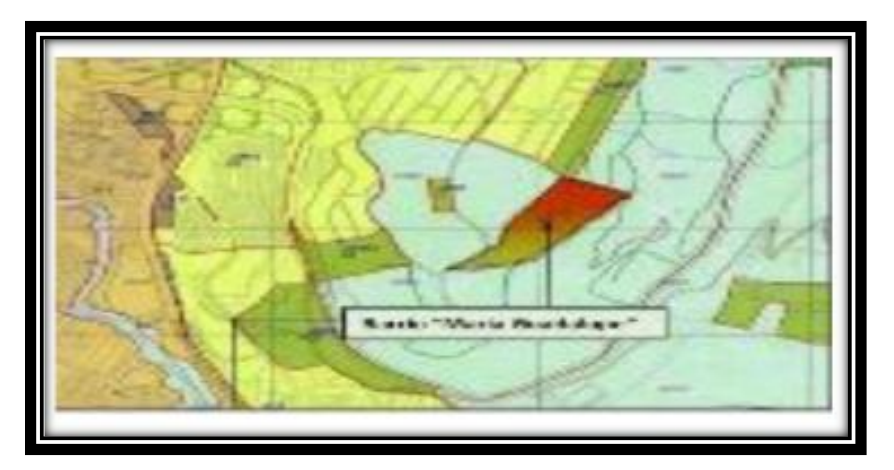

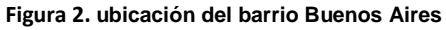

**Fuente: Secretaria de Coordinación y Participación Ciudadana**

# **1.3. Linderos del barrio "Buenos Aires"**

 Está situado al norte, entre los barrios "Jaime Ernesto" y al sur, María Guadalupe al sur y al este con el Cielo Azul.

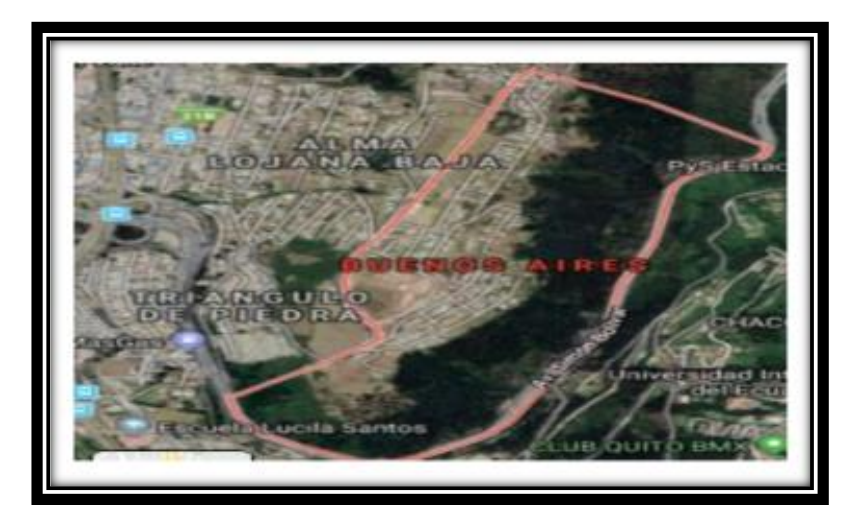

**Figura 3. Limitación del barrio Buenos Aires**

**Fuente: Secretaria de Coordinación y Participación Ciudadana**

# **1.4. Trabajos previos sobre el tema**

 Los trabajos previos sobre este tema, hemos encontramos mucha variedad de los mismos en diferentes trabajos existentes.

 Evaluación del nivel de riesgo, amenazas y vulnerabilidades del barrio Buenos Aires del Distrito Metropolitano de Quito en el período abril- septiembre 2019. Trabajo de titulación previo a la obtención del Título de Licenciado en Atención Pre hospitalaria y en Emergencias. Carrera de Atención Pre hospitalaria y en Emergencias. Quito: UCE. 144 p. (Nagua Torres, 2019)

 El propósito de este trabajo, es encontrar, identificar y reducir las condiciones potenciales, peligros para el personal, la infraestructura y la propiedad, ya que el daño puede tener un impacto social y cuando los eventos adversos cumplen la función desencadenante del riesgo se pone en peligro, el futuro económico de este sector, al igual que pérdidas humanas lamentables. El fundamento principal de esta investigación es estimar los riesgos, amenazas y la vulnerabilidad de dicho sector; ubicada en la parroquia de Puengasí, donde las amenazas y vulnerabilidades se presentan en las siguientes áreas a investigar: Personas, recursos y sistemas.

 Chávez Ordóñez, B. A. (2016). Evaluación de la vulnerabilidad sísmica de las edificaciones de la ciudad de Quito – Ecuador y riesgo de pérdida. 135 hojas. Quito: EPN.

 En este estudio, se analizó la vulnerabilidad sísmica y el riesgo de pérdida de edificios en Quito. Para esto se estudió el centro histórico de Quito debido a que sus edificaciones incluyen diferentes tipos de construcción en toda la ciudad. El estudio utiliza métodos que son efectivos en Europa y Estados Unidos, y un modelo desarrollado en Ecuador para determinar las diferentes curvas de estudio y la deriva máxima del piso. Por lo tanto, estos edificios sufrirán daños en eventos catastróficos. (DANIEL, 2016)

 Para los tipos de hormigón armado se utilizó el método HAZUS aplicable en Ecuador. Con la ayuda de ábacos de capacidad, y desplazamiento del suelo. Con los datos anteriormente analizados, se puede acceder a los porcentajes de daño mediante la curva de vulnerabilidad, y así poder distinguir los daños de estos edificios. De esto se concluye que la vulnerabilidad de la ciudad, no tiene que ver solo por la composición del suelo y sus fallas, sino además por sus métodos de diseño y construcción. Los resultados obtenidos no son concluyentes y deben mejorarse en cuanto a la tecnología disponible.

 Evaluación de la vulnerabilidad sísmica del edificio de la Facultad de Comunicación Social, de la Universidad Central del Ecuador, utilizando la Norma Ecuatoriana de la Construcción (NEC-SE-RE, 2015). Trabajo de Graduación previo la obtención del Título de Ingeniero Civil. Carrera de Ingeniería Civil. Quito: UCE. 240 p. (DANIEL, 2016)

 Ecuador está situado en el Anillo de Fuego del Pacífico, ya que sus placas tectónicas crean fricción entre ellas, generando tensión y generando terremotos al ser liberadas, como se pudo evidenciar en el incidente ocurrido el 16 de abril de 2016. Por tal razón es importante realizar investigaciones de vulnerabilidad sísmica en el campus de Comunicación Social, puesto que este campus posee una estructura especial que tiene propósitos educativos para conocer el comportamiento durante un evento sísmico y observar si la estructura cumple con el código de la Construcción Ecuatoriana (NEC-SE-RE, 2015) Los requisitos sísmicos requeridos son muy valiosos. Al estudiar la vulnerabilidad sísmica de la edificación del campus de Comunicación Social, una rápida revisión ocular y revisión técnica de la estructura, la cual se tomó en cuenta para las siguientes investigaciones: Evaluación de estabilidad y desempeño sísmico del edificio BS1; evaluación de estabilidad del sitio SS1 y FEMA 154, con el fin de identificar, clasificar, seleccionar y describir la estructura y sus elementos de acuerdo con los indicadores de riesgo sísmico, y de esta manera determinar si la estructura necesita una evaluación detallada de la estructura. . Se recopiló la mayor cantidad de información disponible sobre la estructura y se utilizó esta información para realizar una encuesta de nivel BS1 (sistemas de construcción, códigos de construcción, inestabilidad estructural), aunque tales encuestas generarían un alto grado de incertidumbre, SS1 (condiciones del sitio), Fácil a mal funcionamiento, fácil de inundarse). (DANIEL, 2016)

## **1.5. Desarrollo de la propuesta**

 Para establecer la vulnerabilidad sísmica del barrio Buenos Aires, del sector de Puengasí, de manera inicial se realizará un levantamiento de información del lugar mediante los formularios de evaluación rápida, al igual que inspecciones visuales minuciosas, donde se va a realizar un ensayo no destructivo con un instrumento llamado esclerómetro, con el cual determinaremos la resistencia a la compresión del hormigón, y en base a toda esta información se va a determinar las tipologías de las estructuras, ahí tomaremos la decisión de elegir una estructura tipo para analizar y realizar un modelamiento mediante un software estructural en donde podemos ver el comportamiento dinámico de la estructura y ver qué zona nos tocaría reforzar si fuese el caso.

### **1.6. Planteamiento del problema**

 Al momento del análisis de la actividad sísmica a nivel mundial, la gente se da cuenta de que los terremotos ocurren de diferentes maneras, ya que estos tienen mucha relación con la energía liberada por las ondas sísmicas que son propagadas por el suelo.

 La mayoría de los daños a las estructuras son causados principalmente por los terremotos, los cuales se deben investigar a profundidad, ya que debido a eso se ha podido aprender sobre las fallas ocurrentes en el proceso constructivo y diseños estructurales, estos problemas crean una gran cantidad de pérdidas económicas, al igual que victimas mortales.

 El primer paso a seguir en el estudio del grado de vulnerabilidad sísmica de las edificaciones construidas informalmente, es el poder establecer el comportamiento estructural de la vivienda y poder determinar el daño que podría causarle a la gente que en ese momento estén en sus hogares, tras un sismo.

 En los últimos años, existe mucha construcción informal ya que se han hecho estudios y se llega a la conclusión que van del 70 al 80 por ciento de vulnerabilidad sísmica en estos casos, la mayoría de estos problemas se dan en sectores poblacionales que no tienen los suficientes recursos económicos para solventar estos inconvenientes y este problema no solo lo encontramos en Ecuador, sino también en muchas partes del mundo.

 En la ciudad de Quito ya se ha realizado varias investigaciones relacionadas al tema de vulnerabilidad sísmica de las viviendas y es preocupante ya que no se cuenta con el número exacto de residencias que han sido registradas legalmente, eso nos da porcentajes muy altos de construcciones que fueron hechas de forma ilegal y por ese motivo son muy vulnerables a diferentes tipos de fenómenos naturales.

 La mayoría de las personas que construye sus casas, lo hace contratando a personas no profesionales, utilizando materiales de mala calidad, los mismos que no están cumpliendo con las normas necesarias, lo cual ocasiona un mal comportamiento a nivel estructural y grados de vulnerabilidad sísmica alta.

# **1.7. Definición de Variables**

Este trabajo de investigación contiene dos variables.

### **1.7.1. Variable Independiente**

- Resistencia del hormigón, fluencia del acero y cuantías del acero.
- $\triangleright$  La geometría de la estructura de las viviendas.
- > Los materiales de construcción a utilizar.

## **1.7.2. Variable Dependiente**

- La vulnerabilidad de la estructura
- $\triangleright$  El cumplimiento o no cumplimiento con la normativa actual
- Verificación de derivas y análisis de la estructura

# **1.8. Justificación**

 El sitio de nuestra investigación, está ubicado en la parroquia de Puengasí al sureste de Quito (barrio Buenos Aires). Tiene una población de alrededor de 520 habitantes, los mismos que día a día enfrentan diferentes amenazas, ya sean provocadas por el hombre, o a su vez producidas por la naturaleza por lo tanto debido a la ubicación geográfica se ha convertido en un grupo de personas muy vulnerables. Por la cual, el siguiente trabajo de investigación evaluará la vulnerabilidad sísmica del sector antes mencionado.

 Ecuador se encuentra en una zona donde existe mayor actividad sísmica debido a la fricción ocasionada por el movimiento de dos placas tectónicas, por esta razón se ha considerado a Ecuador el escenario donde los fenómenos naturales son de gran magnitud.

 El terremoto ocurrido en abril de 2016, de magnitud superior a los 7 grados en la escala de Richter, afectó a las provincias de Manabí y el sur de Esmeraldas, provocó un desastre debido a la mala calidad de los edificios, estos eventos se vuelven más catastróficos, en los sectores rurales, los cuales sufrieron afectaciones en su infraestructura, debido a la zona donde están asentadas las edificaciones. La falta de regularización municipal, o la falta de controles en cuanto a este tipo de construcciones ilegales ha provocado que cada día exista más riesgo a nivel de la construcción.

 Las encuestas realizadas en diferentes ciudades y regiones muestran que sufren de muchos defectos en la calidad estructural de las residencias, y esto se debe a la falta de calidad en los materiales y falta de asesoramiento profesional al momento de su construcción. El mal comportamiento sísmico de la estructura puede conducir a las pérdidas de materiales, lo que acarrea perdidas económicas y posiblemente pérdidas personales fatales.

 Se puede justificar la investigación con lo que se ha observado con el paso del tiempo, que en su gran mayoría las edificaciones en el sector que está siendo objeto de investigación, son de construcción informal, para ello se propuso un análisis de estudio del grado de vulnerabilidad sísmica.

#### **1.9. Objetivos**

#### **1.9.1. Objetivo Principal**

Analizar el nivel de vulnerabilidad sísmica en las edificaciones ubicadas en el barrio Buenos Aires, por medio de un análisis lineal y no lineal llegar al desempeño sismo resistente de las edificaciones.

## **1.9.2. Objetivos Secundarios**

- Elaborar un levantamiento de indagación en campo, utilizando formularios de evaluación rápida para que de esa forma se pueda determinar el grado de vulnerabilidad sísmica.
- $\triangleright$  Realizar un ensayo no destructivo en una vivienda tipo que presente alto grado de vulnerabilidad sísmica o sufra riesgo de colapso mediante el esclerómetro.
- Construir un modelo matemático de la estructura, mediante un modelo estructural, para de esa forma observar cómo se comporta la estructura ante un sismo.

## **1.10. Alcance**

 El alcance de este proyecto es evaluar la vulnerabilidad sísmica de las edificaciones en el barrio Buenos Aires a través de las Normas vigentes, para determinar la fragilidad de las viviendas ante la presencia de un terremoto. Para lo cual se va a realizar inspecciones visuales y evaluaciones rápidas de las viviendas, para de esa forma poder recopilar información la cual será utilizada para desarrollar el modelo matemático, con todas las características estructurales de los diferentes elementos y así poder mirar el comportamiento estructural de la misma.

## **1.11. Limitaciones**

.

- $\triangleright$  No tenemos los armados de los elementos estructurales que son necesarios para realizar los modelos matemáticos y a su vez no disponemos del instrumento llamado pachómetro.
- $\triangleright$  Por la pandemia actual que está sucediendo en estos momentos ha limitado las posibilidades de poder hacer una correcta inspección de todas las estructuras, si bien el estudio intenta abordar la vulnerabilidad sísmica de todo el barrio, podemos mirar que no se puede levantar correctamente todas las construcciones.

## **1.12. Hipótesis**

 En este proyecto, las estructuras del barrio Buenos Aires tienen un alto grado de vulnerabilidad sísmica, ya que las mismas estructuras no han sido construidas con la Norma vigente (NEC-SE-RE, 2015), para evaluar la resiliencia sísmica de las viviendas. Con el fin de recoger datos para el modelo matemático que se creará con todas las características estructurales de los distintos elementos y que permita el análisis del comportamiento estructural de los mismos, se realizarán inspecciones visuales y valoraciones rápidas de las viviendas.

# **CAPITULO II: MARCO TEÓRICO**

#### **2.1. Marco teórico**

#### <span id="page-27-0"></span>**Terminología y definiciones.**

 En el presente informe se indica la terminología usada en el proyecto de investigación, el cual coincide con la terminología usada en la Norma Ecuatoriana de la construcción. (NEC, 2015)

**Componentes no estructurales**. - Es todo lo referente que no tiene que ver con el sistema estructural del edificio.

**Contenido del edificio**. - es la parte que no integra el sistema estructural de la construcción.

**Deficiencia**. - son los defectos que se realizan en la construcción por falta de mantenimiento.

**Documentos originales de construcción**. - es la documentación que se utiliza en la planificación inicial del proyecto, que tienen que ver con la evaluación del impacto del riesgo sísmico.

**Estabilidad de la estructura.** - es la revisión sísmica de la estructura del edificio frente a movimientos telúricos.

**Estabilidad del sitio. -** es el análisis de los suelos tanto en los deslizamientos, fallas, erosión que pueden ocasionar daños al edificio ante eventos sísmicos.

**Riesgo sísmico en el edificio**. - es el estudio que analiza la vulnerabilidad que puede tener el edificio ante eventos sísmicos en su estructura, se lo abrevia con BS.

**Sistema resistente a cargas laterales**. - son las bases estructurales que se encargan de soportar en caso de sismos

**Visita al sitio**. - es la visita que se realiza el personal técnico al edificio

**Escala sísmica**. - es la que permite interpretar la magnitud sísmica que soporta en un terremoto. Su creador fue el Dr. Charles F. Richter.

#### **Tabla 1.**

#### *Escala Richter*

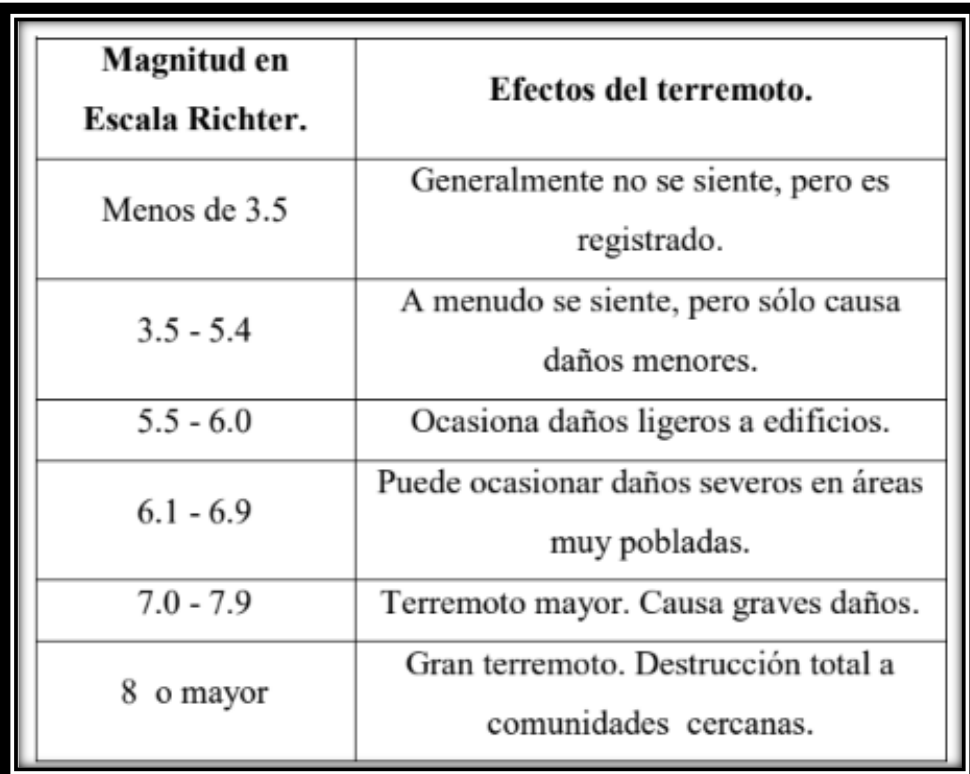

**Fuente:** (Ritcher, 1985) **Elaborado por: Autora**

## **2.2 Vulnerabilidad sísmica**

<span id="page-28-0"></span> Podemos explicar con respecto a la vulnerabilidad sísmica que es el riesgo de daño estructural, que nos con lleva a un evento desastroso, que podemos expresarlo en escalas de pérdida total, o de ningún tipo de daños, la vulnerabilidad no solo se caracteriza, en pérdidas materiales, sino también puede darse pérdidas económicas, social, política entre otras.

 La vulnerabilidad responsabiliza las magnitudes variables, dentro de las cuales se da la comprobación mediante métodos o herramientas de medidas de esfuerzo, resistencias y dureza, una de las herramientas más usadas en el hormigón armado es el esclerómetro que ayuda a calcular una relación de dureza superficial en columnas, vigas, losas (Romero, 2021)

## <span id="page-29-0"></span>**2.3. Peligro sísmico del Ecuador.**

 Es importante definir el significado de sismo, y conocer que son actividades imprevistas de las capas tectónicas, que al liberar energía generan ondas sísmicas que por lo general se desplazan en varias direcciones por la superficie terrestre. Se denomina hipocentro al sitio en donde se produce el terremoto o sismo, por su parte se conoce como epicentro a la superficie que está cerca del hipocentro.

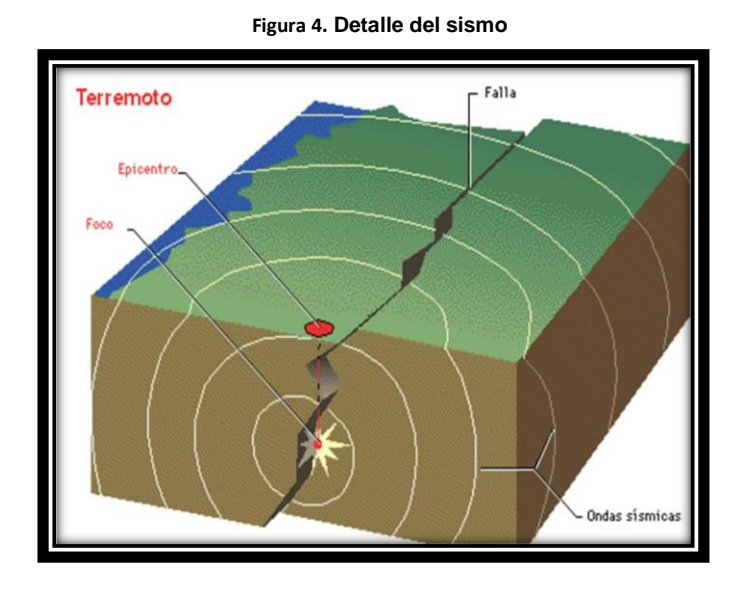

**Fuente:** *(Sociedad Mexicana de Ingenieria Sismica, 2021)*

 El Ecuador está situado en la cadena tectónica conocida como el anillo del fuego del Pacífico, las placas tectónicas reposan en el Océano Pacifico, lo cual incide en que sea considerado zona sísmica por lo que se produce frecuentemente terremotos y sismos, por la frecuente fricción de las capas tectónicas.

 A lo largo de la historia Ecuador ha soportado grandes terremotos, el del año 1982 en la provincia de Chimborazo llego a tener 6.8 en escala de Richter; otro evento sucedió en la provincia de Imbabura en el año 1986, con una intensidad de 7.2 grados en escala de Richter, sumando los dos eventos provoco la muerte de cerca de 60000 personas. En el año 2016 ocurrió el terremoto en las provincias de Manabí y Esmeraldas, con la intensidad de 7.8 grados en la escala de Richter.

 Según la oficina de Ayuda para desastres de Naciones Unidas con sus siglas (UNDRO), el concepto de Riesgo Sísmico es simbolizado con la abreviatura R y lo podemos calcular mediante la siguiente ecuación:

$$
R = H \ast V \ast E \ast C
$$

Donde:

H: Peligro sísmico de los movimientos esperado.

V: Vulnerabilidad del elemento estructural como no estructural.

C: Gasto de reparaciones y pérdidas.

E: Exposición o densidad de la edificación y habitantes.

 Teniendo en cuenta que el Riesgo sísmico puede ser expresado como término económico por las pérdidas o reparaciones que tiene un costo, en servicios públicos, en infraestructuras debido a los movimientos reflejados por el peligro sísmico, en un área determinada (Lantada, 2007)

# **2.4. Zonificación sísmica (análisis factor de zona Z.)**

 Según NEC (2015) comenta es el valor que se otorga a cada zona sísmica, a través de él se puede conocer la aceleración y la fracción al nivel de la aceleración y gravedad.

 Ecuador se encuentra clasificado en seis zonas, y se divide de acuerdo al lugar o sitio de construcción.

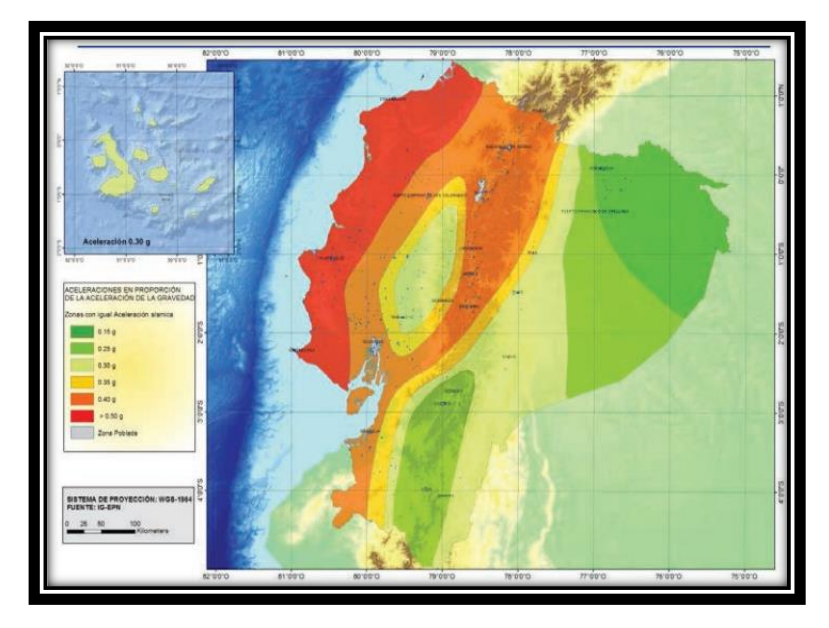

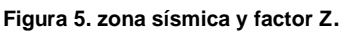

**Fuente. (Norma Ecuatoriana de Construcción, 2015, p. 27)**

 Como se observa en el mapa las zonas en donde existe peligro o riesgo sísmico, en donde puede presentar valores a través de un 10% de excedencia en 50 años en una zona VI.

En la tabla siguiente se presenta la tabulación cualitativa.

| . .<br>-<br>۰.<br>×<br>. .<br>× |  |
|---------------------------------|--|
|---------------------------------|--|

**Zonas sísmicas adoptadas por el valor de Z**

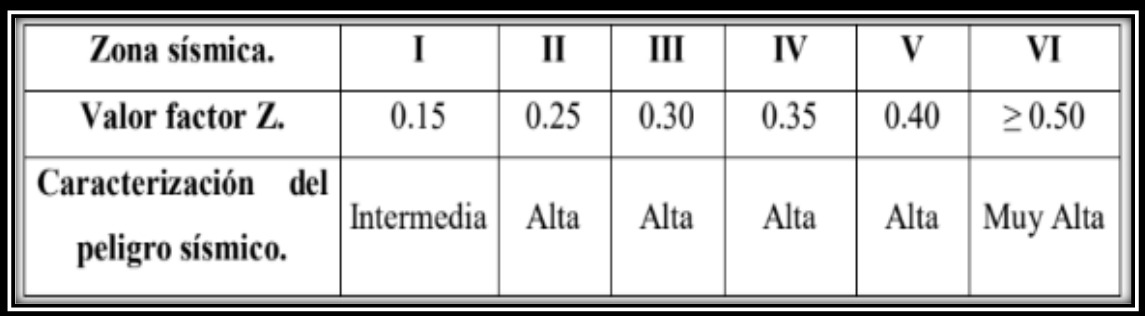

**Fuente: (Norma Ecuatoriana de Construcción, 2015, p. 27) Elaborado por: Autora**

# <span id="page-32-0"></span>**2.5. Perfil del suelo.**

 Cuando se empieza la construcción es importante determinar la magnitud del soporte, lo cual se determina a través del análisis del suelo que sirven para conocer el impacto y capacidad que tendrá la estructura en los casos en que se dé un sismo. En El país existen diferentes tipos de suelo.

#### **Tabla 3.**

#### **Tipo de Perfil del Suelo en Ecuador***.*

| <b>TIPO DE</b><br>PERFIL | <b>DESCRIPCION</b>                                                                                                    | <b>DEFINICIÓN</b>             |  |  |  |  |
|--------------------------|----------------------------------------------------------------------------------------------------|-------------------------------|--|--|--|--|
| А                        | Perfil de roca competente                                                                                                    | $Vs \ge 1500$ m/s             |  |  |  |  |
| B                        | Perfil de roca de rigidez media                                                                                                    | 1500 m/s > $V_8 \ge 760$ m/s  |  |  |  |  |
| с                        | Perfiles de suelos muy densos o roca blanda, que<br>cumplan con el criterio de velocidad de la onda de<br>cortante, o                                                                                                    | 760 m/s $>$ $V_8 \ge 360$ m/s |  |  |  |  |
|                          | Perfiles de suelos muy densos o roca blanda, que                                                                                                    | $N \geq 50.0$                 |  |  |  |  |
|                          | cumplan con cualquiera de los dos criterios                                                                                                    | Su≥ 100 Kpa                   |  |  |  |  |
| D                        | Perfiles de suelos rígidos que cumplan con el criterio de<br>velocidad de la onda de cortante, o                                                                                                    | 360 m/s $>$ $V_s \ge 180$ m/s |  |  |  |  |
|                          | Perfiles de suelos muy densos o roca blanda, que                                                                                                    | $50 > N \ge 15$               |  |  |  |  |
|                          | cumplan con cualquiera de los dos criterios                                                                                                    | $100 > Su \geq 50$ Kpa        |  |  |  |  |
| E                        | Perfiles que cumplan el criterio de velocidad de la onda<br>de cortante, o                                                                                                    | $V_s < 180$ m/s               |  |  |  |  |
|                          | Perfiles que contiene un espesor total H mayor de 3m de<br>arcillas blandas                                                                                                    | IP > 20                       |  |  |  |  |
|                          |                                                                                                    | $w \ge 40\%$                  |  |  |  |  |
|                          |                                                                                                    | $Su < 50$ Kpa                 |  |  |  |  |
| F                        | Los perfiles de suelo tipo F requieren una evaluación realizada explícitamente en el<br>sitio por un ingeniero o geotecnista. Se contemplan las siguientes subclases:                                                                 |                               |  |  |  |  |
|                          | F1 - Suelos susceptibles a la falla o colapso por la excitación sísmica, tales como:<br>suelos licuables, arcillas sensitivas, suelos dispersivos o débilmente cementados, etc.                                                       |                               |  |  |  |  |
|                          | F2 - Turbas y arcillas orgánicas y muy orgánicas (H > 3m para turba o arcillas<br>orgánicas y muy orgánicas).                                                                                                    |                               |  |  |  |  |
|                          | F3 - Arcillas de muy alta plasticidad (H > 7.5m con índice de plasticidad IP > 75)                                                                                                    |                               |  |  |  |  |
|                          | F4 - Perfiles de gran espesor de arcillas de rigidez mediana a blanda (H > 30m)                                                                                                    |                               |  |  |  |  |
|                          | F5 - Suelos con contrastes de impedancia q ocurriendo dentro de los primeros 30m<br>superiores del perfil de subsuelo, incluvendo contactos entre suelos blandos y roca.<br>con variaciones bruscas de velocidades de ondas de corte. |                               |  |  |  |  |
|                          | F6 - Rellenos colocados sin control ingenieril                                                                                                    |                               |  |  |  |  |

**Fuente: (Norma Ecuatoriana de Construcción NEC-SE-DS , 2015) Elaborado por: Autora**

 Estos se clasifican en función de un estudio de los 30 metros superiores en caso de los de tipo A, B, C, D y E.

 Para la NEC, (2015) comenta los perfiles que presenten diferenciación deben subdividirse y asignarse un subíndice i que va en orden ascendentes desde el 1 hasta n en la parte inferior en casos de 30 m en excedente al perfil. (p.29) En relación al perfil F se determinan otros criterios tales como debe supeditarse a solo los 30m superiores en casos del perfil presente espesor de suelo significativo.

#### **2.5.1. Coeficientes de perfil de suelo Fa, Fd y Fs.**

 Se determinan de acuerdo al tipo de suelo y se deben analizar los factores de zonas sísmicas en donde se proyecta la construcción.

 *"Nota: no se suele asignar valores de Fa, Fd ni de Fs, a los suelos, ya que estos se deben asignar luego de un estudio especial, conforme lo estipula la sección 10.5.4"*  (Norma Ecuatoriana de Construcción, 2015, p. 31).

### **2.5.2. Coeficiente de amplificación de suelo en la zona de período corto (Fa).**

 Para efectuar el cálculo del factor de ampliación de las ordenadas del espectro de respuesta elástico, se debe analizar el sitio.

#### **Tabla 4.**

| Tipo de perfil | Zona sísmica y factor Z.                                                                       |      |              |      |              |              |  |  |
|----------------|------------------------------------------------------------------------------------------------|------|--------------|------|--------------|--------------|--|--|
| del subsuelo.  | т                                                                                              | п    | Ш            | IV   | v            | VI           |  |  |
|                | 0.15                                                                                           | 0.25 | 0.30         | 0.35 | 0.40         | $\ge 0.5$    |  |  |
| A              | 0.9                                                                                            | 0.9  | 0.9          | 0.9  | 0.9          | 0.9          |  |  |
| B              | $\mathbf{1}$                                                                                   | 1    | $\mathbf{1}$ | 1    | $\mathbf{1}$ | $\mathbf{1}$ |  |  |
| C              | 1.4                                                                                            | 1.3  | 1.25         | 1.23 | 1.2          | 1.18         |  |  |
| D              | 1.6                                                                                            | 1.4  | 1.3          | 1.25 | 1.2          | 1.12         |  |  |
| E              | 1.8                                                                                            | 1.4  | 1.25         | 1.1  | 1.0          | 0.85         |  |  |
| F              | Véase Tabla 2 : Clasificación de los perfiles de suelo y la sección<br>10.5.4 de la NEC-SE-DS. |      |              |      |              |              |  |  |

**Coeficiente de amplificación de suelo Fa**.

**Fuente: (Norma Ecuatoriana de Construcción, 2015, p. 31) Elaborado por: Autora**

# <span id="page-34-0"></span>**2.5.3. Coeficiente de amplificación de las ordenadas del espectro elástico de respuesta de desplazamientos para diseño en roca (Fd).**

Es la que se encarga de amplificar el espectro elástico a través dela consideración del sitio.

#### **Tabla 5.** The contract of the contract of the contract of the contract of the contract of the contract of the contract of the contract of the contract of the contract of the contract of the contract of the contract of the

Zona sísmica y factor Z. Tipo de perfil  $\overline{\mathbf{H}}$  $\overline{III}$  $\overline{\mathbf{VI}}$ I IV  $\overline{\mathbf{v}}$ del subsuelo.  $0.15$ 0.25 0.30 0.35  $0.40$  $\geq 0.5$  $\overline{A}$  $0.9$  $0.9$  $0.9$  $0.9$  $0.9$  $0.9$  $\overline{B}$  $\overline{1}$  $\mathbf{1}$  $\overline{1}$  $\overline{1}$  $\overline{1}$  $\mathbf{1}$ 1.19 1.28  $\mathbf C$ 1.36 1.15  $1.11$ 1.06  $1.62$  $1.45$ 1.36 1.28  $1.19$  $1.11$  $\overline{D}$ E  $2.1$ 1.75 1.7 1.65 1.6  $1.5$ Véase Tabla 2 : Clasificación de los perfiles de suelo y 10.6.4 de  $\rm _F$ la NEC-SE-DS.

**Coeficiente de amplificación de las ordenadas Fd**

**Fuente: (Norma Ecuatoriana de Construcción, 2015, p. 31) Elaborado por: Autora**

#### <span id="page-35-0"></span>**2.5.4. Comportamiento no lineal de los suelos (Fs).**

 Es la degradación del periodo del sitio. El cual se basa en la intensidad y contenido de frecuencia de la intensidad sísmica y los desplazamientos, tanto para las aceleraciones y desplazamientos.

#### **Tabla 6.**

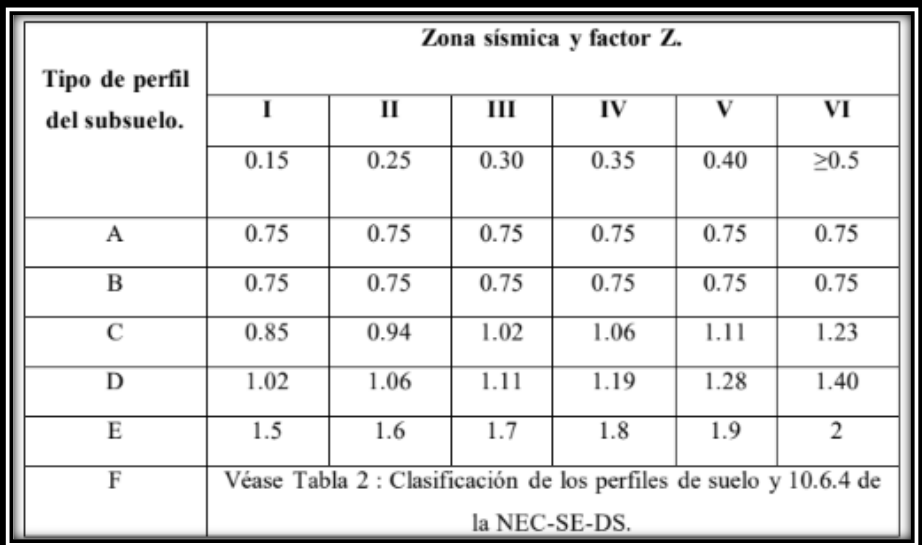

**Coeficiente del comportamiento no lineal de los suelos Fs**.

**Fuente: (Norma Ecuatoriana de Construcción, 2015, p. 31) Elaborado por: Autora**
En estudios para poblaciones que sobrepasan los 100.000 habitantes se debe realizar estudios sísmicos en el espacio, en cuanto al tipo F se debe ejecutar espectro de aceleraciones específico al sitio, a través de las características del suelo. Sin embargo, cuando el espectro debe tener una fracción del amortiguamiento respecto al crítico de 5,00%, de ser necesario se pueden utilizar otros datos para el comportamiento estructural e intensidad del sismo en el lugar. (Norma Ecuatoriana de Construcción, 2015, p. 32)

# **2.5.5. Microzonificación (Coeficientes de perfil de suelo Fa, Fd y Fs) según el estudio ERN 12.**

 Quito tiene más de 100.000 habitantes, la norma indica que se deben realizar análisis de microzonificación sísmica que permitan tener los datos de Fa, Fd, Fs, para lo cual en relación al Metro de Quito se diseñó un estudio de microzonificación, a cargo de la consultora "Evaluación de Riesgos Naturales en Latino América (ERN)", obteniéndose datos más precisos que los que indica la norma.

Para González (s/f) comenta:

 Al realizar el análisis de microzonificación sísmica, se debe empezar por la división de un territorio en microzonas geográficas, para determinar los datos en casos de movimientos sísmicos. Por lo cual los mapas son herramientas que permiten disminuir el riesgo sísmico, a través de la selección del sitio en donde se puede edificar nuevas construcciones. (p. 1)

# **Factor de sitio que define la plataforma de aceleración máxima del espectro según (ERN 12).**

**Figura 6. Factor de Sitio Fa (ERN-12).**

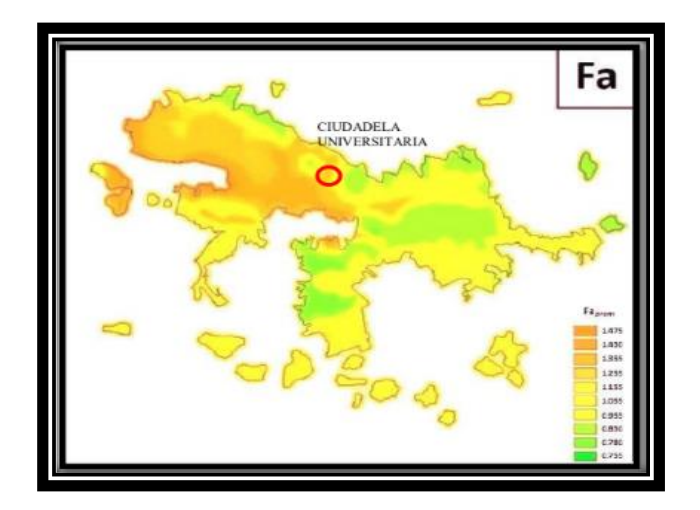

**Fuente:** *(Aguiar Falconi, 2013, pág. 54)*

## **Factor de sitio depende del tipo de suelo según (ERN 12).**

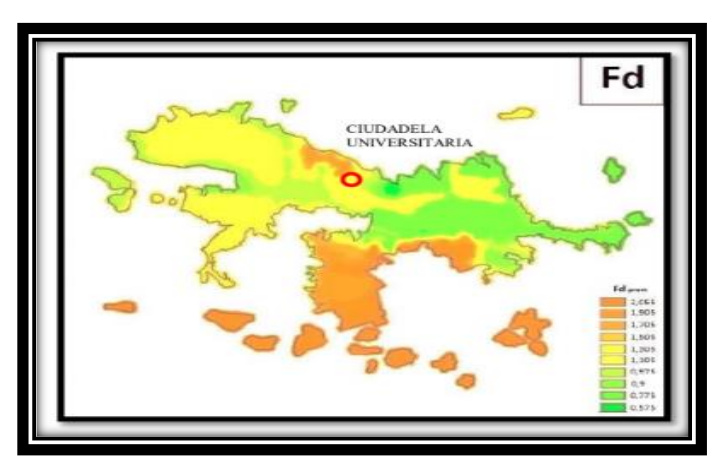

**Figura 7***.* **Factor de Sitio Fd (ERN-12).**

*Fuente:* (Aguiar Falconi, 2013)

### **Factor de sitio que toma en cuenta el comportamiento no lineal del suelo según (ERN 12).**

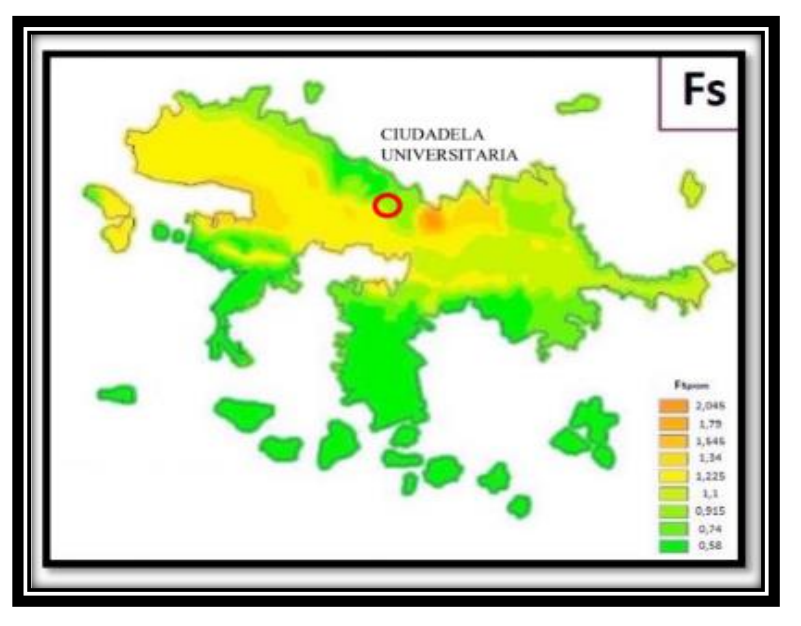

**Figura 8. Factor de Sitio Fd (ERN-12).**

**Fuente:** *(***Aguiar Falconi, 2013, p. 55)**

# **2.6. Espectros elásticos de diseño.**

### **2.6.1. Espectro elástico horizontal de diseño en aceleraciones.**

 Se lo representa con el (Sa), se enfoca en la aceleración de la gravedad (g=9.81) además es necesario considerar los factores tales como la zona sísmica, tipo del suelo en donde se edificará y los coeficientes Fa, Fd, Fs.

**Figura 9**

**Espectro Elástico de Diseño**

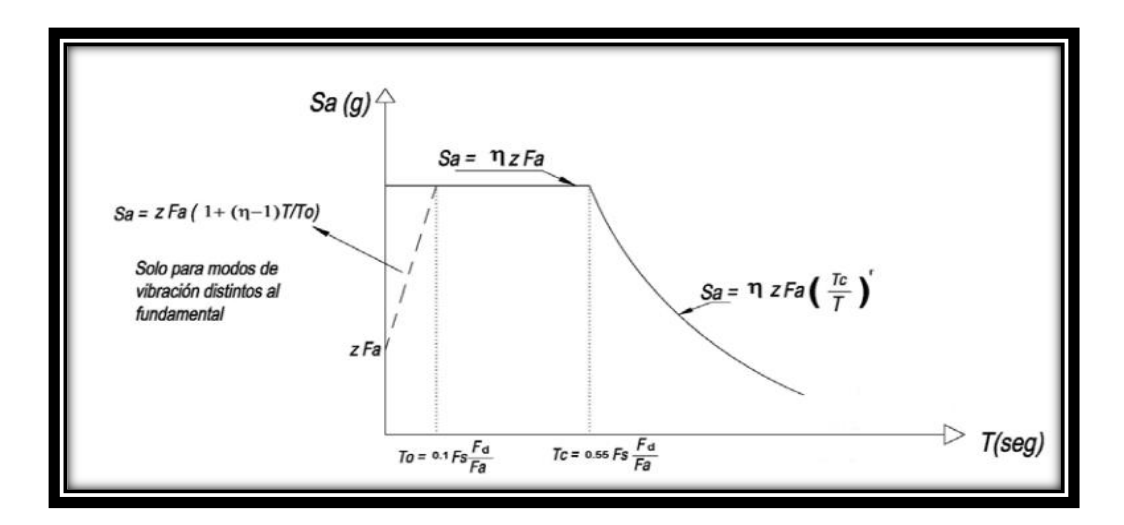

**Fuente:** *(NEC, 2015, p. 33)*

**Elaborado por: Autora**

#### **Tabla 7.**

**Simbología del espectro elástico de diseño**

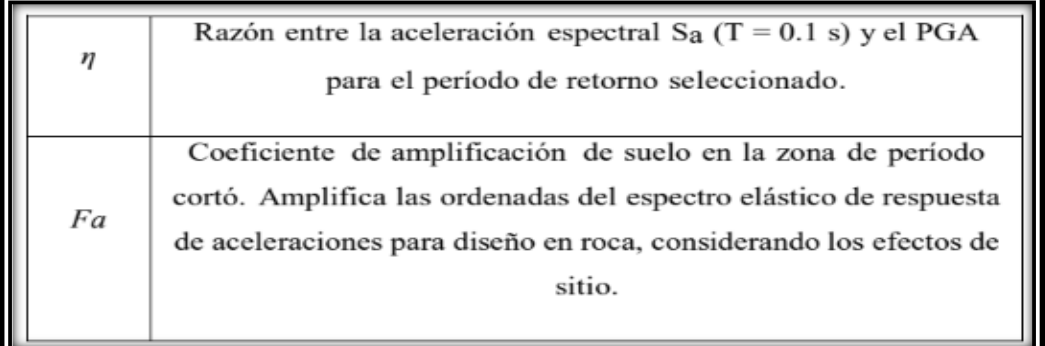

#### **Fuente: (NEC, 2015, p. 33) Elaborado por: Autora**

 Este espectro se basa en la fracción de amortiguamiento, de 5%, a través de la siguiente formula, presentadas en los períodos de vibración estructural T pertenecientes a 2 rangos: (Norma Ecuatoriana de Construcción, 2015)

$$
Sa = \eta * Z * Fa \quad para \ 0 \leq T \leq Tc
$$

$$
Sa = \eta * Z * Fa * \left(\frac{Tc}{T}\right)^r \quad para \ T > Tc
$$

Dónde: r = son los datos obtenidos de la ubicación geográfica del sitio.

#### **Tabla.**

#### **Factor según la ubicación geográfica**

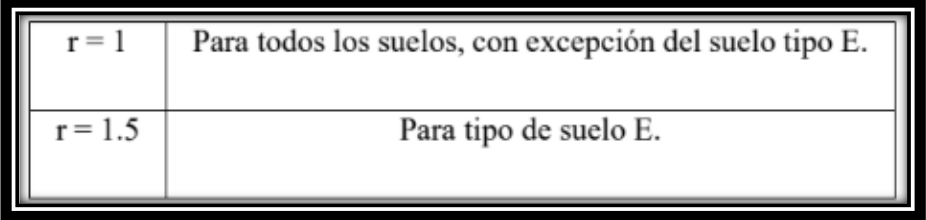

**Fuente: (NEC, 2015, p. 34) Elaborado por: Autora**

 Al realizar la evaluación del espectro en relación al diseño de los valores de aceleraciones espectrales en las curvas de peligro sísmico, se determina la aceleración máxima en el terreno Z, buscando resultados de relación de amplificación espectral, que se encuentran en las diversas regiones del Ecuador.

**Tabla 8.**

**Factor según la ubicación geográfica del proyecto**

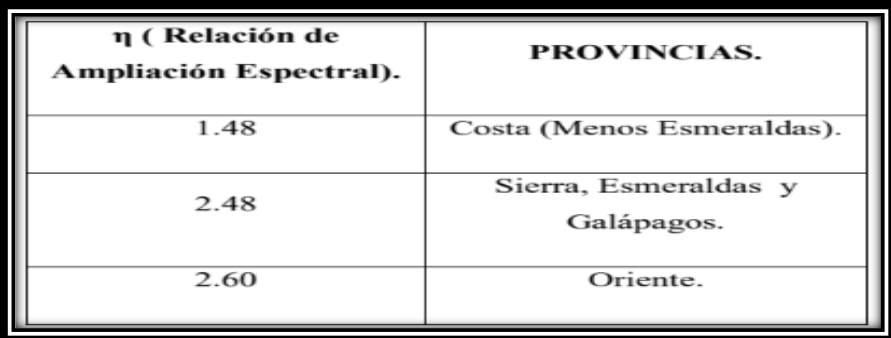

**Fuente: (NEC, 2015, p. 34) Elaborado por: Autora**

En relación a los límites y periodos de vibración TC y TO

$$
Tc = 0.55 * Fs * \frac{Fd}{Fa}
$$
  

$$
Tc = 0.1 * FS * \frac{Fd}{Fa}
$$
  

$$
TL = 2.4 * Fd (obtenida de la NEC - SE - DS)
$$

 $TL = es$  el periodo limite de vibración utilizada para la definicion del espectro

 Lo primero es conocer el tipo de perfil del suelo, si este es D o E, y por medio de estos valores calcular el TL en un rango de 4 segundos. En caso de que el análisis dinámico el valor de Sa. Se lo ejecutara por medio del debe ecuación en casos de período de vibración menor a T0:

Para la obtención del valor de

$$
Sa = Z * Fa * \left[1 + (\eta - 1) * \frac{T}{T_o}\right] para T \leq To
$$
  

$$
To = 0.10 * Fs * \frac{Fd}{Fa}
$$

 Es importante el diseño de la microzonificación y que los valores de Fa, Fd, Fs, **Sa**, varias veces se obtienen datos que no está en el estándar de las normas.

#### **2.6.2. Espectro elástico de diseño de desplazamiento**

 El desplazamiento espectral para el diseño de diferentes tipos de edificaciones, corresponden al diseño del sismo, mediante un desplazamiento (Sd), teniendo en cuenta el valor crítico del 5%.

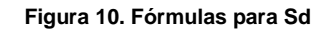

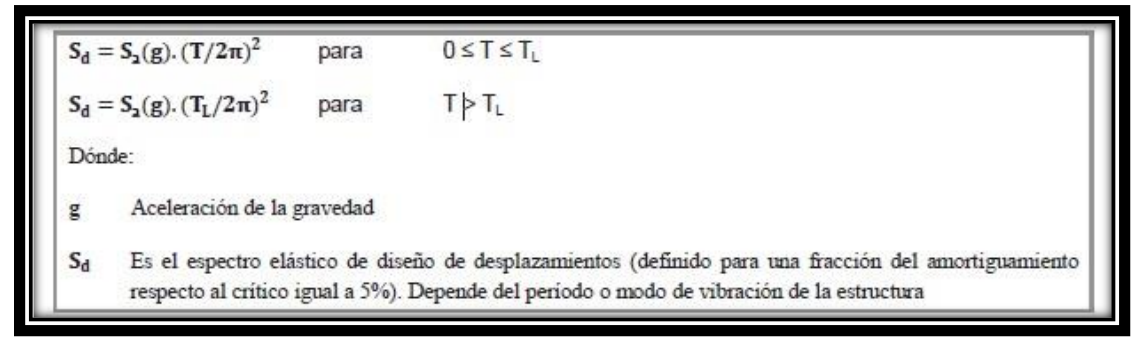

**Fuente. (NEC-SE-DS, 2015).**

**Figura 11. Espectro sísmico elástico de desplazamiento para diseño.**

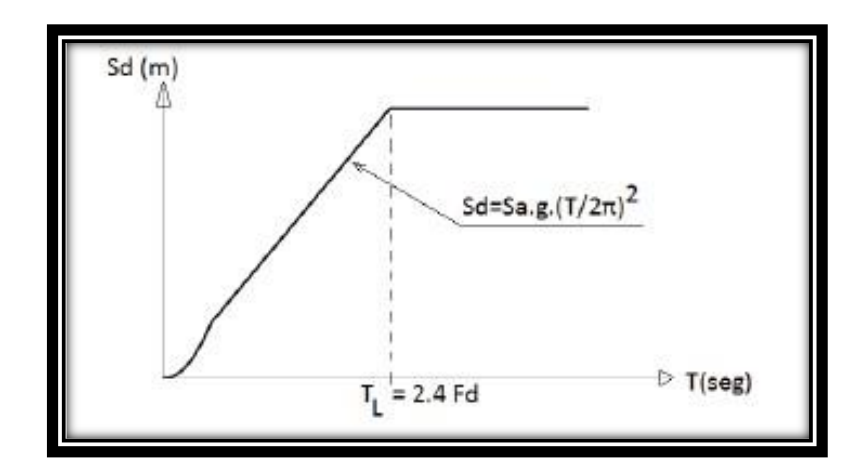

**Fuente: (NEC-SE-DS,2015).**

# **2.7. Metodología del diseño sismo resistente.**

### **2.7.1. Categoría de edificio y coeficiente de importancia I.**

 Estas deben estar bajo los estándares de la categoría que se presenta en la tabla sobre el factor de la importancia I.

 Se busca a través del factor determinar el nivel de la intensidad sísmica de la edificación, para que estas estén óptimas y sufran daños mínimos en casos de eventos o fenómenos naturales.

#### **Tabla 9.**

#### **Coeficiente de importancia (I).**

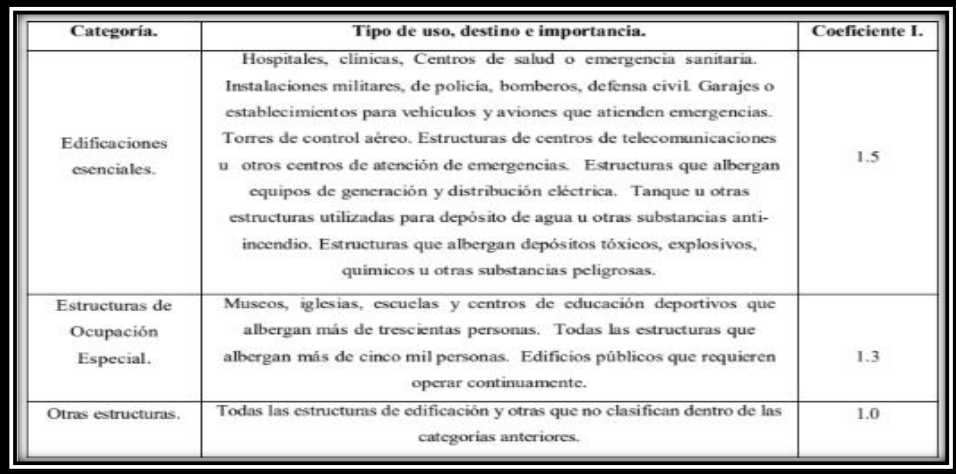

**Fuente: (Norma Ecuatoriana de Construcción, 2015, p. 39)**

 La estructura de importancia (1) está conforme a lo que establece la norma para la construcción del diseño.

### **2.7.2. Acero de refuerzo y módulo de elasticidad.**

**Acero de refuerzo:** Analizaremos la curva ya que esta empieza en el origen y sigue sucesivamente como una línea, hasta que llega al límite elástico, de ahí sigue recorriendo por distintos puntos los cuales tienen su nombre propio por ejemplo el punto P es el límite de proporcionalidad, luego llegamos al límite de fluencia donde el material se deforma, luego la curva se sigue incrementando y alcanza su valor máximo o tope, después de eso llegamos al punto de esfuerzo último, que es el esfuerzo máximo que el material soporta, donde pasado ese esfuerzo máximo la curva vuelve a descender hasta llegar a la ruptura.

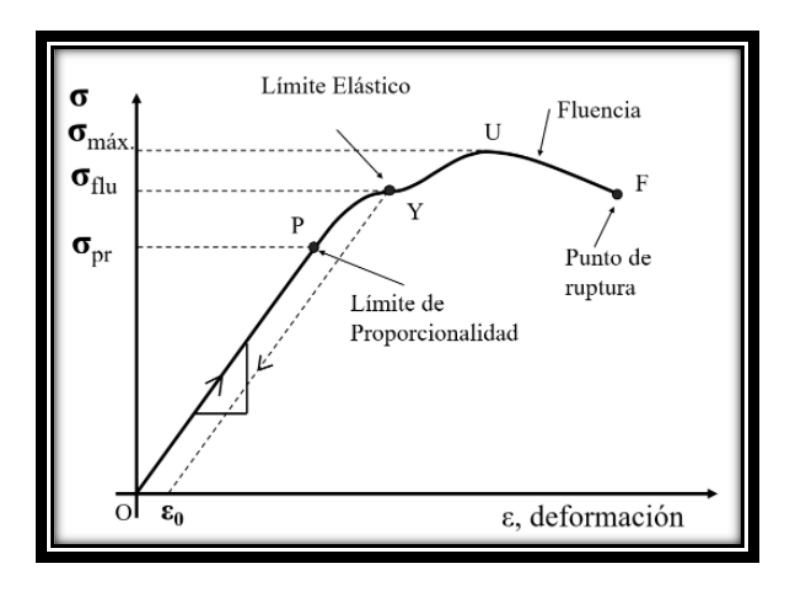

**Figura 12. Acero de refuerzo**

**Fuente:(FitzGerald, 1996).**

**Módulo de Elasticidad del hormigón, Ec.-** Para encontrar el módulo de elasticidad del hormigón, se realizaron una serie de investigaciones, así como tesis realizadas sobre este tema y de esa forma, mediante ensayos en los laboratorios de distintas hormigoneras de Quito, así como ensayos en diferentes yacimientos de materiales de la ciudad, se escogieron materiales del mismo tipo para que no exista ningún tipo de variante y d esa manera se obtuvieron los siguientes resultados de dichos ensayos así como podemos observar en dicha tabla.

| <b>HORMIGONERA</b>                       | Experimental | <b>ACI 318</b> | <b>ACI 363</b> | Factor  | Factor    | % Factor       |                |
|------------------------------------------|--------------|----------------|----------------|---------|-----------|----------------|----------------|
|                                          | Ec (Mpa)     | Ec (Mpa)       | Ec (Mpa)       | f (Mpa) | f(Kg/cm2) | <b>ACI 318</b> | <b>ACI 363</b> |
| <b>HORMIGONERA</b><br><b>EQUINOCCIAL</b> | 19408        | 23593          | 23566          | 3869    | 12380     | 82,31          | 82,34          |
| <b>HORMIGONERA</b><br><b>METRHORM</b>    | 20218        | 24691          | 24341          | 3848    | 12314     | 81,87          | 82,91          |
| <b>HORMIGONERA</b><br>QUITO              | 20818        | 25030          | 24581          | 3906    | 12501     | 83,12          | 84,49          |
| <b>PROMEDIO</b><br><b>ARITMÉTICO</b>     | 20148        | 24438          | 24163          | 3875    | 12400     | 82,43          | 83,25          |

**Tabla 10. Módulo de elasticidad del hormigón**

**Fuente (Cabrera, 2014).** 

### **2.7.3. Límites permisibles de las derivas de piso.**

 Estos límites no pueden exceder de los rangos que se encuentran en la tabla, en casos de niveles máximos se lo hace a través de porcentaje calcula desde la altura del piso, sin exceder los límites de la deriva inelástica.

> **Tabla 11. Derivas máximas de piso admisible**

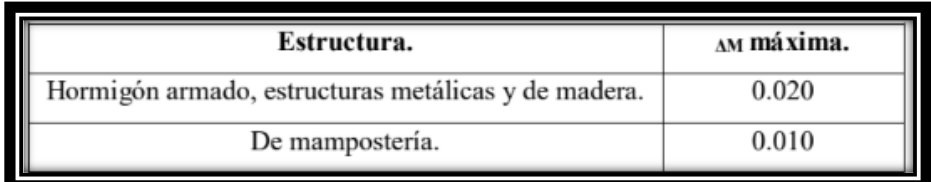

**Fuente: (Norma Ecuatoriana de Construcción, 2015, p. 40)**

#### **Tabla 12.**

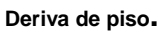

|    | $\Delta M = 0.75 R \Delta E$                                                           |
|----|----------------------------------------------------------------------------------------|
| ΔΜ | Deriva máxima inelástica.                                                              |
| ΔE | Desplazamiento obtenido en aplicación de las fuerzas laterales de<br>diseño reducidas. |
| R  | Factor de reducción de resistencia.                                                    |

**Fuente: (Norma Ecuatoriana de Construcción, 2015, p. 69)**

En base a este criterio que:

$$
\Delta M\ <\Delta M\ \ \textrm{m\'axima}
$$

#### **2.7.4. Requisitos del diseño sismo resistente.**

Debe cumplir con los 3 requisitos para tener una construcción segura y adecuada,

### **Seguridad de vida – condición de resistencia.**

 Se debe verificar los estándares de estructuras (**NEC-SE-HM, NEC-SE-AC, NEC - SE-MP, NEC-SE-MD)** y la base de cimentación **(NEC-SE-GM)** no presenten fallas y se convierte en "seguridad de vida" antes eventos sísmicos. (Norma Ecuatoriana de Construcción, 2015)

 Esta estructura debe cumplir los estándares y factores tales como si se encuentran por debajo del factor de resistencia, y otro a través del cálculo de compresión, tracción, cortante, torsión, flexión." (Norma Ecuatoriana de Construcción, 2015, p. 42)

### **Limitación de daños – deformaciones.**

Estas cargas específicas no deben sobrepasar las derivas máximas de piso.

$$
\Delta M < \Delta M \text{ máxima}
$$

### **Ductilidad.**

 Se puede realizar los estudios con herramientas y técnicas de capacidad, que se pueden realizar con el uso de energía de deformación inelástica o el uso de disipadores sísmicos.

# **2.7.5. Irregularidad /configuración estructural.**

### **2.7.5.1. Configuración estructural.**

### **Configuraciones a privilegiar**.

 Su configuración se basa en formas simple y regular; lo que se busca es encontrar el desempeño sísmico sea el correcto. A continuación, se presenta en la siguiente tabla.

**Tabla 13.**

**Configuración Estructural Recomendadas**

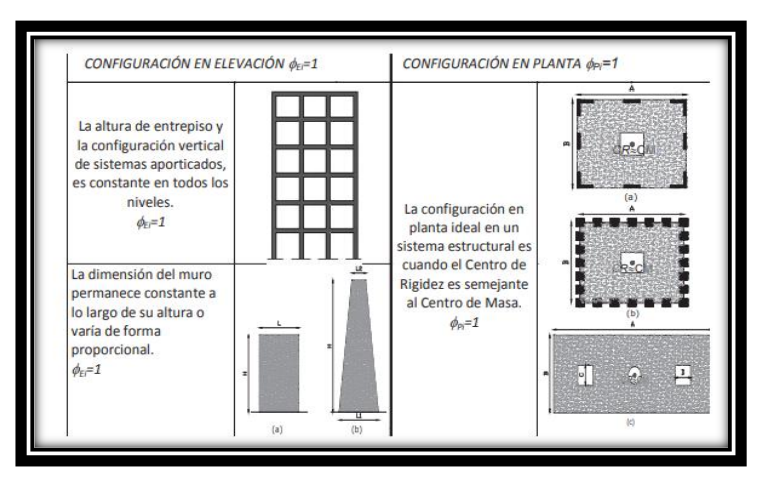

**Fuente:** (Norma Ecuatoriana de Construcción, 2014, pág. 48) **Elaborado por: Autora**

#### **Configuraciones más complejas.**

 La estructura debe tener una ductilidad global del sistema; siempre evitando concentración de daños, conformando estructuras con rigidez y resistencia. Al enfocar el diseñador de configuraciones no recomendadas debe respetar el diseño sísmico de la estructura, siguiendo los lineamientos especificados en la NEC-SE-RE.

**Tabla 14.**

**Configuración Estructural No Recomendadas.**

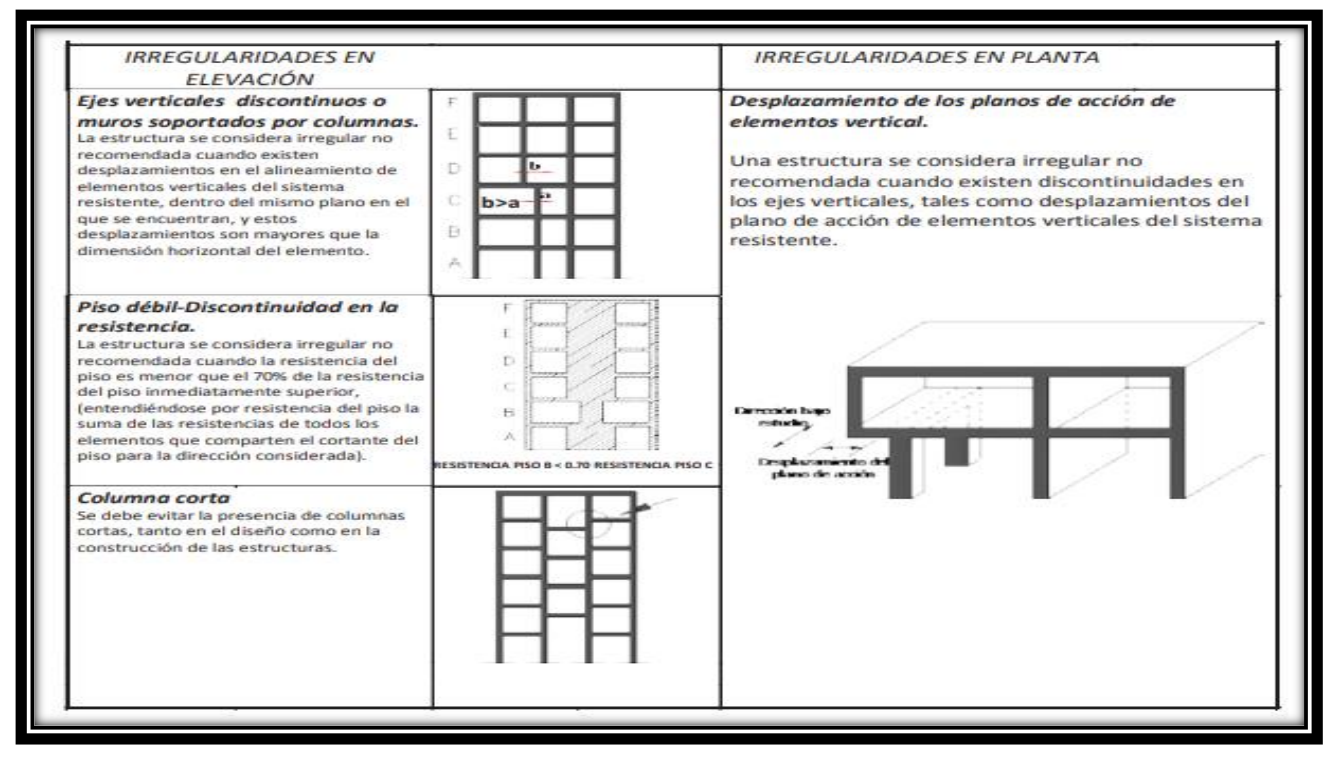

**Fuente: (Norma Ecuatoriana de Construcción, 2014, p. 49) Elaborado por: Autora**

### **2.7.5.2. Regularidad en planta y elevación.**

 Tal como se indica en las tablas 14, 15y 16, la base de una estructura presenta regularidad en planta y en elevación.

#### **2.7.5.3. Irregularidades y coeficientes de configuración estructural.**

 Al presentarse irregularidades en las estructuras como la elevación, y si presenta debilidad se debe compensar con el armaje de inclusiones de coeficientes de configuración estructural, que son las que determinan irregularidades en la estructura en casos de eventos sísmicos.

 En las tablas 15 y 16 describen las irregularidades que pueden darse con más frecuencia en las edificaciones.

 Estos coeficientes incrementan el valor del cortante de diseño, para ofrecer resistencia a la edificación o estructura, sin embargo, esto no evita que presenten deficiencias en la edificación en casos de sismos. Es necesario tratar de evitar irregularidades en las construcciones. (Norma Ecuatoriana de Construcción, 2014, p. 50)

#### **Tabla 15.**

#### **Coeficientes de Irregularidad en Planta**

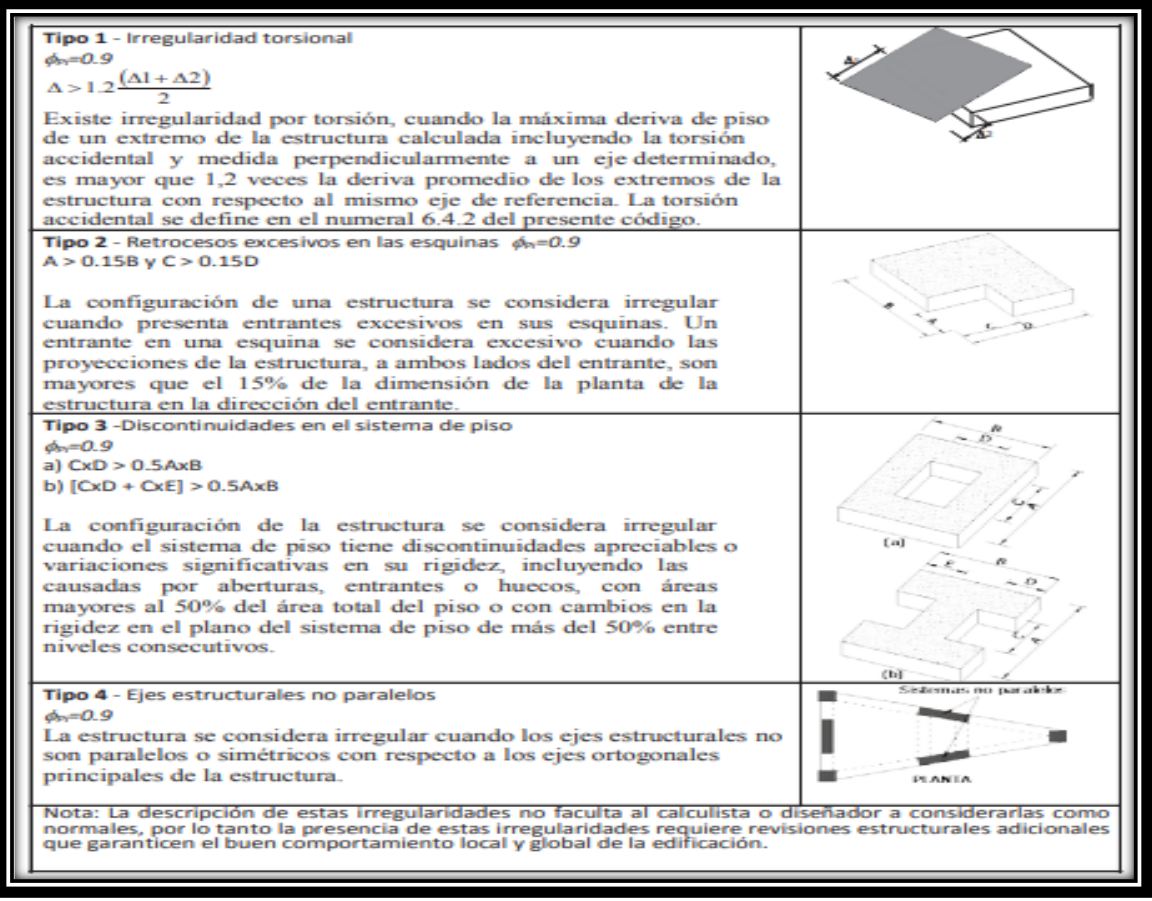

**Fuente: (Norma Ecuatoriana de Construcción, 2014, p. 50) Elaborado por: Autora**

#### **Tabla 16.**

#### **Coeficientes de Irregularidad en Elevación**

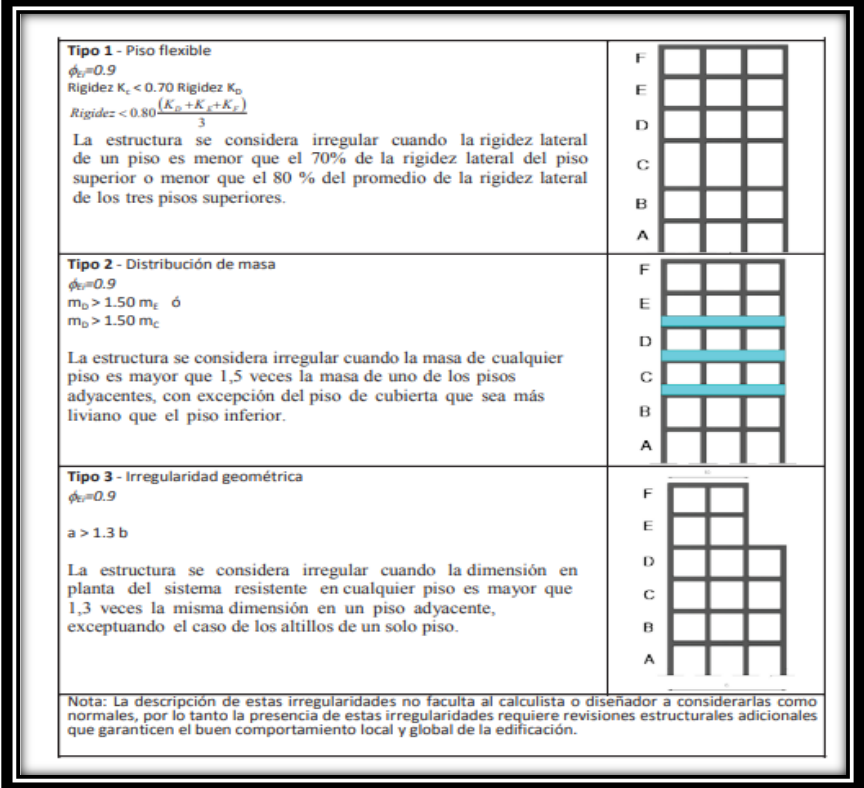

**Fuente: (Norma Ecuatoriana de Construcción, 2014, p. 50)**

 Los coeficientes de irregularidades en planta y elevación, se obtienen en función del análisis de las tablas 15 y 16 respectivamente, cuando la estructura no posee ninguna de las situaciones de las figuras, se adoptan los siguientes criterios:

$$
\emptyset P = 1
$$
 Regular en planta.  $\emptyset E = 1$  Regular en elevación.

 Para estructuras con pórticos especiales sismo resistente con muros estructurales, se le considera que posee un coeficiente de irregularidad en elevación de 1.

*"Si* ∆ < 1.30 ∗ ∆ + 1 *puede considerarse que no existen irregularidades de los tipos 1,2 0 3.*

## **2.8. Carga sísmica reactiva (W).**

 Es la carga que actuara sobre la estructura, al momento de producirse un sismo, esta carga se encuentra representada con la letra (W), hay que tomar en cuenta que, en forma general para las estructuras esta carga adopta la siguiente expresión:}

$$
W = D
$$

En simbología D= representa la carga muerta de la edificación.

 Al presentarse situaciones especiales se puede incrementar un porcentaje desde un 25% a través de la siguiente ecuación:

$$
W = D + 025^*Li
$$

Dónde: D= Carga muerta total de la estructura.

Li =Carga viva del piso i.

# **2.9. Cortante basal de diseño (V).**

 Este se refiere a la masa reactiva del edificio que actúa en la base de la edificación, se lo indica a través de la siguiente ecuación:

$$
Vo = C * W
$$

Donde:

C = El coeficiente sísmico.

W = El peso de la edificación.

Según la Nec-2015 en peligro sísmico, se establece que el cortante basal del diseño V, a nivel de cargas últimas es utilizado en una edificación y se lo determina mediante la siguiente expresión:

#### **Tabla 17.**

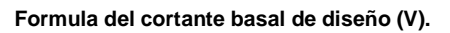

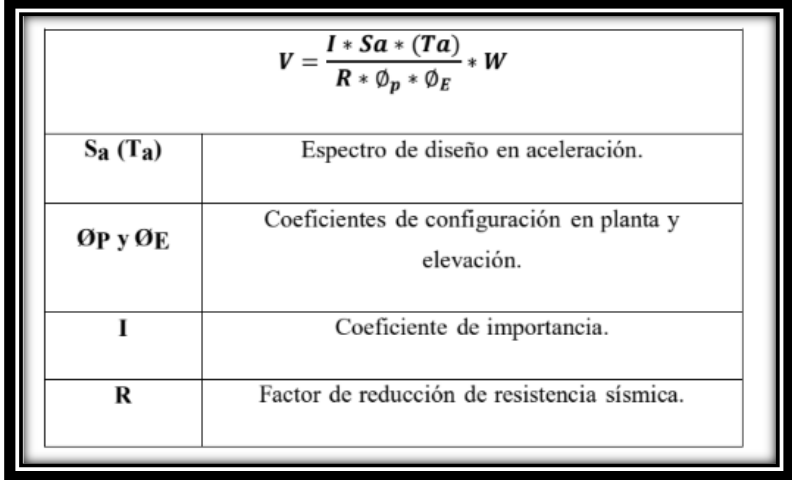

| Гa | Período de vibración.           |
|----|---------------------------------|
|    | Cortante basal total de diseño. |
|    | Carga sísmica reactiva.         |

**Fuente: (Norma Ecuatoriana de Construcción, 2014, p. 61) Elaborado por: Autora**

# **2.10. Período de vibración T.**

 El período de vibración se calcula con el Método 1 de la Norma Ecuatoriana de Construcción; este valor calculado es una estimación del periodo estructural; este periodo nos permite determinar el valor de Sa en el espectro de aceleraciones mediante la figura 6.

#### **2.10.1. Método 1.**

#### **Tabla 18.**

**Método 1 periodo de vibración.**

|                       | $T = C_t * h_n^{\alpha}$                                         |
|-----------------------|------------------------------------------------------------------|
| C                     | Coeficiente que depende del tipo de edificio.                    |
|                       | Altura máxima de la edificación de n pisos, medida desde la base |
| $\bm{h}_{\mathrm{n}}$ | de la estructura, en metros.                                     |
|                       | Período de vibración.                                            |

**Fuente: (Norma Ecuatoriana de Construcción, 2014, p. 62) Elaborado por: autora.**

Los coeficientes para el cálculo del periodo coeficiente que depende del tipo de edificación.

#### **Tabla 19.**

**Coeficientes del Método 1 periodo de vibración.**

| Tabla 20: Coeficientes del Método 1 periodo de vibración. |         |          |
|-----------------------------------------------------------|---------|----------|
| TIPO DE ESTRUCTURA.                                       | $C_{t}$ | $\alpha$ |
| Estructuras de acero.                                     |         |          |
| Sin arriostramientos.                                     | 0.072   | 0.8      |
|                                                           |         |          |
|                                                           |         |          |
|                                                           |         |          |
|                                                           |         |          |
| Con arriostramientos.                                     | 0.073   | 0.75     |
| Pórticos especiales de hormigón armado.                   |         |          |
| Sin muros estructurales ni diagonales rigidizadoras.      | 0.055   | 0.9      |
| Con muros estructurales o diagonales rigidizadoras y      | 0.055   | 0.75     |

**Fuente: (Norma Ecuatoriana de Construcción, 2014, p. 62) Elaborado por: Autora**

# **2.11. Factor de reducción de resistencia sísmica R.**

 Es la que permite reducir el impacto del sismo, la norma lo permite siempre que las estructuras y demás conexiones estén libres de fallas y con planes de ductilidad, en caos en el cual el deterioro se concentre en secciones especialmente detalladas para funcionar como rótulas plásticas." (Norma Ecuatoriana de Construcción, 2014, p. 65)

 Además, es te valor permite pasar del espectro elástico al espectro inelástico, este depende de una serie de variables como tipo de estructura, suelo, periodo de vibración.

**Tabla 20.**

**Coeficiente R Para Sistemas Estructura Dúctiles**

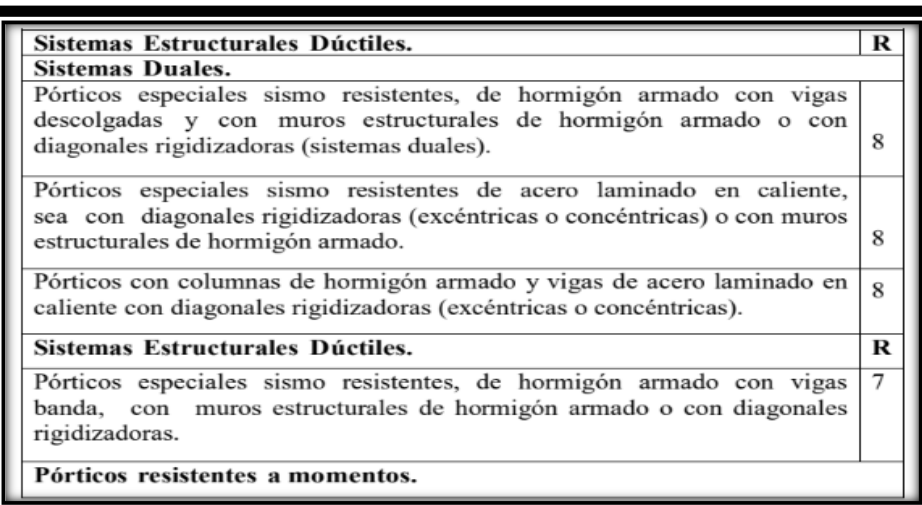

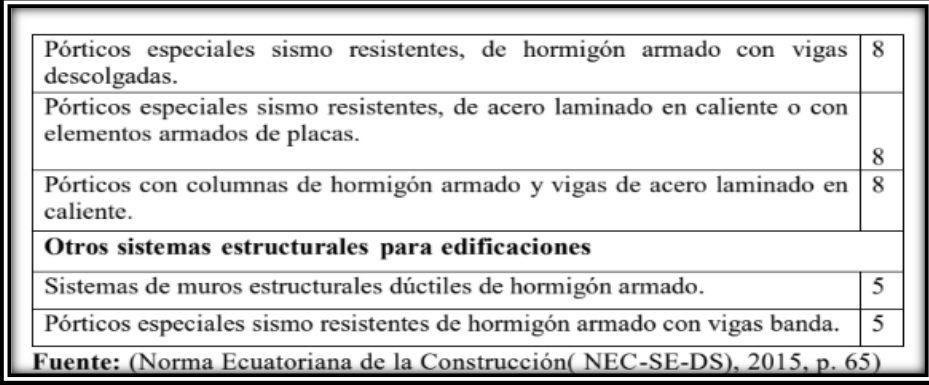

**Fuente: (Norma Ecuatoriana de Construcción, 2014, p. 65)**

**Elaborado por: Autora**

**Tabla 21.**

*Coeficiente R Para Sistemas Estructurales de Ductilidad Limitada*

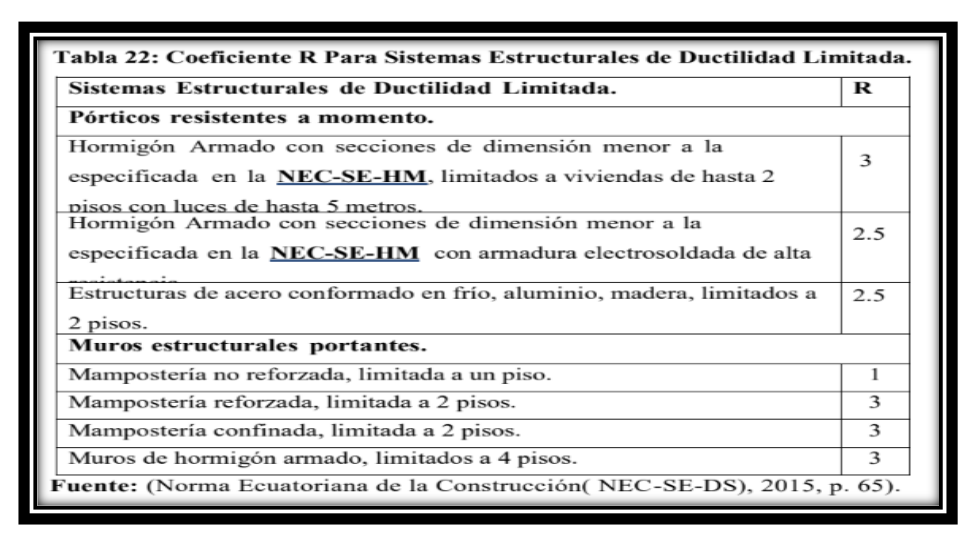

**Fuente: (Norma Ecuatoriana de Construcción, 2014, p. 65)**

## **2.12. Distribución vertical de fuerzas sísmicas laterales.**

 Al no existir un procedimiento implantado, se adopta para el cálculo de las fuerzas laterales totales de cálculo y estas deben estar distribuidas a lo largo de la altura total de la estructura. Para lo cual se utiliza las expresiones de la siguiente tabla:

**Tabla 22.**

*Formulas de la distribución vertical de fuerzas sísmicas laterales*

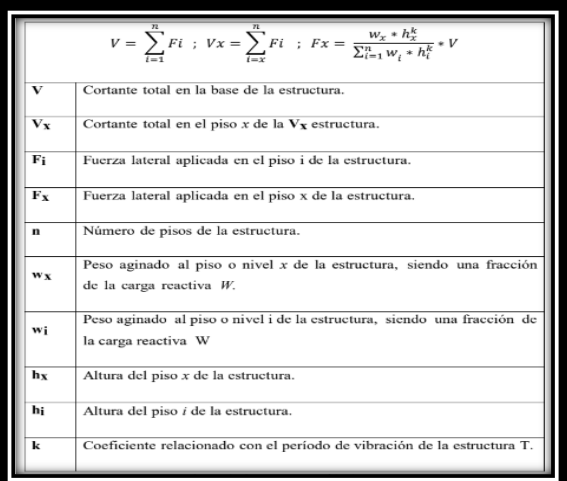

**Fuente: (Norma Ecuatoriana de Construcción, 2014, p. 66)**

#### **Tabla 23.**

**Coeficientes relación con el periodo de vibración de la estructura**

| Valores de T (s)  | k               |
|-------------------|-----------------|
| $\leq 0.5$        | l               |
| $0.5 < T \le 2.5$ | $0.75 + 0.50$ T |
|                   |                 |
| > 2.5             | 2               |

**Fuente:** (Norma Ecuatoriana de Construcción, 2014, pág. 67)

**Elaborado por: Autora**

### **2.12.1. Control de la deriva de piso (derivas inelásticas máximas de piso ∆M).**

 El control de la deformación la podemos calcular empezando por el desplazamiento inelástico del piso. A su vez el calculista debe de comprobar que la edificación presente deformaciones inelásticas controlables, para de esa forma ir mejorando el cálculo y así poder corregir las derivas de piso.

 Las derivas que obtenemos a través de las fuerzas laterales, ya sean estática o dinámica se deberá calcular para cada piso las derivas.

En el cálculo de derivas de piso, consta lo siguiente:

- Las deflexiones debido a efectos de translación y torsión.
- Por efectos de segundo orden P ∆.

Se puede expresar por medio de la siguiente ecuación.

$$
\Delta M = 0.75 \ast R \ast \Delta_E
$$

En donde:

∆M = Las derivas máximas inelásticas.

 $\Delta_E$  = Desplazamientos obtenidos en aplicación de fuerzas laterales de diseño reducido (NEC-SE-DS, 2015).

 $R =$  Factor de reducción.

### **2.13. Evaluación del Riesgo sísmico en Edificios.**

#### **2.13.1. Generalidades.**

 A través de la evaluación del riesgo sísmico se puede prevenir los posibles daños materiales que pueden producirse en las construcciones en casos de movimientos sísmicos, a través de parámetros que sirven para adquirir bienes inmuebles o realizar modificaciones en las estructuras.

 Este tipo de evaluaciones se los debe realizar frecuentemente a fin de garantizar la seguridad de las personas que habitan la edificación. Ecuador al estar posicionado en el cinturón de fuego del Pacifico, posee una alta intensidad de sismos, por lo que la norma indica que se debe realizar evaluaciones a las estructuras con el fin de preservar la vida humana.

 Las Normas Ecuatorianas de Construcción mencionan que es necesario tener en cuenta los siguientes aspectos al momento de evaluar el riesgo sísmico.

- **>** Destrucción por el sismo
- Inestabilidad del edificio a causa del suelo
- Deslizamiento del suelo
- Asentamientos o fenómenos naturales.

#### **2.13.2. Incertidumbre en la Evaluación.**

 Al momento de realizar una evaluación de debe tener en cuenta las actividades, tales como son los planos, mapas, bitácoras de obra, encuesta, entrevista, materiales y otros, que por esto ayudan a obtener las características de las estructuras. Sin embargo, esto no es suficiente y no se debe confiar y es necesario que la información sea clara y precisa.

 A través de los diversos estudios en cuanto a la evaluación del riesgo sísmico, buscan lograr que se reduzcan las situaciones de riesgo e imprevistos, por lo cual es necesario plantear análisis completos y exhaustivos para de esta manera identificar situaciones de riesgo.

#### **2.13.3. FEMA 154.**

 La inspección y evaluación rápida de estructuras, se realiza mediante el Formato FEMA 154 (Federal Emergency Management Agency).

 Esta se realiza con la obtención de datos de la información de la edificación, a fin de evitar daños en la estructura que pueden representar peligro o riesgo para los ocupantes en casos de eventos telúricos.

 El FEMA 154 se califica en base a puntuaciones que van en función del tipo de estructura como:

- A través de la Tipología de la estructura, es decir el tipo de Hormigón Armado, Madera, Mixta, etc.
- $\triangleright$  Altura de la estructura.
- $\triangleright$  Irregularidades tanto en planta como elevación de la construcción.
- Tener el Código de construcción
- $\triangleright$  Tipo de suelo

#### **2.13.4. Evaluación de la estabilidad del Sitio (SS).**

 Esta tiene como objetivo identificar si la construcción de la edificación se lo hará en zonas estables y seguras, y que no tenga problemas de falla, licuación de suelos, asentamientos humanos, fenómenos naturales u otros. (Norma Ecuatoriana de Construcción, 2014, pág. 32)

#### **Nivel SS1 de investigación.**

 El hecho de obtener información sobre la estabilidad del sitio, causa incertidumbre, por lo que la NEC-SE-RE (Riesgo símico) establece algunos requisitos mínimos:

- Establecer el sitio de la construcción, en base a reportes, mapas publicados y códigos que se logren identificar zonas de peligro sísmico.
- $\triangleright$  Realizar la ubicación y localización de proyectos de construcción e identificar rupturas, licuación de suelos, asentamientos humanos, deslizamientos o publicaciones geotécnicos.
- $\triangleright$  Identificar zonas en donde se pueden producir desbordaciones, inundaciones, tsunamis o zonas en donde presente peligro o que se pueda ocasionar cinchos causados por un terremoto o diques que pueden producir daños en la propiedad.

#### **2.13.5. Cargas y Combinaciones de Cargas.**

 Estas son aplicadas a la estructura y combinaciones al momento de analizar evaluaciones de riesgos, es menester indicar que cada combinación de carga es distinta a las del diseño, y que se deben a que estas están asignadas y son reales lo contrario a las de diseño en las cuales son solo estimaciones de posibles cargas.

Las combinaciones de carga recomendadas por la NEC-SE-RE son:

```
1.1(d + 0.25L) + E0.9(D + 0.25L) + E
```
Donde:

D.= Carga muerta total de la estructura.

E.= Efectos de la intensidad sísmicas.

L.= es la carga viva).

#### **2.13.5.1. Combinaciones de Cargas Básicas.**

 Este tipo de combinaciones son muy utilizadas en el cálculo de todo tipo de estructuras, las cuales son diseñadas de tal manera que las resistencias de diseño sean iguales o aumenten los efectos de las cargas incrementadas, mediante las siguientes combinaciones (NEC-SE-CG, 2015).

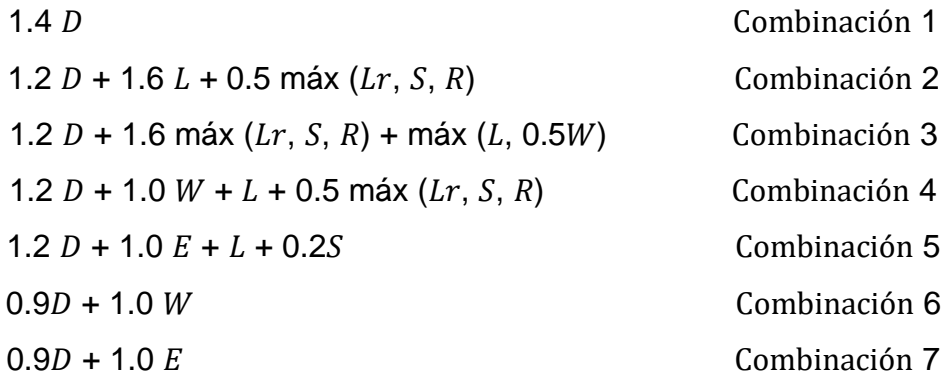

#### **2.13.6. Levantamiento Estructural de la información existente.**

 Esta consiste en realizar el plano estructural de la edificación, sino más bien busca identificar el sistema estructural de la edificación y sus características, tales como: fondo, forma, secciones, dimensiones de cada elemento.

 Es importante para la obtención de la información la inspección técnica que se realicen a la edificación hasta que se obtenga información relevante para el levantamiento estructural.

Para un levantamiento estructural, se debe tomar en cuenta los siguientes parámetros:

- Localización de complementos estructurales y no estructurales.
- Identificación del sistema estructural del edificio.
- Estado actual de los elementos y componentes de la edificación
- Buscar e identificar anomalías en la construcción u edificación.
- Armar un book fotográfico.
- Cálculos de los materiales y los procesos constructivos.

 Es importante al realizar el levantamiento, tener la documentación clara tales como planos, estudios, especificaciones, memorias, cálculos, bitácoras de obra, contratos y otros, en base a esta información se obtiene ideas claras sobre la edificación y se pueden realizar análisis comparativos del diseño y la construcción.

### **2.13.6.1. Análisis estructural**

 En el cálculo estructural se determina que tanto la rigidez, la durabilidad, y la seguridad, de las edificaciones, se calculen con los diferentes métodos que existen para que de esa forma podamos tener valores adecuados para un diseño seguro, así como económico (Aguilera, 2018).

### **2.13.7. Modelación estructural y criterios de aceptación.**

 Para la modelación de una estructura se puede utilizar el programa de computadora (SAP 2000), el cual se puede ir armando las características, además de que se pueden realizar simulaciones de la estructura en casos de sismos.

Además, es importante al momento de realizar el modelado tomar en cuenta los diversos parámetros.

- $\triangleright$  Propiedades de los materiales f'c, fy, módulo de elasticidad.
- $\triangleright$  Tomar las dimensiones de vigas, columnas, losas, gradas, muros de corte.
- Construir refuerzos en la estructura
- $\triangleright$  Realizar apoyos en la estructura
- $\triangleright$  Cargas vivas.
- $\triangleright$  Calculo de cargas sísmicas
- Coeficientes de seguridad y diseño.
- Parámetros adecuados para la modelación.

 Es importante para determinar comportamientos en casos de eventos sísmicos, se deben analizar aspectos como los análisis estructurales; el tipo de análisis se elige en función de la necesidad y resultados esperados.

- Estático lineal.
- $\triangleright$  Dinámico lineal.
- Estático no-lineal.
- > Dinámico no-lineal.

 A través del análisis no lineal no se puede obtener datos exactos como el del lineal, sin embargo, en el presente estudio no se va a analizar el estático no lineal y el dinámico no lineal.

#### **2.13.7.1. Tipos de análisis estructural**

#### **2.13.7.2. Análisis Estático Lineal.**

 Los procedimientos que se aplica en los análisis estáticos lineales que busca determinar los grados de libertad por planta (1GDL), en donde se permite realizar las ecuaciones y cálculos de los desplazamientos y los daños estructurales que se someten a las cargas aplicadas de forma lenta y gradual.

 El cortante de la cimentación se distribuye a cada uno de los pisos del edificio, la fuerza simboliza la función sísmica y se aplica lentamente una carga constante a la estructura hasta que alcanza una magnitud máxima. El comportamiento lineal de un edificio obedece a la ley de Hooke en los elementos estructurales (vigas y columnas), lo que significa que tiene una relación directa entre la tensión y la deformación unitaria.

El análisis lineal estático está conformado por:

- Un procedimiento matemático de la edificación.
- Fuerzas laterales distribuidas verticalmente.
- $\triangleright$  Cálculo de la edificación.
- Desplazamiento usando los métodos del análisis lineal o elásticos.
- $\triangleright$  Fuerzas en sus elementos.

#### **2.13.7.3. Análisis estático no lineal.**

 El análisis estático no lineal, aumenta en etapas, ya que proporciona transferencia de datos basada en las estimaciones más precisas que pueden tener en cuenta muchas variables, como la modalidad espectral, la carga lateral y la capacidad de disipación de energía de rango inelástico para la transferencia. Porque la fase rotuliana está asociada a condiciones locales

 El comportamiento del no lineal se basa en tres factores principales: la disminución de la rigidez durante el período inelástico, los cambios de la rigidez debido al agrietamiento y, finalmente, los cambios de la rigidez debido a un desperfecto de la estructura.

 Esta prueba, como se mencionó anteriormente, depende del grado de libertad de la estructural, es decir, la relación entre las fuerzas - deformación del elemento debido a la respuesta negativa del material. (d'Ercole, 2004).

#### **2.13.7.4. Método Pushover**.

 La función de análisis pushover es una técnica de análisis estático incremental continuo que toma en cuenta la variación en la rigidez de las características estructurales, en este ensayo, la estructura se somete a una carga lateral hasta que alcanza el límite de desplazamiento o se vuelve inestable. Se pueden detectar cambios en cualquier elemento estructural, tal como puede ser, pandeo o agrietamiento (Eduardo, 2019).

 En el método Pushover se presentan otra de las herramientas de diseño sísmico. que a pesar de que no es nuevo en la disciplina educativa, acaba de ser registrado por el código ASCE-41 de EE. UU. y EC8 europeo (EN 1998-1:2004); Este es un análisis estático no lineal o pushover.

 El análisis pushover o análisis de decaimiento es un análisis estático no lineal basado en el uso de modelos de carga lateral en el diseño. Con cada iteración, empuja la estructura más allá de su elasticidad y luego se rompe o hasta la máxima deformación.

 En el método de análisis estático pushover existen métodos novedosos para la implementación de los códigos de diseño los cuales detallamos a continuación:

- 1. Método de capacidad espectral (MCE) de ATC-40.
- 2. Método N2 (MN2) del EC8 o EN 1998.
- 3. Método del coeficiente de desplazamiento (MCD) de ASCE-41 y FEMA 273.

### **2.14 CURVAS DE CAPACIDAD**

 El motivo por el cual obtenemos la curva de capacidad es para podernos guiar y de esa forma poder definir la capacidad a la fluencia y la capacidad ultima de la vivienda, ya que esta capacidad va a depender de la resistencia y capacidad de deformación del hormigón el acero y de la unión de los dos (Peña, 2017).

 Esta curva se construye para representar la respuesta del primer modo de la estructura, este es válido para estructuras con periodos propios menores a 1s, en el caso de estructuras más flexibles se debe considerar en el análisis los modos de vibración más altos (Peña, 2017).

**Figura 13. Curvas de capacidad**

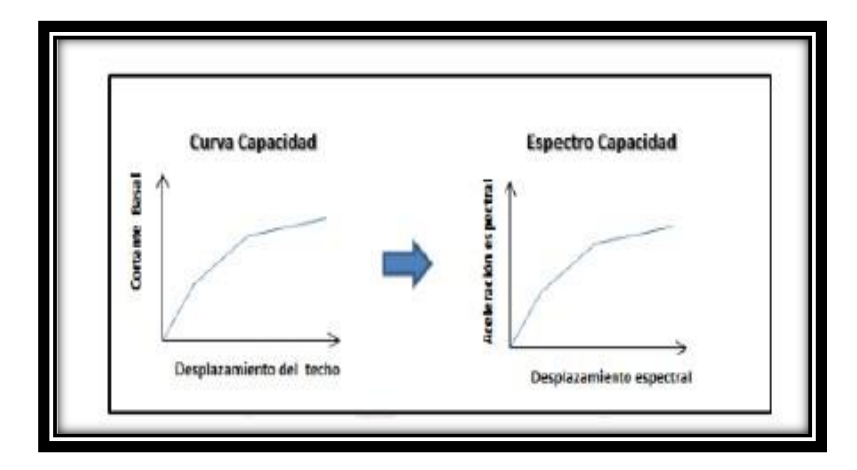

**Fuente: (Calcina Peña, 2017).**

# **2.15. Modelos Constitutivos.**

 El diseño estructural de la estructura, está representado por la relación entre la resistencia y la deformación bajo condiciones de carga, y se utiliza algunos modelos para su determinación.

#### **2.15.1. Modelo Bilineal.**

 La característica más simple de este modelo es la elasticidad, por tanto, la pérdida de rigidez del proceso y el endurecimiento del material, si no se incluye el límite máximo, puede que la deformación máxima limite que sufra algún daño el material.

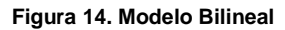

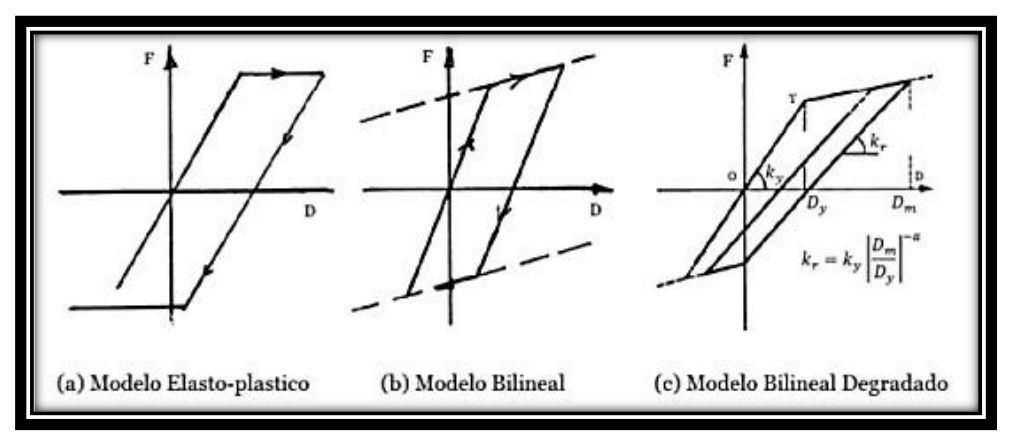

**Fuente 1: (Otani,2012).**

#### **2.15.2. Modelo de Park y variantes.**

 Este modelo es muy conocido como el de las dovelas, ya que es el más completo de todos ya que al no tener que incluir la rigidez, así como también la disminución de la resistencia en las diferentes etapas de carga, para la realización de este modelo se utiliza un programa llamado CEINCILAB. (Villalva Jose, 2015).

 En el análisis de estos modelos es necesario especificar la sección geométrica de la estructura, el acero longitudinal como el transversal, la sección, el tipo de capa y las propiedades del material.

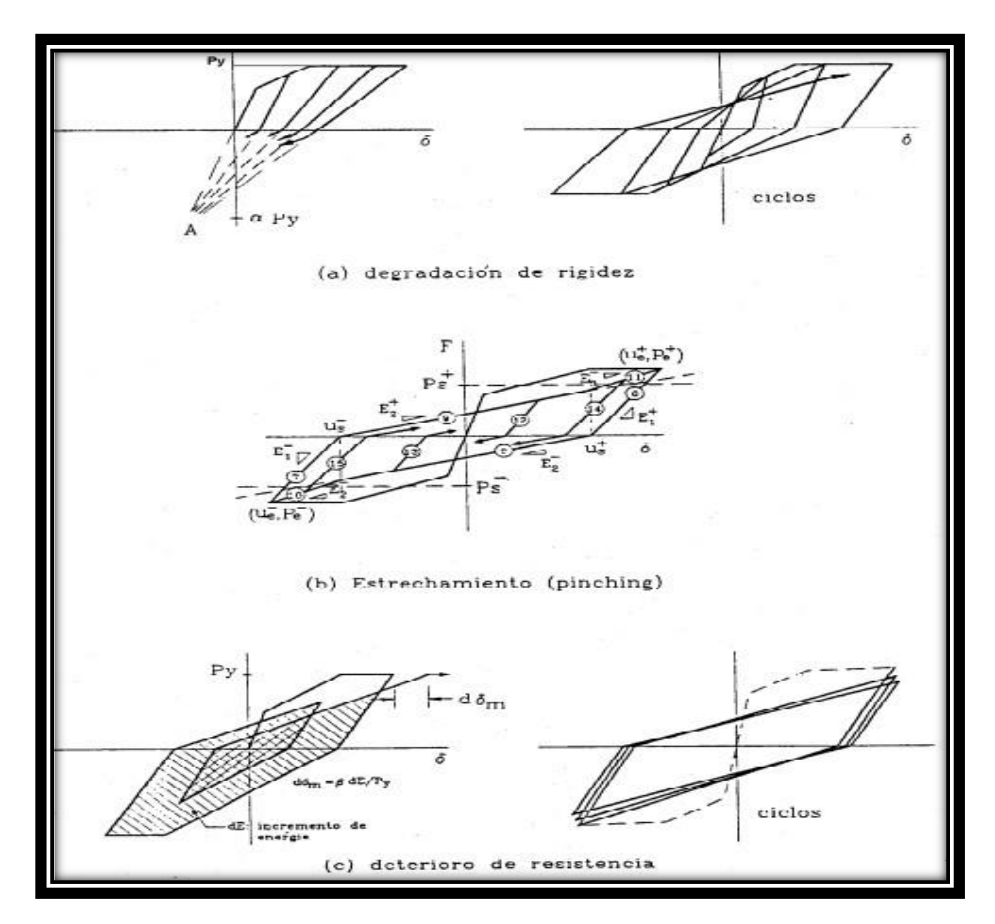

**Figura 15.: Modelo Histéresis propuesta por Park.**

**Fuente: (Díaz 2003).**

# **2.15.3. Modelo Takeda.**

Este modelo determina:

- Cambios en la rigidez a la flexión debido al agrietamiento.
- $\triangleright$  Reglas para bucles de histéresis internos.
- Reduce la rigidez, debido a la deformación durante la descarga.

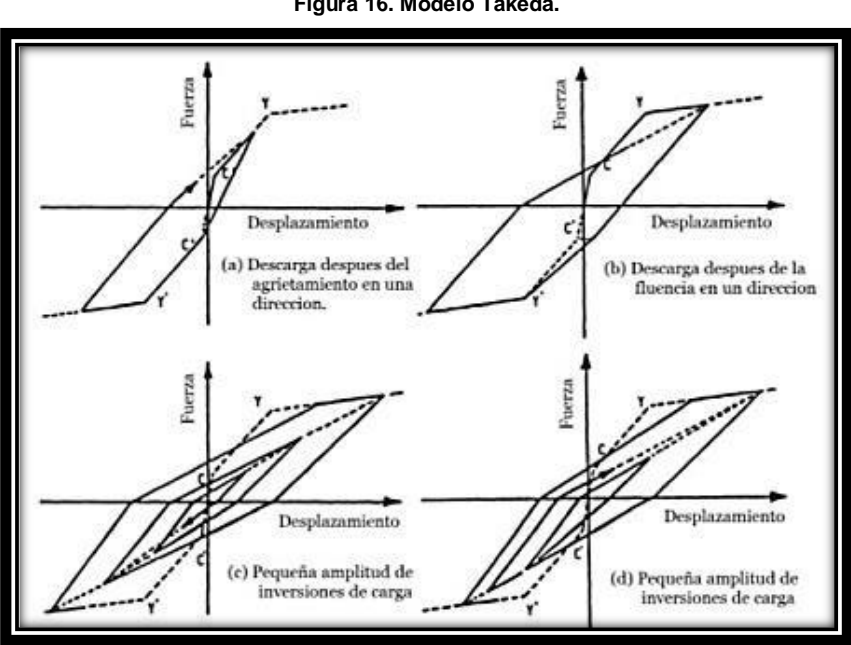

**Figura 16. Modelo Takeda.**

**Fuente: (Otani,2012).**

#### **2.15.4. Modelo Mander.**

 Definido como una curva continua y considerando el efecto de los esfuerzos, aumenta no solo la deformabilidad del hormigón, sino también la resistencia a la compresión del hormigón, lo que se aplica a secciones circulares y rectangulares o cuadradas.

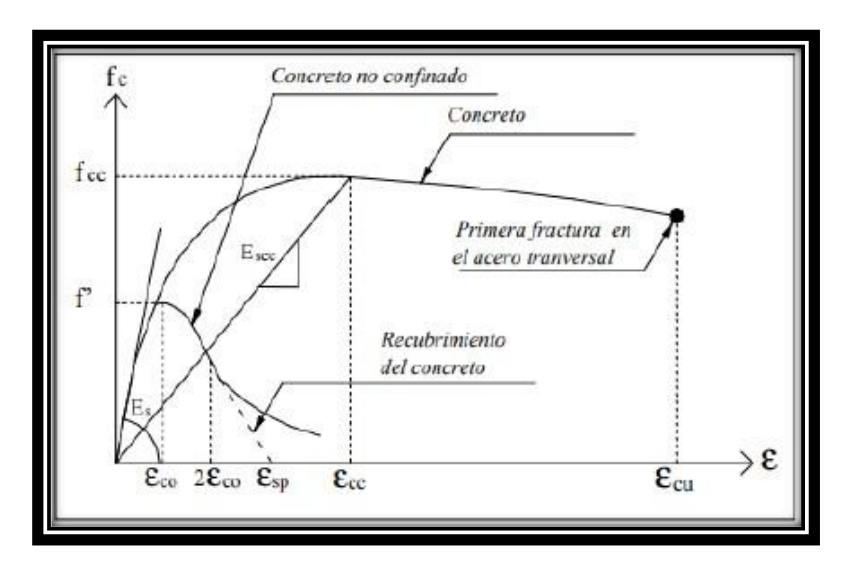

**Figura 17. Modelos de esfuerzos – deformación.**

#### **Fuente: (Otani,2012)***.*

#### **2.15.5. Rotulas Plásticas.**

 En el análisis no lineal tenemos una serie de efectos que son representados a través de rótulas plásticas, que se generan en los elementos estructurales en extremos rígidos, o a lo largo de la longitud.

Las circunstancias son las siguientes.

- Deben mejorar la capacidad de flexión de la viga.
- Debe ocurrir una rotación plástica de 0.03 radianes cuando se somete a cargas variables.
- Las uniones plásticas deben tener vigas, para que puedan encontrarse con columna fuerte - viga débil.

### **2.15.6. Columna fuerte viga débil.**

Este tipo de criterio de columna fuerte y viga débil nos ayuda a garantizar que las rotulas plásticas se formen en las vigas antes que, en las columnas, ya que al tener rotulas en las vigas la estructura es dúctil, la cual es capaz de soportar desplazamientos y de esa manera no llegue colapsar.
**Figura 18. Ubicación de las rótulas plásticas de un pórtico armado**.

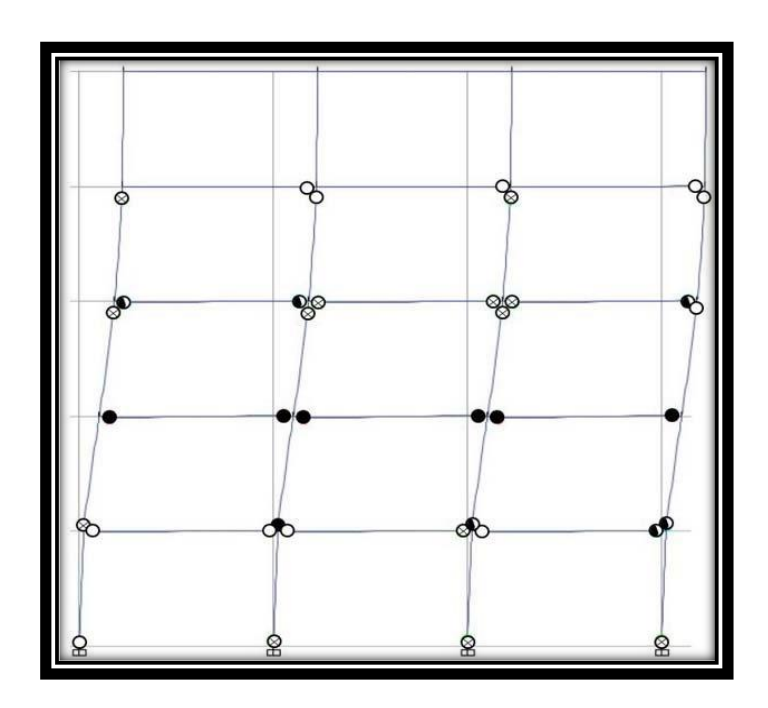

**Fuente: (Antonio Tómas,2017)**

## **2.15.7. Patrones de cargas laterales.**

 La estructura de carga debe ser similar a la fuerza de inercia requerida aplicada al edificio durante el tiempo sísmico, pero la distribución de la fuerza de inercia depende de la intensidad y el tiempo del terremoto, pero generalmente, el edificio usa una carga que su estructura no soporta.

 **Figura 19.Patrones de carga**

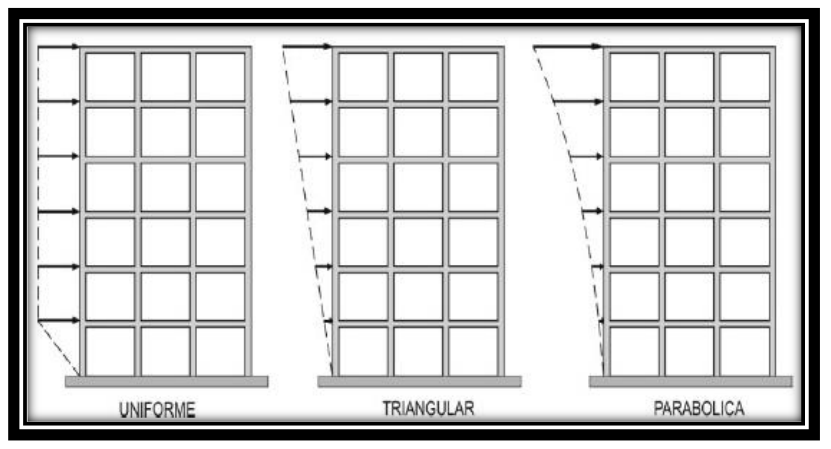

 **Fuente 2: (Amoros et al, 2015).**

## **2.16. Desempeño sísmico.**

Para tener un correcto desempeño de la estructura se debe de regir bajo las siguientes especificaciones que nos da la norma ecuatoriana de la construcción Nec 2015 tales cuales.

 Obtendremos un valor del periodo de retorno de 475 años para un periodo de seguridad de vida, ante la presencia de un sismo.

 Obtendremos un valor de retorno de 2500 años para un nivel de colapso, ante la presencia de un sismo.

## **2.17. Niveles de desempeño sugerido (ATC-40).**

Este tipo de desempeño nos da una serie de niveles para la estructura que concuerdan con combinaciones en elementos estructurales como no estructurales.

### **2.17.1. Niveles de desempeño por ATC 40**

### **2.17.1.1. Ocupación inmediata (SP-1).**

 Aquí en este nivel la estructura estará sometida a cargas laterales y verticales, lo que nos quiere decir es que la estructura está en las mismas condiciones de capacidad y resistencia que antes de haberse realizado el sismo. Esto nos indica que no habrá pérdidas humanas.

### **2.17.1.2. Daño controlado (SP-S).**

Este nivel está ubicado entre el nivel SP1, que es ocupación inmediata y ASP3 que es seguridad de vida, lo que nos dice es que las personas que habitan en el inmueble no están en peligro, pero puede haber afectaciones.

### **2.17.1.3. Seguridad de vida (SP-3).**

 Este nivel quiere decir que van a existir daños estructurales y se deberá arreglar la estructura, mas no tendremos pérdidas humanas.

### **2.17.1.4. Seguridad limitada (SP-4).**

 Este nivel se encuentra en los niveles de seguridad y estabilidad estructural, donde se tendrá que reparar alguna sección estructural si es el caso.

### **2.17.1.5. Estabilidad estructural (SP-5).**

 Este nivel es un nivel de límite de daño en el que quiere decir que la estructura está a punto de colapsar, este tipo de colapso puede ser parcialmente o en su totalidad.

#### **2.17.1.6. No considerado (SP-6).**

 Este nivel sirve en ocasiones, para poder valorar los daños no estructurales o realizar un reforzamiento de la estructura.

### **2.17.2. NIVELES PARA SECCIONES NO ESTRUCTURALES.**

 Para este tipo de elementos tomaremos en cuenta cuatro niveles de desempeño de la estructura los cuales son:

### **2.17.2.1. Operacional (NO-A).**

Para este tipo de nivel las partes no estructurales siguen en el mismo sitio y todo funciona con normalidad.

### **2.17.2.2. Ocupación inmediata (NP-B).**

 Este nivel no es seguro ya que suele ser que los elementos no estructurales no estén en su lugar y puedan ocasionar algún malestar para que trabajen de buena manera.

### **2.17.2.3. Seguridad de vida (NP-C).**

 En este nivel podemos encontrar daños graves en las partes no estructurales, tanto afuera como adentro de la edificación, esto nos quiere decir que la edificación está en peligro de colapso y de esa manera pone en peligro la vida de las personas que residen ahí.

### **2.17.2.4. Amenaza reducida (NP-E).**

 Con este nivel nosotros podemos ver daños graves en elementos no estructurales, ya que pude que la mampostería sufra daños importantes los cuales puedan producir perjuicios a las personas que residan ahí.

### **2.17.2.5. No considerado (NP-E).**

 En este nivel no encontramos niveles de desempeño lo que nos indica que no se analizaron los elementos no estructurales.

## **2.17.3. NIVELES PARA LOS ELEMENTOS ESTRUCTURALES Y NO ESTRUCTURALES.**

En la siguiente tabla podemos encontrar los niveles de desempeño para los elementos estructurales como para los no estructurales.

#### **Tabla 24. Niveles para las estructuras**

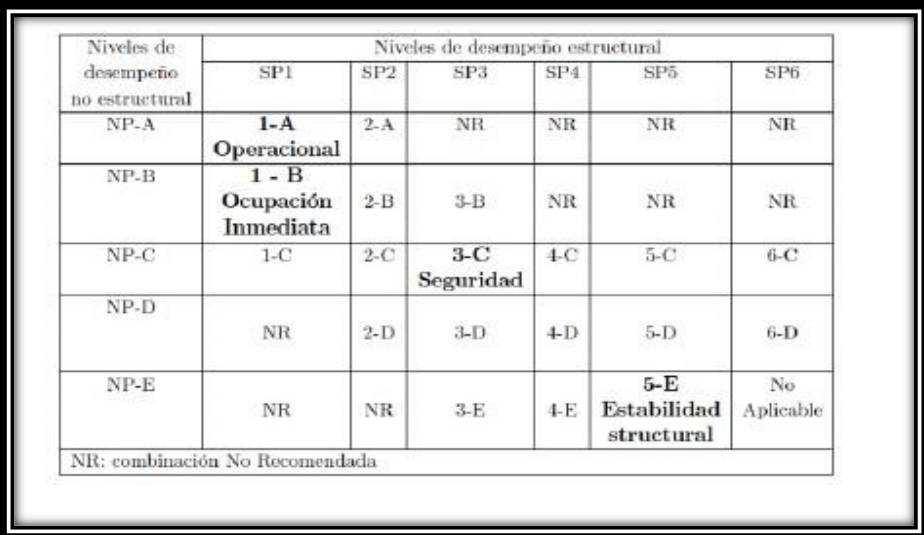

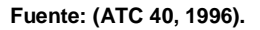

### **2.17.3.1. Operacional (1-A).**

 En este nivel los daños estructurales no dejaran que a la edificación siga funcionando con normalidad después del sismo, esto quiere decir que este nivel está ligado a un estado de funcionalidad.

### **2.17.3.2. Ocupación inmediata (1-B).**

 Este nivel lo utilizamos para las edificaciones principales tales como son los hospitales y clínicas, ya que estas pertenecen a un nivel de desempeño más usado, por lo que se puede seguir haciendo uso de las mismas ya que no deben tener daños mayores los cuales afecte su actividad.

### **2.17.3.3. Seguridad de vida (3-C).**

Este nivel tiene como objeto el de salvar la vida de las personas.

### **2.17.3.4. Estabilidad estructural (5-E).**

 En este nivel podemos decir que existe una gran amenaza de colapso de la estructura, aquí no se asegura la seguridad de las personas y se recomienda hacer una evacuación de los residentes, así como realizar una demolición del inmueble.

### **2.17.4. NIVELES DE DESEMPEÑO SEGÚN EL FEMA 356.**

#### **2.17.4.1. Nivel de desempeño estructural.**

Estos niveles se subdividen en seis niveles como son:

### **2.17.4.2. Ocupación inmediata (S-1).**

 Se considera en este nivel en un estado de seguridad para seguir ocupando la edificación, ya que aún se conserva la rigidez y la resistencia del diseño antes del sismo, ya que cumple con las normas de aceptación que están especificados en la norma.

#### **2.17.4.3. Control de daños (S-2).**

 Este nivel el control de rango de daño es utilizado para de esa forma poder disminuir el tiempo de reparación e interrupción del funcionamiento de la edificación.

### **2.17.4.4. Seguridad de vida (S-3).**

 En este nivel de seguridad humana, podemos tener claro que es el daño después del sismo, el cual incluye perjuicios de los elementos estructurales, pero al mismo tiempo muestran un margen hacia el inicio del colapso parcial o total en este rendimiento estructural.

### **2.17.4.5. Seguridad limitada (S-4).**

 Este nivel esta entre el nivel de desempeño estructural (S-3), y el nivel de desempeño estructural (S-5).

### **2.17.4.6. Prevención de colapso (S-5).**

 En este estado se deberá incluir daños a los elementos estructurales, los mismos están siendo soportados por la estructura, los mismos que soportan cargas de gravedad, y no requieren un límite contra el colapso.

### **2.17.4.7. No considerado (S-6).**

 Lo podemos considerar como recuperar una edificación que no aborde la utilidad de la estructura.

## **2.17.5. NIVELES DE DESEMPEÑO DEL EDIFICIO.**

 Según la norma fema 356 el nivel de desempeño estará elegido de forma alfanumérica con un número que representa el nivel de desempeño estructural y una letra que representa el nivel de desempeño no estructural.

### **2.17.5.1. Operación (1-A).**

 En este nivel de desempeño se tiene un perjuicio estructural mínimo, tanto en los elementos estructurales como no estructurales, y solo podríamos tener algún deterioro con el suministro de luz y agua potable, así como puede ser que otros servicios no tan necesarios no funciones correctamente.

### **2.17.5.2. Ocupación inmediata (1-B).**

 Este nivel nos indica que el nivel de desempeño suele tener perjuicios mínimos o a su vez ninguno, lo que es seguro el uso inmediato de la edificación.

### **2.17.5.3. Seguridad de vida (3-C).**

 En este nivel requerimos de un arreglo previo antes de volver a ocupar la edificación presto que puede tener perjuicios estructurales como no estructurales.

## **2.17.5.4. Prevención de colapso (5-E).**

 En este nivel se tiene un riesgo vida, las edificaciones que queden en este nivel son consideradas a modo de pérdidas económicas.

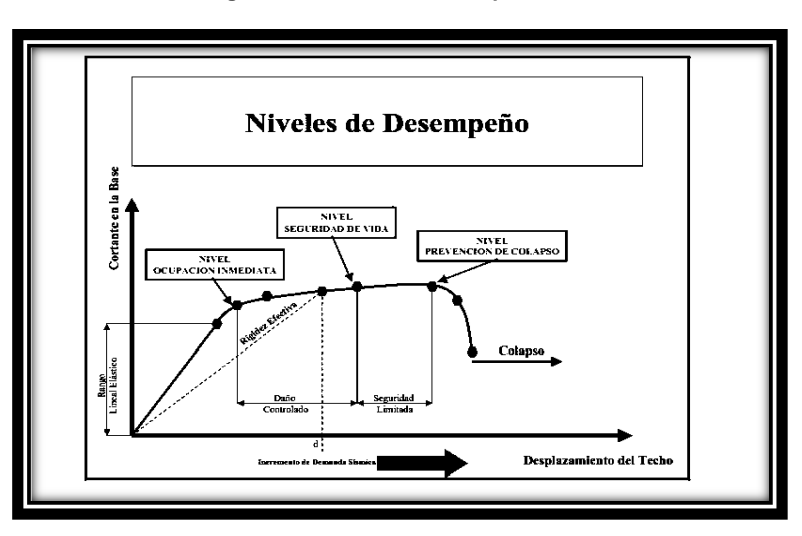

**Figura 20. Niveles de desempeño**

## **2.18. Microzonificación sísmica en Quito.**

 Según un estudio de la microzonificación se puede observar que la capital de Quito se divide en tres clases de suelos los cuales describimos a continuación:

Suelo C: Son suelos muy duros, velocidad de 750 m/s de onda de corte.

Suelo D: Suelo duro.

Suelo E: Son suelos blandos, periodo de vibración > 0.6 s.

Al momento que nosotros conocemos las clases de suelo que existen en el sitio de estudio es más fácil poder determinar de esa manera una respuesta de la estructura ante un sismo.

Ahora en la actualidad los diseños de muchas estructuras dependen mucho de la importancia del sismo, el trabajo se basa en el espectro de respuesta incluyendo

*Fuente:* **(Calcina Peña, 2017).**

información del suelo que vine establecido por NEC-2015 en su capítulo de diseño sísmico.

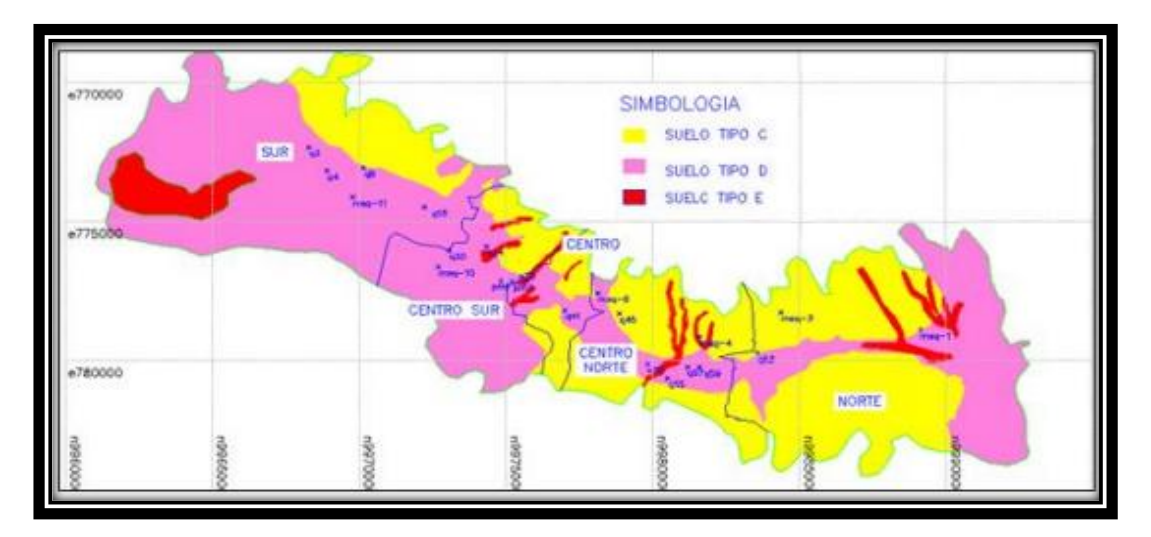

**Figura 21. Clasificación de los suelos en Quito**

#### **Fuente: (Aguiar R, 2017).**

## **2.19. Patologías estructurales.**

 La patología es una enfermedad que puede ser causada por muchas cosas, que pueden afectar naturalmente o puede ser causada por objetos hechos por el hombre, ya que pueden causar daños a cualquier tipo de construcción o estructura.

 Pueden producirse patologías en cualquier tipo de material estructural, ya puede ser en madera, acero y piedra.

 En el caso de la madera, puede haber factores tanto abióticos como bióticos, que son bacterias tóxicas que descomponen los árboles, también depende del cambio de clima ya que esto provoca que la madera se agriete debido al rápido cambio climático. En el caso del hormigón, se forma por la mala calidad del material o por la mala compresión y esfuerzos. En el acero, puede ser causado por la exposición a los elementos, lo que puede causar que el metal se oxide, lo que significa que puede debilitarse con el tiempo hasta que sufra un daño significativo.

## **2.20. Ensayos no destructivos**

 Los ensayos no destructivos son un método que debe reconocerse en la construcción de hormigón y para el cual se ha trabajado durante la construcción para obtener los datos más precisos acerca del funcionamiento de los materiales utilizados en obra.

Existen dos métodos de ensayos no destructivos que se realizan en obra:

- Método del Pachómetro Norma ASTM A370.
- Método del Esclerómetro Norma ASTM C805

### **2.20.1. Método del Pachómetro - Norma ASTM A37**0.

Con este método nosotros podemos determinar el ancho del recubrimiento del elemento estructural, también podemos encontrar las varillas del acero de refuerzo sin causar ningún tipo de daño, estos ensayos debemos realizar siempre y cuando no tengamos ningún plano, o la construcción sea hecha de tipo informal, es decir sin la ayuda de un profesional.

## **Aplicación del método:**

- $\triangleright$  Encuentra la barra de acero.
- Determinar las dimensiones de las varillas
- Determinación del espesor del recubrimiento.

### **Limitaciones del método:**

 En profundidades mayores perdemos la precisión tanto en el recubrimiento como en el diámetro.

- $\triangleright$  Es sensible solo a elementos ferromagnéticos.
- Se necesita realizar una serie de cateos para de esa forma saber los diámetros de las varillas.

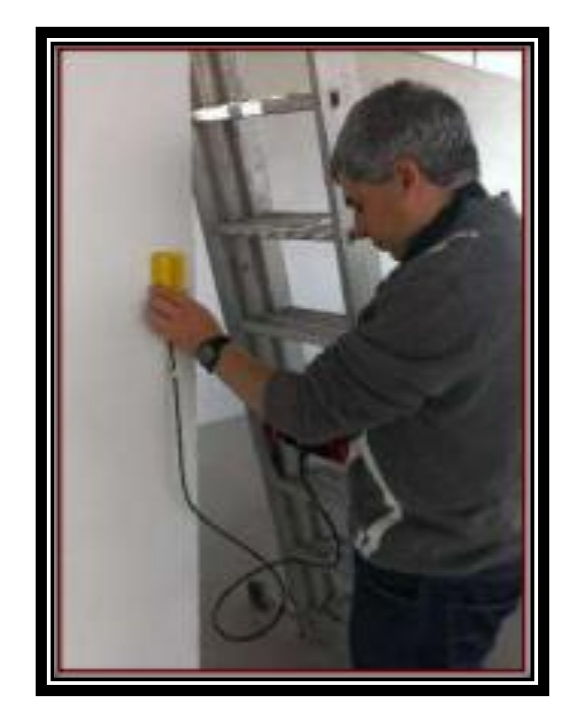

**Figura 22. Escaneo con el Pachómetro**

**Fuente: Ing. Humberto M. Bálsamo**

### **2.20.2. Método del Esclerómetro – Norma ASTM C805.**

 El método del esclerómetro, es un ensayo no destructivo para poder determinar la resistencia del hormigón. Este método fue desarrollado por el ingeniero suizo Ernest Schmidt en la década de 1940 y patentado como el martillo SCHMIDT, donde cuyo valor "R" (índice de rebote), este valor de R es adimensional que intenta determinar la dureza del hormigón.

 El esclerómetro tiene un peso aproximado de 2kg. El cual tiene una fuerte fuerza de impacto y el uso del mismo es muy fácil, con este ensayo podemos ver si el material esta duro o blando en función del golpe que recibamos con el aparato.

 Para el uso del mismo el instrumento tiene que ser usado manualmente para de esa forma poder cargar el émbolo para de esa forma nosotros poder enviar con una fuerza fija

de impacto, para lograr eso debemos de presionar el mismo émbolo sobre la superficie de hormigón que vamos a realizar el ensayo, en ese momento cuando el embolo llega a un determinado punto una especie de resorte lo libera y produce un golpe en el hormigón, de ahí presionamos el botón de bloqueo para que de esa forma poder permitir la lectura en la escala que tiene el esclerómetro, dicha escala va de 10 a 100 y es adimensional.

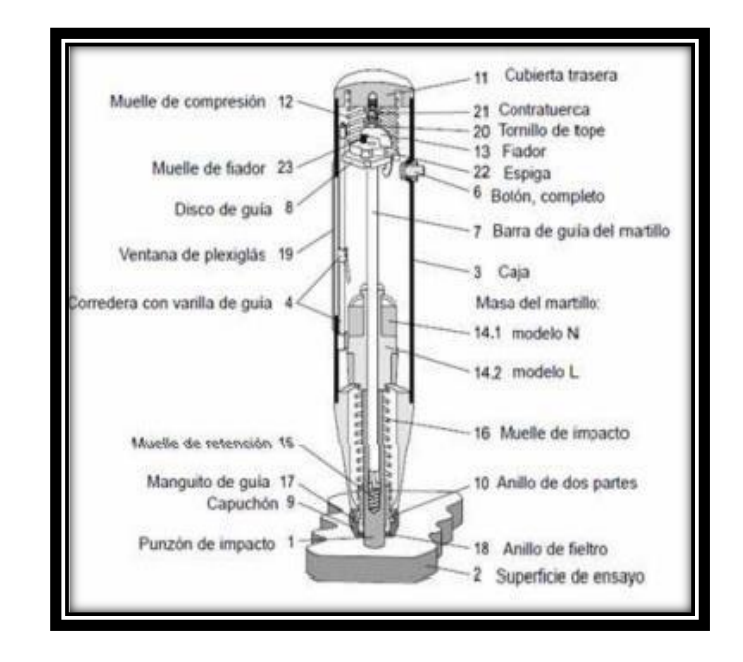

**Figura 23. Martillo Schmidt**

**Fuente: (Lozano, 2014).**

**Figura 24. Formato para lectura de medidas del esclerómetro***.*

| Elemento |                         |                                                                                | Correcciones                       |                                |                 |                                                 |                    |                        |                           |            |                                          |
|----------|-------------------------|--------------------------------------------------------------------------------|------------------------------------|--------------------------------|-----------------|-------------------------------------------------|--------------------|------------------------|---------------------------|------------|------------------------------------------|
|          | Promedio<br>de lecturas | <b>Diferencia</b>                                                              | E. Malla                           | Inclinación                    | f'c (gráfica 2) | Correccion<br>por<br>desviacion<br>f'c (kg/cm2) | f'c(Japón)(kg/cm2) | Grado de<br>aceptación | factor por<br>edad (días) | $\alpha$ n | Corrección<br>por edad<br>Fc<br>(kg/cm2) |
|          | 41,3                    | $-1,3$<br>0,7<br>$-1,3$<br>0,7<br>0,7<br>$-0,3$<br>$-1,3$<br>0,7<br>0,7<br>0,7 | Esp. Libre<br>mediciones 25<br>mm. | 90 grados<br>Gráfica tipo<br>C | 365             | 296,5<br>$(-)$<br>433,5<br>$(+)$                | 352,66             | ok                     | 3000                      | 0,63       | 222,18                                   |

**Fuente: Autora, 2021**

**Figura 25. : Malla para el ensayo del esclerómetro.**

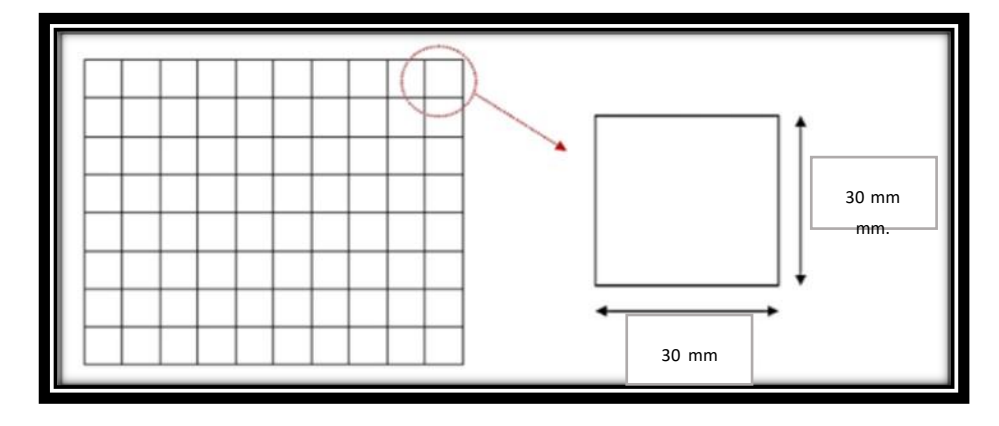

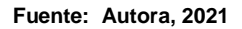

## **2.20.3. Corrección por desviación estándar.**

 Para la corrección por desviación estándar debemos de ir a cuantificar los datos de rebotes del esclerómetro a través de la curva de calibración para las distintas orientaciones del esclerómetro.

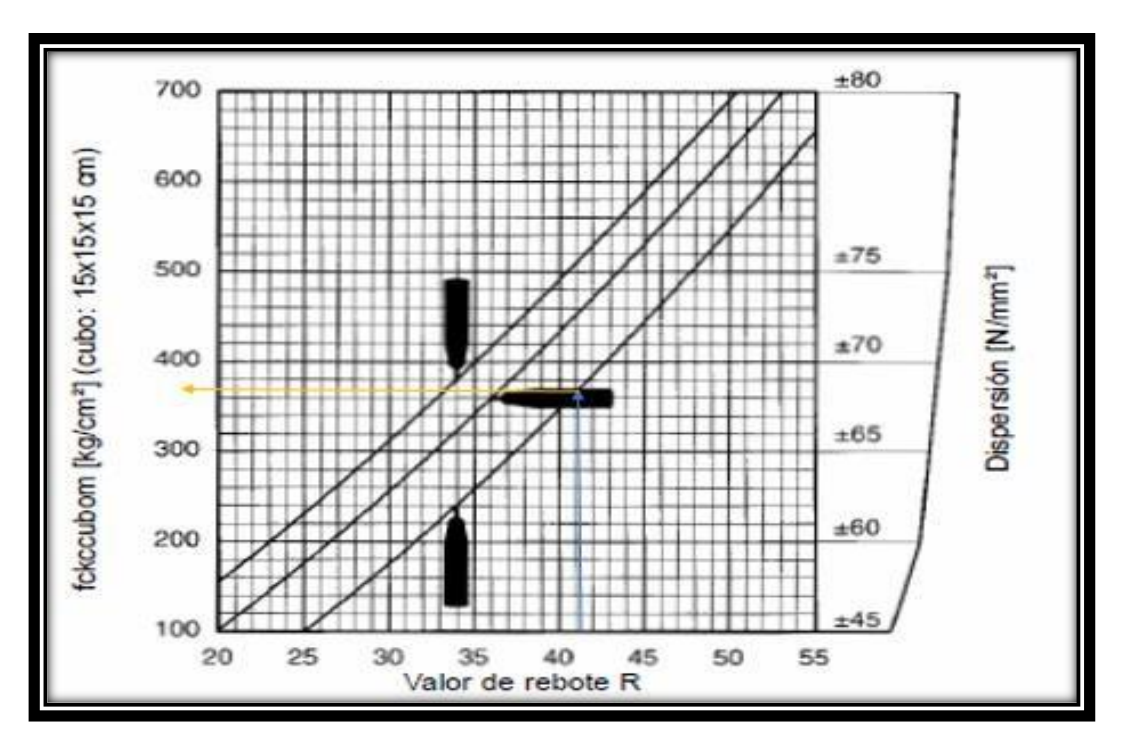

**Figura 26.:Curva de calibración entre el valor de rebote y la resistencia a compresión del hormigón (Kg/cm2).**

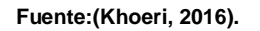

## **2.20.4. Corrección por edad (Norma Japonesa DIN 4240).**

Este tipo de corrección se presenta siempre y cuando el hormigón no sea de 28 días en la resistencia a la compresión y para esto corregimos con el valor de **αn,** mostrada a continuación en la siguiente tabla:

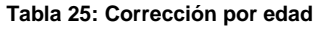

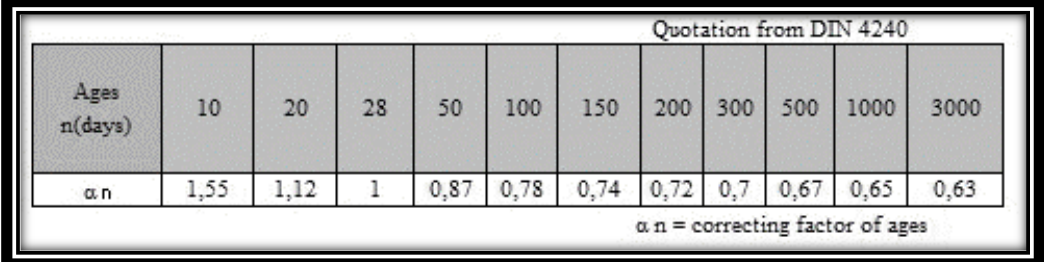

# **CAPITULO III: EVALUACIÓN SÍSMICA DE LAS EDIFICACIONES EXISTENTES CON LA NEC - 2015**

## **3.1. Evaluación sísmica simplificada de estructuras existentes.**

 Este capítulo desarrollaremos los procedimientos de evaluación sísmica que se utilizarán, así como podemos ver en el instructivo de la Norma Ecuatoriana de la Construcción NEC-2015; cuando iniciamos el estudio de este proyecto se obtuvo una evaluación de la zona que escogimos para el estudio tal cual se menciona en el Capítulo 1.

## **3.1.1. Formulario de evaluación visual rápida NEC- 2015.**

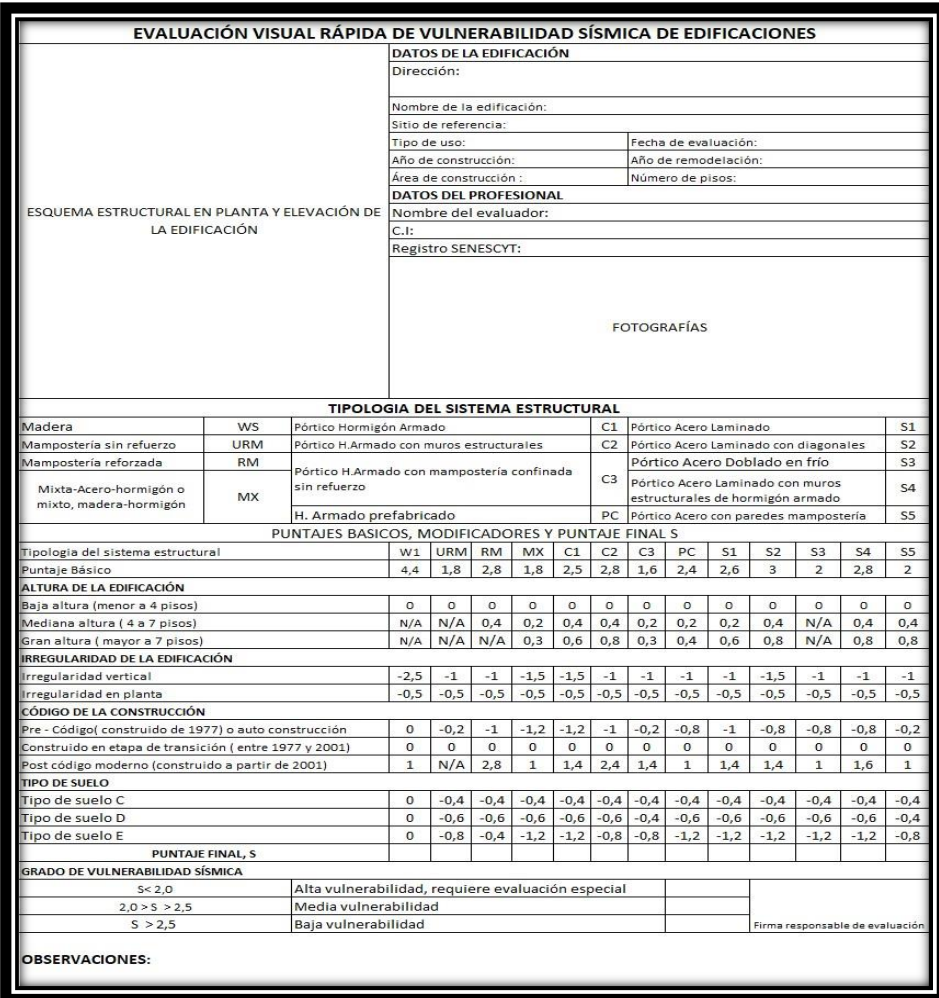

**Figura 27.Formulario de evaluación visual rápida NEC 2015.**

*Fuente:* **(GUIA-NEC, 2016).**

## **3.1.2. Año y código de construcción**

 Se determina el año de construcción del edificio y se fracciona según el año y la NEC-2015 que haya cumplido.

#### **Figura 28. Código de la construcción**

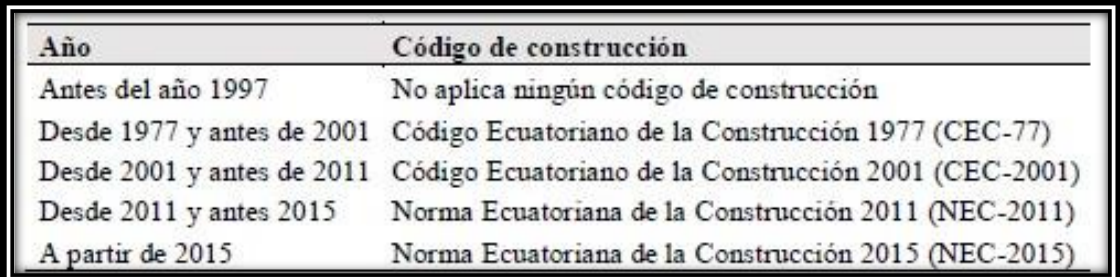

**Fuente: (Quizhpilema, 2017).**

### **3.1.3. Encuesta de vulnerabilidad sísmica.**

 Con la encuesta de vulnerabilidad sísmica es mucho más fácil determinar la información más detallada aparte del formulario de evaluación sísmica, en la cual con esta encuesta podemos tener los datos de la construcción de cada casa.

#### **Figura 29. Encuesta**

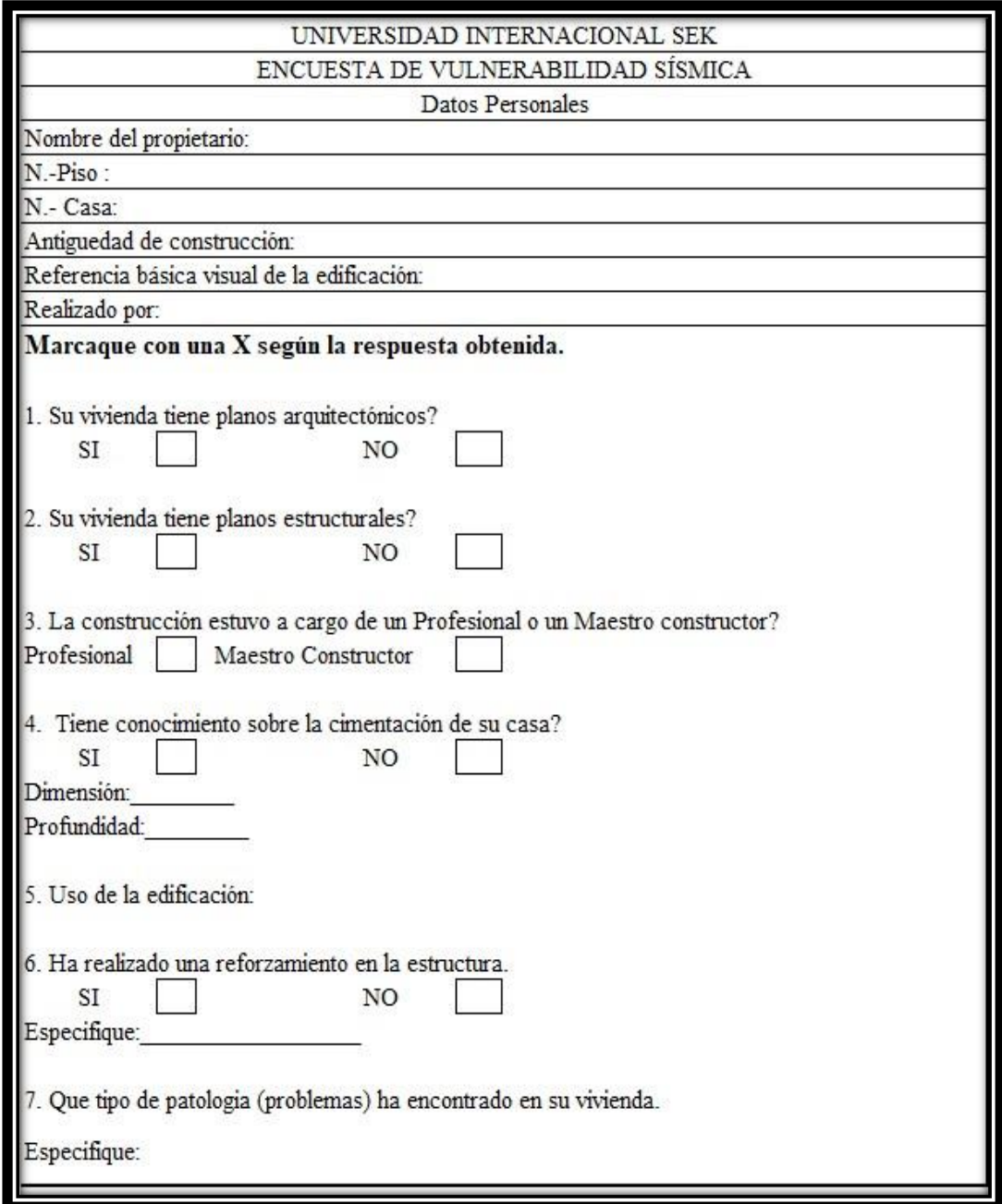

**Fuente: Autora,2021**

## **3.2. Tabulación de resultados y recolección de datos.**

 El día 18 de diciembre del 2021 se realizó el trabajo de campo en el área a estudiar en la cual pudimos observar que dicha manzana consta de 15 viviendas que son de uso familiar, la mayoría de las casas son de una y dos plantas respectivamente, para dicho trabajo resulto un poco difícil teniendo en cuenta que la mayoría de los propietarios eran personas de poca instrucción las cuales al momento no dejaron revisar muy bien sus casas por miedo talvez a robos como a contagios, pero previo a eso tomando todas las medidas de seguridad, pudimos resolver los inconvenientes y logramos realizar tanto la encuesta de evaluación rápida así como el formulario de evaluación visual de vulnerabilidad sísmica de la NEC – 2015.

A continuación, detallaremos los resultados obtenidos.

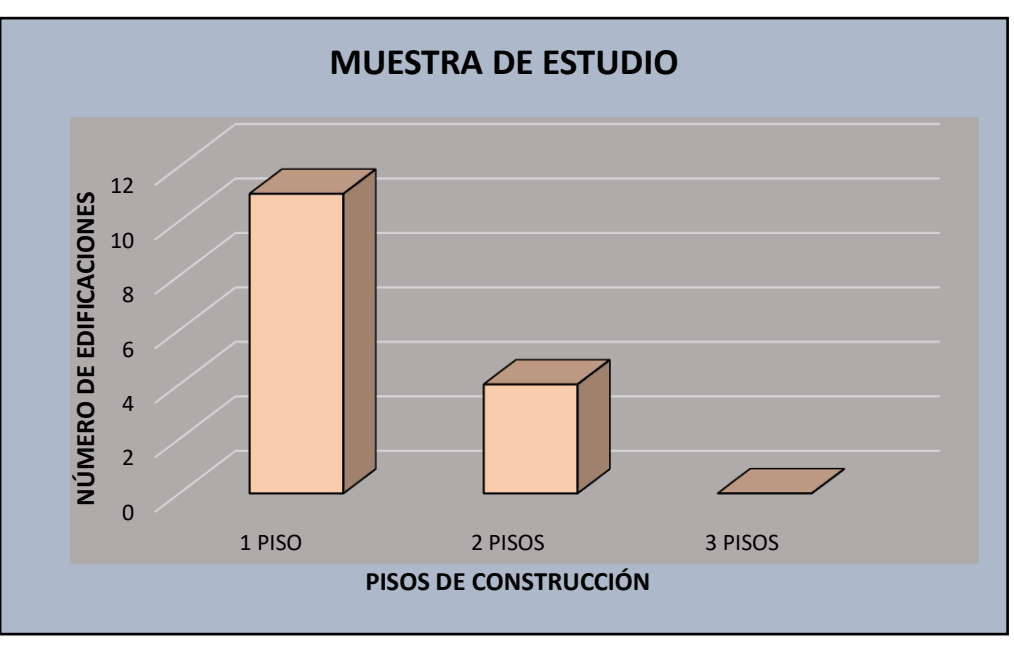

**Figura 30. Pisos de construcción de la zona elegida**

**Fuente: Autora, 2021**

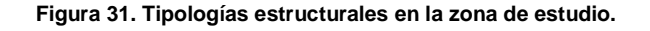

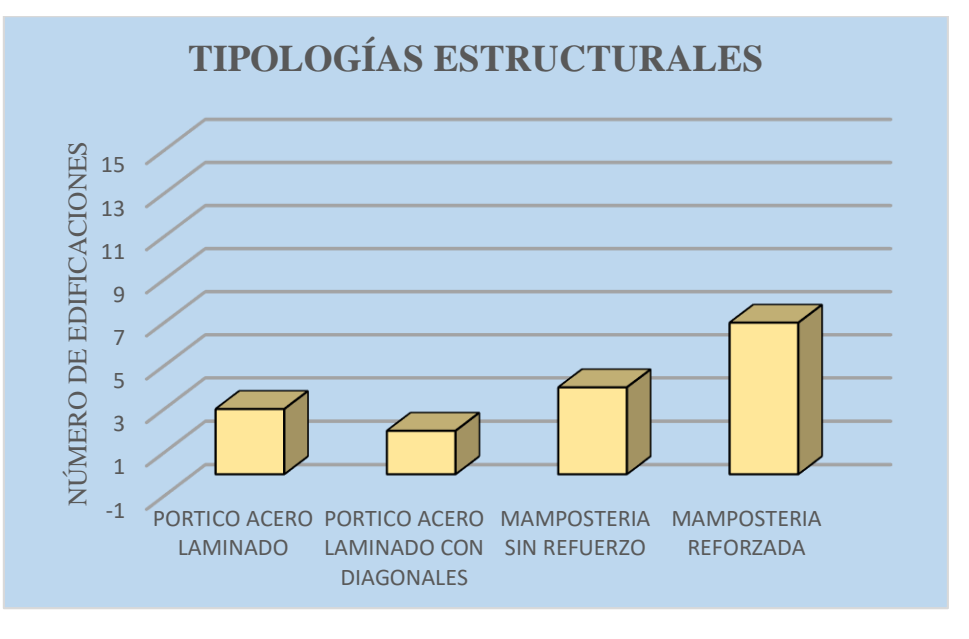

**Fuente: Autora, 2021**

El tipo de estructura que sobresale a las demás es la de mampostería reforzada en la que abarca el 44% del total de todas las casas de estudio, y de ahí los porcentajes van disminuyendo de acuerdo al tipo de construcción.

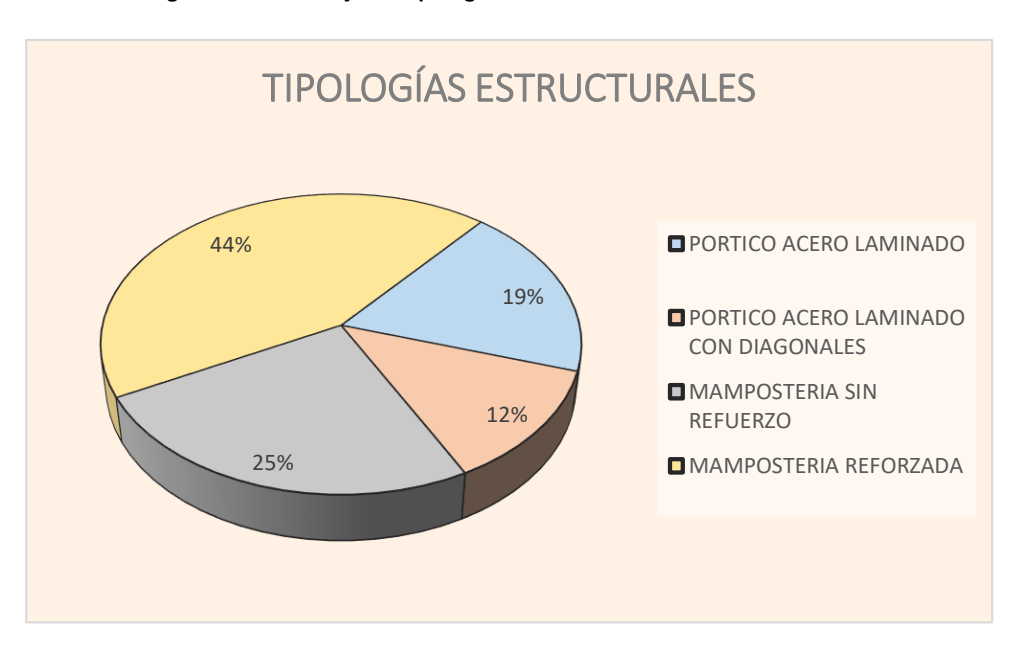

**Figura 32. Porcentaje de Tipologías estructurales en la zona de estudio**

**Fuente: Autora, 2021**

## **Irregularidades de la Edificación**

#### **Figura 33:Irregularidades Planta/Vertical.**

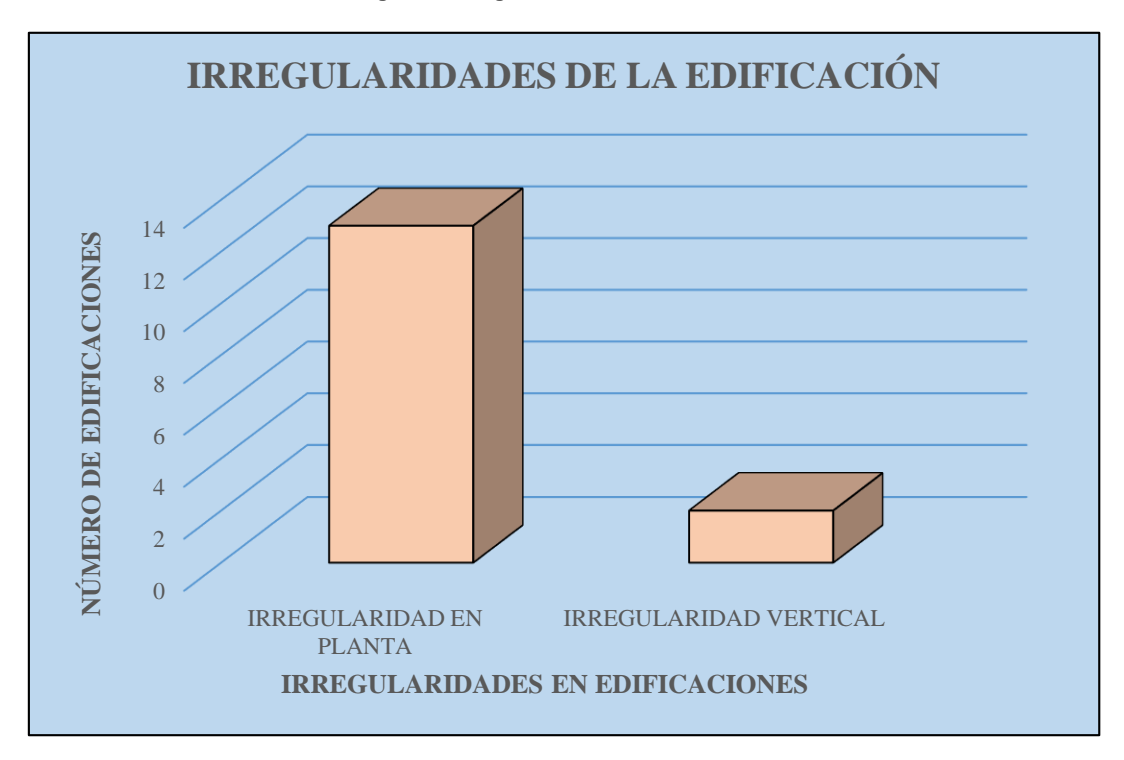

**Fuente: Autora, 2021**

## **3.3. Grado de Vulnerabilidad Sísmica.**

 Con la tabulación de cada uno de los datos obtenidos podemos llegar a la conclusión si la edificación está en un grado de vulnerabilidad, alta baja o media, de esta forma se recomienda realizar una evaluación más minuciosa.

Al mismo tiempo podemos saber si conocen o no el tipo de cimentación de sus casas y si tienen o no planos respectivos.

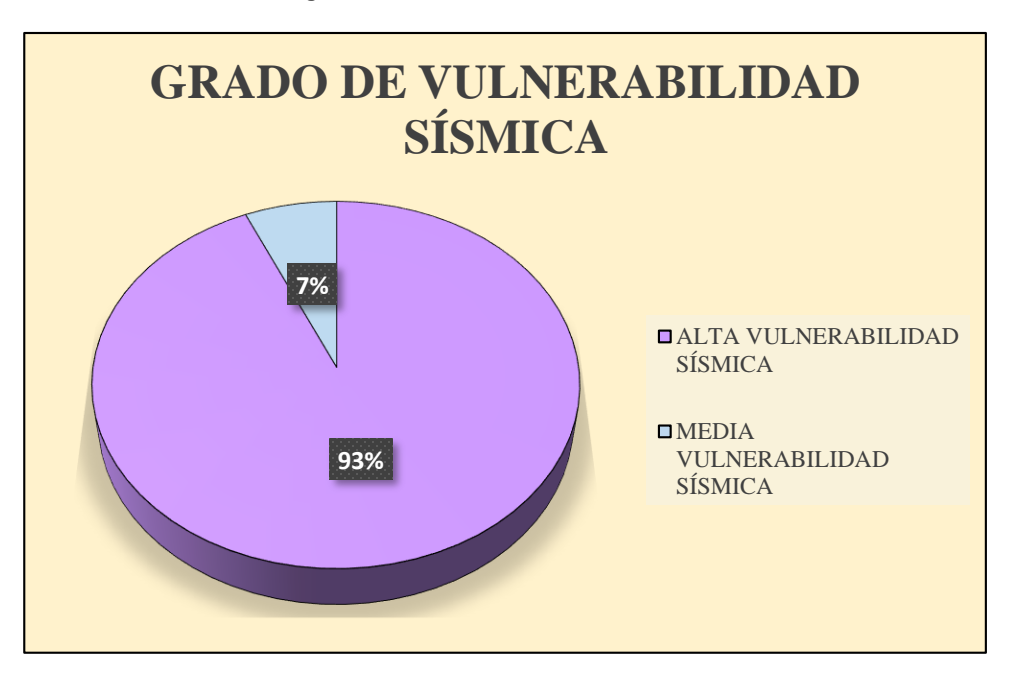

#### **Figura 34. Grado de Vulnerabilidad Sísmica**

**Fuente: Autora, 2021**

### **Planos en la zona de estudio**

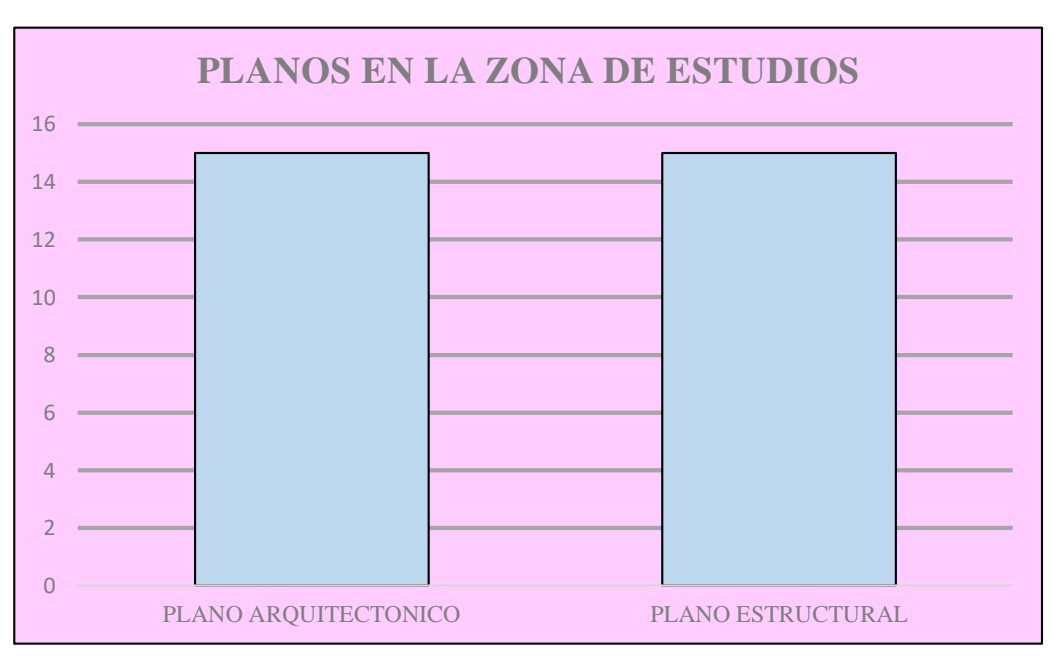

#### **Figura 35. Planos en la zona de estudios**

**Fuente 3: Autora, 2021**

## **Cimentación.**

**Figura 36. Conocimiento del tipo de cimentación**

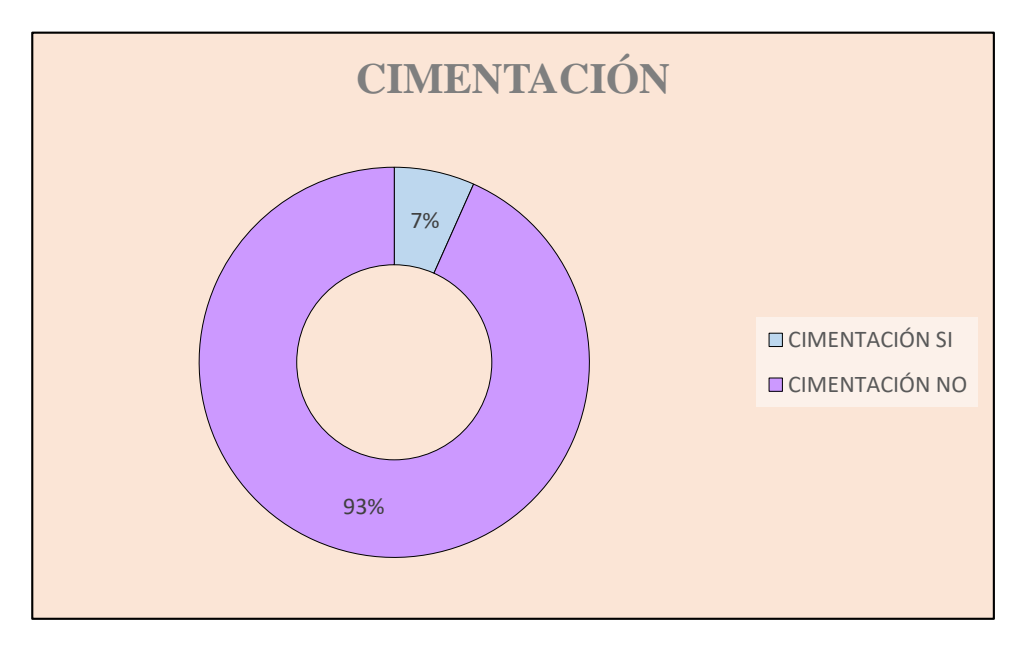

**Fuente: Autora, 2021**

## **3.4. Ensayo no destructivo Esclerómetro**

**3.4.1. Tabulación de Resultados**

**Viga 1 piso 1**

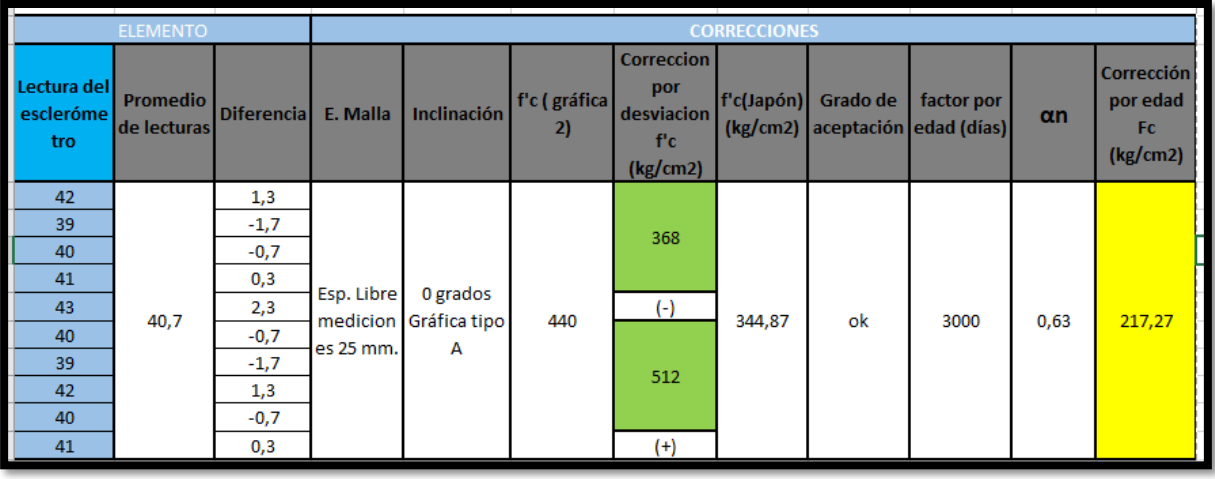

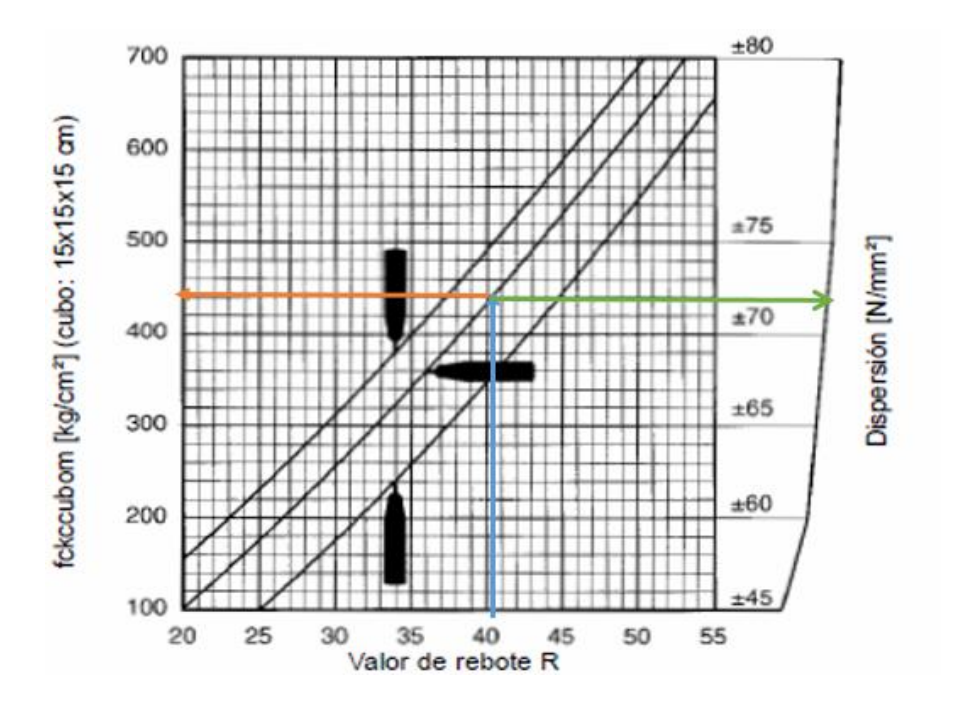

# **CAPITULO IV: DESARROLLO DEL ANÁLISIS ESTÁTICO LINEAL Y ANÁLISIS NO LINEAL (PUSHOVER), CON LA UTILIZACIÓN DEL SOFTWARE SAP 2000.**

## **4.1. Antecedentes.**

 En este capítulo abarcaremos lo referente al desarrollo y los resultados de la edificación elegida para dicho estudio, la cual nos proporcionó datos de los elementos estructurales por medio de la evaluación sísmica NEC – 2015, así como también realizaremos trabajos previos para el desarrollo del análisis estático lineal y el no lineal (Pushover), tales como:

- $\triangleright$  Realizar inspecciones visuales de las casas para clasificar de esa forma los grados de vulnerabilidades sísmicas.
- $\triangleright$  Levantamientos de los ejes, y los diferentes tipos de elementos estructurales.
- $\triangleright$  El ensayo no destructivo que realizamos para obtener los valores de la resistencia del hormigón que poseen cada uno de los elementos estructurales de cada piso de la casa en estudio.

 Con todos los datos detallados anteriormente empezamos con el modelamiento en el software SAP 2000, en el cual se realizará el análisis estructural estático lineal para de esa forma poder obtener las derivas de piso, los desplazamientos y los periodos de vibración, etc. En cambio, con el análisis estático no lineal (Pushover), demostraremos la curva de capacidad Pushover, el punto de desempeño a través del coeficiente de desplazamiento.

# **4.2. Descripción de la edificación propuesta**

## **4.2.1. Ubicación:**

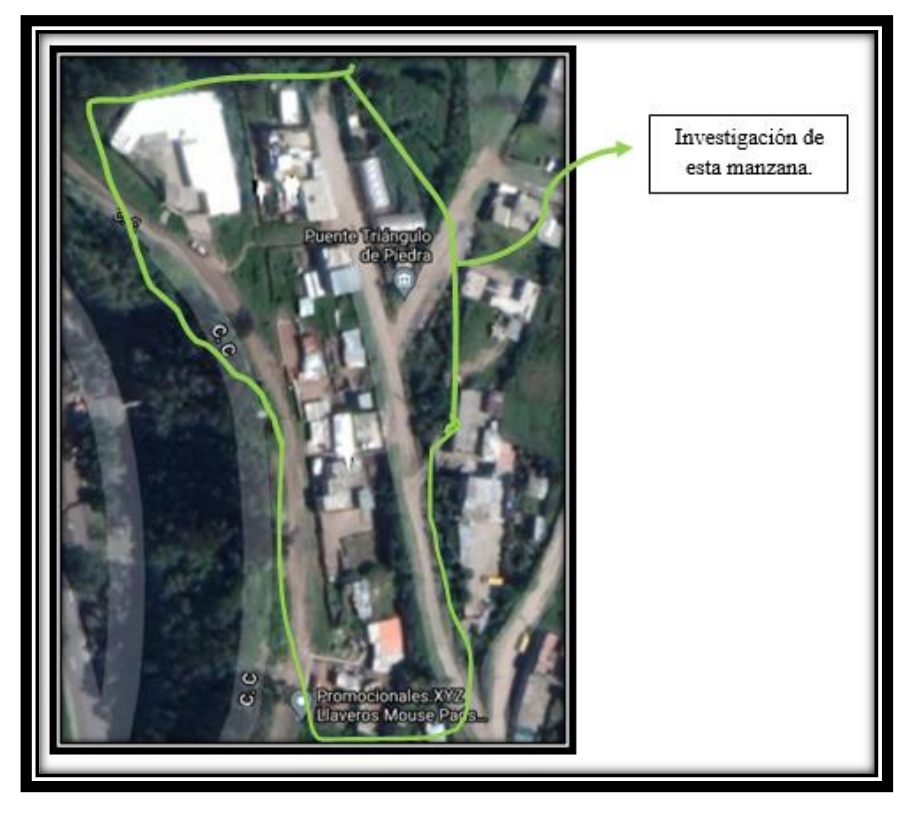

*Figura 37. ubicación barrio Buenos Aires*

**Fuente: Autora,2022**

**Tabla 26: Información del lugar de la casa**

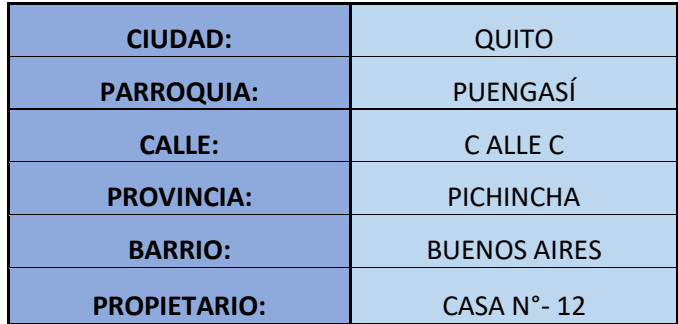

**Fuente: Autora, 2022**

## **4.3. Reconocimiento de la edificación.**

 Dicho reconocimiento fue realizado el 15 de diciembre del 2021, y estuvo a cargo de la señora Mónica Betancourt con la autorización de la propietaria de este lote la cual se portó muy amable y nos respondió a todas las preguntas que le estábamos haciendo, llegando a la conclusión de que esta casa estuvo construida sin profesionales.

 Cabe mencionar que la señora nos supo manifestar que la casa se construyó en 2015, la cual se la pudo realizar en una sola etapa, el primer piso consta de sala comedor cocina y baño la segunda planta consta de dormitorios con baños cada uno.

 Puesto que la casa no está construida por profesionales la señora no tiene los planos correspondientes por falta de dinero, ya que menciono que debe de pagarles a los profesionales para que le entreguen sus planos, razón por lo cual aún no posee esa información, es por tal motivo que, al no tener estudio de suelos, se tomó como referencia la zonificación sísmica de Quito, que es un suelo tipo D.

## **4.4. Geometría de la estructura.**

La geometría de la estructura está basada en vigas bandas, columnas de hormigón armado, cimientos de 1.5\*1.5\*1.0 m.

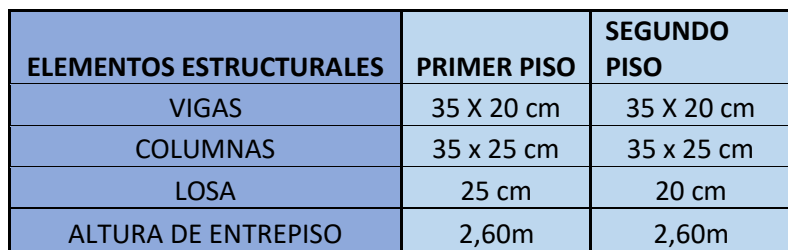

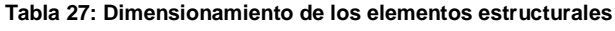

**Fuente: Autora, 2022**

## **4.5. Planos del levantamiento de la edificación.**

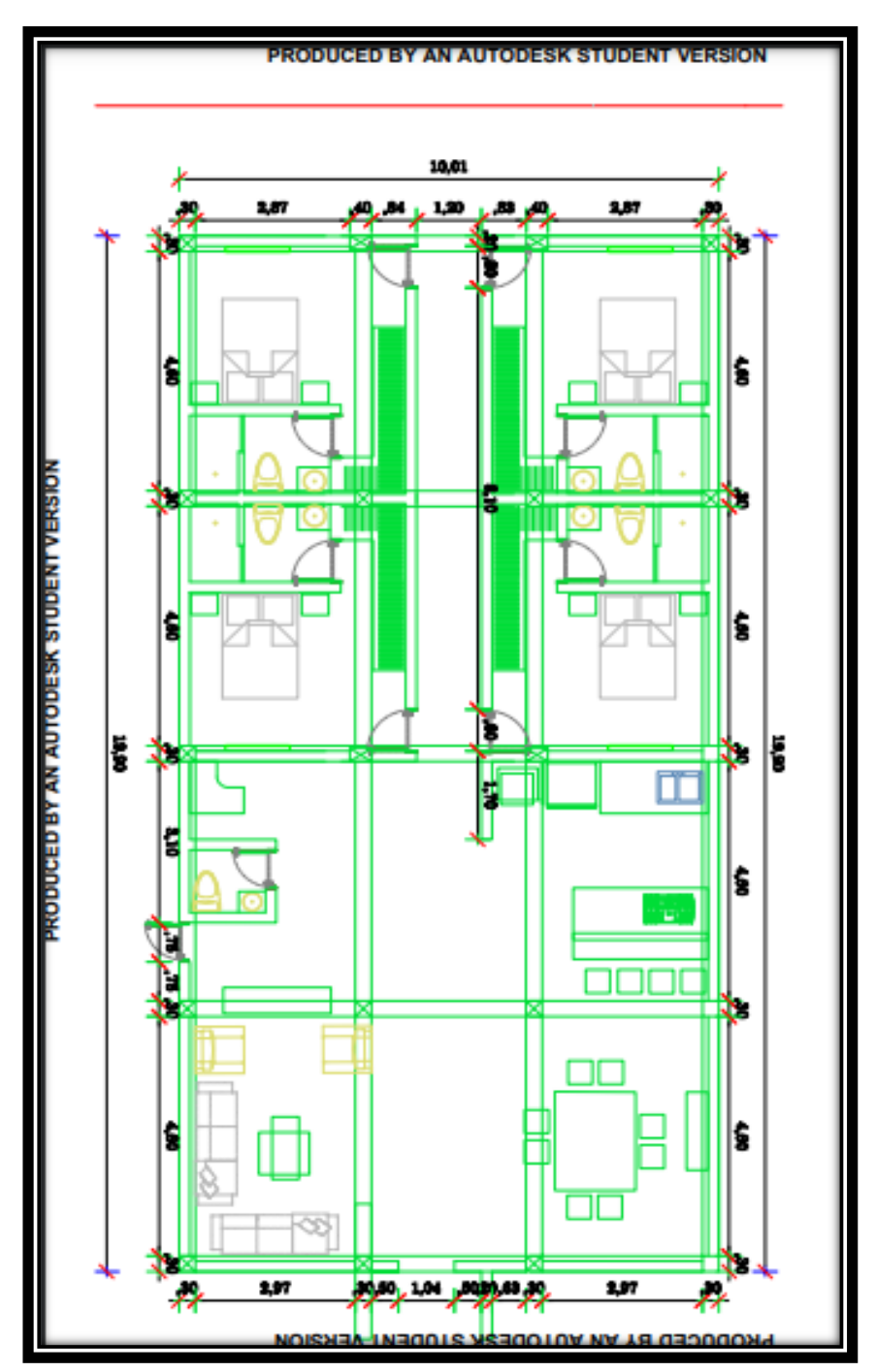

**Figura 38. plano primer piso**

**Fuente: Autora,2022**

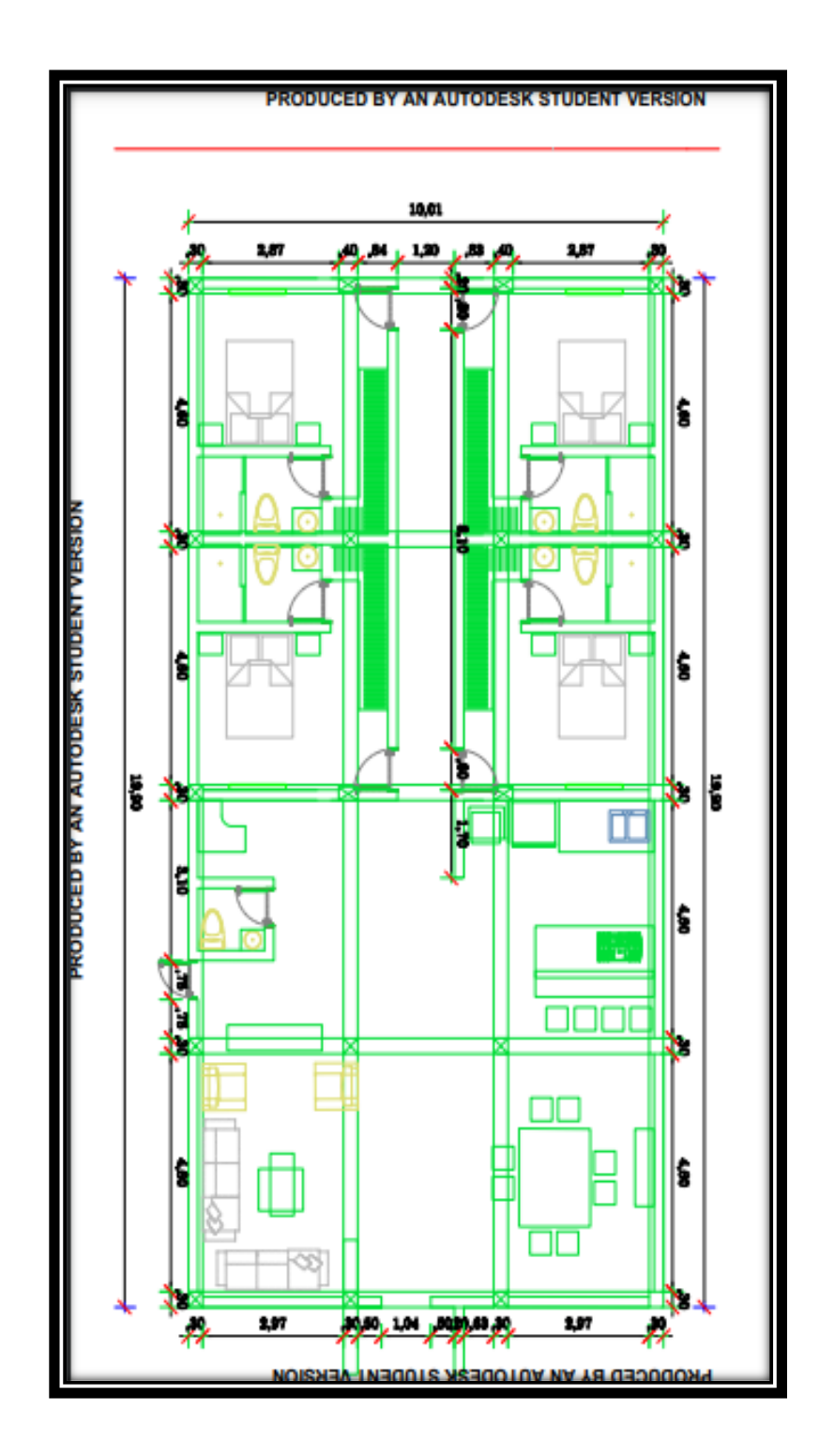

**Fuente: Autora,2022**

## **4.6. Procedimiento del Análisis Estático lineal.**

Una vez tabulados todos los datos del esclerómetro, tomamos el valor mínimo de la resistencia a compresión de las correcciones de edad, en este caso se tomará los valores mínimos para cada piso.

| <b>ELEMENTO</b> | <b>FECHA DE</b><br><b>ENSAYO</b> | N°-REBOTE | <b>REBOTE</b><br><b>PROMEDIO   POR EDAD</b> | <b>CORRECCION</b> |  |
|-----------------|----------------------------------|-----------|---------------------------------------------|-------------------|--|
| <b>VIGA</b>     | 19/12/2021                       | 10        | 40,7                                        | 217,27            |  |
| <b>COLUMNA</b>  | 19/12/2021                       | 10        | 44                                          | 244,28            |  |
| <b>LOSA</b>     | 19/12/2021                       | 10        | 47                                          | 268,83            |  |
|                 |                                  |           |                                             |                   |  |

**Tabla 28. Ensayo de esclerometría primera planta**

#### **Fuente: Autora,2022**

**Tabla 29. Ensayo esclerometría segunda planta**

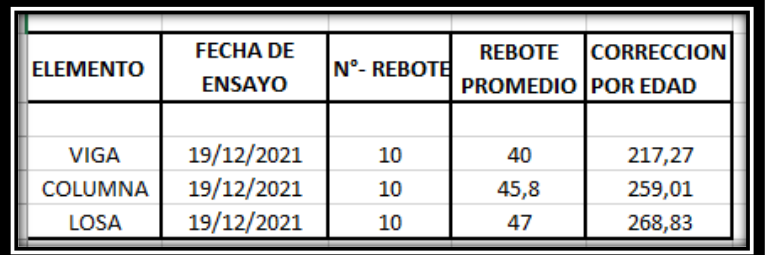

**Fuente: Autora,2022**

 $F$ <sup>c</sup> de vigas = 217.27 kg/cm2

 $F$ <sup>c</sup> de columnas = 251.64 kg/cm2

 $F$ <sup>c</sup> de losa = 268.83 kg/cm2

## **4.6.1. Módulo de elasticidad**

12400 EC=12400√fc

Ecuación del módulo de elasticidad descrito en el capítulo anterior.

De esta forma obtenemos el módulo de elasticidad en los distintos elementos:

Vigas =182777.009 kg/cm2

Columnas =196703.245 kg/cm2

 $Loss = 203310,848 kg/cm2$ 

- $\triangleright$  El peso por unidad de volumen es 2400 kg/m3
- $\triangleright$  Módulo de poisson v= 0.2
- $\triangleright$  Fy = 4200 kg/cm2
- > Módulo Young del acero Es = 200000 Mpa

Para el cálculo del acero de refuerzo tanto longitudinal como transversal, así como el acero superior e inferior, se debe usar el mínimo, debido a que no tenemos conocimiento de eso y por lo tanto tendríamos que realizar un ensayo de Pachometro para conocer el armado.

$$
Amin = \frac{14 \times b \times d}{Fy}
$$

**Tabla 30. Acero mínimo**

| $b$ (cm) | h(cm) |  |      | $d$ (cm) $f$ c kg/cm2 $f$ y kg/cm2 $\vert$ Amin m $\vert$ Acero mínimo cm $\vert \vert$ |
|----------|-------|--|------|-----------------------------------------------------------------------------------------|
| 35       |       |  | 4200 | 0.0001.                                                                                 |
|          |       |  |      |                                                                                         |

**Fuente: Autora,2022**

## **4.6.2. Sección de Agrietamiento para Columnas y vigas**

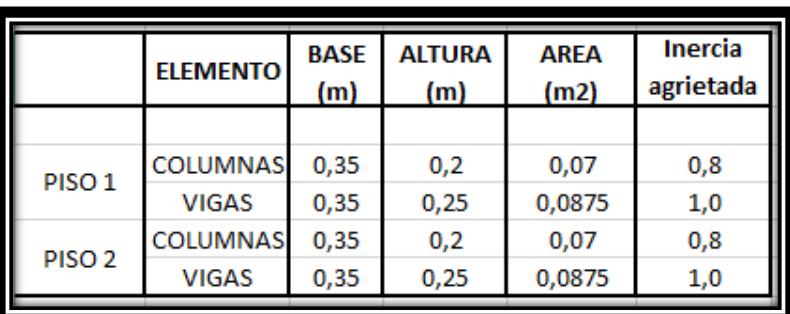

**Tabla 31.Agrietamientos para columnas y vigas**

**Fuente: Autora,2022**

## **4.7. Análisis de Carga.**

 Para el análisis estático lineal, es necesario tener las cargas muertas de todos los elementos estructurales, tales como vigas columnas y losas.

## **Carga Muerta.**

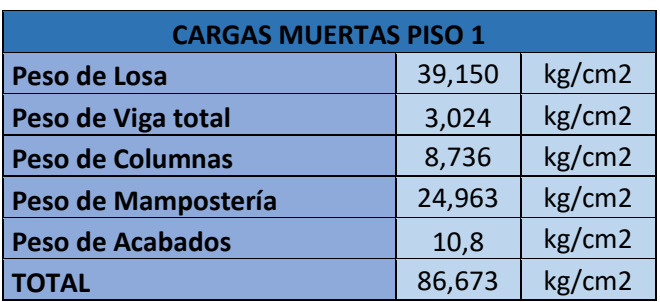

**Tabla 32: Carga muerta piso 1**

**Fuente: Autora, 2022**

**Tabla 33: Carga muerta segunda planta**

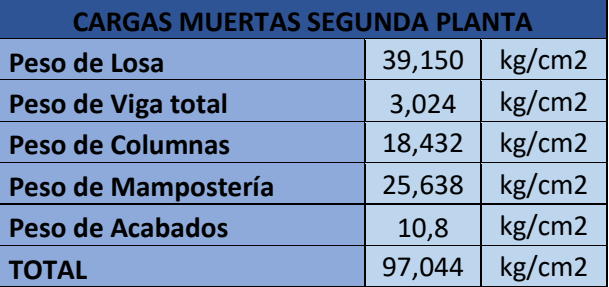

**Fuente: Autora,2022**

#### **Tabla 34: Cargas Muertas Totales**

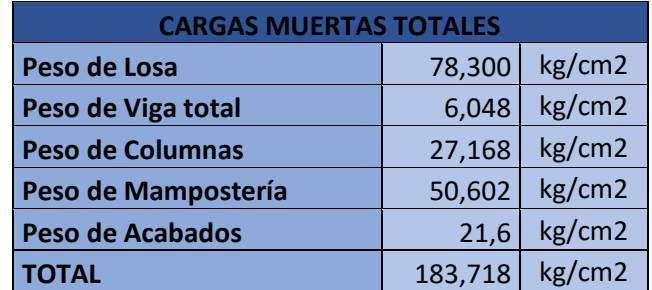

**Fuente: Autora, 2022**

## **Carga Viva**.

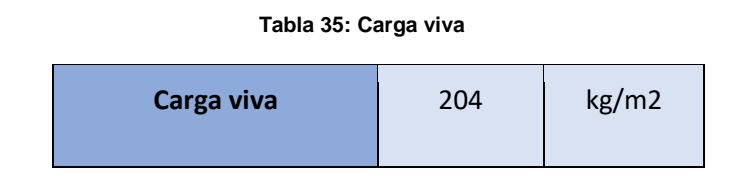

**Fuente: Autora,2022**

## **4.7.1. Análisis sísmico con los parámetros de la NEC 2015.**

 Este proyecto está ubicado en Quito en la Parroquia Puengasí, por lo tanto, tiene un valor de zonificación sísmica de Z= 0.40, valor obtenido anteriormente descrito en capítulos anteriores.

Además, obtenemos el valor de la zona geográfica que, según los estudios realizados por el Ingeniero Aguiar, se obtuvo un suelo en su mayoría tipo D.

### **4.7.1.1. Parámetros de sitio.**

Obtenemos los siguientes parámetros según donde está ubicado el lugar de estudio.

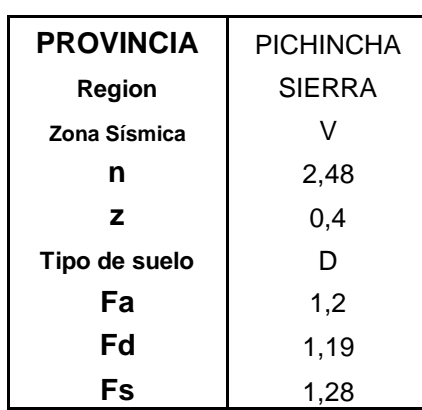

#### **Tabla 36. Parámetro de sitio**

**Fuente: Autora,2022**

## **4.7.1.2. Periodo To y Tc.**

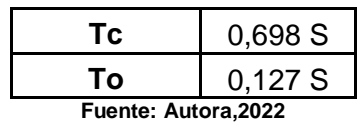

#### **Tabla 37. Periodo To y Tc**

### **4.7.1.3. Periodo de vibración T.**

 Donde tomamos en cuenta que es un pórtico especial de hormigón armado sin muros estructurales ni diagonales rigidizadores donde

$$
Ct = 0.055
$$

$$
\alpha = 0.9
$$

$$
T = C_t * H^{\infty}
$$

Altura total de la edificación = 5.20m.

**Tabla 38, Factor de vibración**

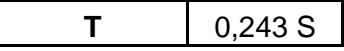

**Fuente: Autora,2022**

### **4.7.1.4. Factor de irregularidad.**

Esta edificación presenta irregularidad en planta.

**Tabla 39. Irregularidad en planta**

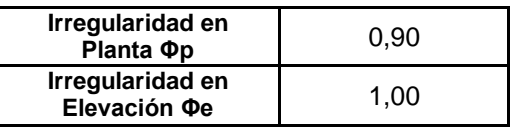

**Fuente: Autora,2022**

### **4.7.1.5. Factor de importancia I.**

 La construcción es una residencia, por lo tanto, tomamos el valor de otras viviendas cuyo coeficiente sacamos de la NEC-SE-DS.

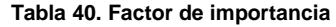

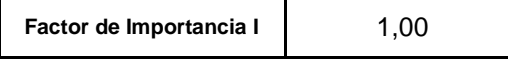

**Fuente: Autora,2022**

### **4.7.1.6. Factor de resistencia R.**

Utilizaremos el valor de 5 debido a que son pórticos especiales con vigas banda.

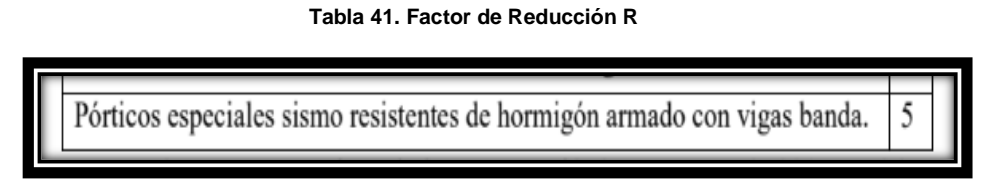

**Fuente: Norma ecuatoriana de la Construcción (NEC-SE-DS),2015**

### **4.7.1.7. Cortante basal de diseño.**

 Para el cálculo del cortante basal tenemos que sacar los parámetros según la provincia en estudio, que en nuestro caso es la Sierra.

 $η = 2.48$ 

Sa (g) =  $2.48 \times 0.4 \times 1.2 = 1.19$ 

C **=** Coeficiente sísmico.

$$
C = \frac{1 * 1.19}{5 * 1 * 0.9}
$$

$$
c = 0.2645
$$

 Para finalizar, debemos establecer el valor del espectro que se calculó de forma analítica, como se muestra en la figura.

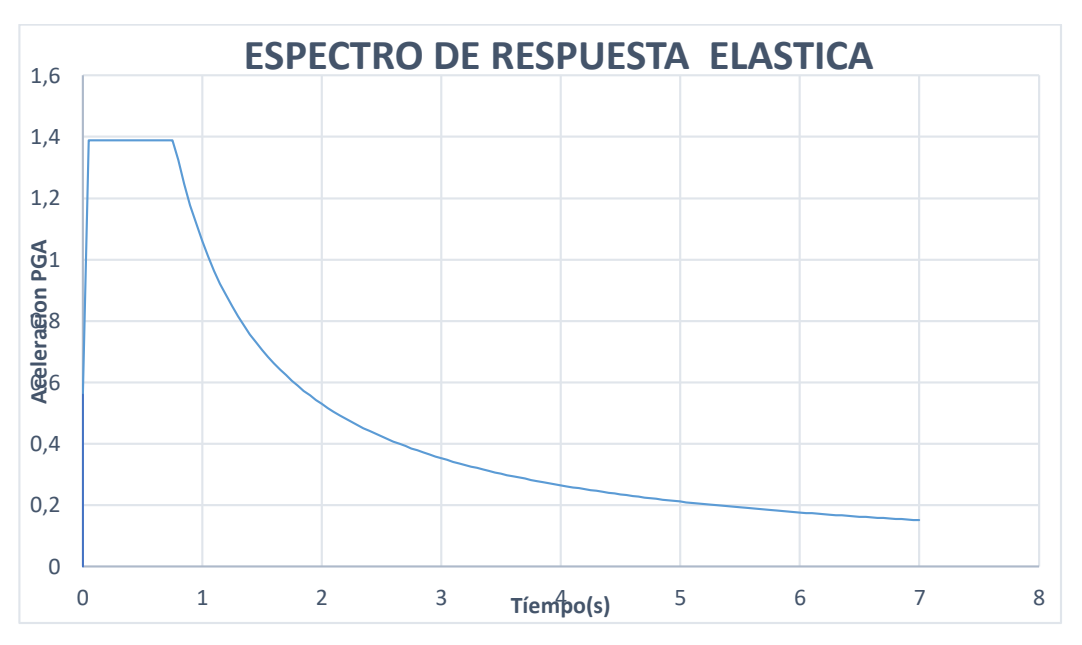

**Figura 40. Espectro de respuesta elástica**

**Fuente: Autora,2022**
## **4.8. Modelamiento en el software SAP 2000.**

 Para la elaboración del modelo debemos de tomar en cuenta las secciones de cada uno de los elementos estructurales con sus respectivas cargas calculadas anteriormente, para de esa forma dar inicio al modelamiento.

## **4.8.1. Creación de ejes**.

Se crea la grid con los datos de los ejes obtenidos de los planos arquitectónicos y creamos ejes tanto horizontales como verticales.

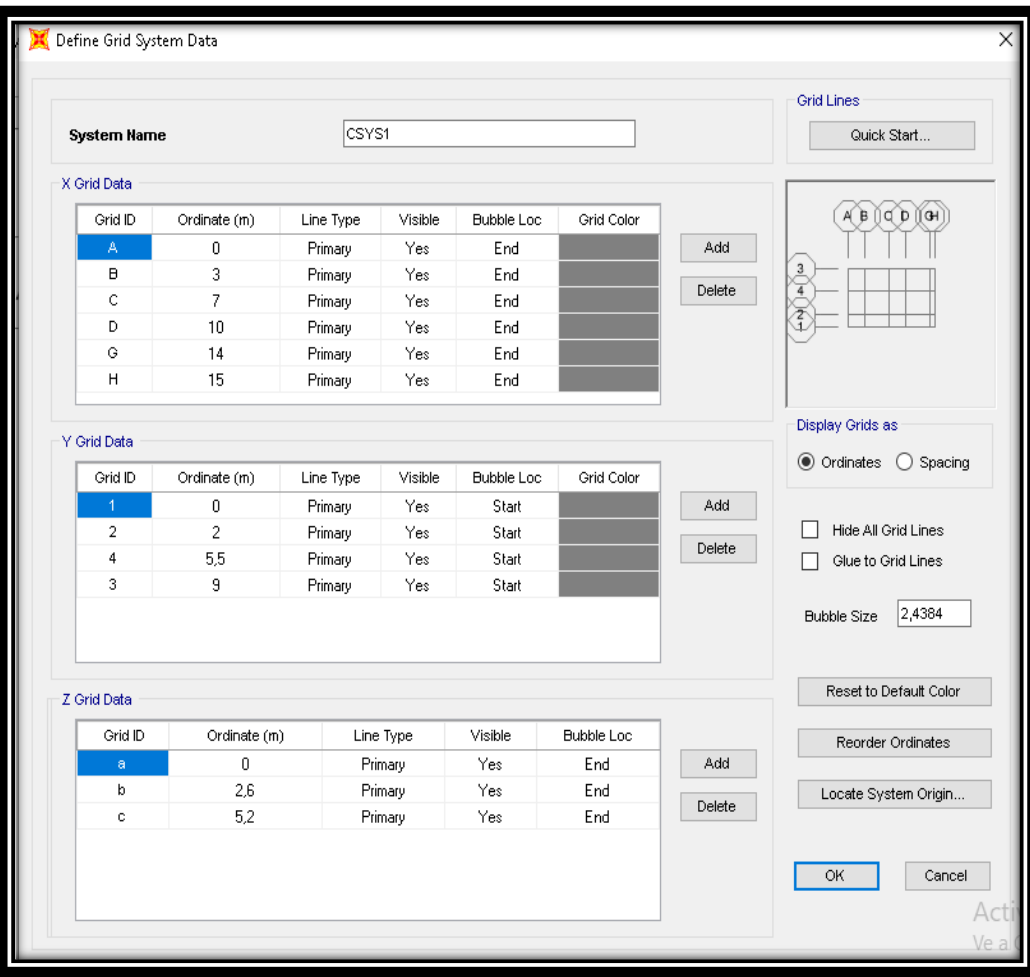

### **Figura 41: Creación de ejes.**

**Fuente: Autora, 202**

## *Vista en planta.*

Aquí observamos ya los ejes tanto horizontales como verticales dibujados en planta.

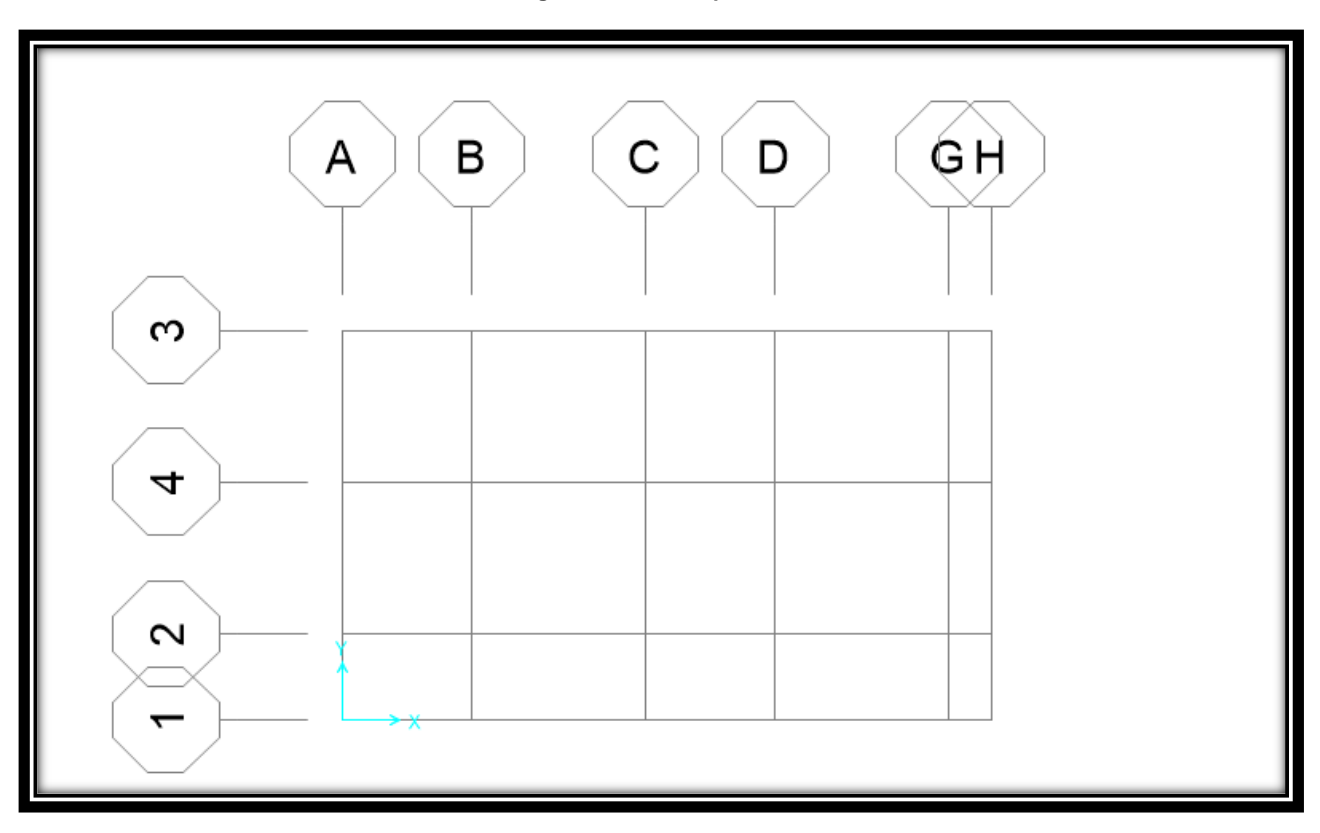

**Figura 42: Vista en planta**

**Fuente: Autora, 2022**

### **4.8.2.** *Creación del material.*

Aquí nos muestran los módulos y pesos específicos que vamos a utilizar en el modelamiento de la estructura, los cuales son establecidos por la NEC-2015, seleccionamos en la barra de herramientas DEFINE, MATERIALS, AND NEW

MATERIALS, esto es para de esa forma poder definir el material, este sea acero o concreto.

### Módulos de elasticidad.

 En la figura 43, procedemos a colocar el valor de f´c que obtuvimos en el ensayo del esclerómetro, y conjuntamente el valor del módulo de elasticidad del hormigón que es igual a 12400 $\sqrt{f'c}$ .

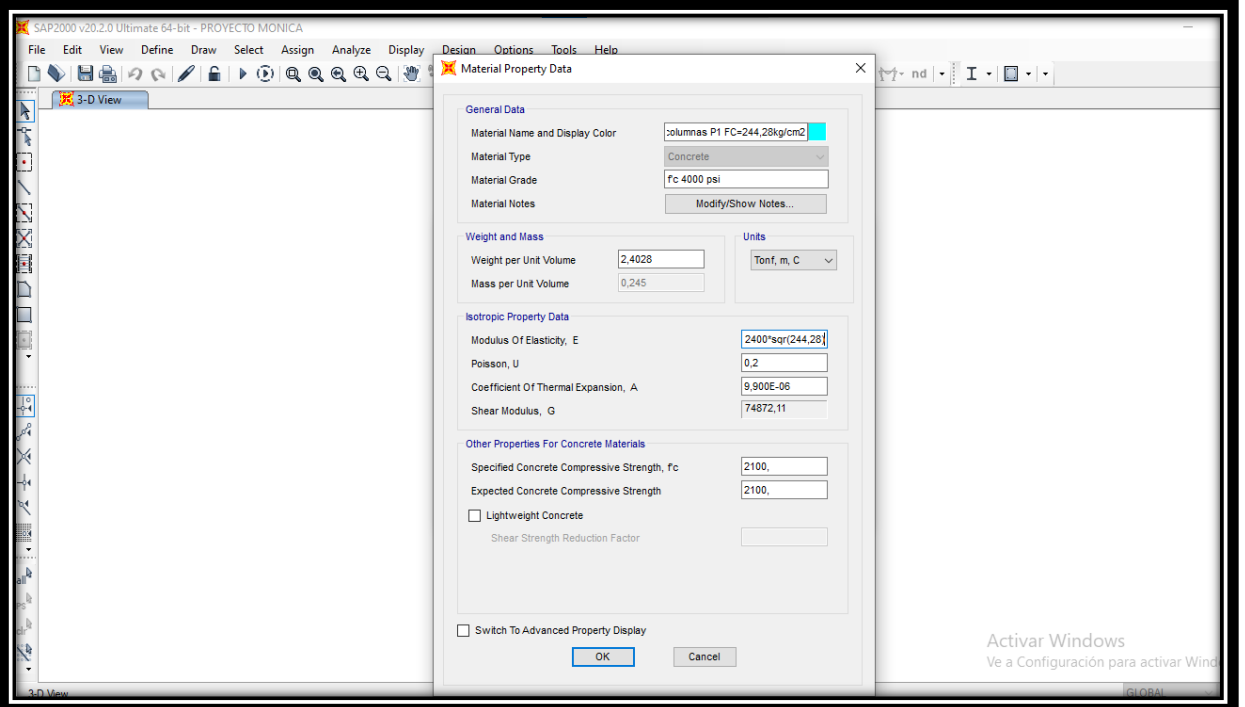

#### **Figura 43. Creación de material**

**Fuente: Autora, 2022**

 Conjuntamente a la colocación de f´c y del módulo del hormigón tomamos en cuenta el acero para lo cual nos dirigimos en la opción REBAR EN EL CASO DEL ACERO ASTM A615 en el grado 60.

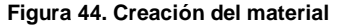

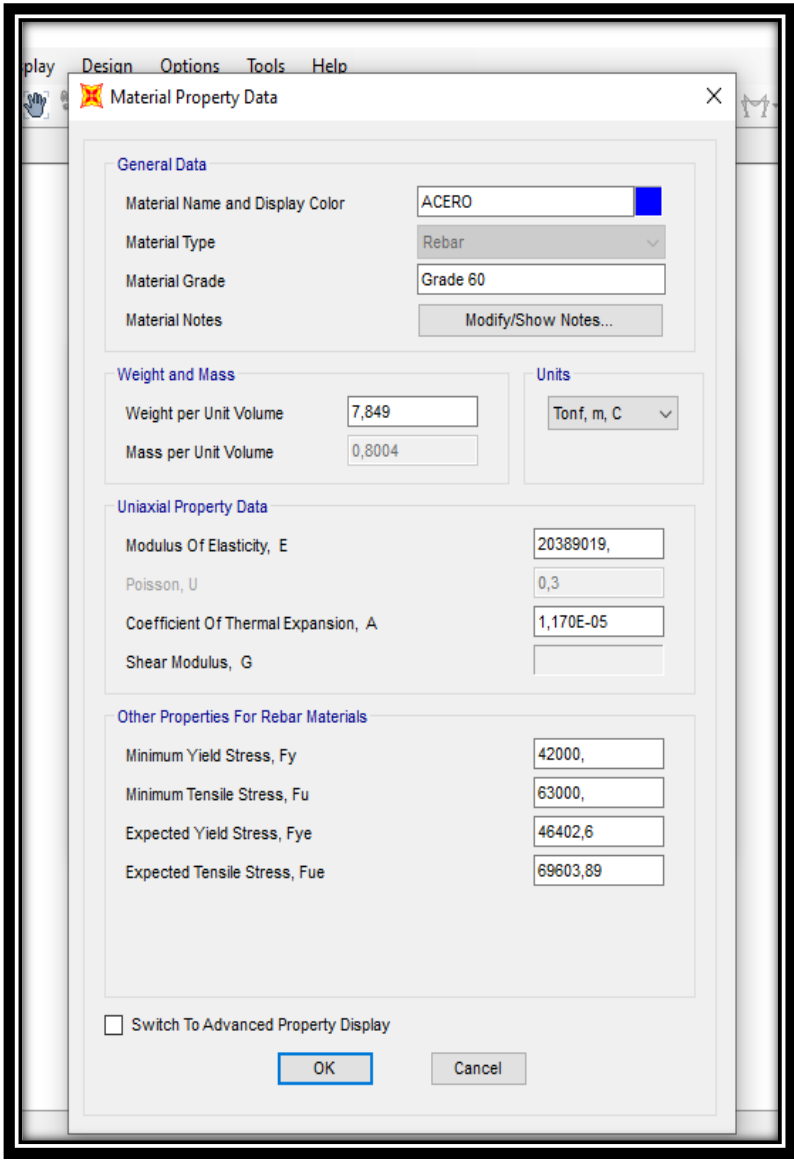

**Fuente: Autora, 2022**

## **4.8.3. Determinación de los elementos estructurales***.*

### **Creación del material para columnas.**

Aquí se procede a modelar los elementos estructurales que pudimos medir y determinar mediante la salida de campo, las cuales son columnas de 35\*25 cm en toda la vivienda.

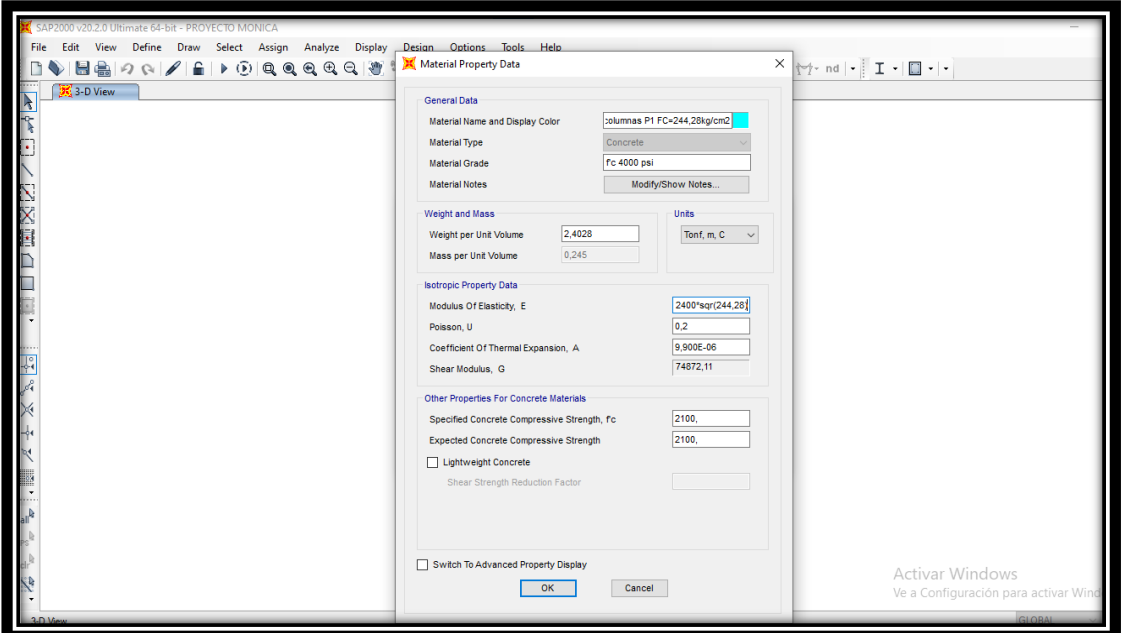

**Figura 45. Creación del material para columnas.**

**Fuente: Autora, 2022**

**Figura 46.Creación de columnas**

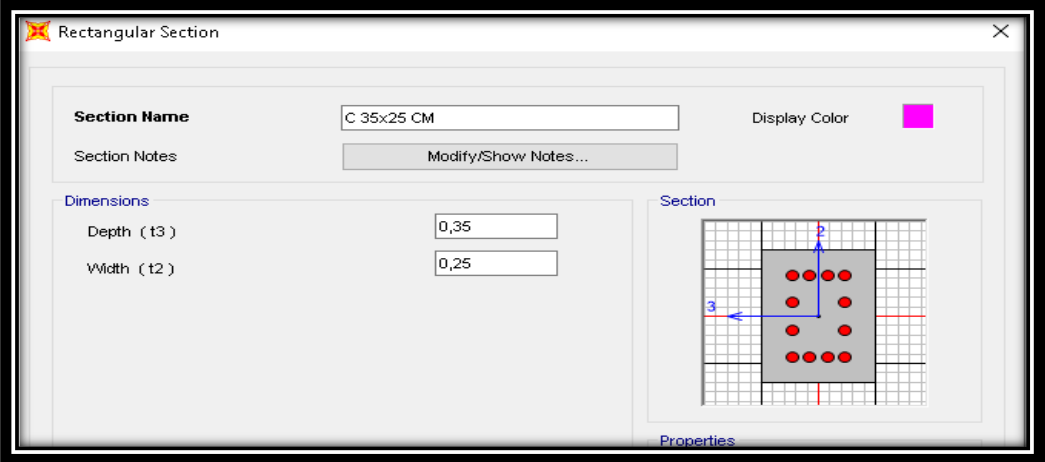

**Fuente: Autora, 2022**

## **4.8.4. Creación del material para Vigas.**

 Aquí se procede a modelar los elementos estructurales que pudimos medir y determinar mediante la salida de campo, las cuales son vigas de 35\*20 cm en toda la vivienda.

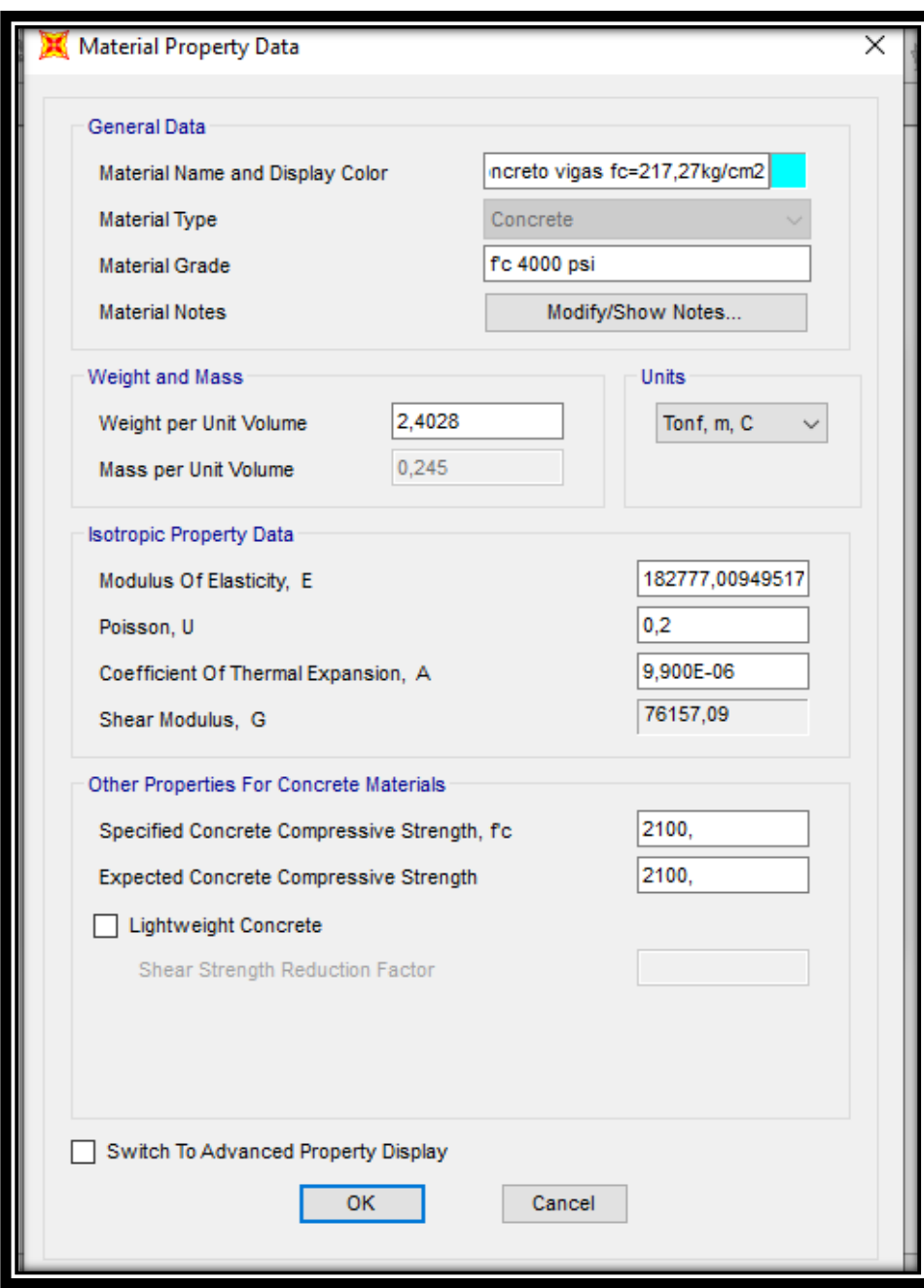

**Figura 47.Creación del material para vigas**

**Fuente: Autora, 2022**

#### **Figura 48. Creación de vigas**

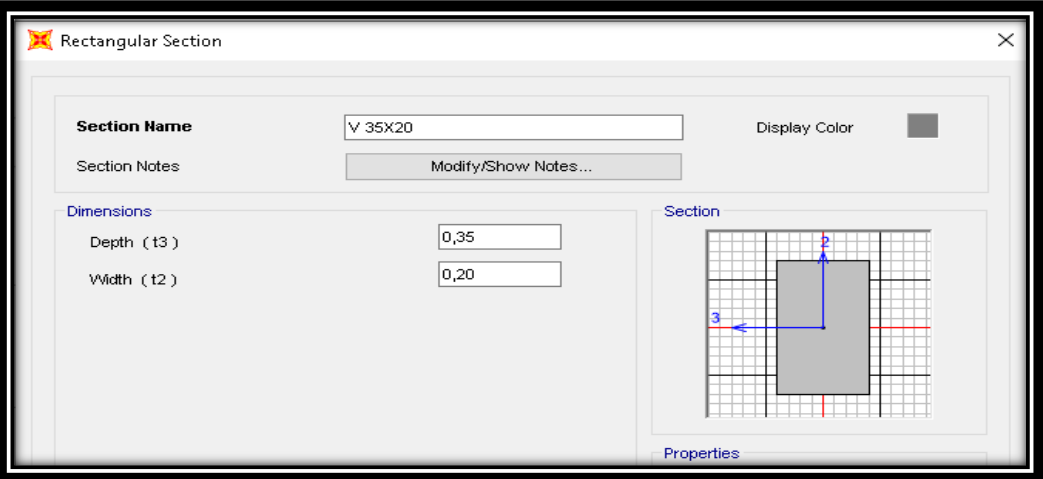

**Fuente: Autora, 2022**

## **4.8.5. Agrietamiento.**

 En la opción SET MODIFIERS, colocamos los factores de Agrietamiento tanto de columnas como de vigas, en donde para las columnas de tiene un valor de 0.80 y para vigas de 1 estos valores están establecidos por la NEC 2015.

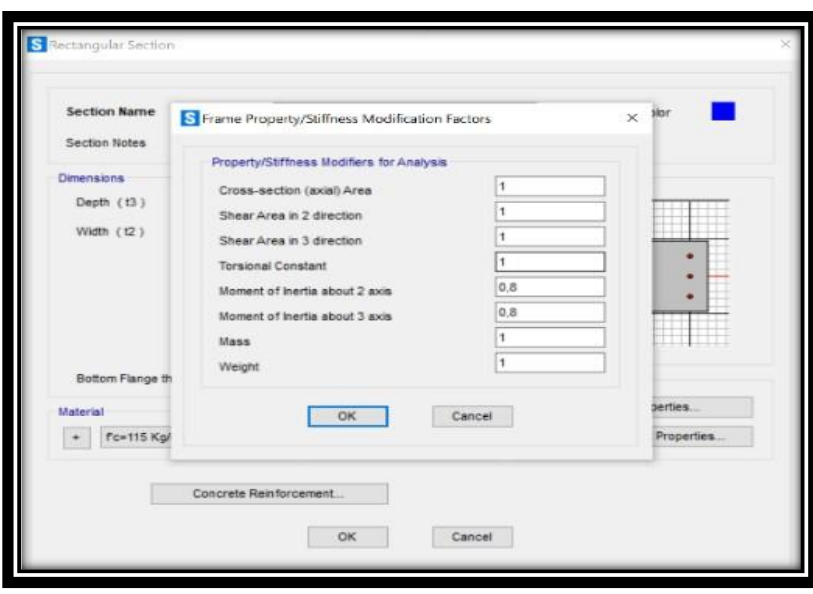

**Figura 49. Agrietamientos en columnas** 

**Fuente: Autora, 2022**

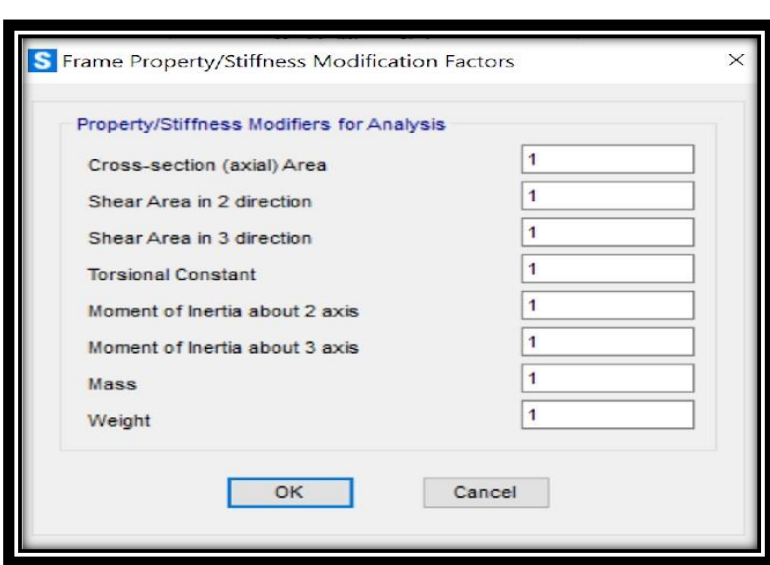

**Figura 50. Agrietamiento en vigas**

**Fuente: Autora, 2022**

### **4.8.6. Modelamiento de losas.**

 En la asignación del área de la losa ponemos en la opción DEFINE, se selecciona SECTION PROPERTIES y en AREA SECTIONS elegimos SHELL; en donde le damos el nombre y dimensiones al generar un nuevo elemento, aquí colocamos la sección de la losa; cuando estén ya marcados seleccionamos las propiedades de la losa que corresponda según el piso y seleccionamos en MEMBRANE.

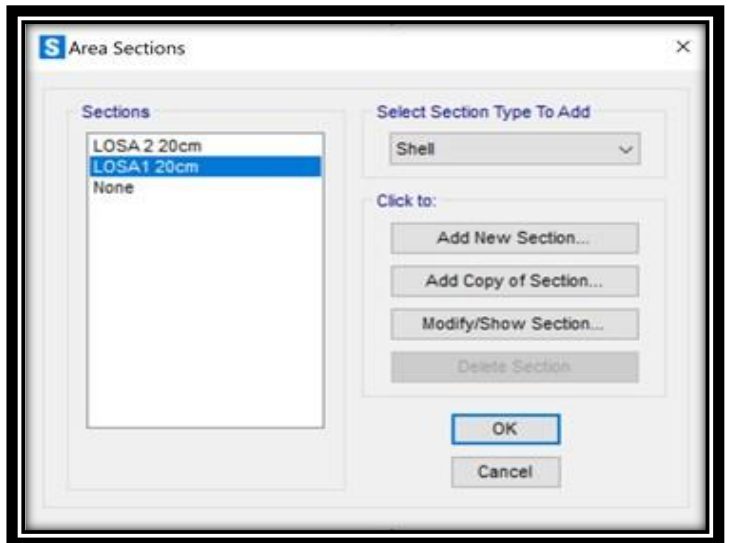

**Figura 51. Modelamiento de losas**

**Fuente: Autora, 2022**

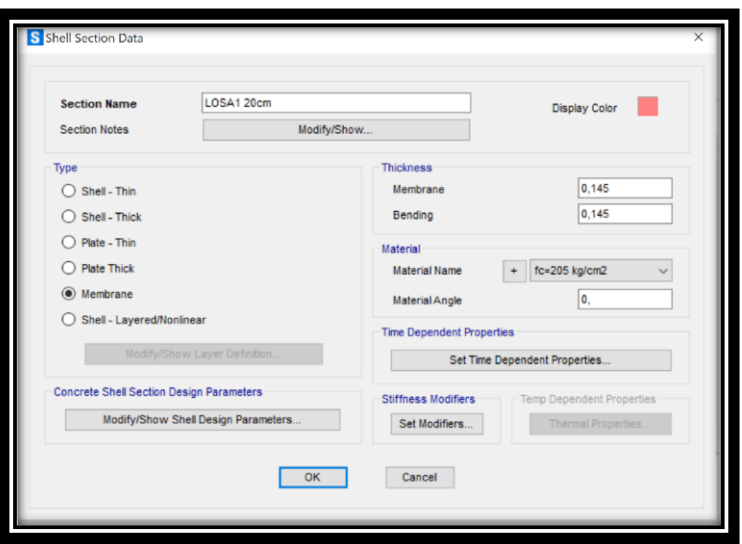

**Figura 52. Vigas y columnas**

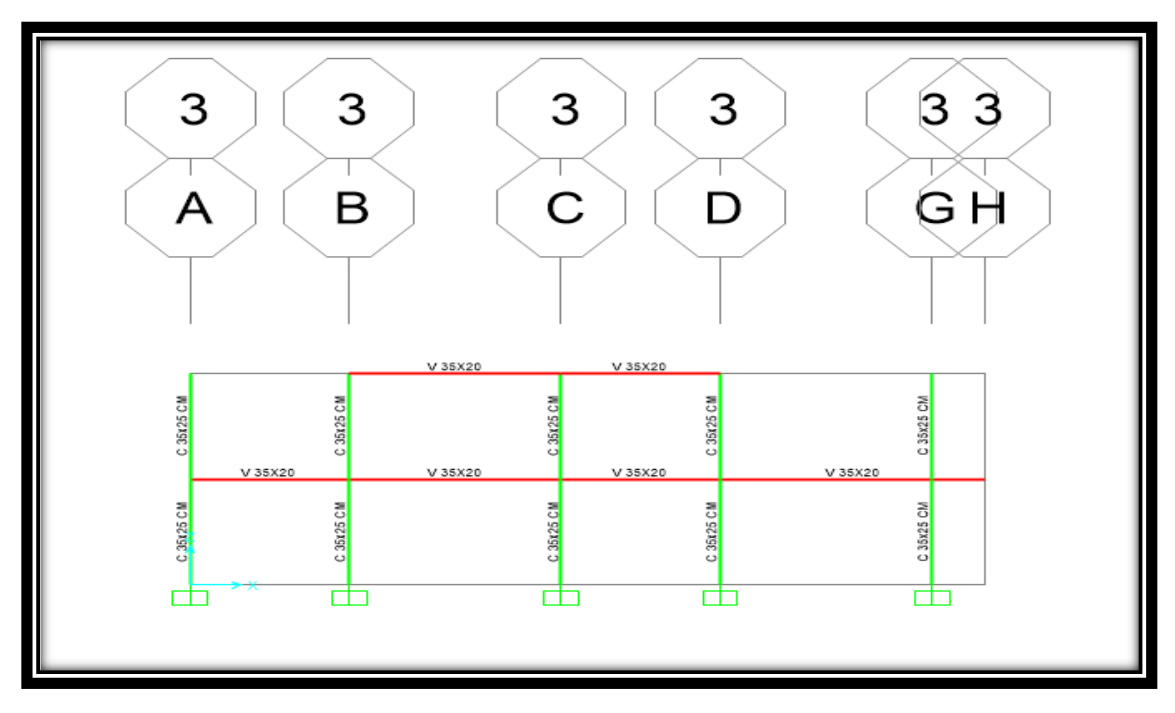

**Fuente: Autora, 2022**

## **4.8.7. Creación de vigas**

**Figura 53: Creación de vigas**

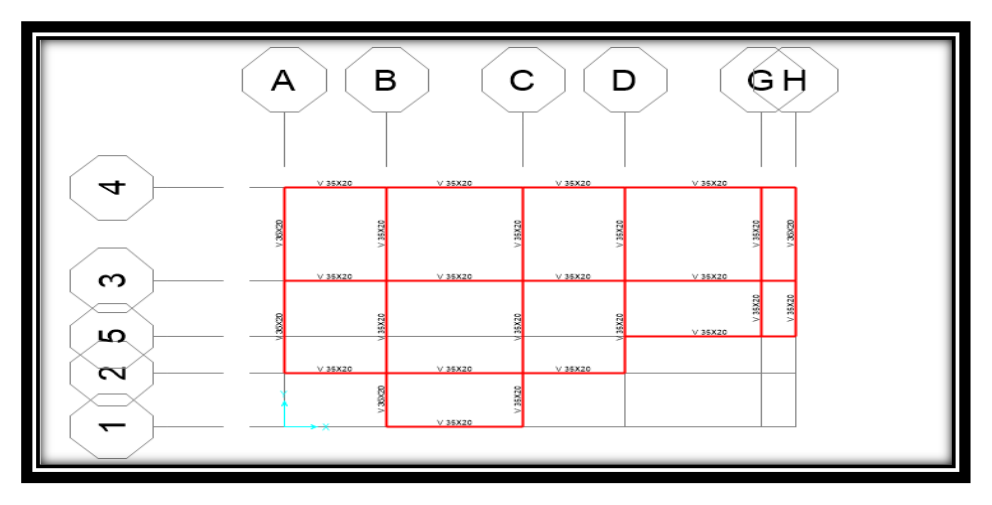

**Fuente: Autora, 2022**

### **4.8.8. Creación de losas.**

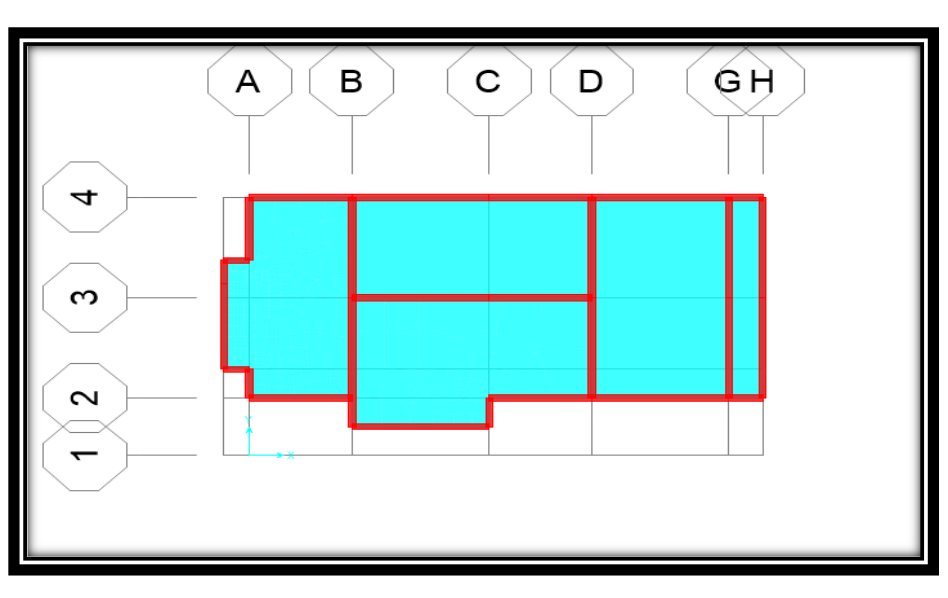

**Figura 54: Creación de losas**

### **Fuente: Autora, 2022**

## **4.8.9. Patrones de cargas***.*

Colocamos en la opción DEFINE, LOAD PATTERNS, ahí se despliega una ventana en la cual añadimos los patrones tanto de carga viva como de carga muerta.

**Figura 55: Definición de cargas**

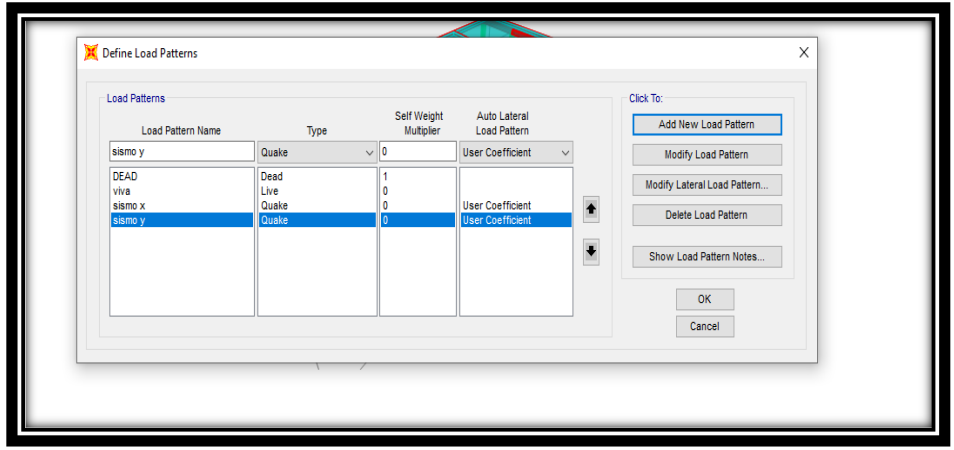

**Fuente: Autora, 2022**

## **4.8.10. Creación de cargas y factores para los diferentes estados***.*

Para colocar las cargas nos vamos a la opción ASSIGN, AREA LOADS, UNIFORM SHELL; en la cual colocamos las sobre cargas tanto de carga viva, carga muerta en cada uno de los pisos.

## **4.8.11. PESO SISMICO.**

**Figura 56. Peso sísmico con los factores de carga.**

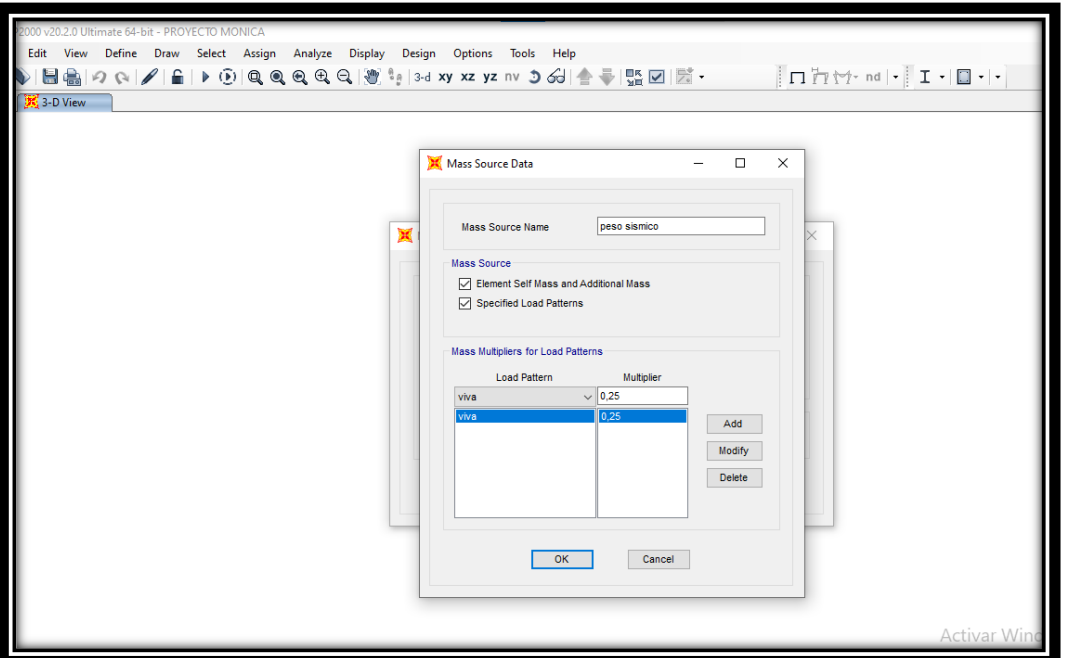

**Fuente: Autora, 2022**

# **4.8.12. Colocación de cargas.**

## **Carga viva vivienda**

 Este valor es de 0.204 que fue sacado de la norma, valor de 0.204 Tonf/m2, valor denominado para viviendas.

**Figura 57: Carga viva**

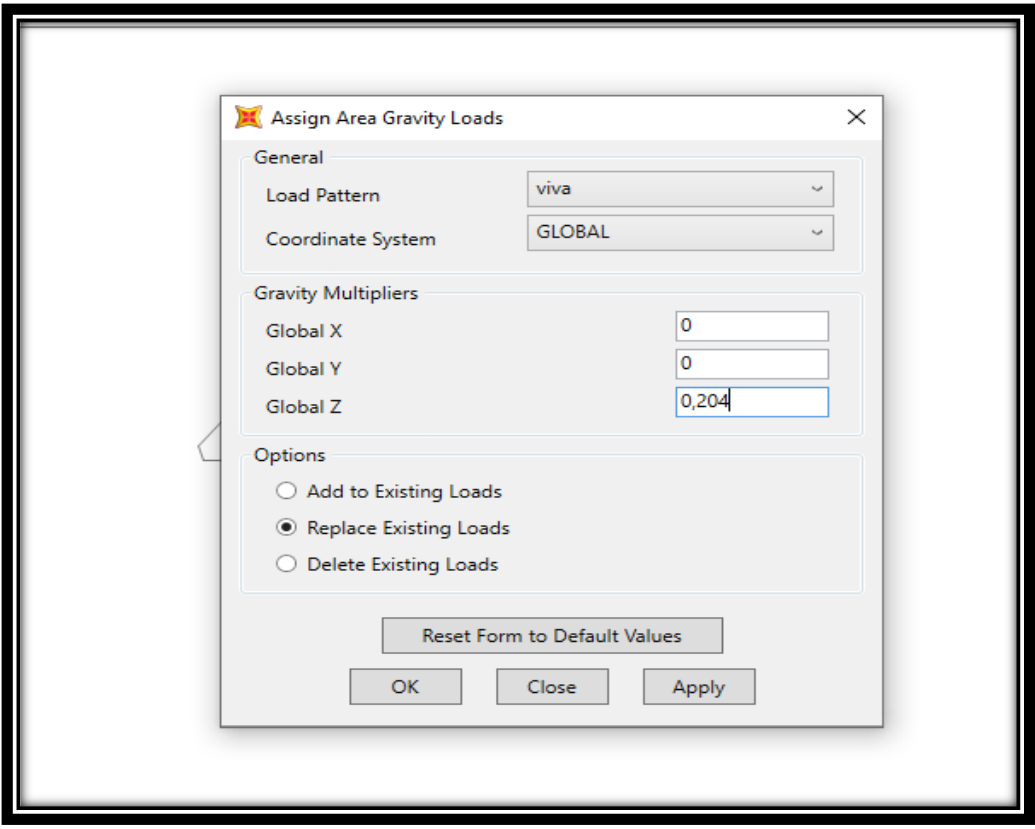

**Fuente: Autora, 2022**

**Carga muerta.**

**Figura 58: Colocación de carga muerta**

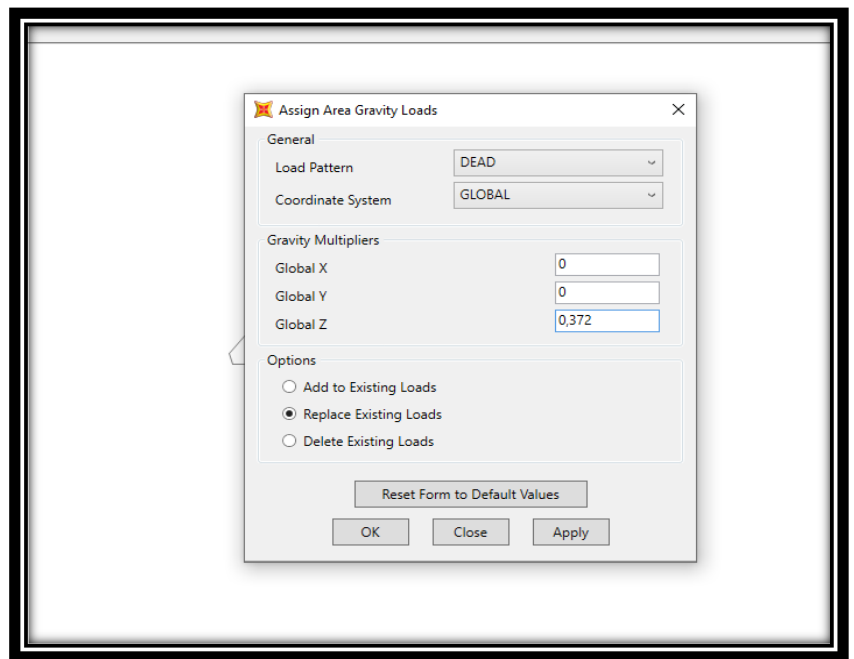

**Fuente: Autora, 2022**

## **4.8.13. Creación de diafragmas.**

 Para la asignación de diafragmas en la opción ASSIGN, JOINT Y CONSTRAINTS, ahí se despliega una pantalla donde vamos a la opción DIAPHRAGM, esto sirve para que todos los pisos tengan el mismo desplazamiento y de esa forma rigidizare toda la estructura.

**Figura 59. creación de diafragmas**

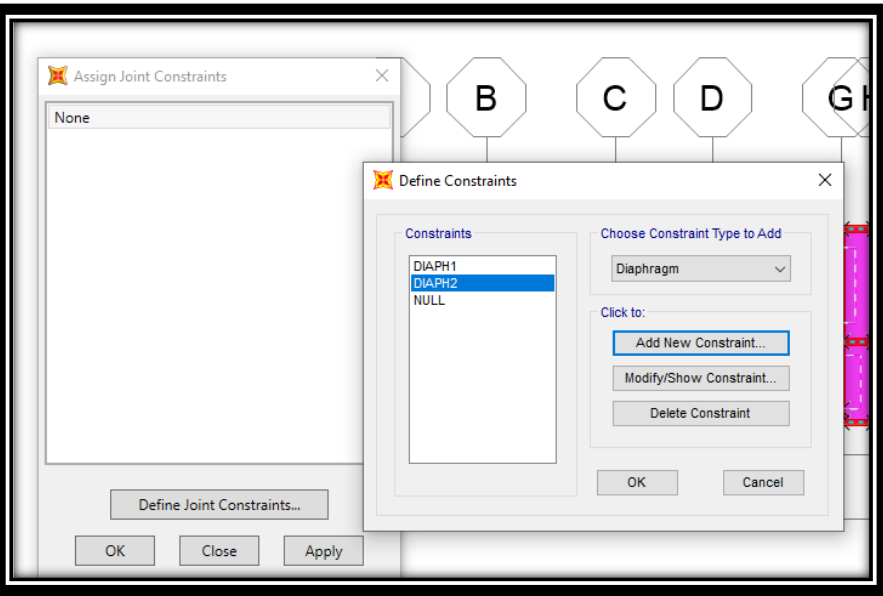

**Fuente: Autora, 2022**

- **4.8.14. Diafragma por cada piso.**
	- **Figura 60. Diafragmas**

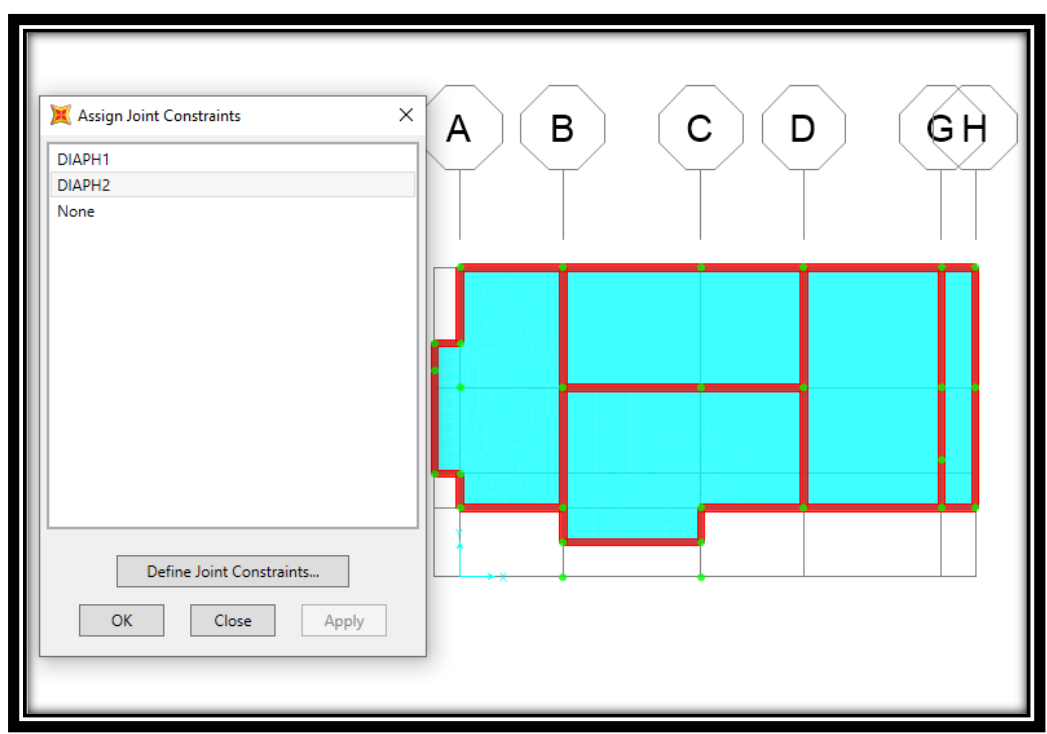

**Fuente: Autora, 2022**

### **4.8.15. Modelo NEC 2015.**

## **4.8.15.1. COLOCACIÓN DEL ESPECTRO NEC 2015***.*

 Para esto debemos de tener terminado todo lo que tiene que ver con el cortante basal, incluido el valor de R, luego ahí ingresamos el espectro calculado anteriormente con sus respectivos valores de periodos y aceleraciones. Luego en el software SAP 2000 realizamos el ingreso manual del espectro para esto debemos realizar una nota de block ahí seleccionamos la opción PERIOD vs VALUE y damos click en CONVERT to USER DEFINED. y de esa forma se queda cargado el espectro.

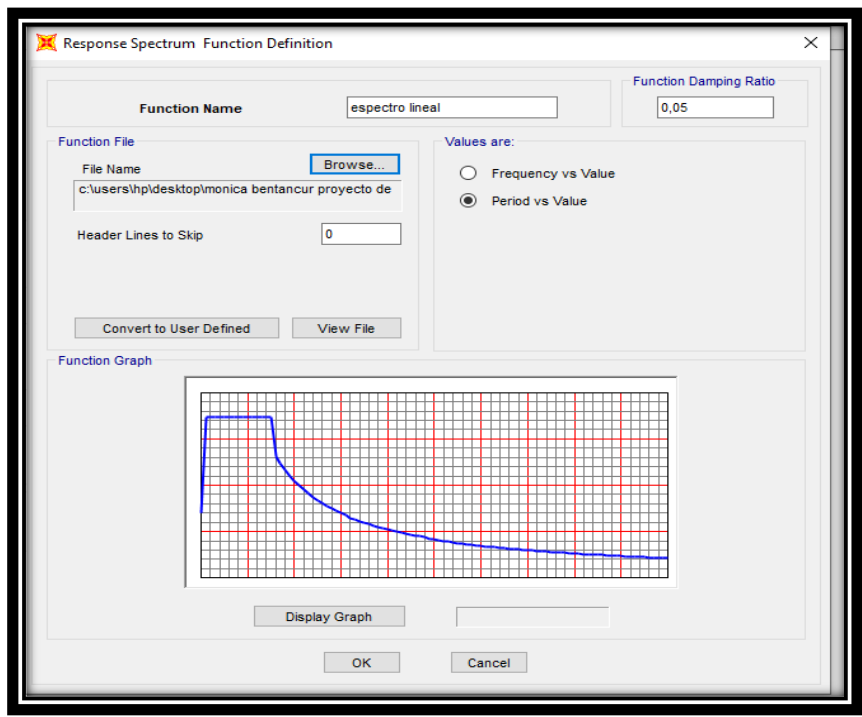

### **Figura 61.Espectro NEC 2015**

**Fuente: Autora, 2022**

## **4.8.15.2. Colocación del coeficiente estático.**

 Seleccionamos DEFINE LOAD PATTERNS; de esa forma ahí cambiamos los valores de Sx y Sy esos valores resultan del coeficiente basal encontrado anteriormente, ahí determinamos la excentricidad que es del 10 por ciento este valor lo consideramos por el centro de masas y el centro de rigideces esto se puede determinar en un rango de 5 a 10 por ciento basado en la norma.

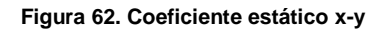

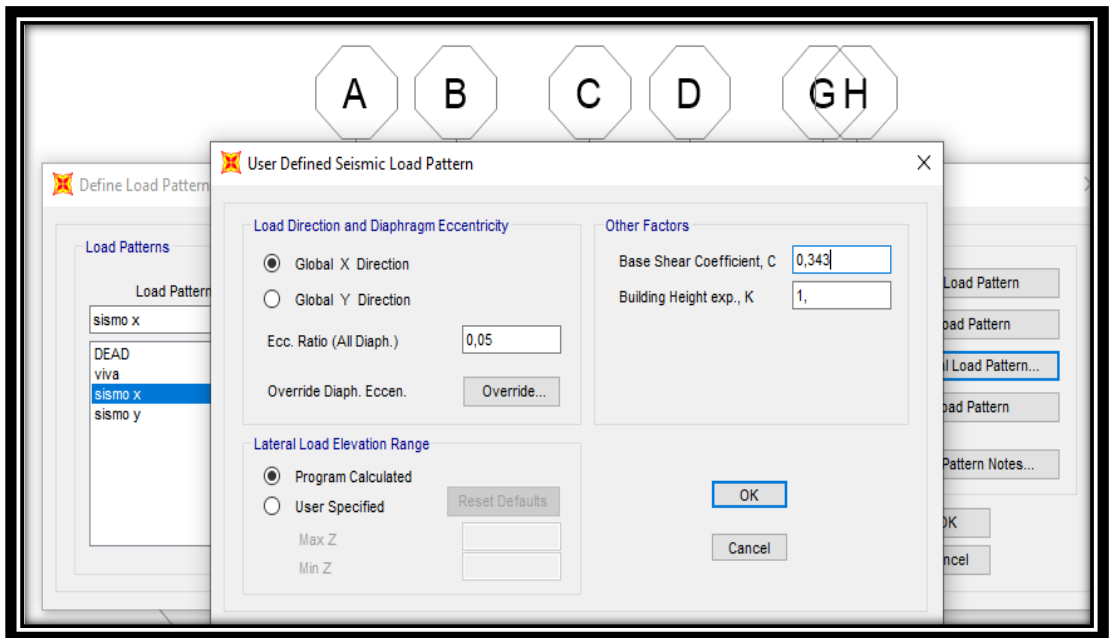

**Fuente: Autora, 2022**

**Figura 63. Coeficiente estático "Y "**

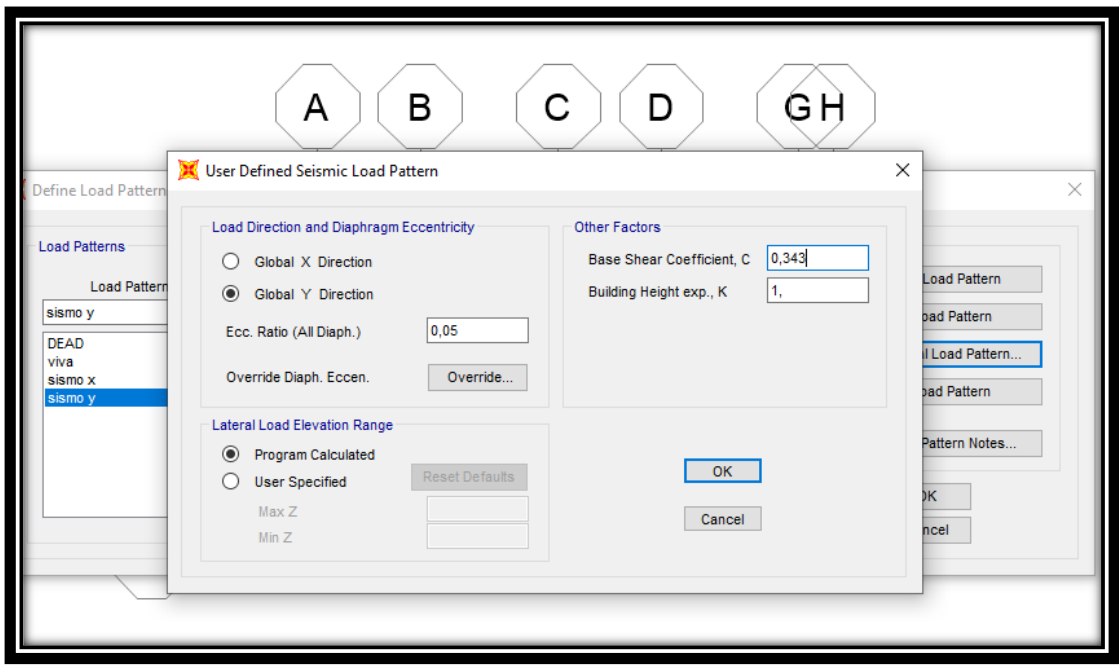

**Fuente: Autora, 2022**

## **4.8.15.3. Combinaciones de carga.**

 Procedemos a colocar la combinación de cargas basadas en la NEC 2015, del Capítulo 2 ahí ingresamos en la opción LOAD COMBINATIONS y verificamos las combinaciones que estén ingresadas correctamente.

### **Figura 64.combinaciones de cargas**

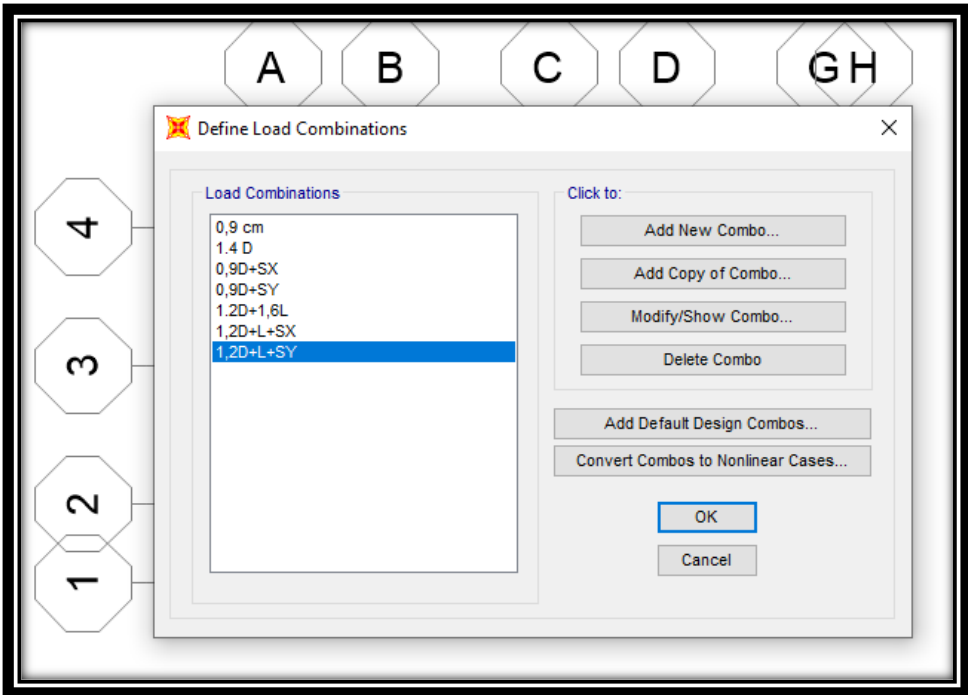

**Fuente: Autora, 2022**

## **4.9. RESULTADOS.**

## **Análisis estático lineal software SAP 2000.**

## **4.9.1. Chequeo De Peso Del Programa Sap2000 Con El Método Manual.**

Este valor sacamos de las fuerzas sísmica de cada piso que nos calculó el programa SAP 2000, de ahí verificamos con los valores sacados del cálculo manual.

## **Fuerza lateral de cada piso del SAP 2000.**

Aquí exportamos los resultados de cada una de las fuerzas laterales de la vivienda elegida.

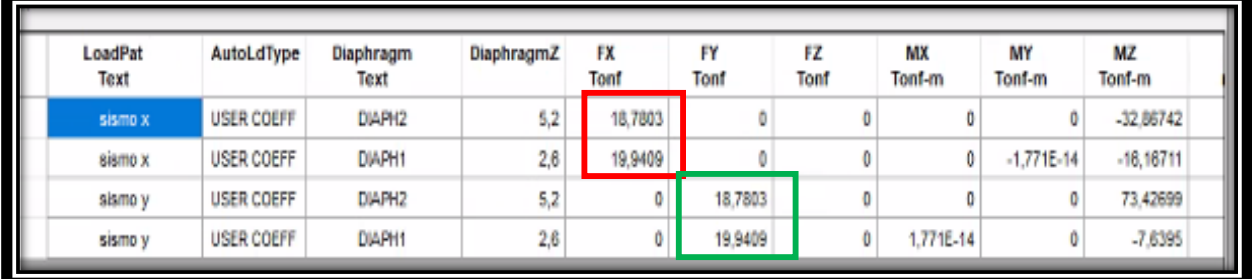

### **Tabla 42. Cargas laterales por niveles***.*

**Fuente: Autora, 2022**

## **Fuerza Lateral de cada piso mediante el cálculo manual.**

**Figura 65. Cargas laterales por niveles**

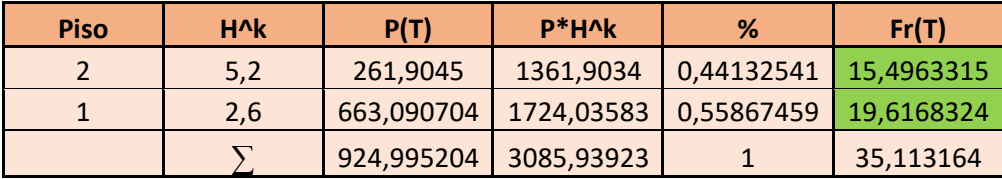

**Fuente: Autora, 2022**

**Figura 66. Comprobación cargas laterales.**

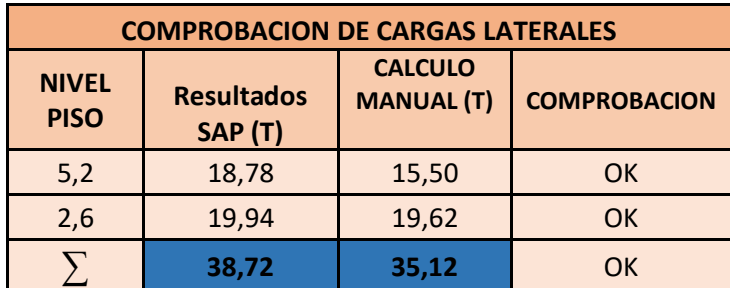

**Fuente: Autora, 2022**

## **4.9.2. Chequeo del peso de la estructura.**

**Tabla 43. Peso de la estructura.**

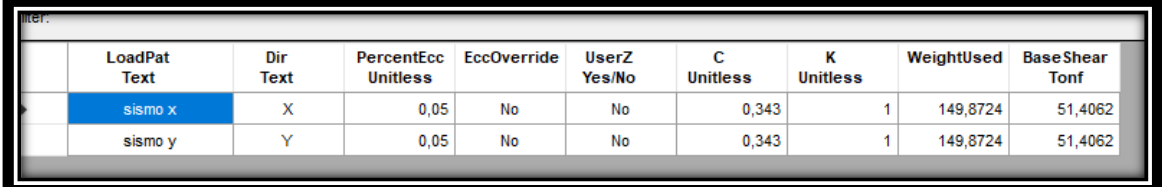

**Fuente: Autora, 2022**

**Figura 67. Peso de la estructura calculo manual**

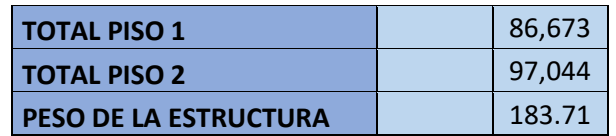

**Fuente: Autora, 2022**

## **4.9.3. IGUALAR CORTANTES NEC 2015.**

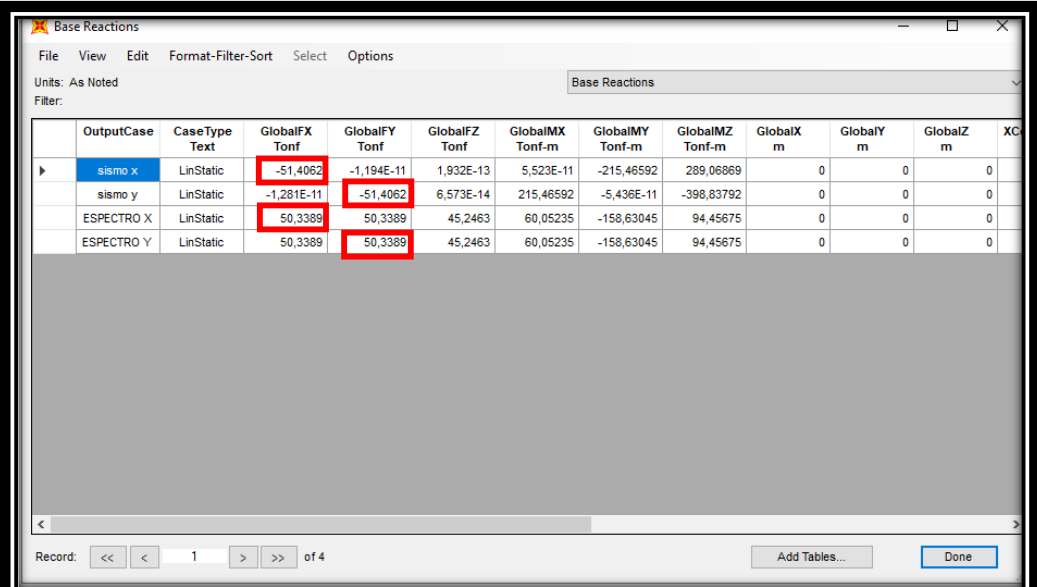

#### **Tabla 44.Igualación de cortantes**

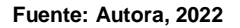

## **4.9.4. RESULTADO DE LA PARTICIPACIÓN MODAL DEL NEC 2015.**

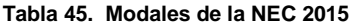

|                             |                                               |                 | D          |                 |                                              | G        | н               |                 |                                                                                                    | К         |                          | м        | N                                           | $\circ$                  |                  |  |
|-----------------------------|-----------------------------------------------|-----------------|------------|-----------------|----------------------------------------------|----------|-----------------|-----------------|----------------------------------------------------------------------------------------------------|-----------|--------------------------|----------|---------------------------------------------|--------------------------|------------------|--|
|                             | <b>TABLE: Modal Participating Mass Ratios</b> |                 |            |                 |                                              |          |                 |                 |                                                                                                    |           |                          |          |                                             |                          |                  |  |
| OutputCase StepType StepNum |                                               |                 | Period     | UX              | UY                                           | UZ.      | <b>SumUX</b>    | <b>SumUY</b>    | SumUZ                                                                                                    | <b>RX</b> | <b>RY</b>                | R7       | <b>SumRX</b>                                | <b>SumRY</b>             | <b>SumRZ</b>     |  |
| Text                        | Text                                          | <b>Unitless</b> | Sec:       | <b>Unitless</b> | Unitless                                     | Unitless | <b>Unitless</b> | <b>Unitless</b> | Unitless                                                                                                    | Unitless  | Unitless                 | Unitless | Unitless                                    | Unitless                 | Unitless         |  |
| <b>MODAL</b>                | Mode                                          |                 |            |                 |                                              |          |                 |                 | 1  1,145025  0,001351  0,704323  0,000122  0,001351  0,704323  0,000122                                                |           | 0,0239 0,000518 0,202281 |          |                                             | 0,0239 0,000518 0,202281 |                  |  |
| <b>MODAL</b>                | Mode                                          |                 |            |                 |                                              |          |                 |                 | 2 0.978976 0.013847 0.199636 0.000113 0.015197 0.903959 0.000235 0.006264 0.000783 0.672415 0.030164 0.001302 0.874696 |           |                          |          |                                             |                          |                  |  |
| <b>MODAL</b>                | Mode                                          |                 |            |                 |                                              |          |                 |                 | 0,86308 0,865312 0,000433 0,000476 0,880509 0,904392 0,000711 0,000041 0,023602 0,012643 0,030205 0,024904 0,887339    |           |                          |          |                                             |                          |                  |  |
| <b>MODAL</b>                | Mode                                          |                 |            |                 |                                              |          |                 |                 | 4 0,650708 0,004426 0,002527 0,034113 0,884935 0,906918 0,034824 0,042061                                              |           |                          |          | 0,08956 0,001818 0,072266 0,114465 0,889156 |                          |                  |  |
| <b>MODAL</b>                | Mode                                          |                 | 5 0.442295 |                 | 0,000019 0,091085 0,000203 0,884954 0,998004 |          |                 |                 | 0,035027 0,140748 0,000346 0,000483 0,213014                                                                           |           |                          |          |                                             |                          | 0,11481 0,889639 |  |
| <b>MODAL</b>                | Mode                                          |                 | 6 0.376801 |                 | 0,00097 0,001877 0,000493 0,88592 0,999881   |          |                 |                 | $0.035519$ 0.006693 0.005258 0.103986 0.219707 0.120069 0.993626                                                       |           |                          |          |                                             |                          |                  |  |
|                             |                                               |                 |            |                 |                                              |          |                 |                 |                                                                                                    |           |                          |          |                                             |                          |                  |  |
|                             |                                               |                 |            |                 |                                              |          |                 |                 |                                                                                                    |           |                          |          |                                             |                          |                  |  |

**Fuente: Autora, 2022**

 Como podemos observar los modales en el primer modo nos dio un periodo de T= 1.14 s y cuando realizamos el cálculo manual de la Normativa NEC 2015 un valor máximo de T= 0.243 s, donde podemos apreciar que en la estructura hay falta de

rigidez, lo cual nos ayudaría mucho si al momento de realizar el cálculo se le incluiría la mampostería.

 Chequeamos la participación de las masas para de esa forma ver si podemos llegar a cumplir con lo establecido con la norma de menos el 90 % así como podemos observar en la tabla 46, donde ponemos mirar que en el modo 6 ya cumple con la normativa con valores de 96 % de la participación de la masa.

## **4.9.5. DERIVAS DE PISO NEC 2015.**

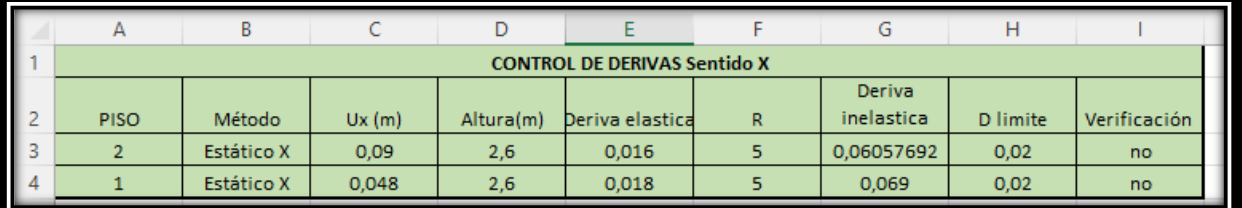

### **Figura 68. Derivas de piso SENTIDO X NEC 2015**

**Fuente: Autora, 2022**

#### **Figura 69. Derivas de piso sentido Y NEC 2015**

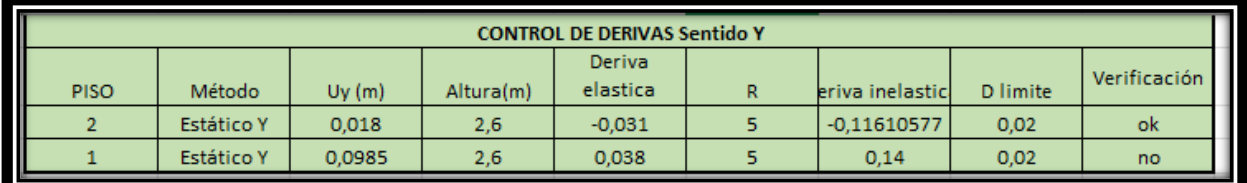

#### **Fuente: Autora, 2022**

 Los valores en el control de derivas sobrepasan al valor dado por la norma NEC 2015 dando un valor límite de 0.02, con estos valores llegamos a la conclusión que la vivienda no estuvo construida bajo ninguna norma.

## **4.10. Análisis estático no lineal (pushover).**

 Realizamos un modelamiento con el programa SAP 2000 para de esa forma determinar el análisis lineal, procediendo a realizarlo mediante el método del PUSHOVER, el cual nos da los resultados del desempeño de la vivienda, aparte nos manifiesta razonamientos acerca de Fema 356 y el ASCE 41-17.

## **4.10.1. Definición de carga gravitacional.**

 Para esto tomamos las combinaciones de cargas gravitacionales no lineales que están en la norma NEC 2015, donde la carga viva tiene un valor de escala de 0.25\*1.1= 0.27, por este motivo, se cargara un espectro de respuesta con un valor de 1 correspondiente a un valor de reducción.

## **1,1D+1,1(0,25L)**

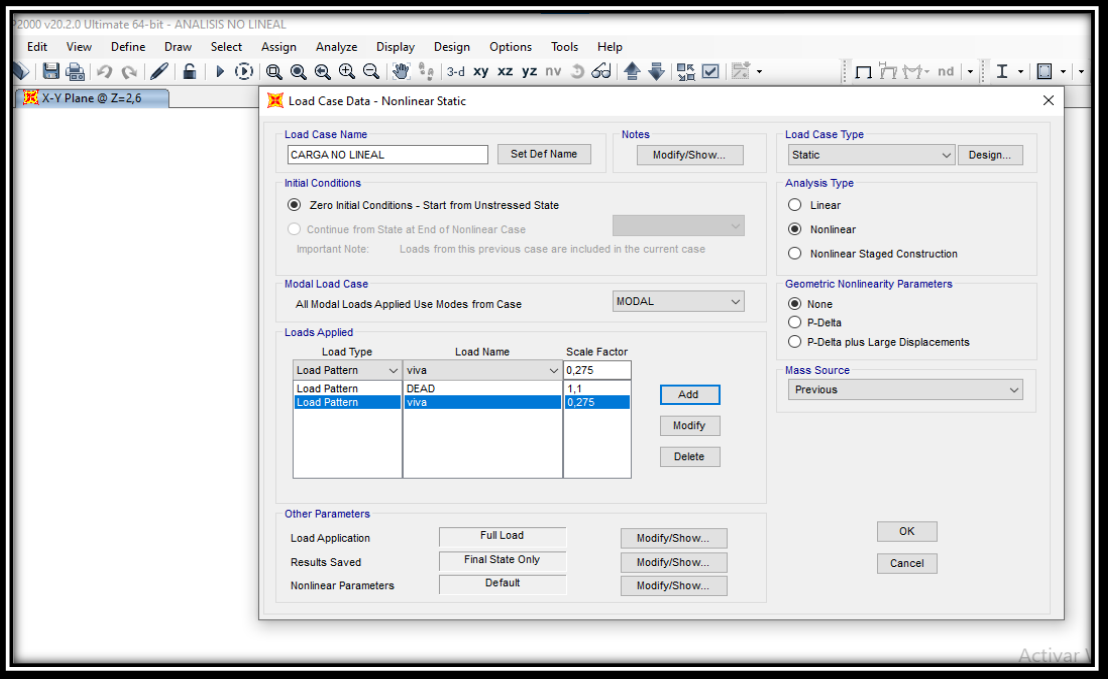

**Figura 70. Carga gravitacional.**

**Fuente: Autora, 2022**

## **4.10.2. Pushover en "X "**

Para este caso el pushover en x está en función de las cargas aplicadas con un factor de escala de 1, de igual manera lo hacemos para el pushover en y.

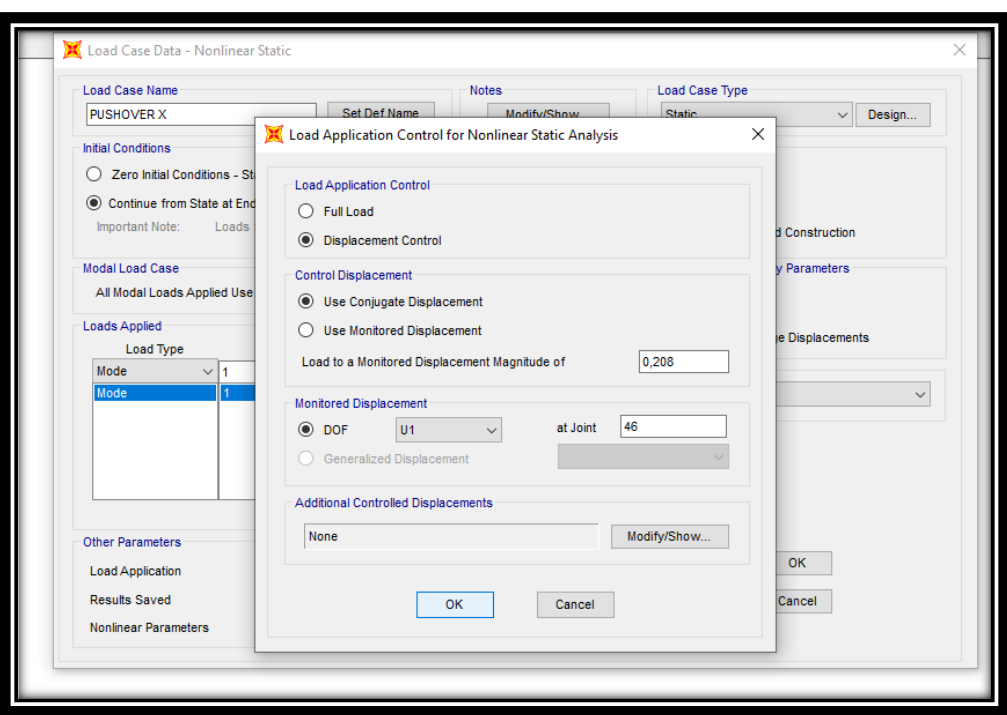

**Figura 71. Pushover en " X " y control de desplazamiento**

**Fuente: Autora,2022**

 Colocamos puntos de control que nos da el desplazamiento de la magnitud a manera que las cargas aumentan a un 4% de la altura total de la vivienda, ya que esto nos recomienda Fema 44, luego seleccionamos un punto de control seleccionando un nodo en la parte superior de la vivienda, dándonos un valor de 0.208 como se puede ver en la figura 71.

Desp = h \* 0.04 ; donde 
$$
h = 5.20
$$

\nDesp =  $5.20 * 0.04$ 

 $Desp = 0.208$ 

**Figura 72. Convergencia de Pushover cada 10 interacciones**

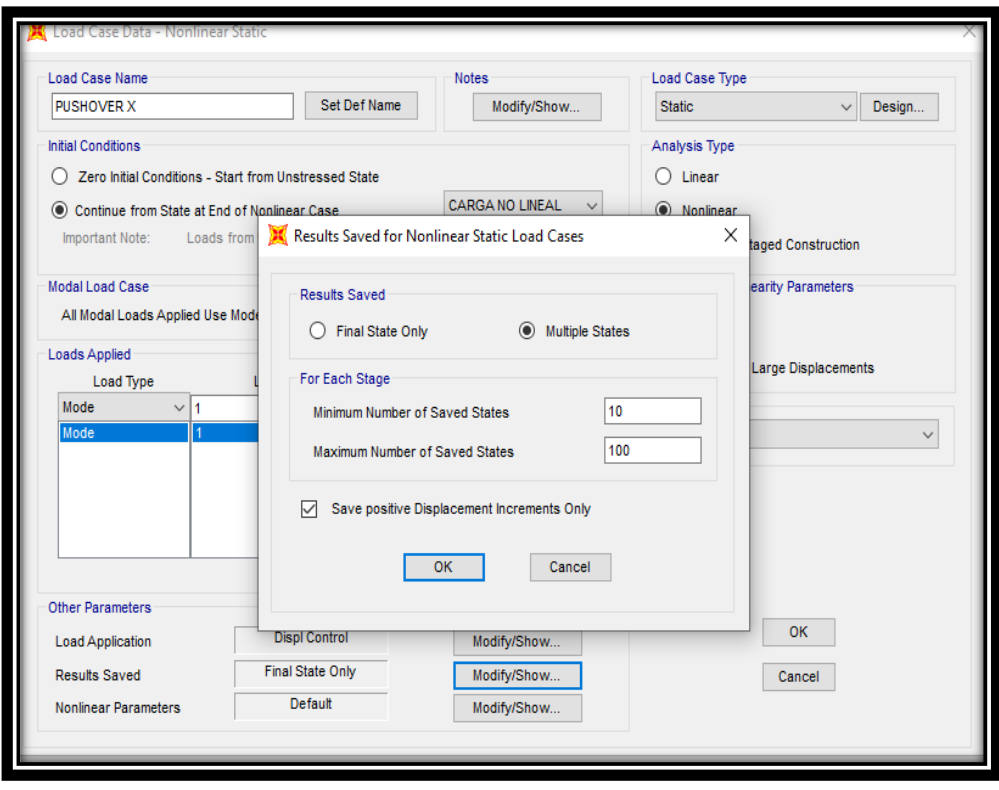

**Fuente: Autora,2022**

 Estos números que colocamos mínimos y máximos de pasos, es para que de esa forma los incrementos de carga se darán en puntos suficientes para la realización de los gráficos de curva de capacidad.

# **4.11. Colocación de las rotulas plásticas.**

## **4.11.1. Ingreso de rótulas plásticas en Columnas**.

Colocamos en "Hinges", donde especificamos los factores que son del 5% y del 95% ya que en esos puntos es donde normalmente se presenta.

**Figura 73. Rótulas en Columnas**

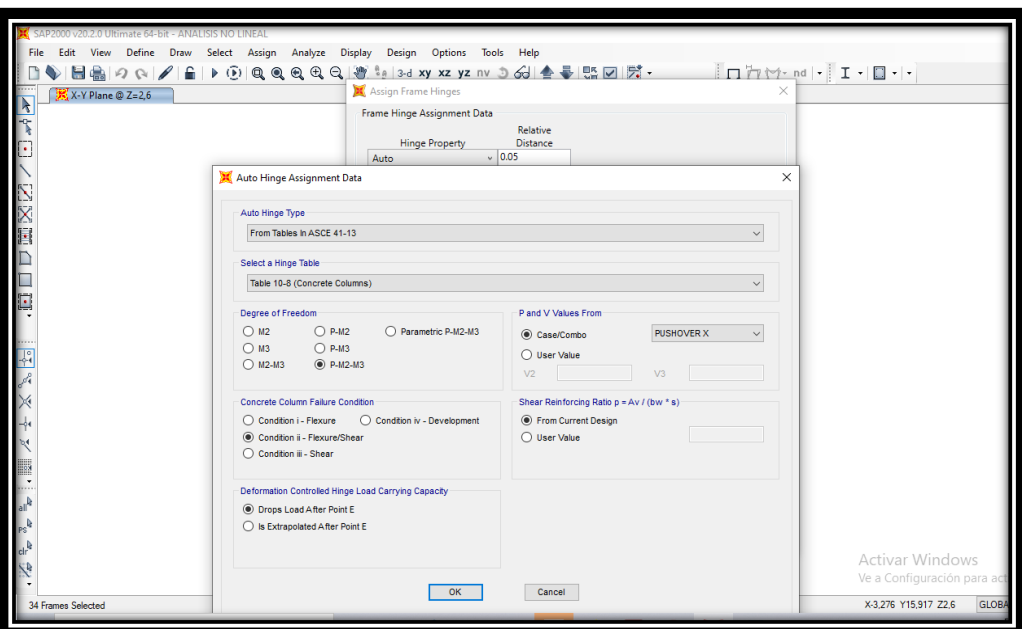

**Fuente: Autora,2022**

**Figura 74. Asignación de las rótulas plásticas en los elementos estructurales**

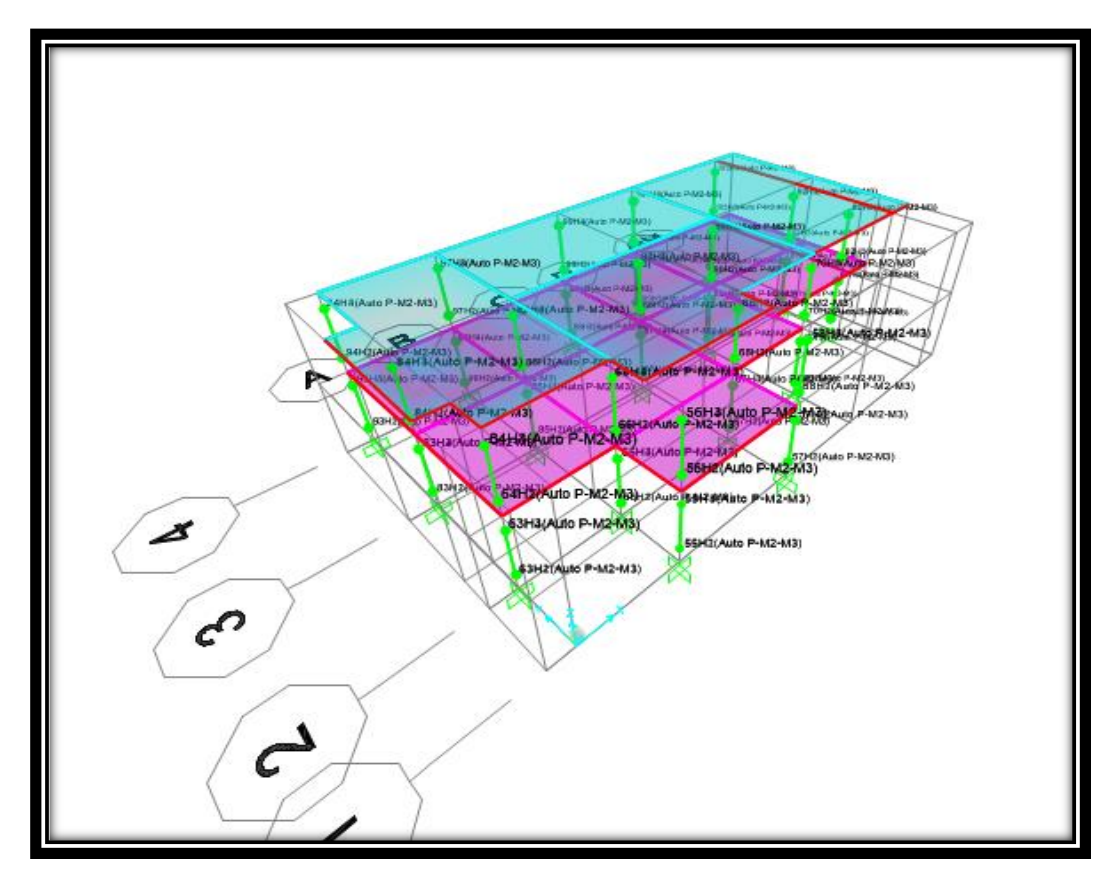

**Fuente: Autora,2022**

## **4.11.2. Ingreso de rótulas plásticas en Vigas.**

 Colocamos en "Hinges", donde especificamos los factores que son del 5% y del 95% ya que en esos puntos es donde normalmente se presenta.

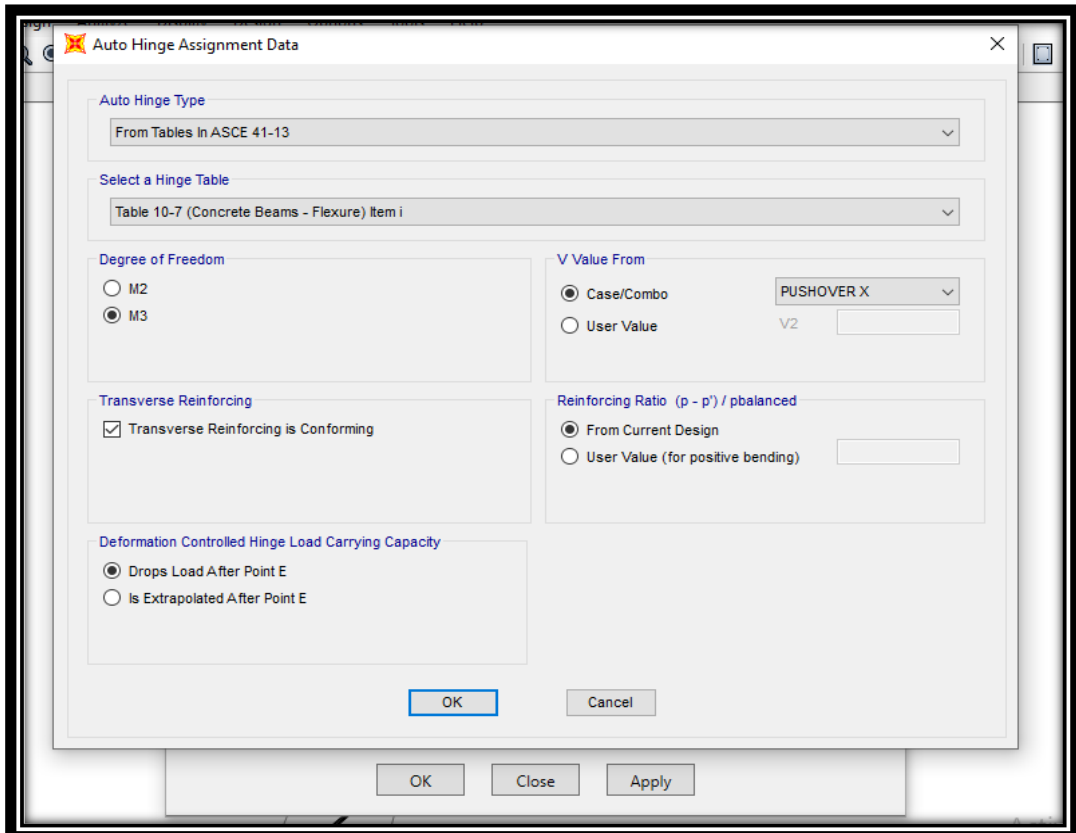

**Figura 75. Rótulas en Vigas**

**Fuente: Autora,2022**

**Figura 76. Rótulas en Vigas**

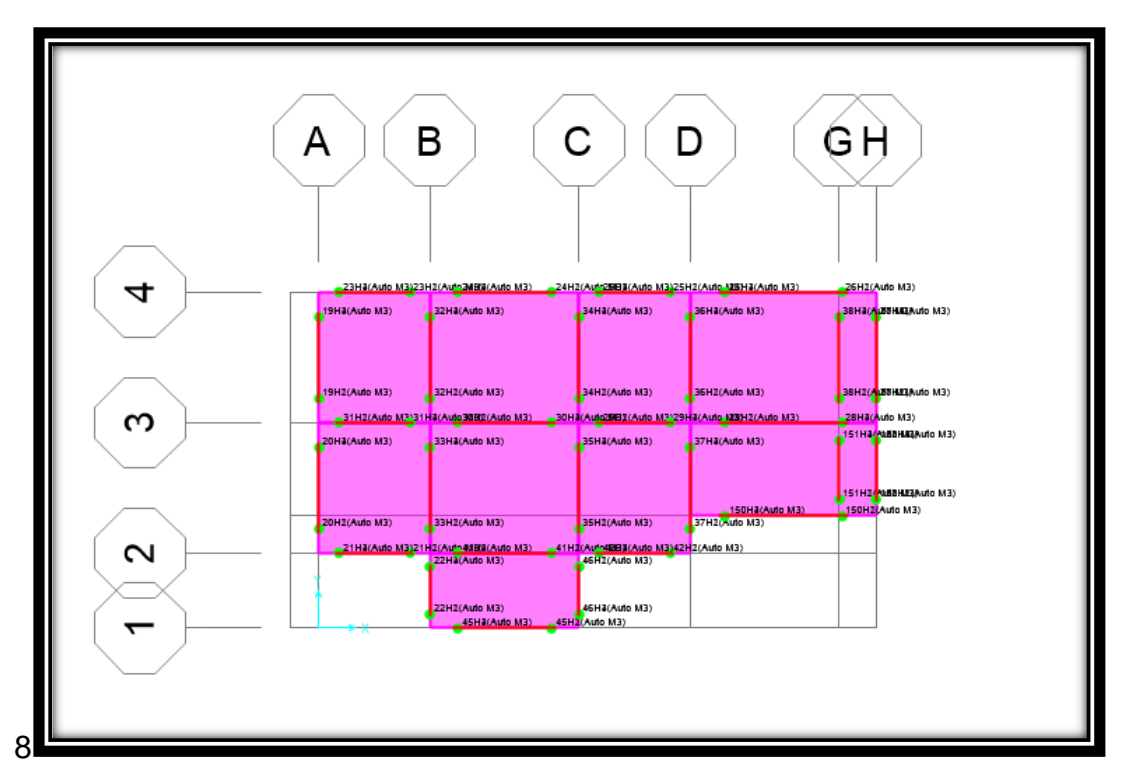

*Fuente: Autora, 2022*

## **4.11.3. Niveles de desempeño**

 En este paso vamos viendo cómo se van formando las rotulas plásticas tanto en columnas como en vigas con eso vamos viendo los colores que presenta el programa de acuerdo a cada nivel de desempeño.

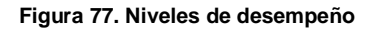

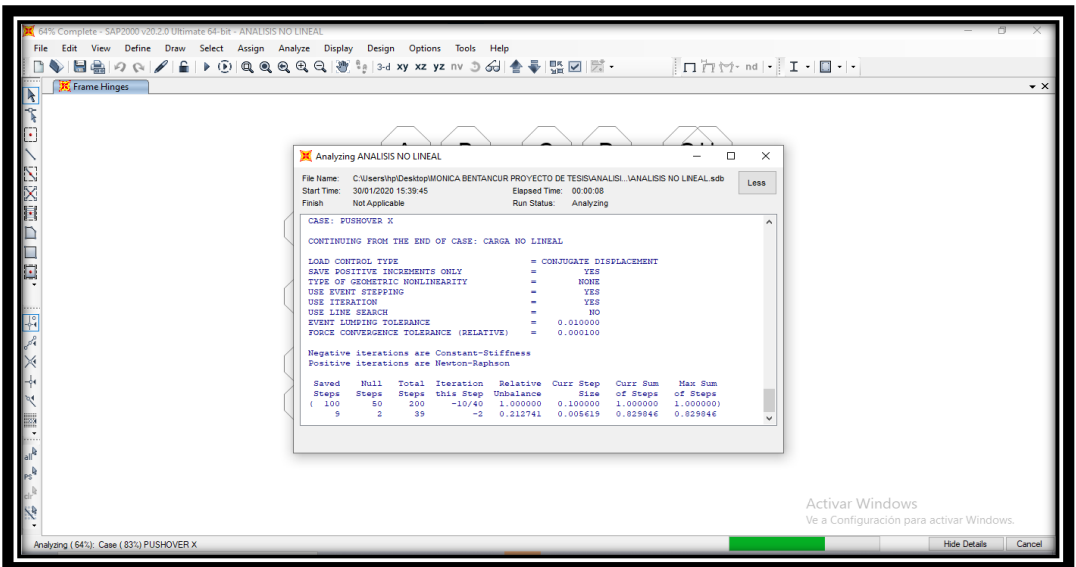

**Fuente: Autora,2022**

- **4.11.4. Pushover en X e Y.**
- **4.11.4.1. Pasos 1.**

**Figura 78. Paso 1 en " X "**

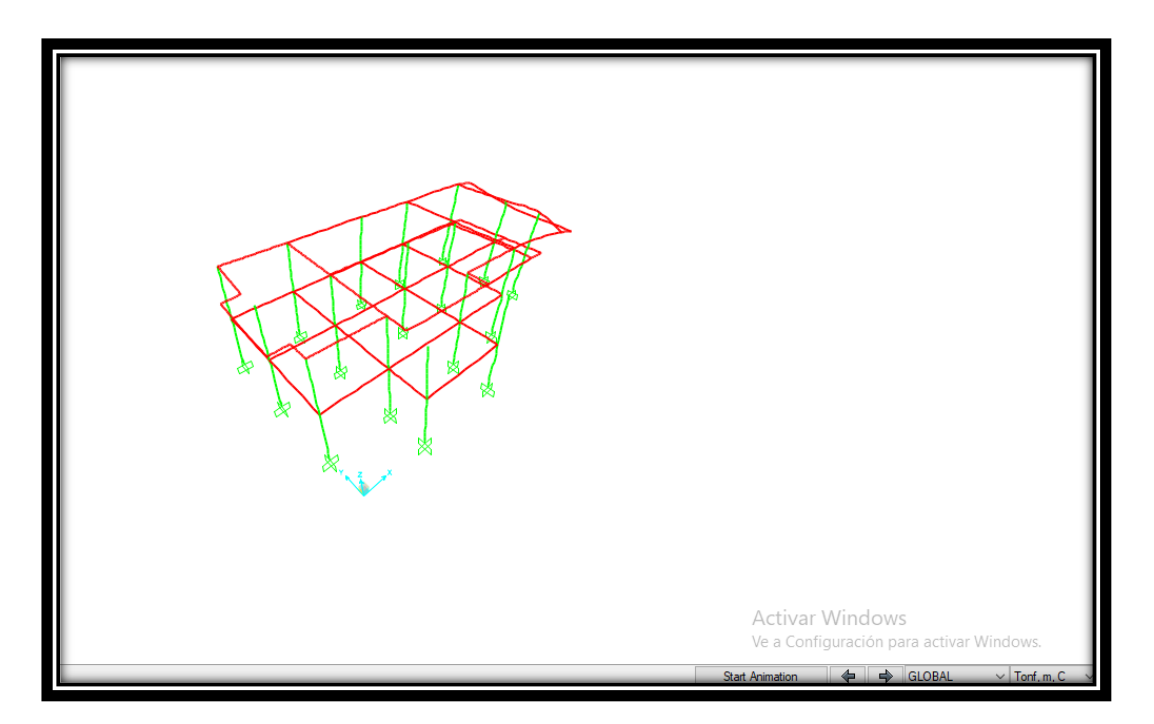

**Fuente: Autora,2022**

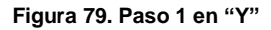

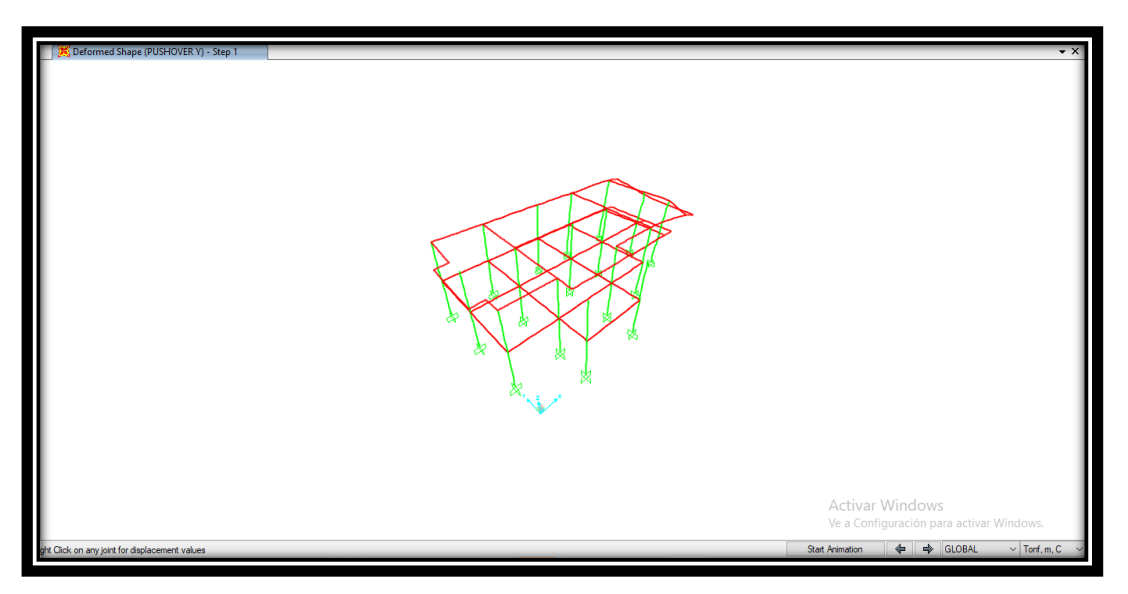

**Fuente: Autora,2022**

En el nivel 1 no se presentan rotulas plástica ni en X ni en Y.

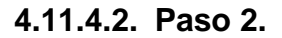

**Figura 80. Paso 2 en " X "**

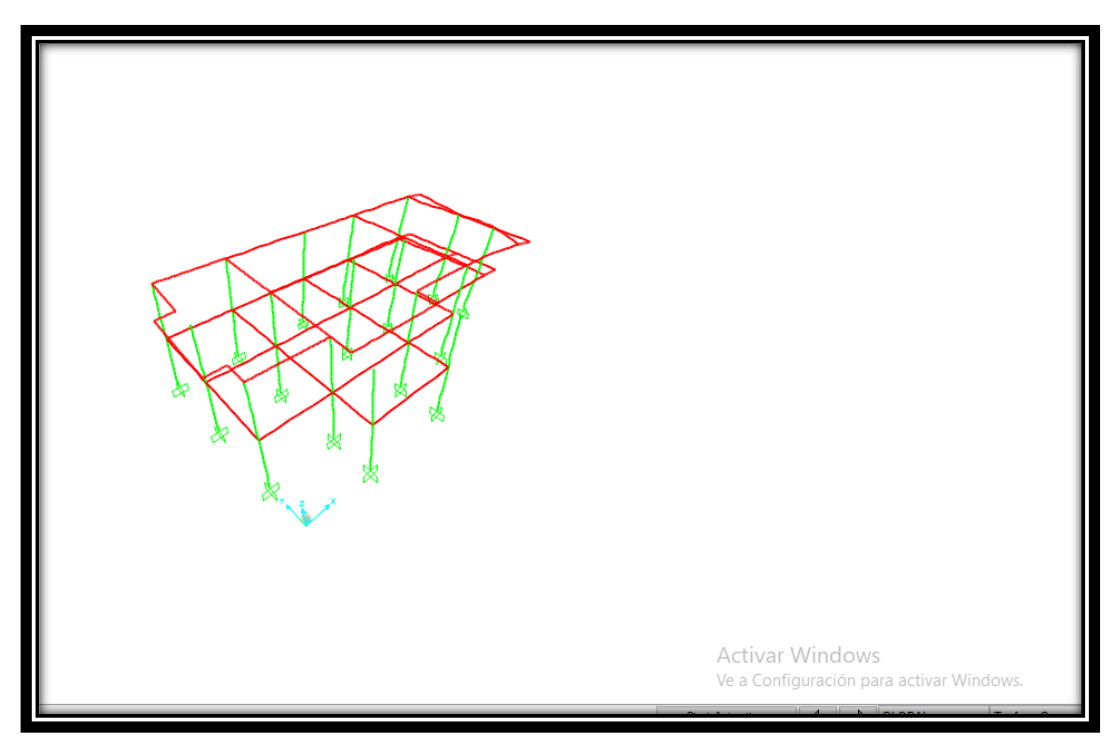

**Fuente: Autora, 2022**

**Figura 81: Paso 2 en " Y "**

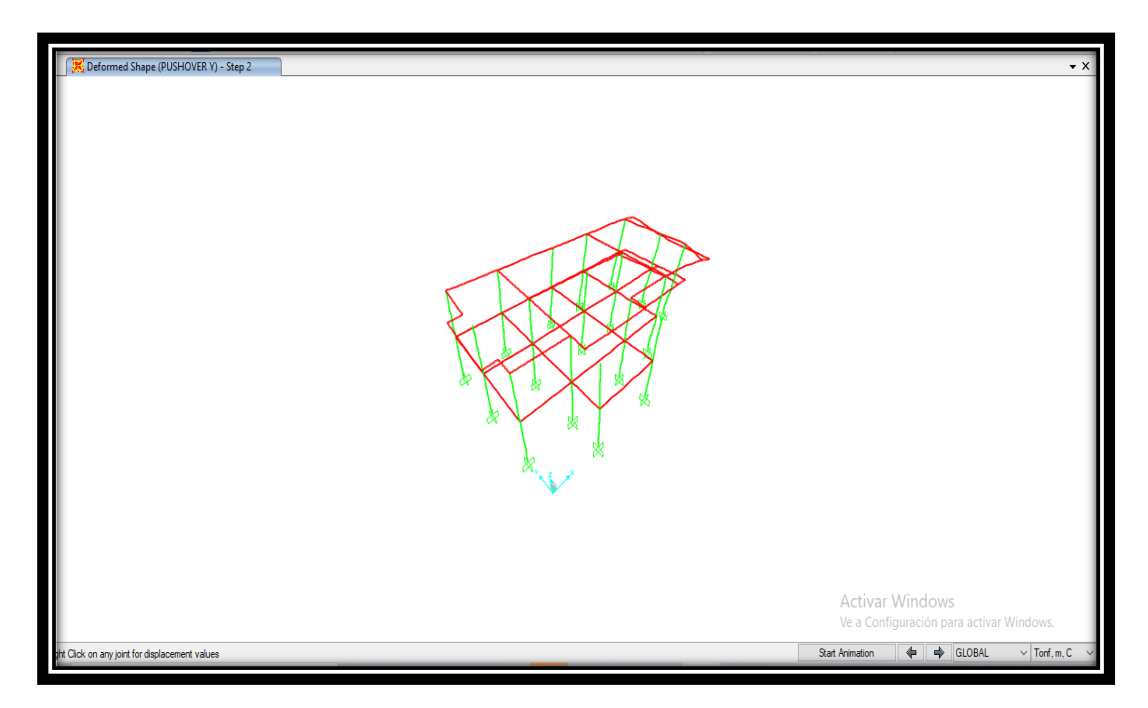

 **Fuente: Autora, 2022**

En el nivel 2 no se presentan rotulas plástica ni en X ni en Y.

**4.11.4.3. Paso 3.**

**Figura 82. Paso 3 en " X "**

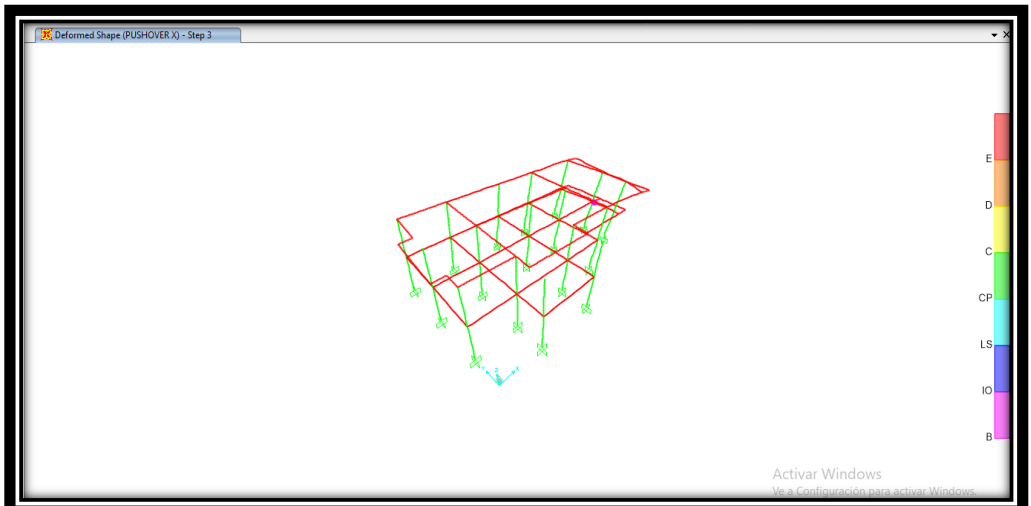

**Fuente: Autora, 2022**

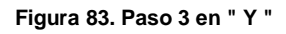

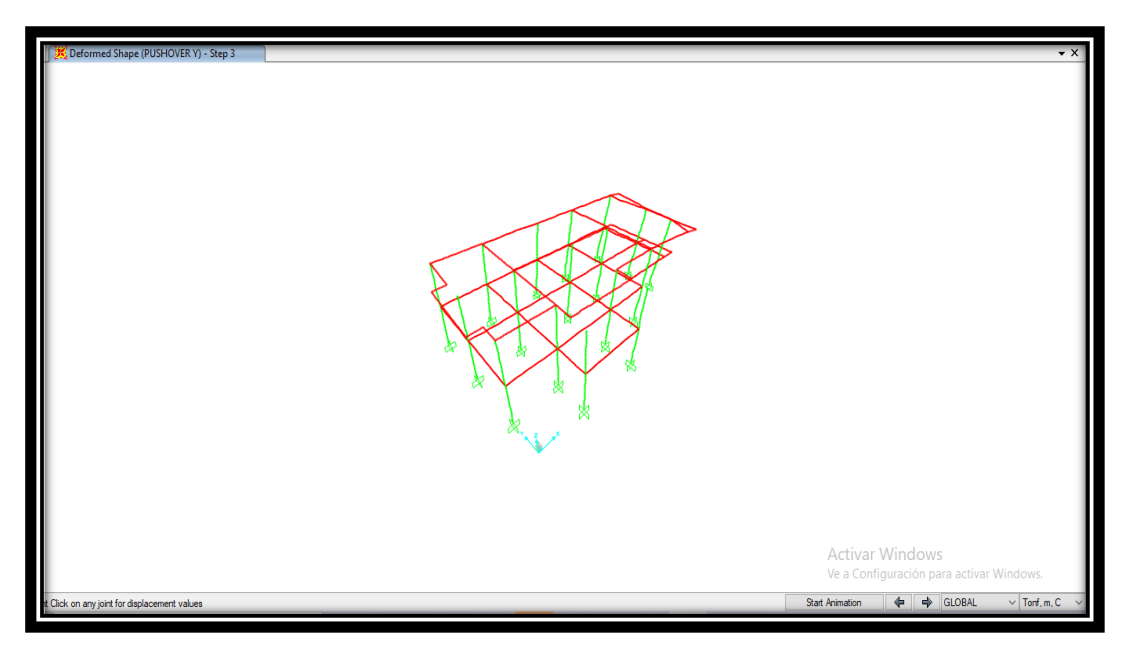

**Fuente: Autora, 2022**

 En este nivel se presenta rotulas plásticas en x en columna y en y no hay presencia de rotulas plásticas.

## **4.11.4.4. Paso 4.**

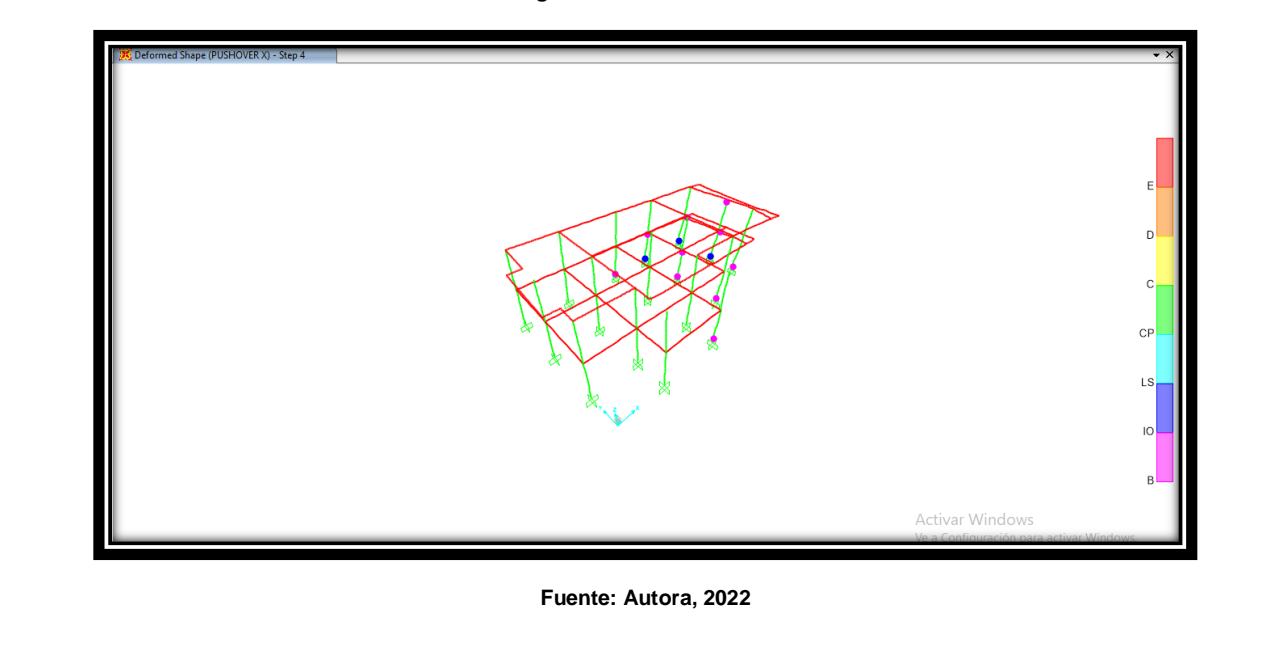

**Figura 84. Paso 4 en " X "**

**Figura 85. Paso 4 en " Y "**

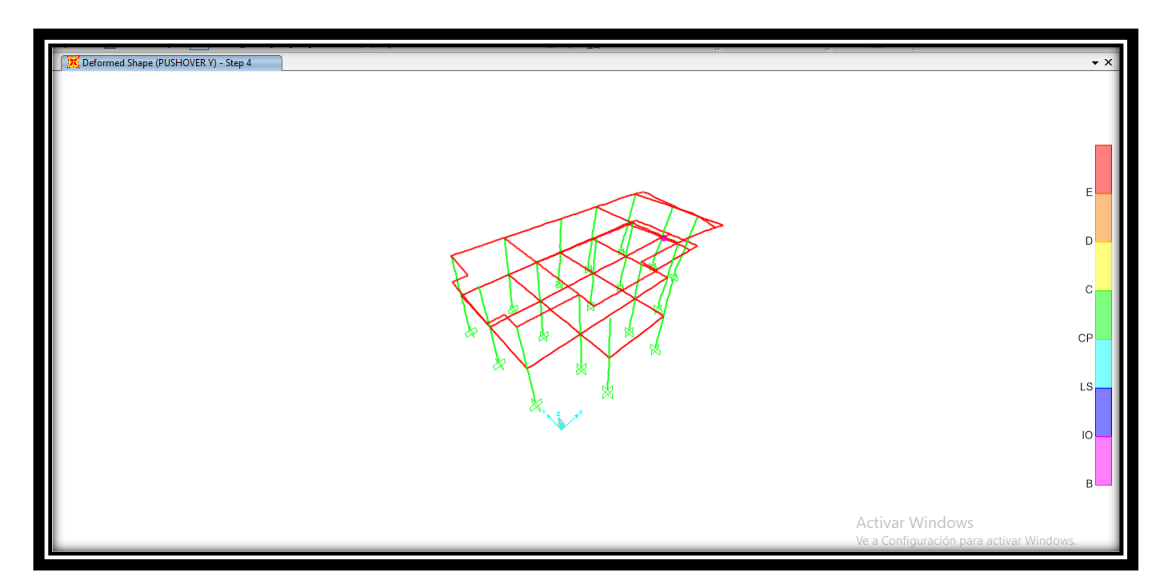

**Fuente: Autora, 2022**

 En este nivel se presenta rotulas plásticas en x en columnas y vigas y en y hay presencia de rotulas plásticas en vigas.

## **4.11.4.5. Paso 5.**

**Figura 86. Paso 5 en " X "**

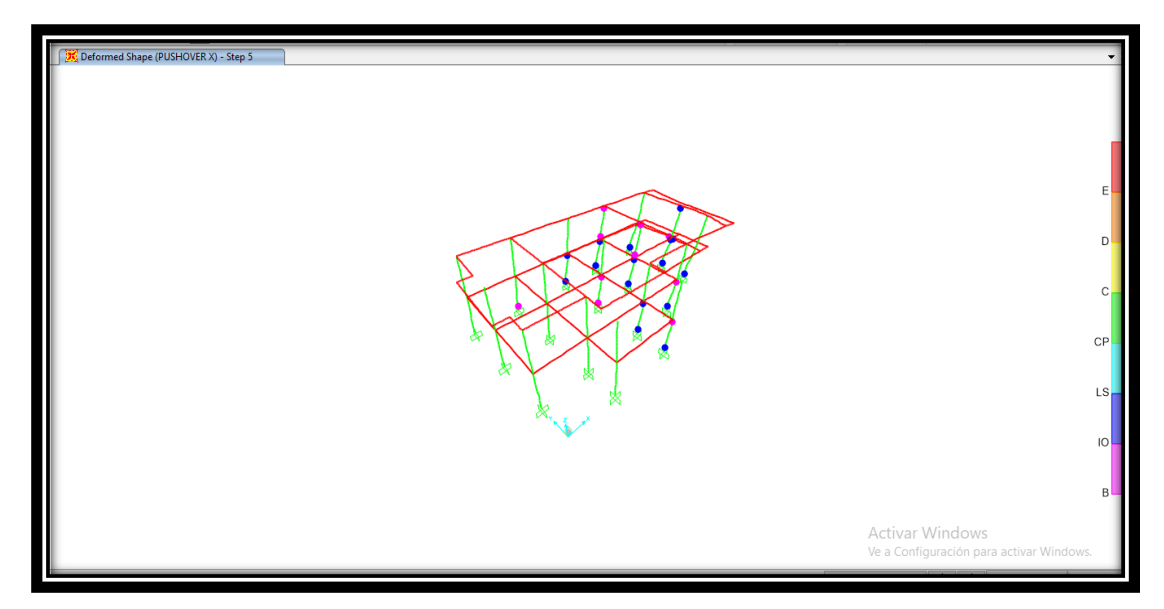

**Fuente: Autora, 2022**

**Figura 87. Paso 5 en " Y "**

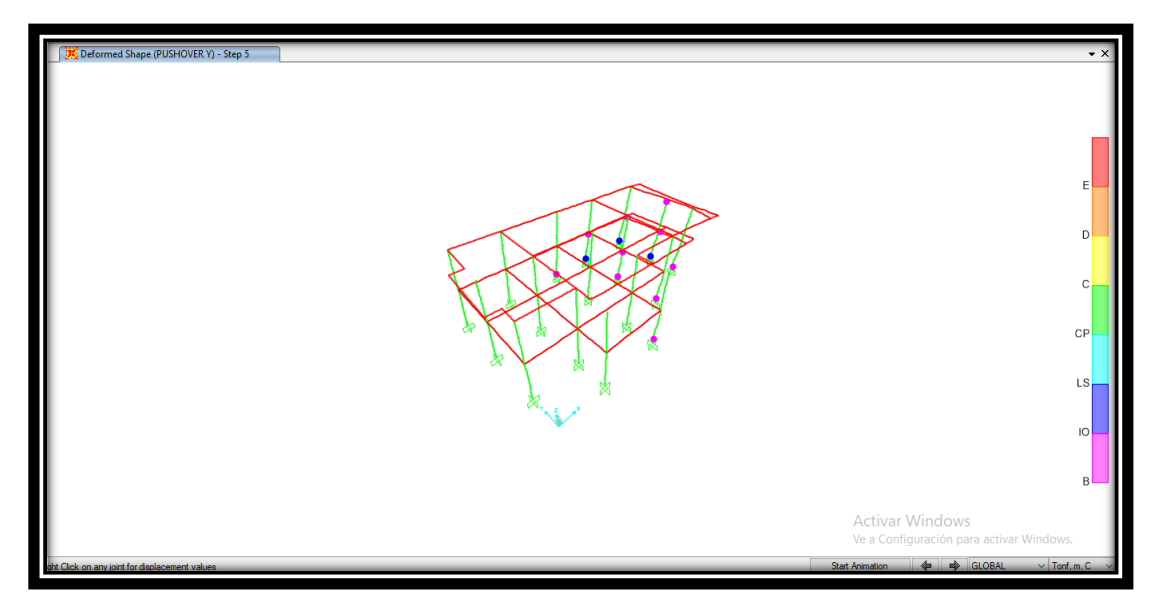

**Fuente: Autora, 2022**

 En este nivel se presenta rotulas plásticas en x en columna y en vigas, en y hay presencia de rotulas plásticas en vigas y columnas.

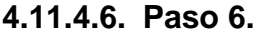

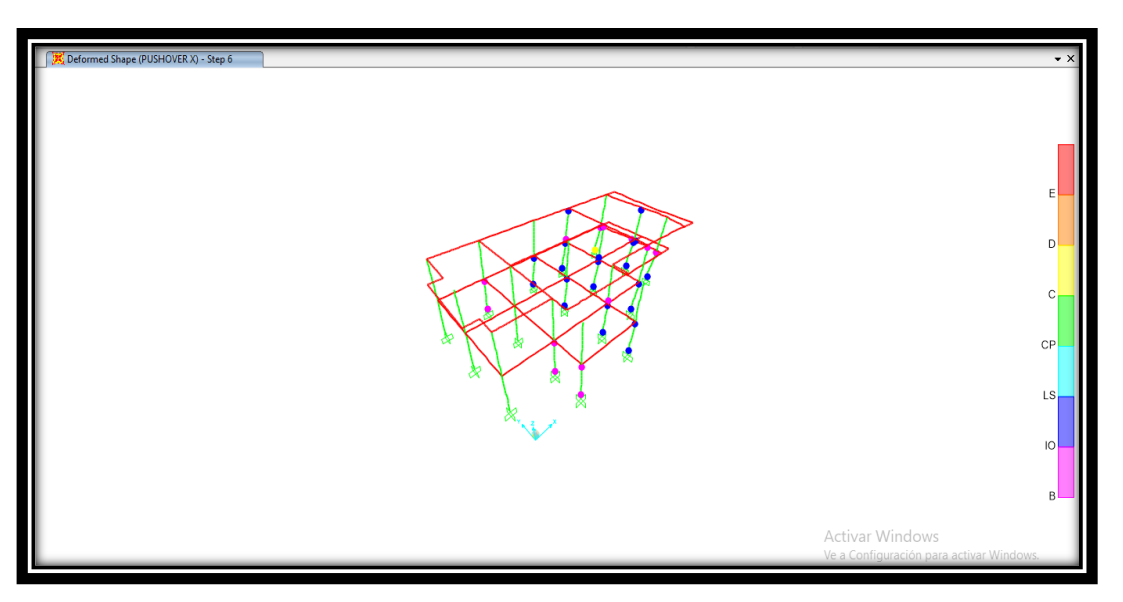

**Figura 88. Paso 6 en " X "**

**Fuente: Autora, 2022**
**Figura 89: Paso 6 en " Y "**

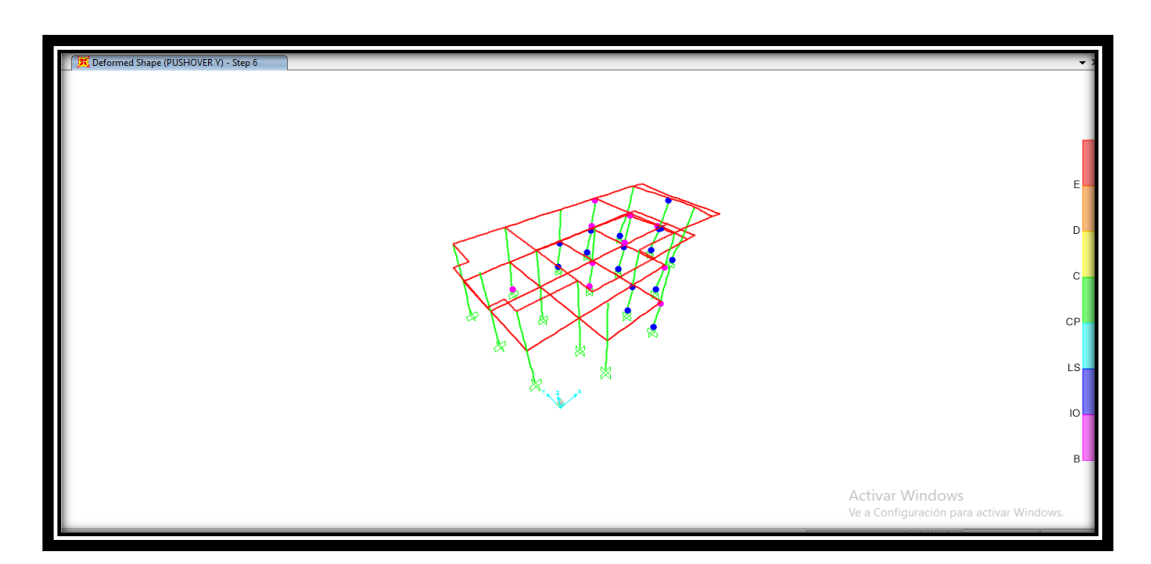

**Fuente: Autora, 2022**

**4.11.4.7. Paso 7.**

**Figura 90. Paso 7 en " X "**

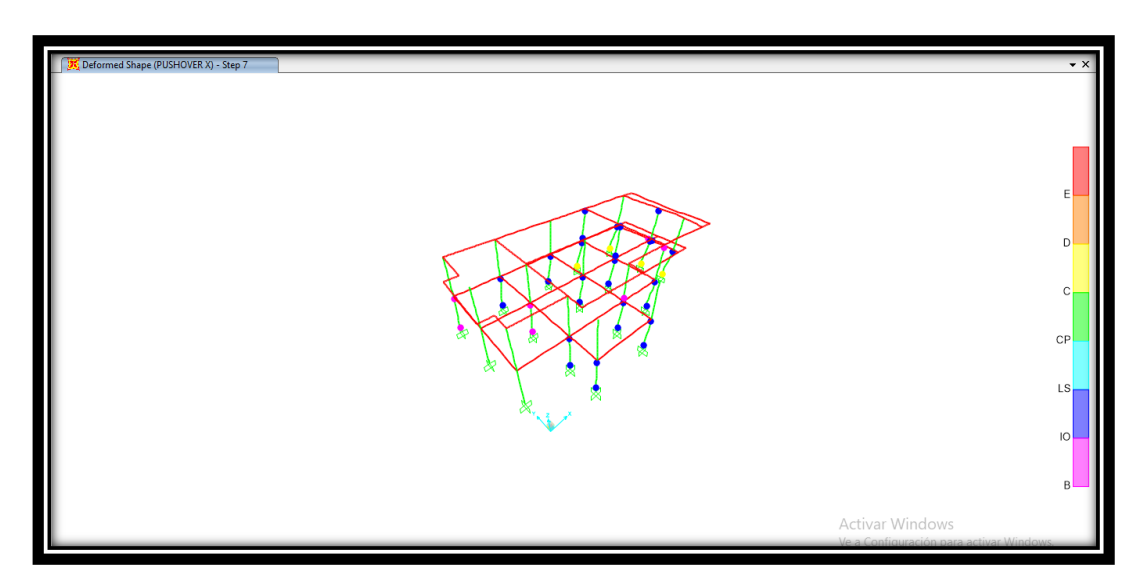

**Fuente: Autora, 2022**

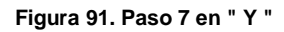

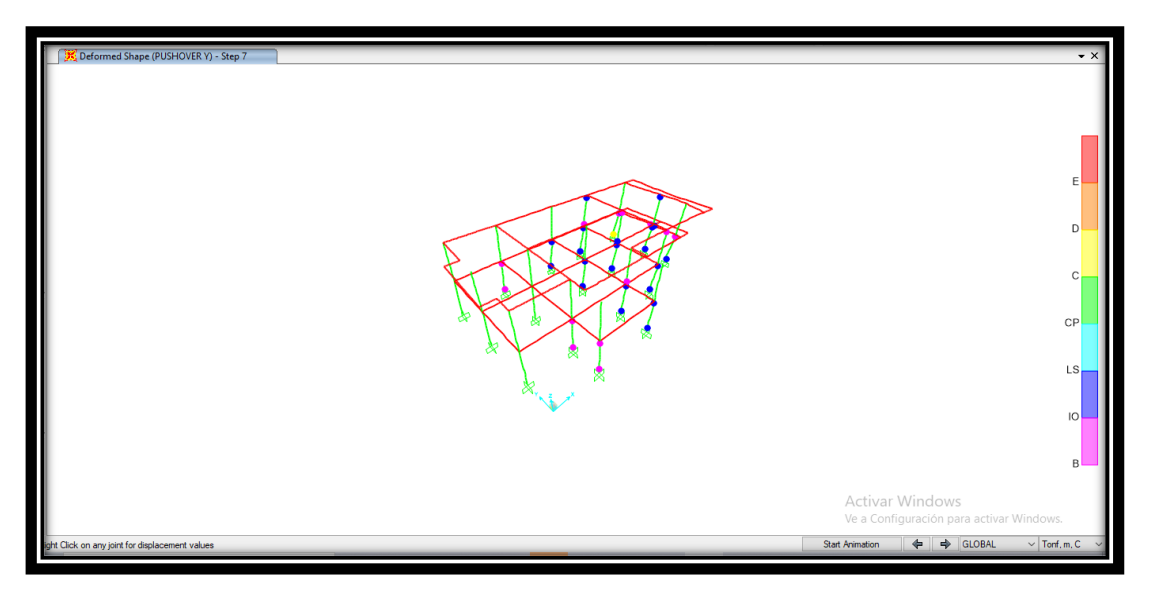

**Fuente: Autora, 2022**

**4.11.4.8. Paso 8.**

**Figura 92. Paso 8 en " X "**

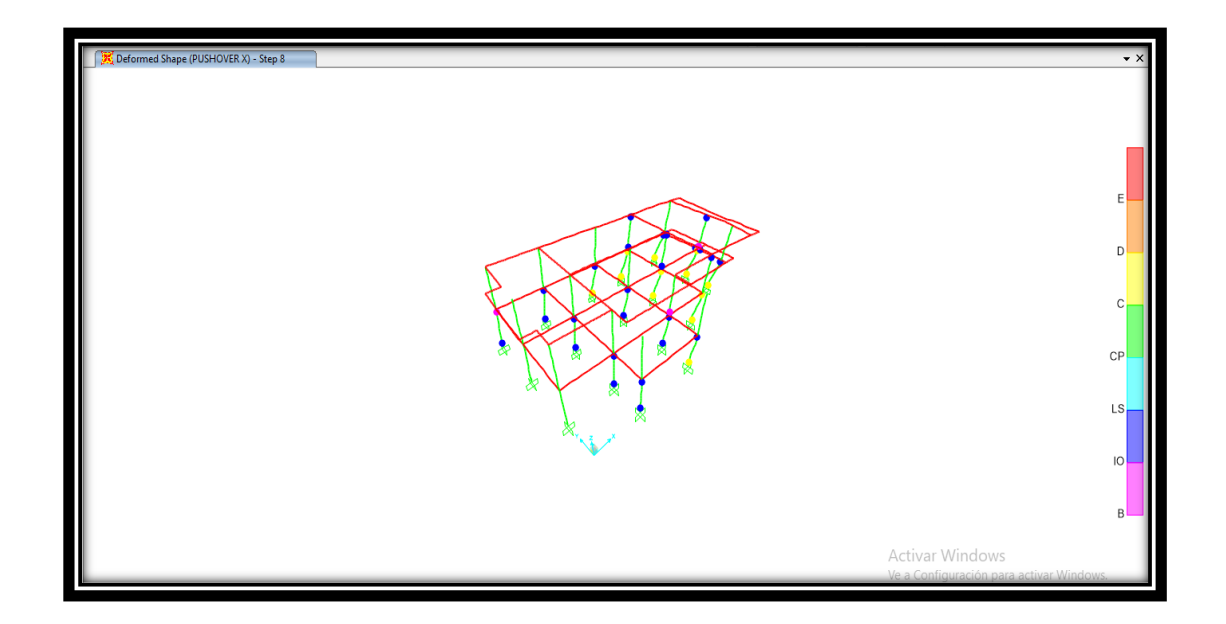

**Fuente: Autora, 2022**

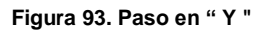

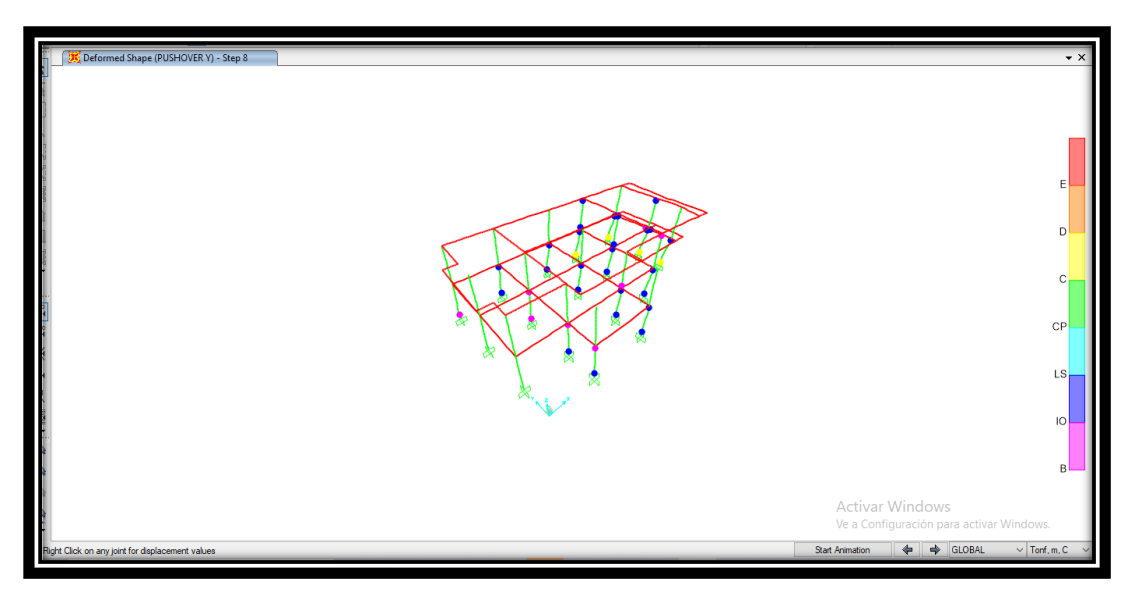

**Fuente: Autora, 2022**

### **4.11.4.9. Paso 9.**

**Figura 94. Paso 9 en " X "**

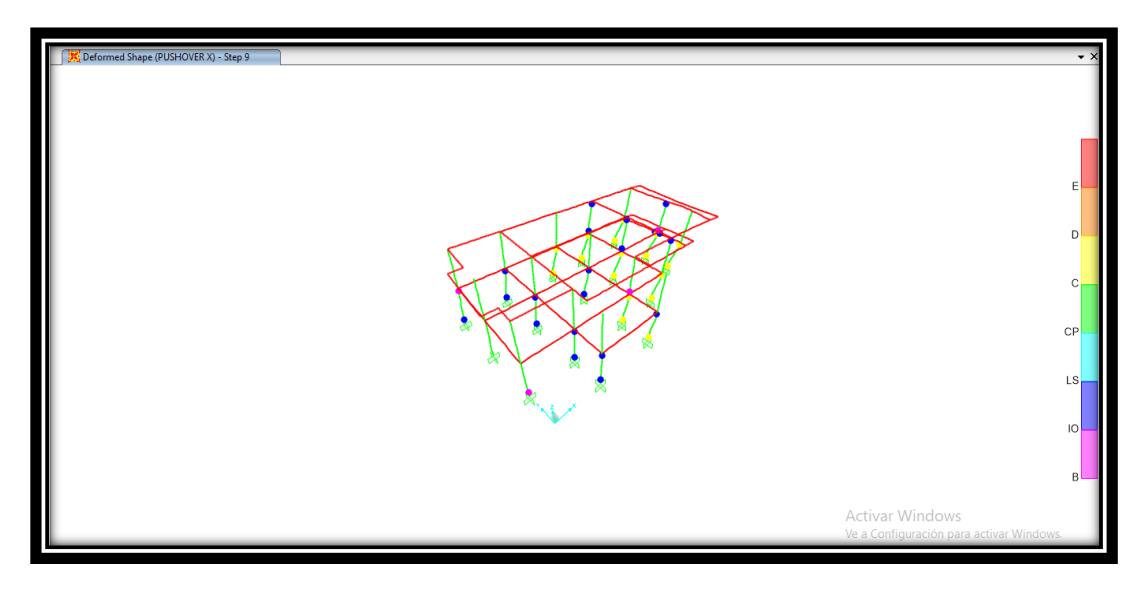

**Fuente: Autora, 2022**

**Figura 95. Paso 9 en " Y "**

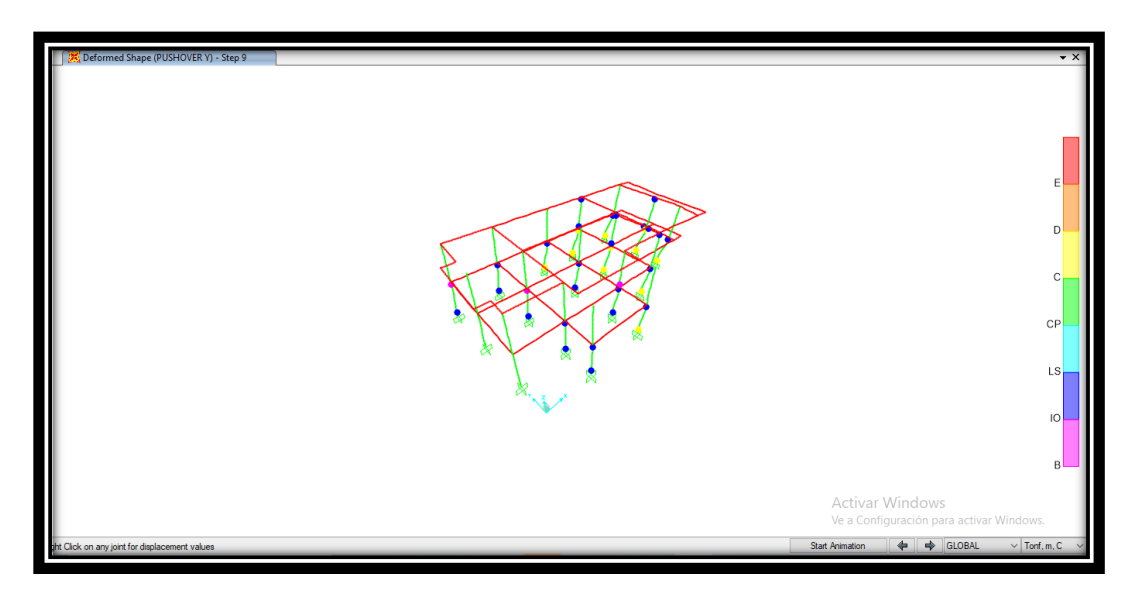

**Fuente: Autora, 2022**

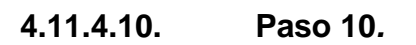

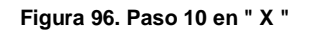

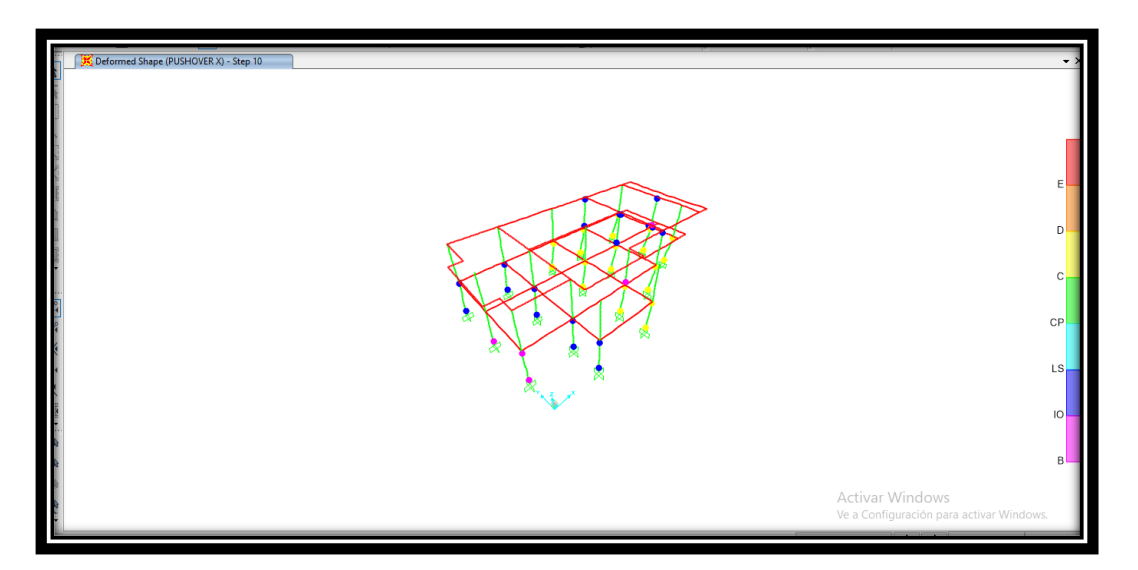

**Fuente: Autora, 2022**

**Figura 97. Paso 10 en " Y "**

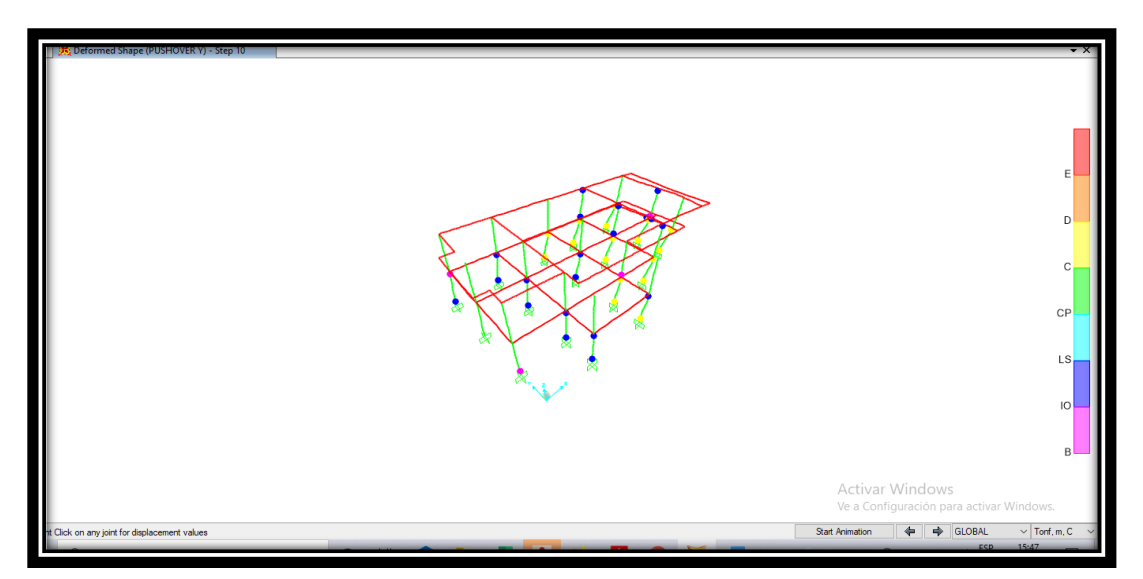

**Fuente: Autora, 2022**

# **4.12. Curva capacidad.**

 Obtenemos los valores para la curva de capacidad en dirección "X", obtenemos el cortante basal estático, para el análisis del Pushover en X, tenemos un desplazamiento de 0.0195 m con una fuerza máxima que está llegando a la edificación de 65.32ton, esta curva nos permite considerar el desplazamiento que puede conseguir la vivienda en caso de un sismo.

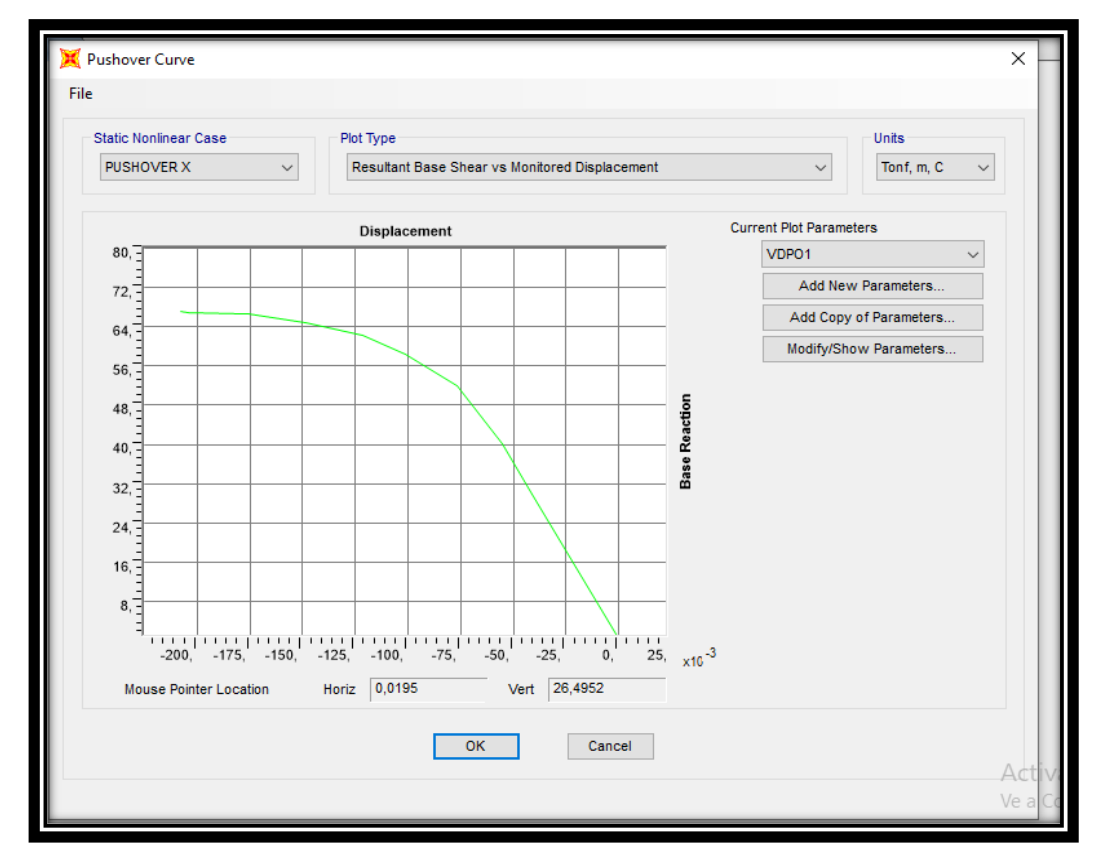

**Figura 98. Curva de capacidad "X "**

**Fuente: Autora, 2022**

 Obtenemos los valores para la curva de capacidad en dirección "y", obtenemos el cortante basal estático, para el análisis del Pushover en X, tenemos un desplazamiento de 0.0395 m con una fuerza máxima que está llegando a la edificación de 66.40ton, esta curva nos permite considerar el desplazamiento que puede conseguir la vivienda en caso de un sismo.

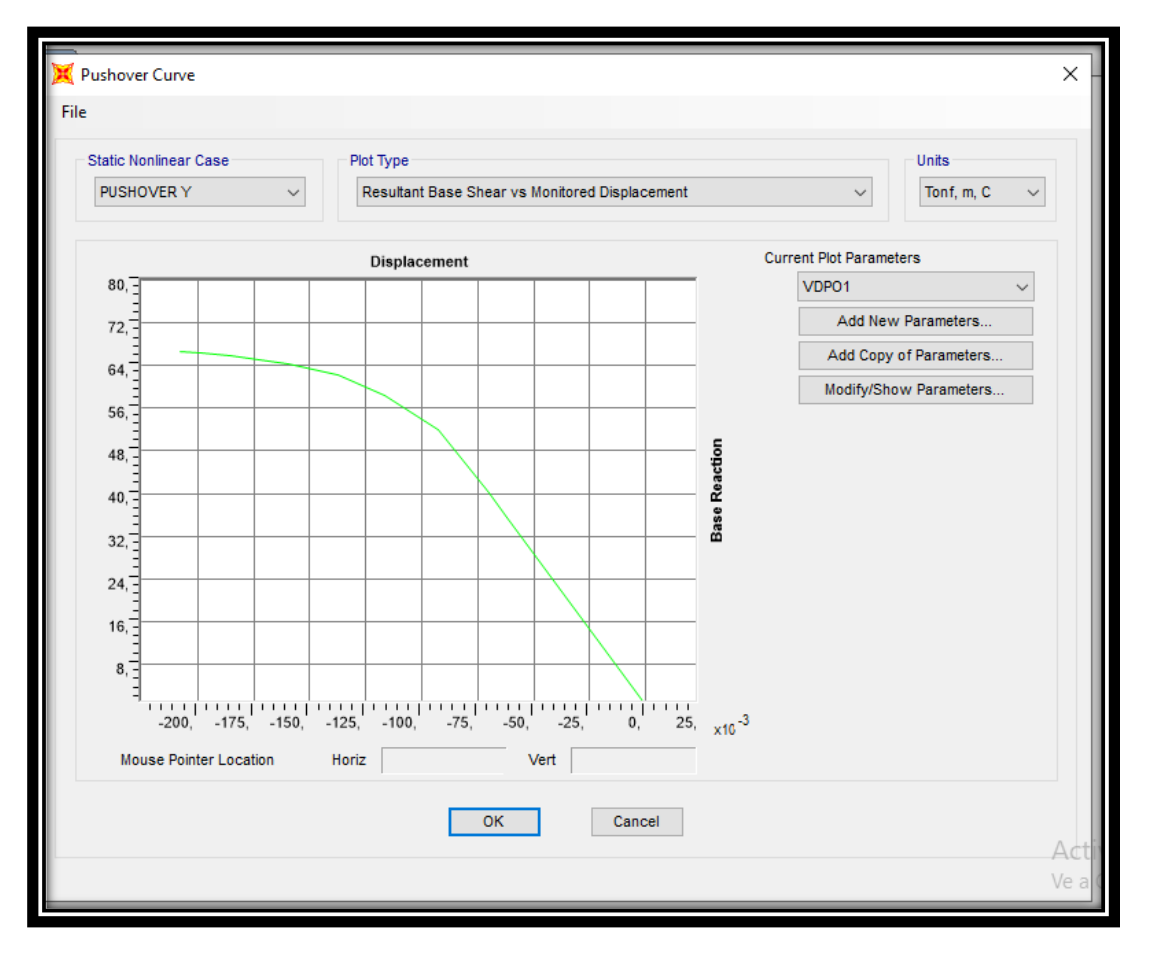

**Figura 99. Curva de capacidad " Y "**

**Fuente: Autora, 2022**

### **4.13. Calculo con el fema 356.**

 Las curvas respectivamente tanto la de color rojo como la de color verde en la figura 100 y figura 101 representan respectivamente la demanda sísmica y la capacidad que existe en la estructura; ahí podemos observar que la capacidad de la estructura sobrepasa la demanda sísmica donde nos dice que la estructura no logra cubrir la demanda sísmica, lo cual la estructura colapsa.

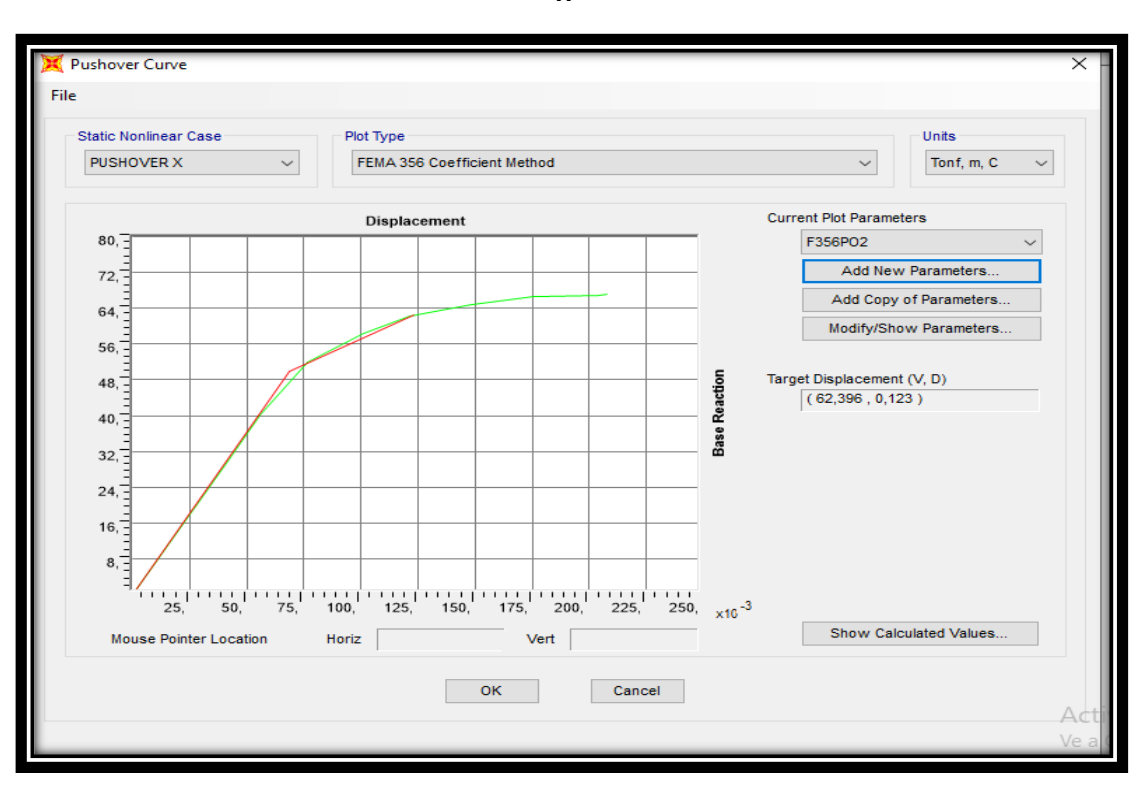

**Figura 100. Fema 356 Pushover en " X "**

**Fuente: Autora, 2022**

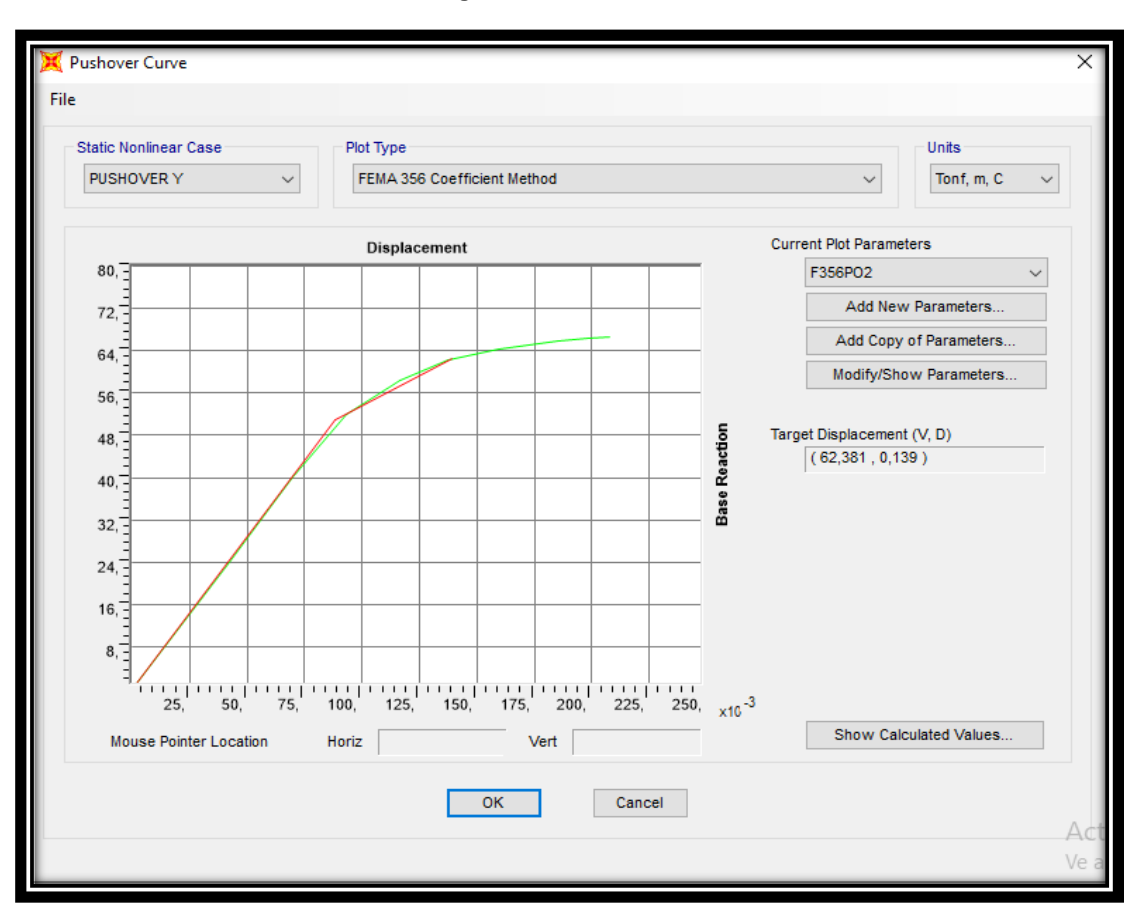

**Figura 101.Fema 356 " Y "**

**Fuente: Autora, 2022**

### **4.14. Curva de desempeño ATC 40.**

### **4.14.1. Pushover x.**

En la figura 102 y figura 103, se puede establecer que las líneas se intersecan por ende encontramos un punto de desempeño tanto para el análisis en el tramo X como para Y esto quiere decir que la estructura no colapsó durante la transición de las cargas aplicadas

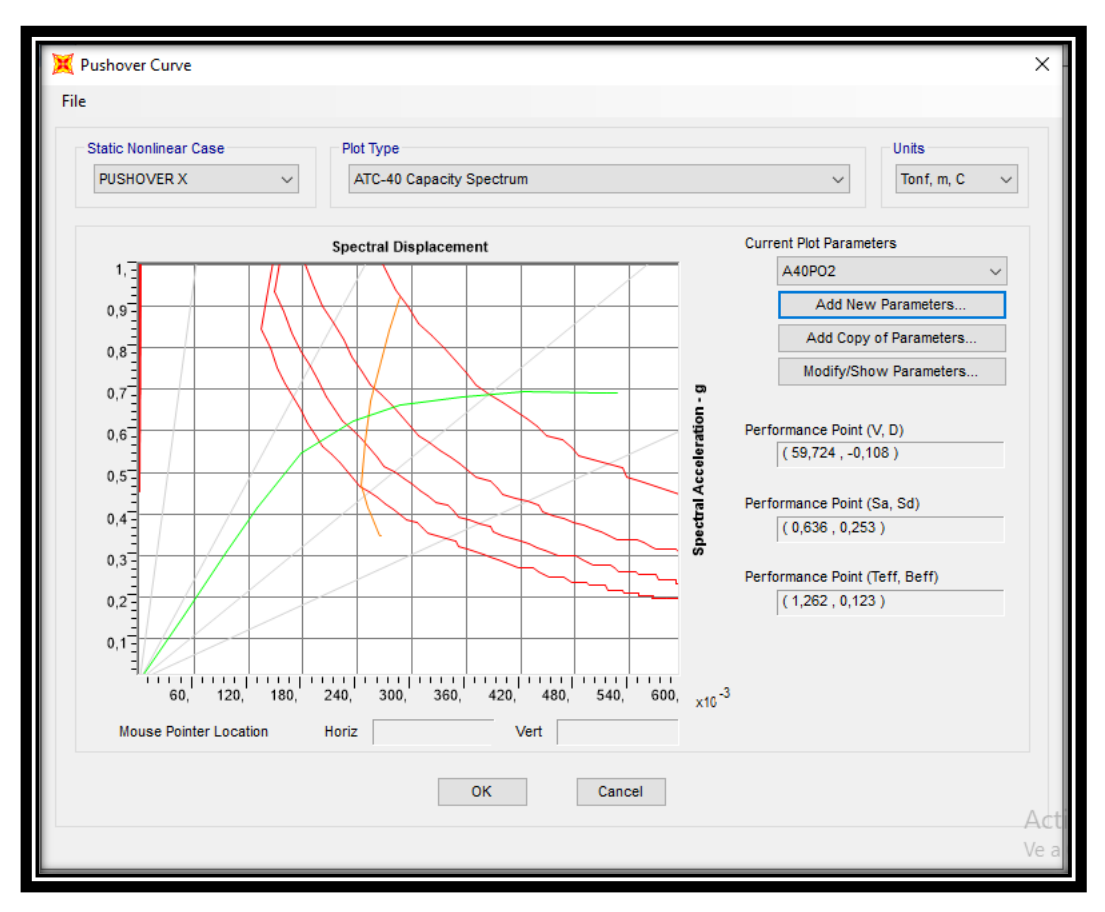

### **Figura 102. Curva de desempeño pushover " X "**

**Fuente: Autora, 2022**

**4.14.2. Pushover Y.**

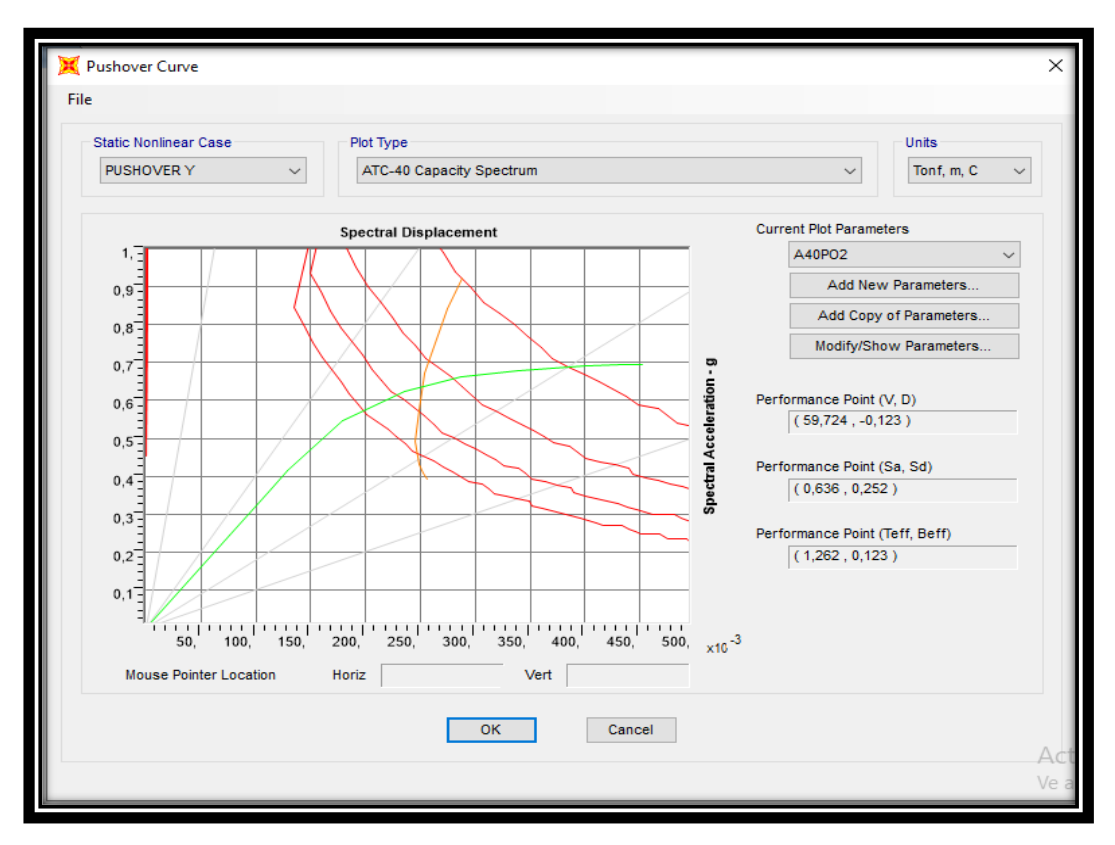

### **Figura 103. Curva de desempeño pushover " Y "**

**Fuente: Autora, 2022**

# **4.15. Punto de desempeño.**

**4.15.1. Pushover x.**

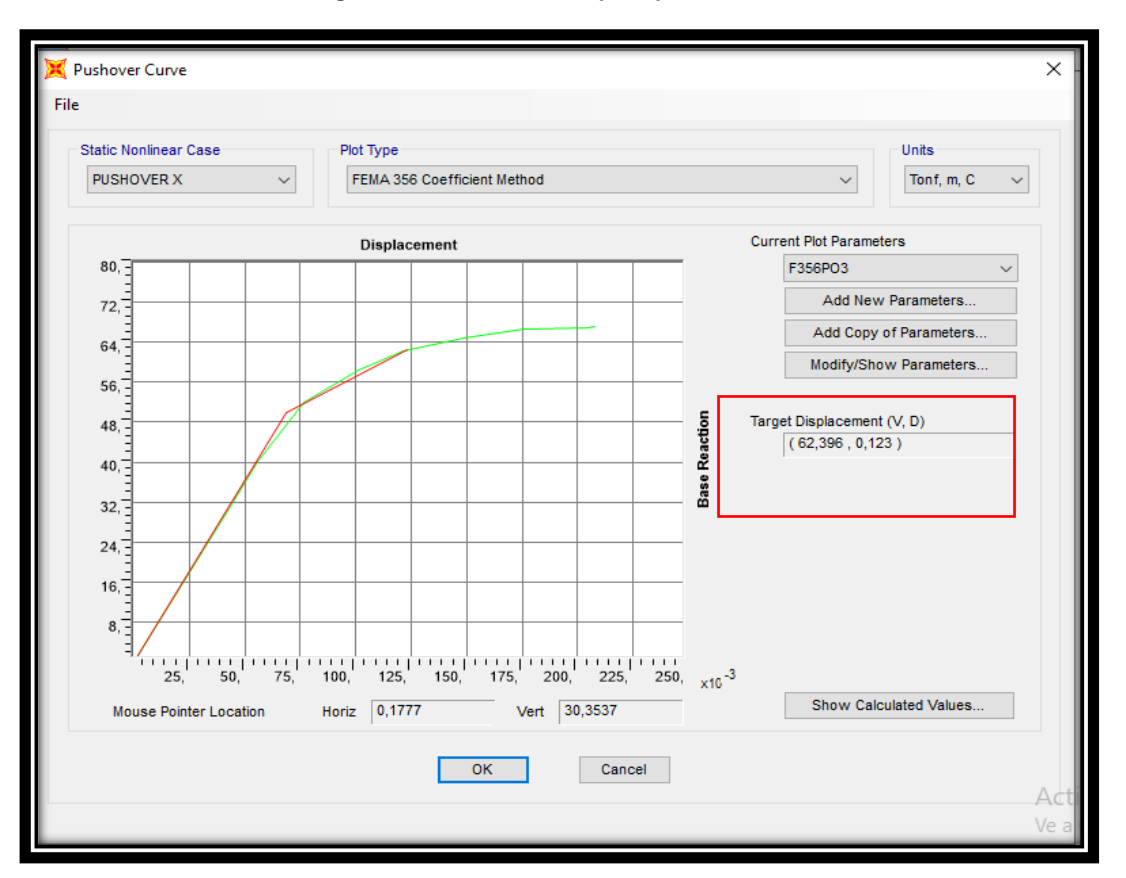

**Figura 104. Punto de desempeño pushover " X "**

**Fuente: Autora, 2022**

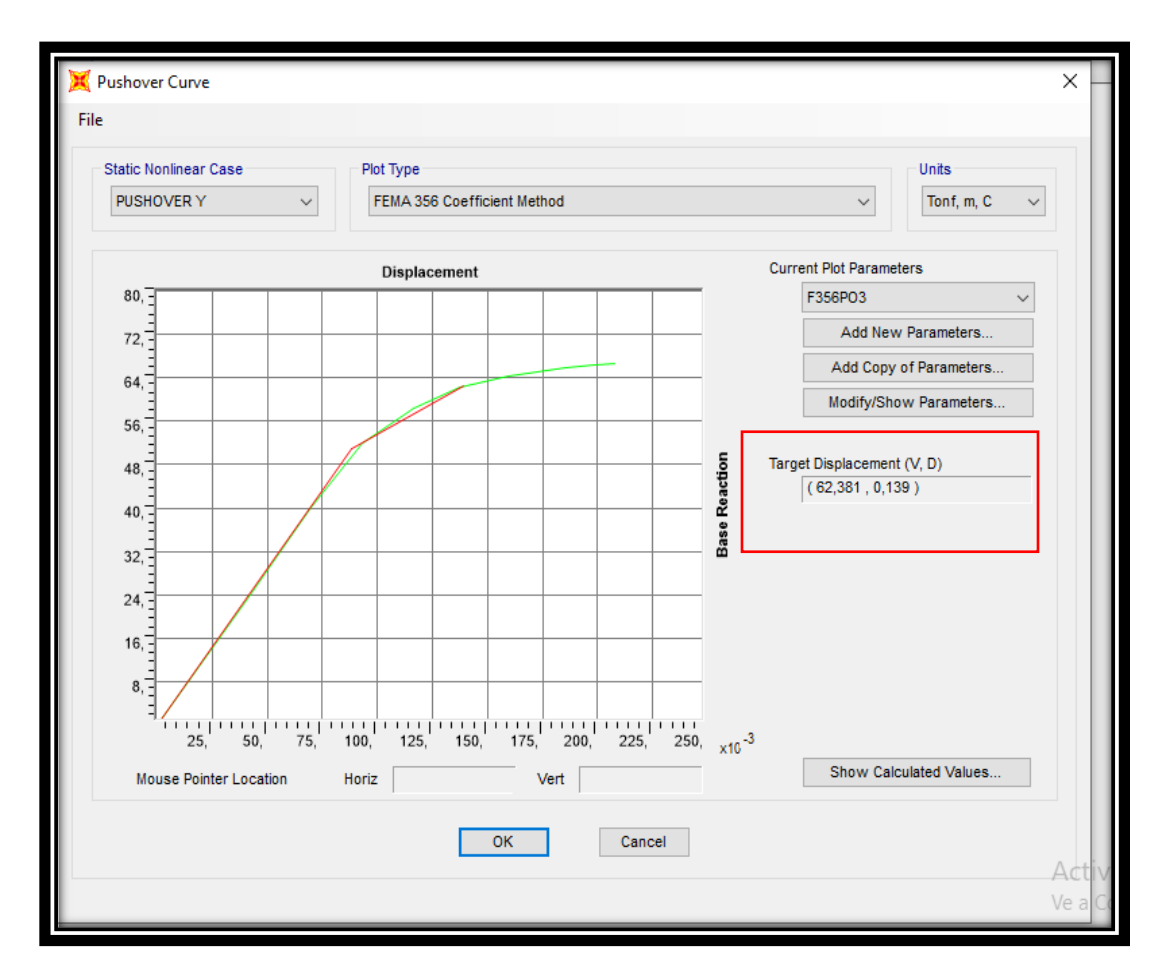

**Figura 105. Punto de desempeño pushover " Y "**

**Fuente: Autora, 2022**

# **CAPITULO V: CONCLUSIONES, RECOMENDACIONES Y BIBLIOGRAFÍA**

## **5.1. CONCLUSIONES**

 $\triangleright$  Concluido este trabajo se puede decir que pudimos evidenciar que se cumplieron los objetivos establecidos para el análisis de vulnerabilidad sísmica del barrio Buenos Aires.

 En la realización de las encuestas de evaluación rápida realizadas en el barrio Buenos Aires del cantón Quito Parroquia Puengasí, nos evidenció la informalidad con las que las casas fueron construidas, las cuales no contaron con personal profesional para su desarrollo, así como la falta de especificaciones técnicas para el control de material y realización de planos de las viviendas donde podemos decir que las casas sufren de alta vulnerabilidad sísmica.

 Gracias a las investigaciones del Ingeniero Roberto Aguiar podemos tener una microzonificación de Quito, y de esa forma tener una idea clara del tipo de suelo en el cual está ubicado la edificación para este estudio, donde pudimos observar que nuestro caso de estudio está ubicado en un suelo tipo D determinado como alta peligrosidad sísmica, y teniendo como resultado una zona tipo V.

 $\triangleright$  Estas edificaciones el 100 por ciento de las mismas, no contaban con estudio de suelos, debido a que la mayoría de los propietarios, unos no sabían de dichos estudios, y dos, debido a temas de índole económico no los realizaron.

 Mediante el uso del programa computacional SAP2000, para modelar la casa se determina que el periodo básico de la estructura es de 1.12 segundos, lo que significa que tiene una gran flexibilidad y no cumple con su debido periodo máximo de 0.282 segundos. Estructura analizada según NEC2015.

 $\triangleright$  Según NEC 2015, la participación de masas en las direcciones X e Y debe ser al menos del 90%, por lo que se observó que la estructura analizada se ajustaba al sexto patrón estructural de 98,9% para X y 99,36% para Y.

 Pudimos determinar que mediante el análisis estático no lineal las curvas de capacidad de la estructura obteniendo un desplazamiento máximo en "X" de 0.0123m correspondiente a una cortante de 62396 kg, y para el sentido en Y se obtuvo un desplazamiento máximo de 0.0139m y una cortante de 62381 kg.

 Calculadas las derivas podemos observar que los valores están muy altos, en relación de los valores permitidos por la norma ecuatoriana de la construcción NEC 2015, lo que esto implica que esta vivienda no fue regida bajo ninguna norma.

## **5.2. RECOMENDACIONES**

- $\triangleright$  Se puede socializar con la gente dando charlas de seguridad y hacerles entender el riesgo que sufren las viviendas frente a sismos por no cumplir con lo establecido por las normas de construcción, y dejar construir sus viviendas a personas no idóneas.
- $\triangleright$  Cuando se realiza las salidas de campo se evidencio que una de las alternativas más recomendables para obtener información necesaria para el cálculo fue el uso del ensayo del esclerómetro ya que por la facilidad de su uso no se tuvo inconvenientes al sacar resultados.
- $\triangleright$  Se podría implementar estudios realizados por el pachómetro para de esa forma poder tener una idea más clara del armado de la estructura.
- En el caso de viviendas que según los estudios podrían colapsar ayudarlos para que ellos sepan que estas estructuras se puede realizar reforzamientos en las zonas base de la vivienda y de esa forma evitar un posible colapso.
- $\triangleright$  Con este tipo de investigaciones y realización de modelamientos pudimos evidenciar la falencia que existe en la mayoría de las construcciones y dándonos a conocer a nosotros como profesionales el motivo por el cual estamos preparándonos para servir a la comunidad, y de esa forma no cometer ese tipo de trabajos y realizar estudios con cálculos precisos y confiables, para el desarrollo de una edificación cumpliendo con los estándares de calidad ,como a su vez tomando en cuenta con las respectivas normativas existentes en el país.

# **5.3. BIBLIOGRAFIA**

- (Loor st, 2. (s.f.).
- (Loor, 2. (s.f.).
- (Loor, 2. (s.f.).
- (Quilumba et al, 2. (s.f.).
- 356, F. (20 de 05 de 2000).
- 356, F. (20 de 05 de 2000). *INTERNET*.
- Aguiar Falconi, R. (2013). *MICROZONIFICACIÓN SÍSMICA DE QUITO.* Quito: ESPE.
- Aguilera. (2018). *Aguilera Suárez, V. D. R. (2018). Vulnerabilidades y facilitación en el terremoto de abril 2016 Manabí (Bachelor's thesis).* Obtenido de https://dspace.ups.edu.ec/bitstream/123456789/14979/1/UPS-QT12296.pdf

Altamirano B, 2. (s.f.).

Altamirano, 2. (s.f.).

- DANIEL, C. A. (17 de 08 de 2016). *GOOGLE.* Obtenido de REPOSIORIO DIGITAL: http://www.dspace.uce.edu.ec/handle/25000/7026
- d'Ercole. (2004). *d'Ercole, R., & Metzger, P. (2004). Vulnerabilidad del Distrito Metropolitano de Quito (Vol. 23, pp. 496-p). AH/Editorial.* Obtenido de https://hal.archives-ouvertes.fr/hal-01155465/document

Eduardo, N. (2 de FEBRERO de 2019). *REPOSITORIO* . Obtenido de REPOSITORIO.

eduardo, n. r. (2 de febrero de 2019). *repositorio* . Obtenido de repositorio.

- González Raynal, B. (s/f). *MICROZONIFICACION SISMICA Y SU UTILIZACION EN LA REDUCCION DEL RIESGO SISMICO EM CUBA.* Cuba: Centro Nacional de Investigaciones Sismológicas,.
- Lantada. (2007). *Lantada, N. (2007). Evaluación del riesgo sísmico mediante métodos avanzados y técnicas GIS. Aplicación a la ciudad de Barcelona. Universitat Politècnica de Catalunya.* Obtenido de https://upcommons.upc.edu/bitstream/handle/2117/28500/MIS56.pdf

loor, 2. (s.f.).

Loor, 2. (s.f.).

- Lopez. (1999). *López, A., & Villacañas, J. (1999). Metodología Simplificada para el Análisis del Riesgo Sísmico. Física de la Tierra, 270(11), 269-284.*
- Mora. (2017). *Mora Aguilar, T. V. (2017). Vulnerabilidad social frente amenazas sísmicas en la parroquia Calderón (Bachelor's thesis, PUCE).* Obtenido de http://repositorio.puce.edu.ec/handle/22000/13235
- Nagua Torres, R. M. (04/09 de 2019). *REPOSITORIO DIGITAL*. Obtenido de REPOSITORIO DIGITAL: http://www.dspace.uce.edu.ec/handle/25000/20510
- NEC. (2015). *NORMA ECUATORIANA DE LA CONSTRUCCIÓN - NEC.* Quito: NEC.
- Norma Ecuatoriana de Construcción. (2014). *PELIGRO SÍSMICO DISEÑO SISMO RESISTENTE.* Quito: Ministerio de Desarrollo Urbano y Vivienda (MIDUVI).
- Peña, C. (15 de 05 de 2017). *internet*.
- Ritcher, C. (30 de Septiembre de 1985). *Terremotos: Riesgos y Precausiones*. Recuperado el 15 de Diciembre de 2020, de terremotos.weebly: https://terremotos.weebly.com/intensidades.html
- Romero. (2021). *Romero, E. J. M., Bayas, C. L. G., Camacho, M. R. M., & Flores, G. A. N. (2021). VULNERABILIDAD SÍSMICA DEL EDIFICIO CIENCIAS DE LA SALUD Y DEL SER HUMANO. UNIVERSIDAD ESTATAL DE BOLÍVAR. 2019. Revista de Investigación Talentos, 8(1), 27-35.* Obtenido de https://talentos.ueb.edu.ec/index.php/talentos/article/view/257

Romero et al, 2. (s.f.).

- Romero et al, 2. (s.f.).
- Romero et al, 2. (s.f.).

Romero et al, 2. (s.f.).

Romero et al, 2021. (s.f.).

Sociedad Mexicana de Ingenieria Sismica. (Octubre de 2021). *SMIS en la sociedad*. Recuperado el 15 de Diciembre de 2021, de smis.org.mx: https://smis.org.mx/#torrentp

Vargas ED, 2. (s.f.).

Villalva Jose, 0. (3 de enero de 2015). *repositorio*. Obtenido de repositorio.

# **ANEXOS**

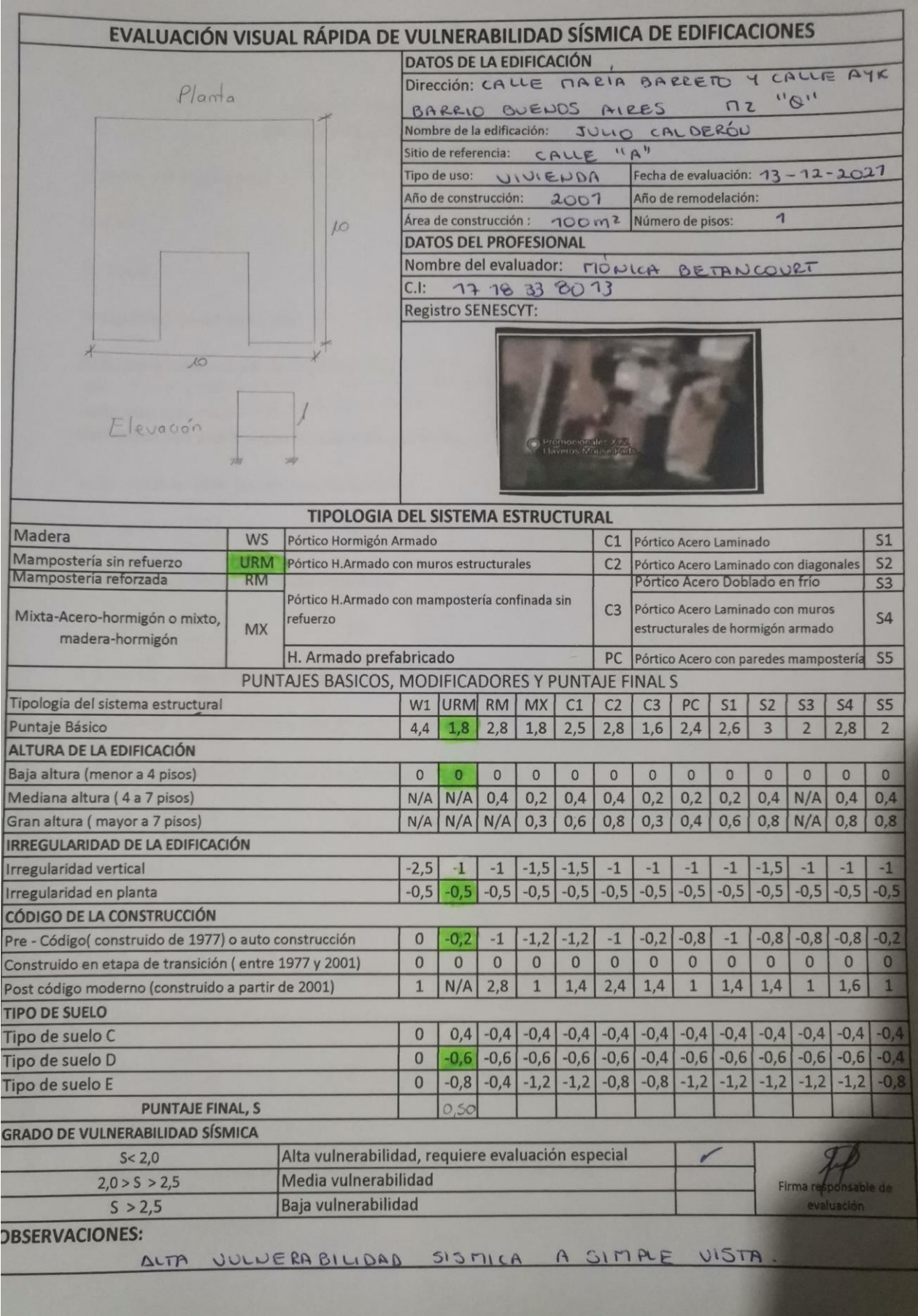

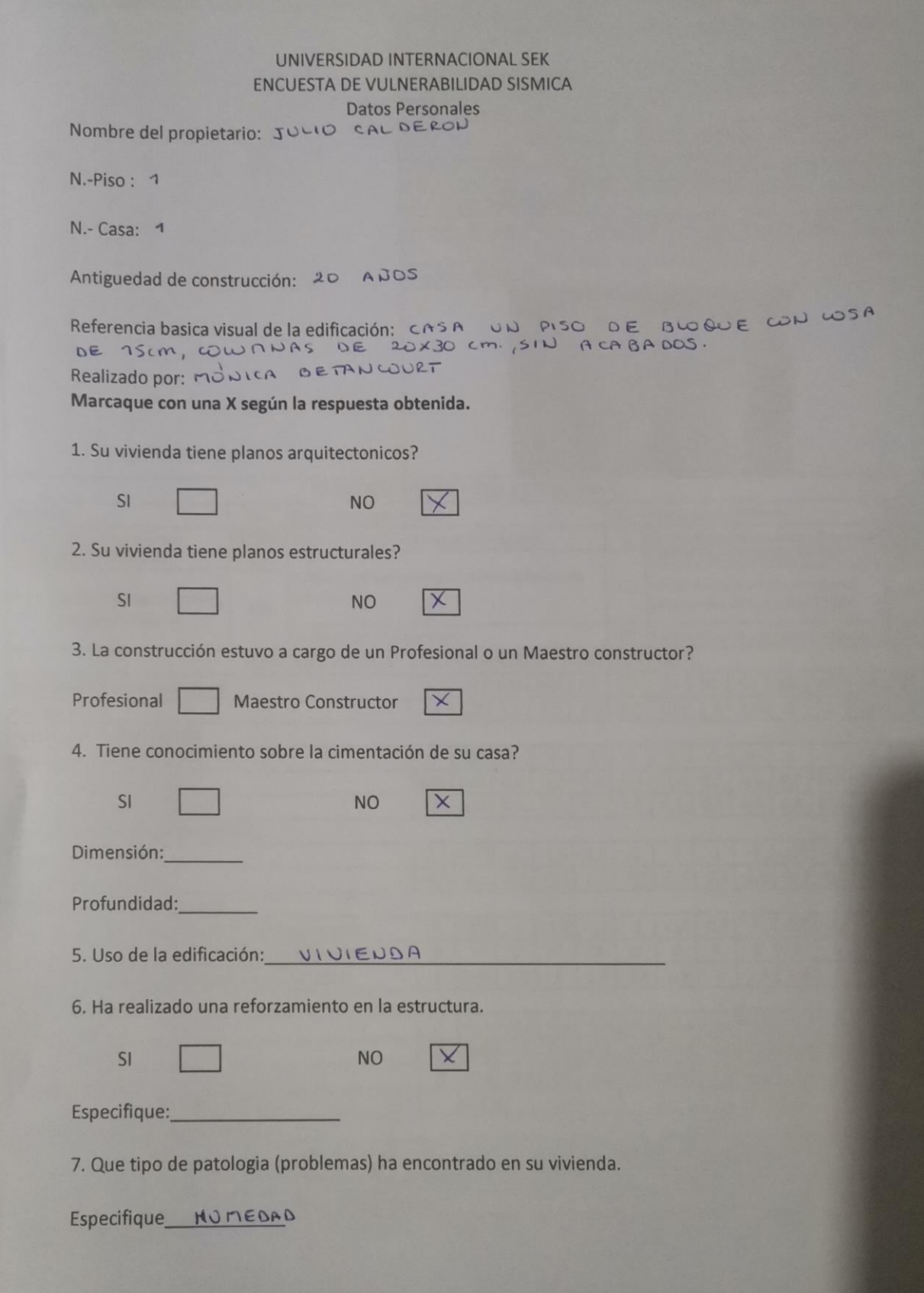

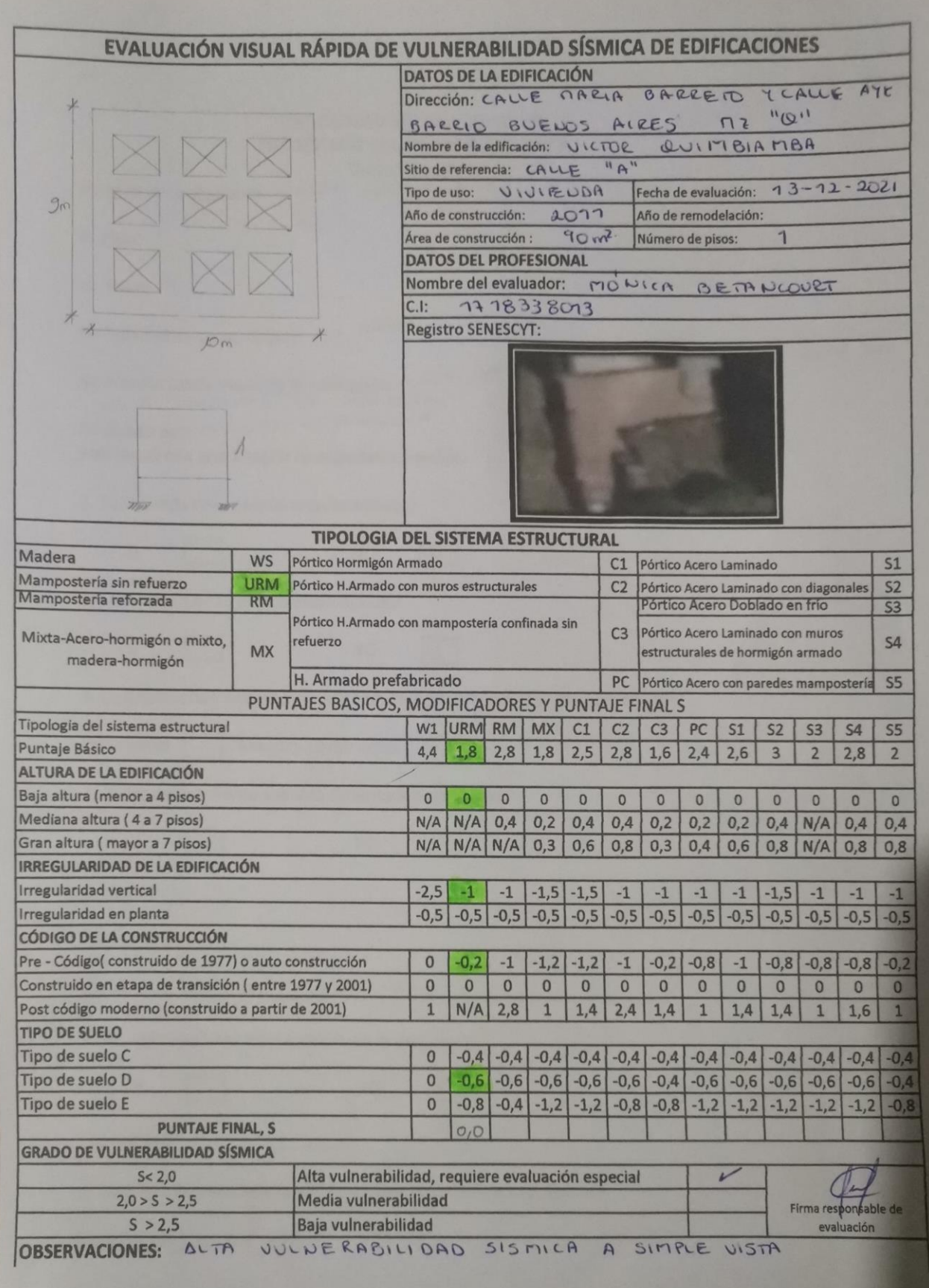

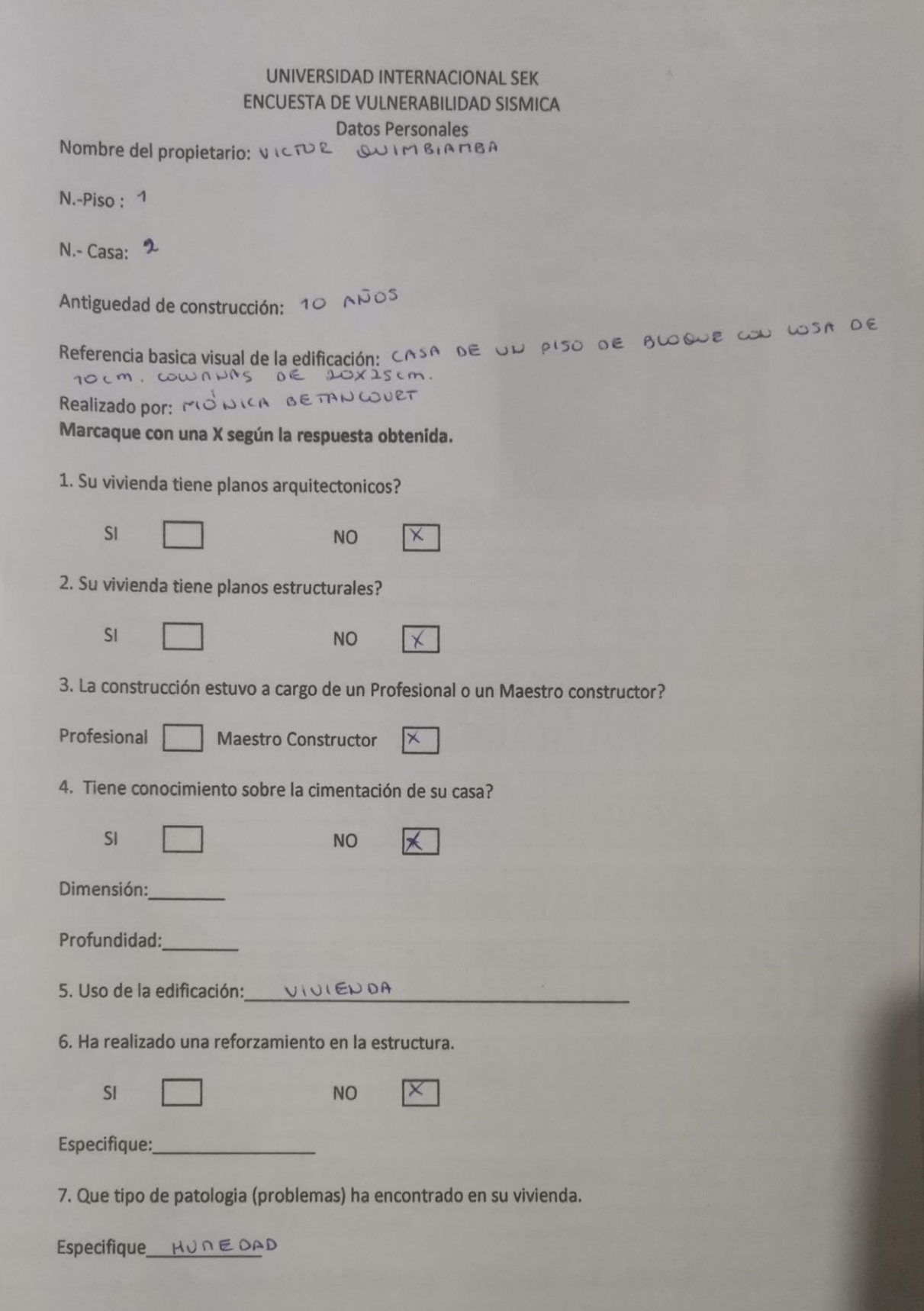

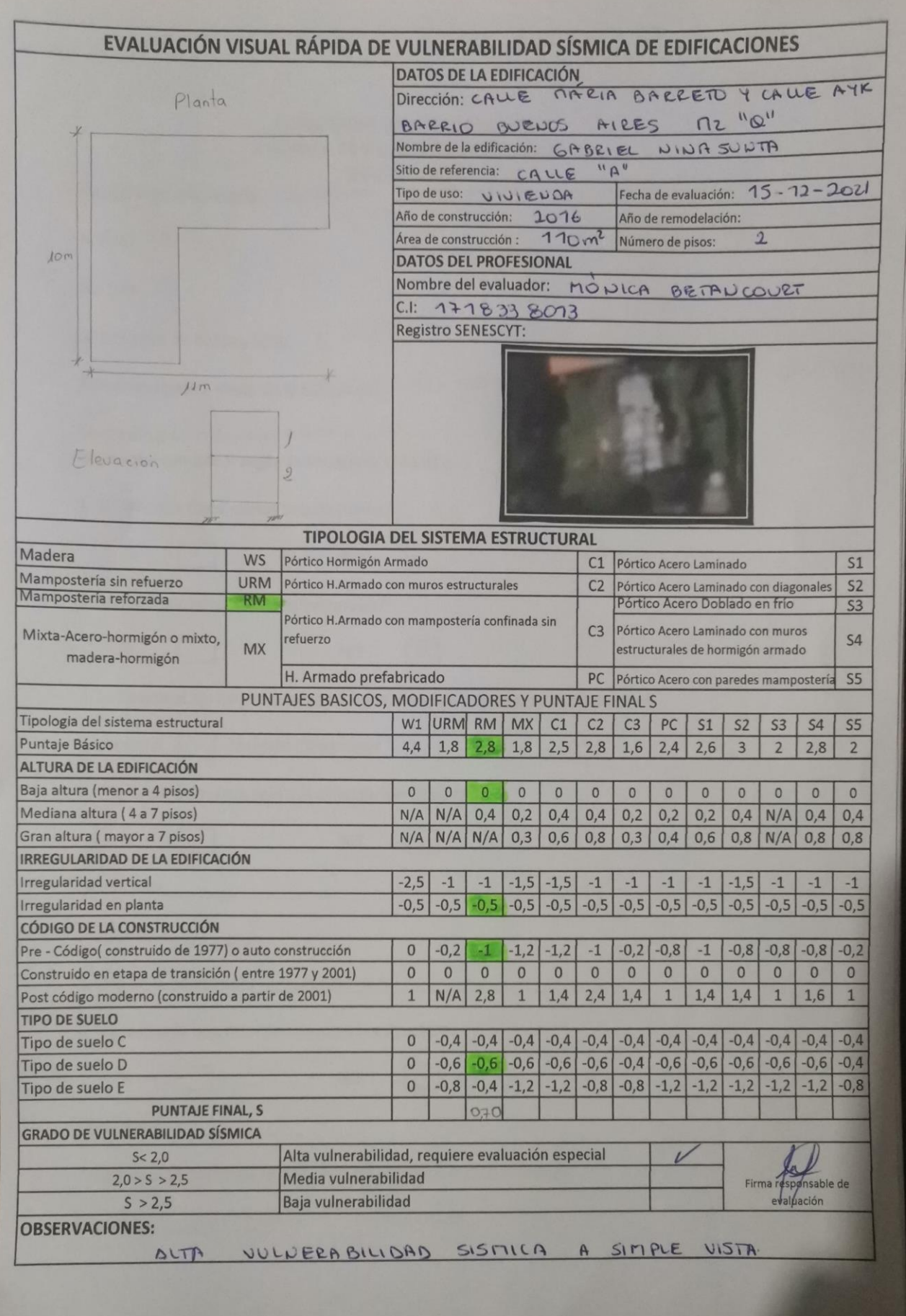

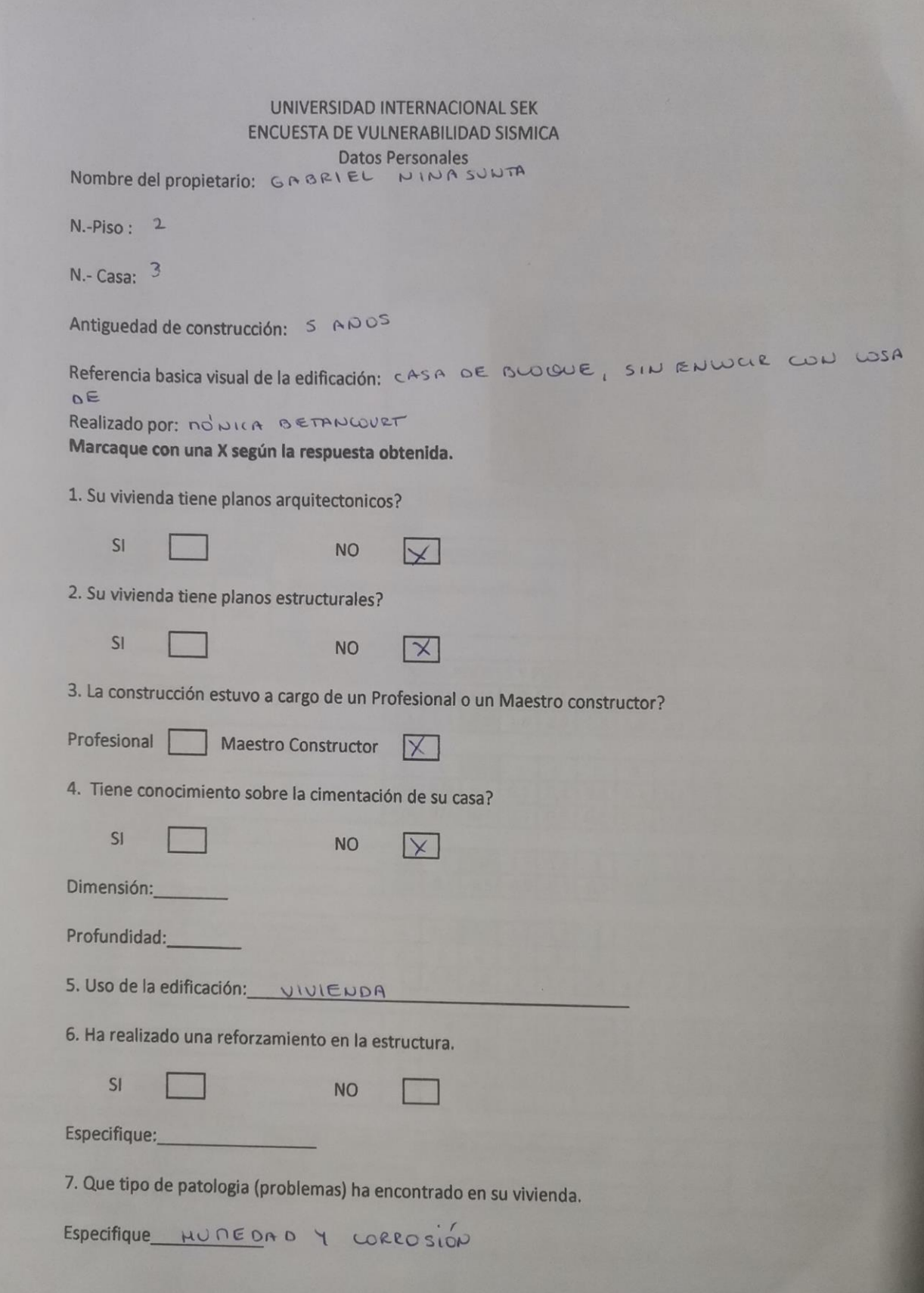

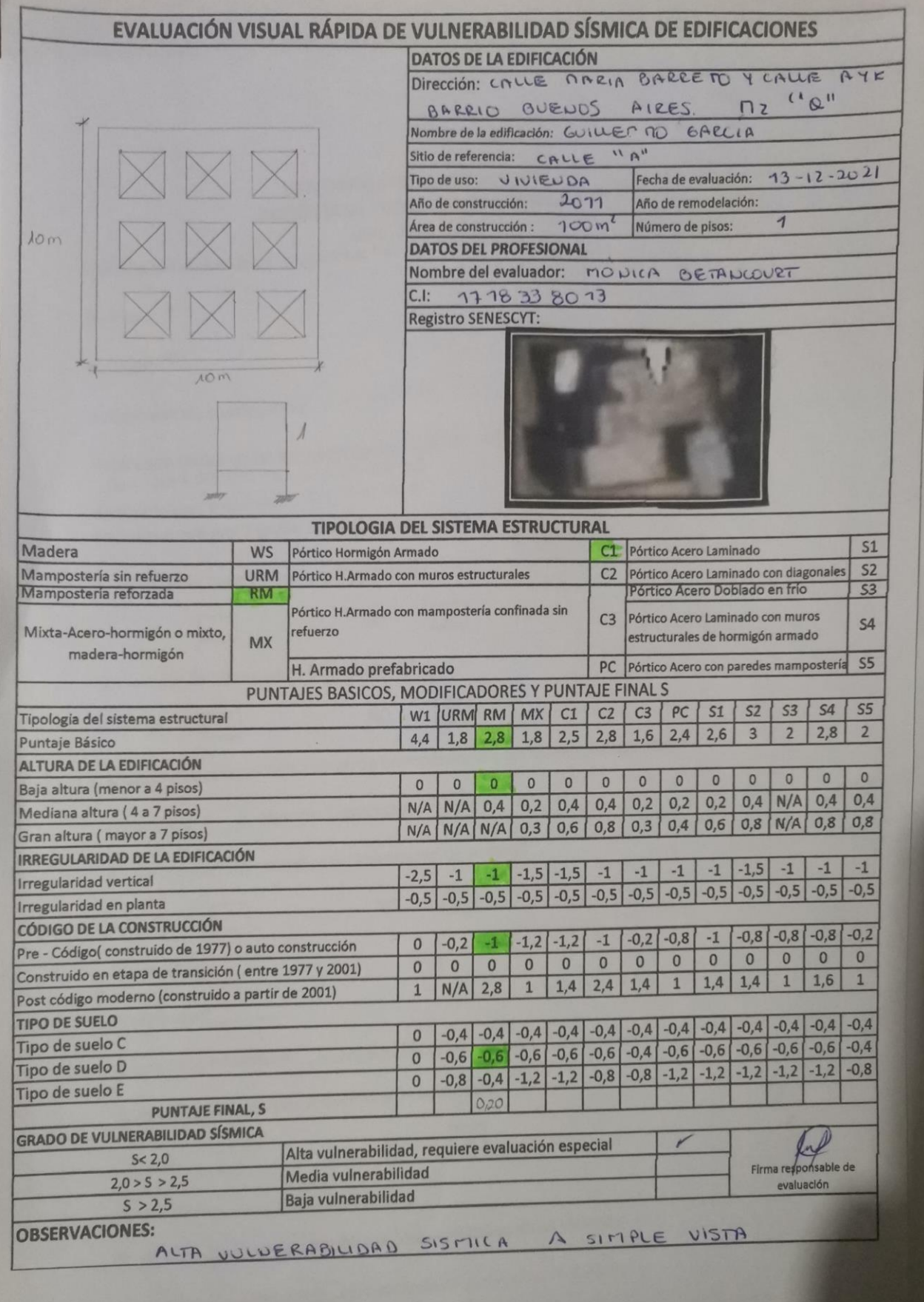

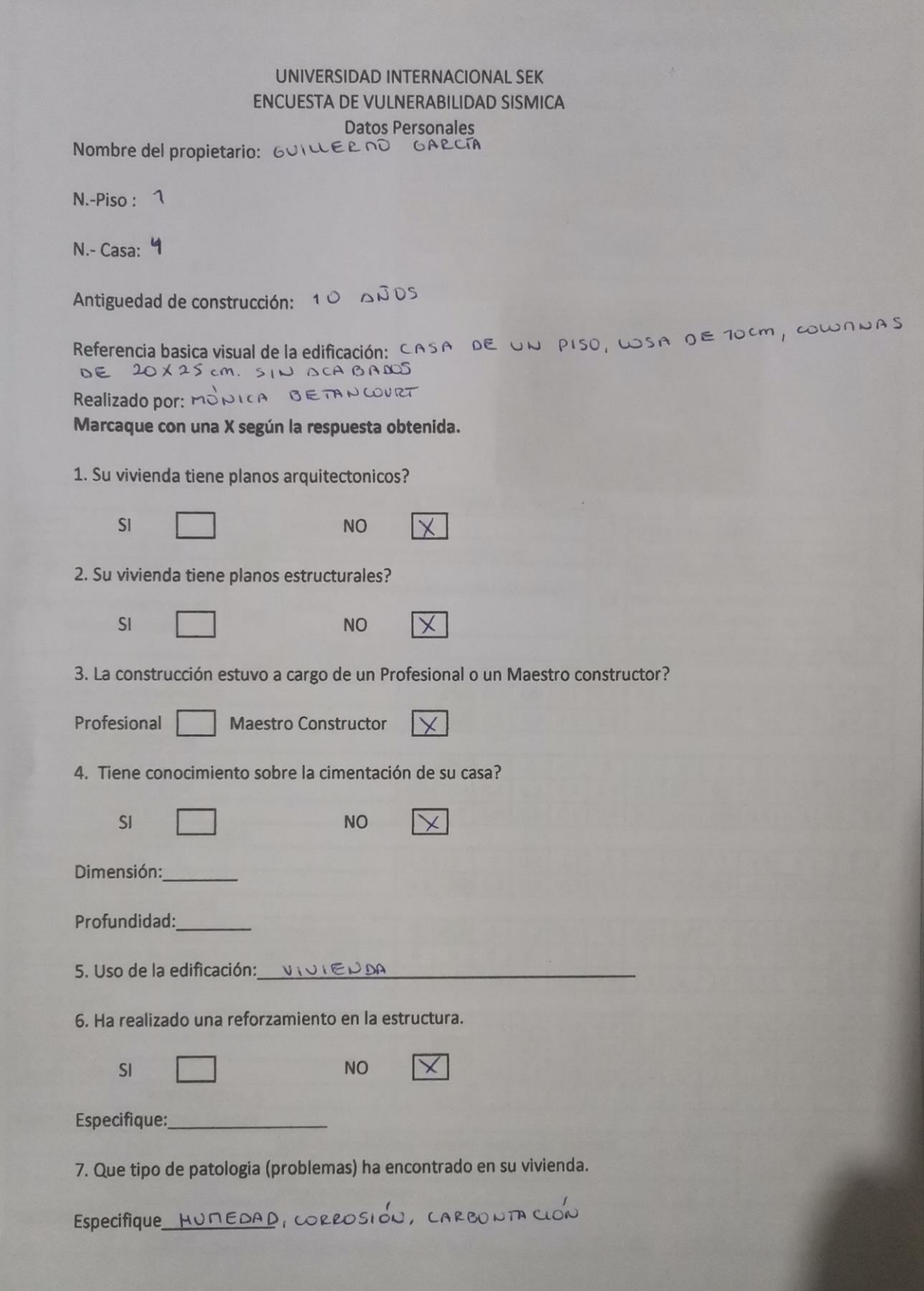

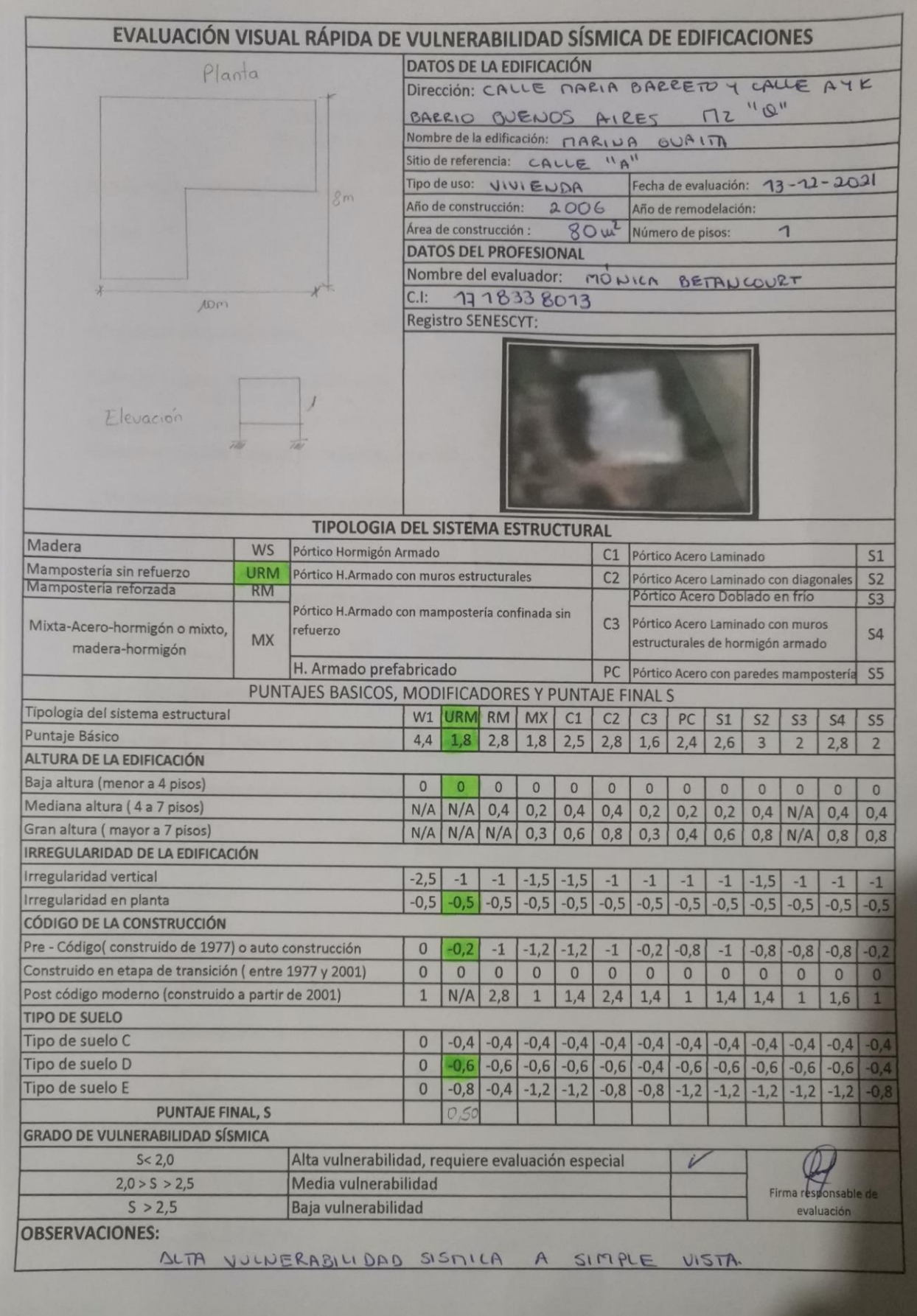

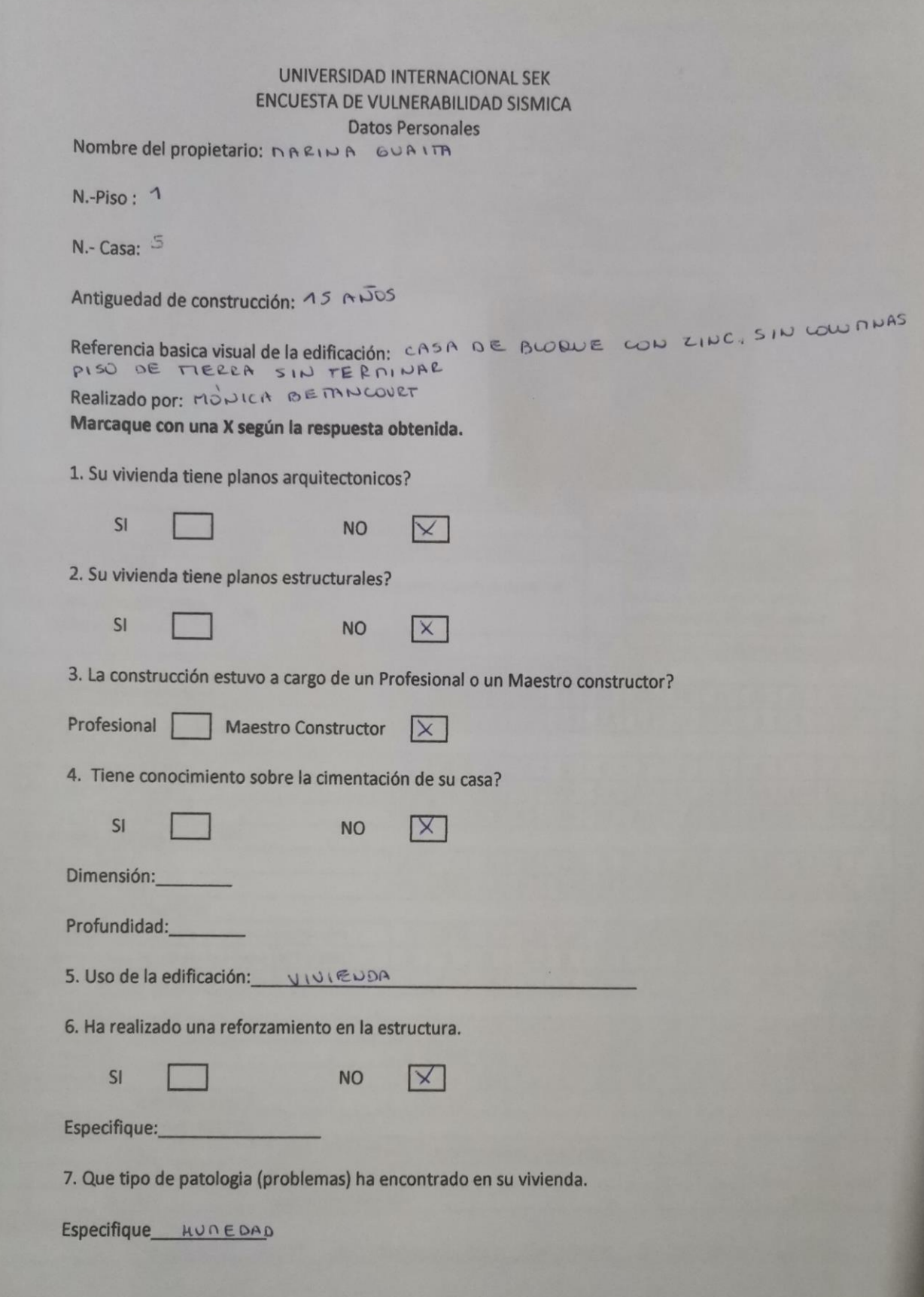

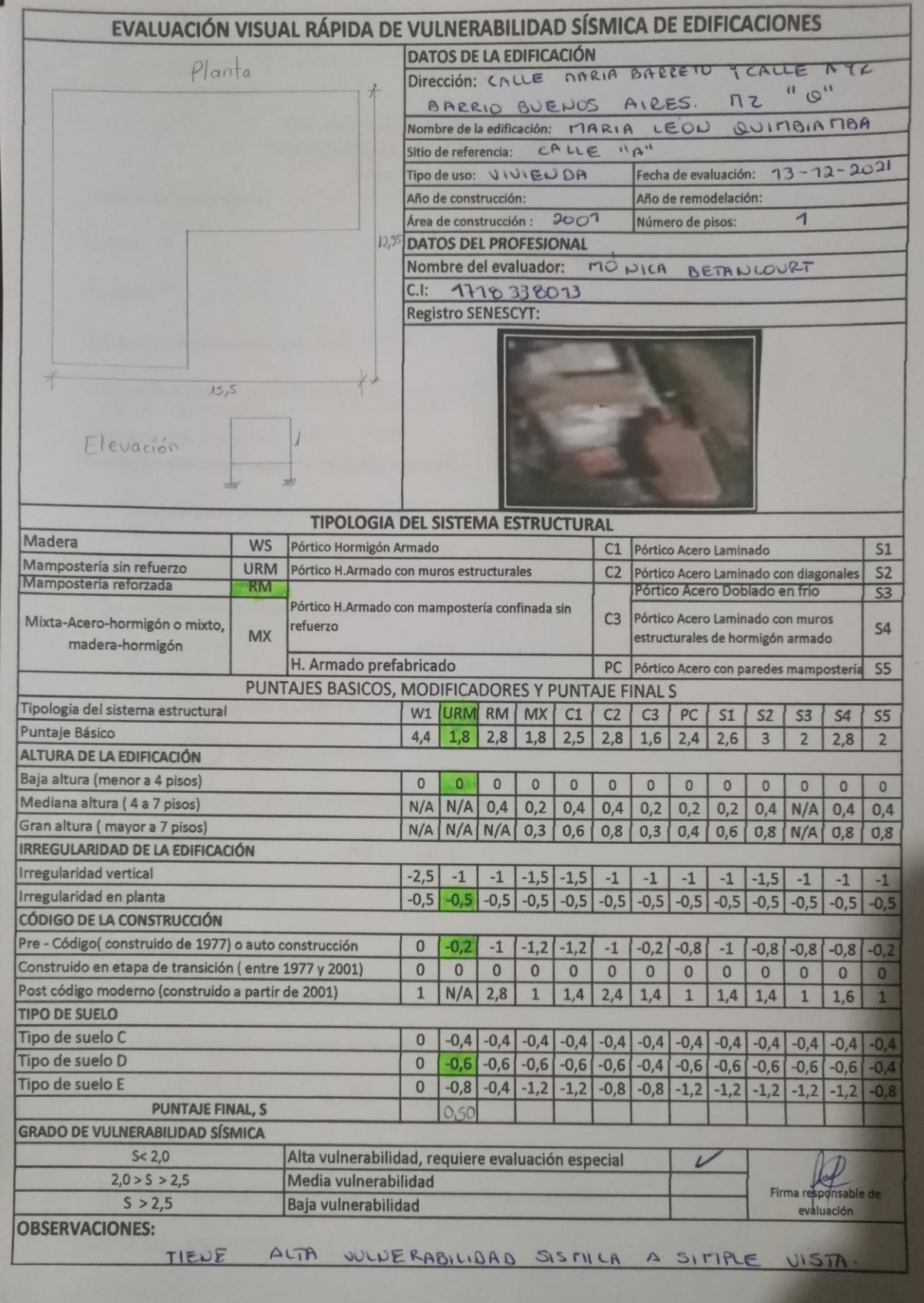

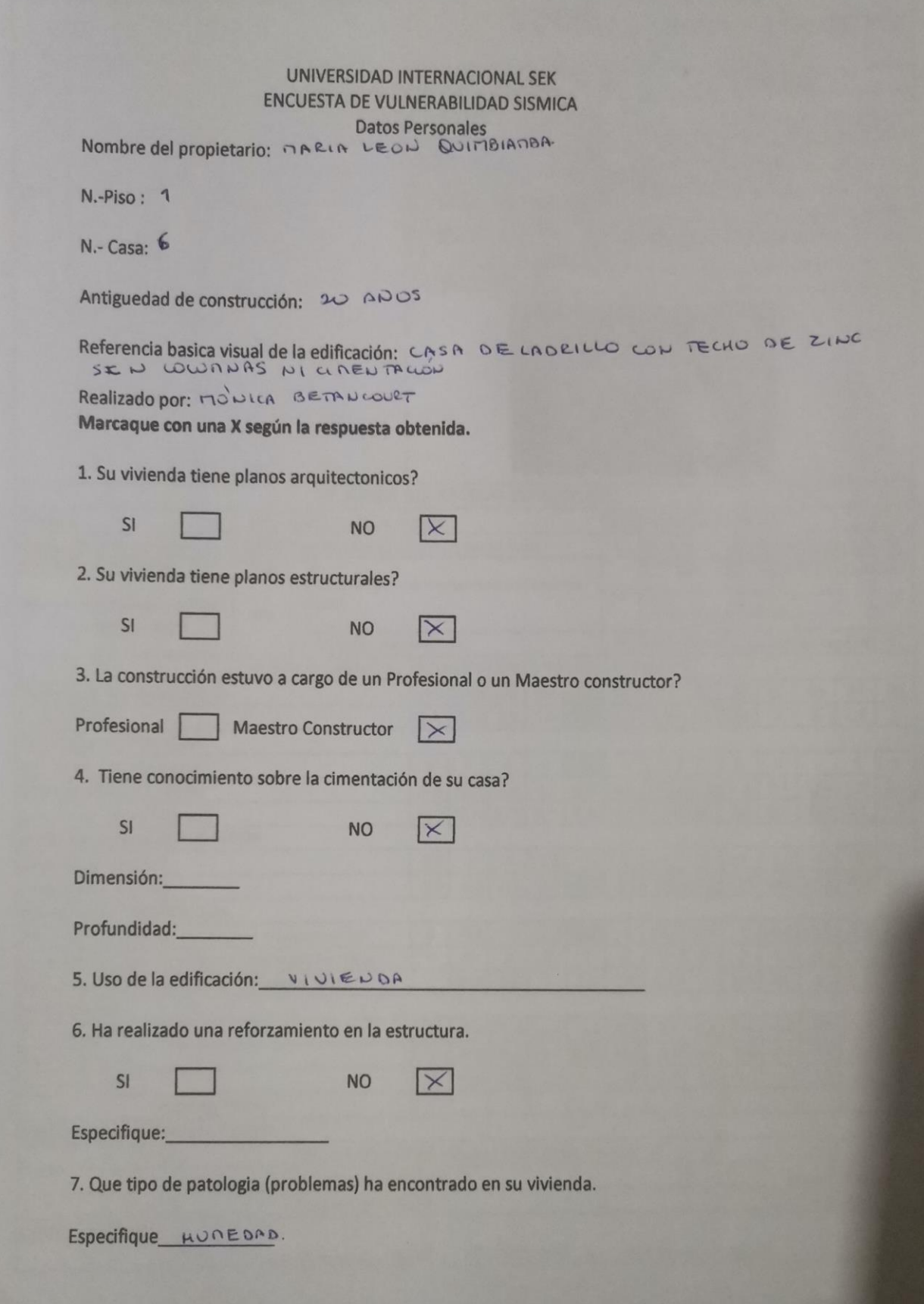

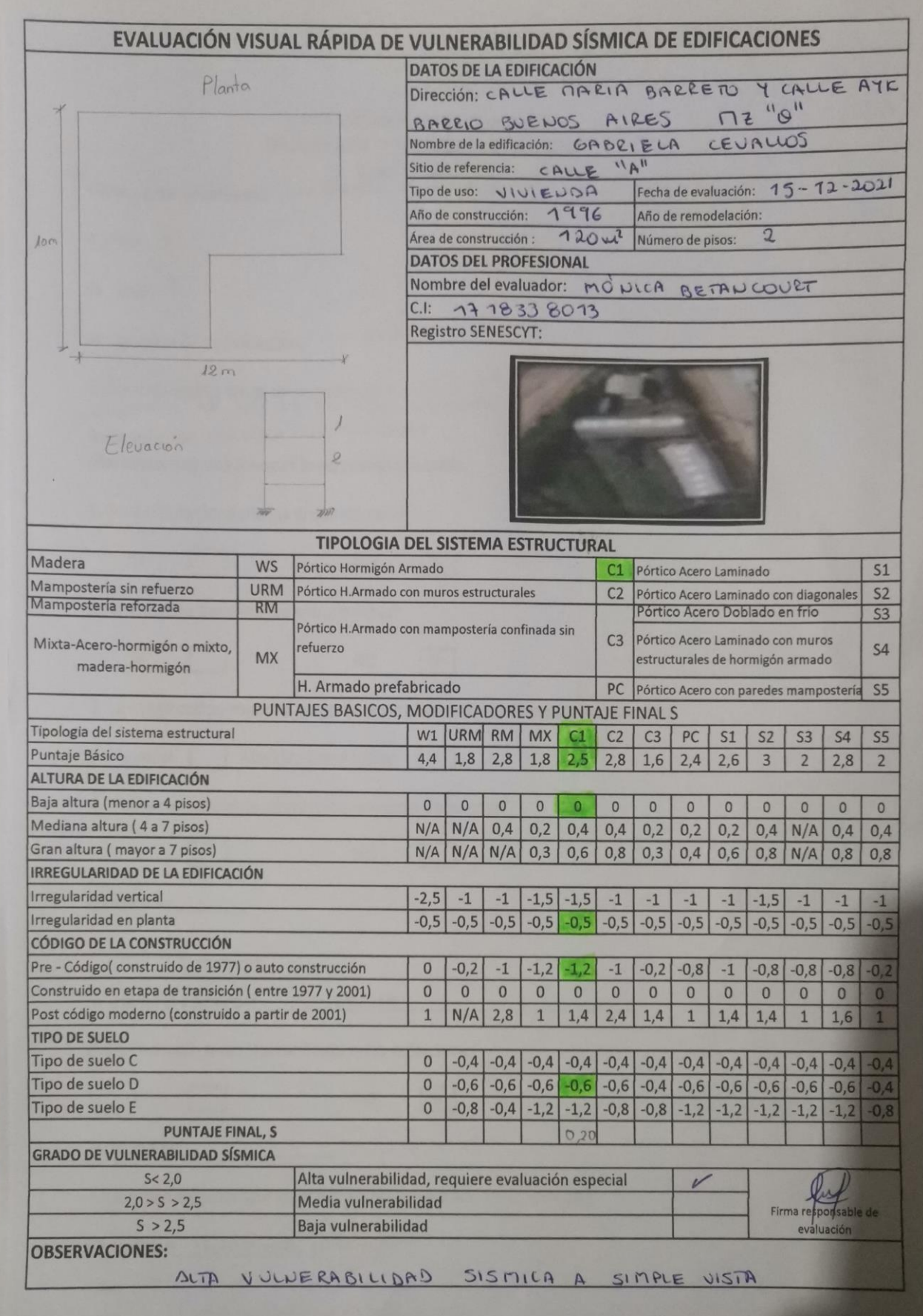

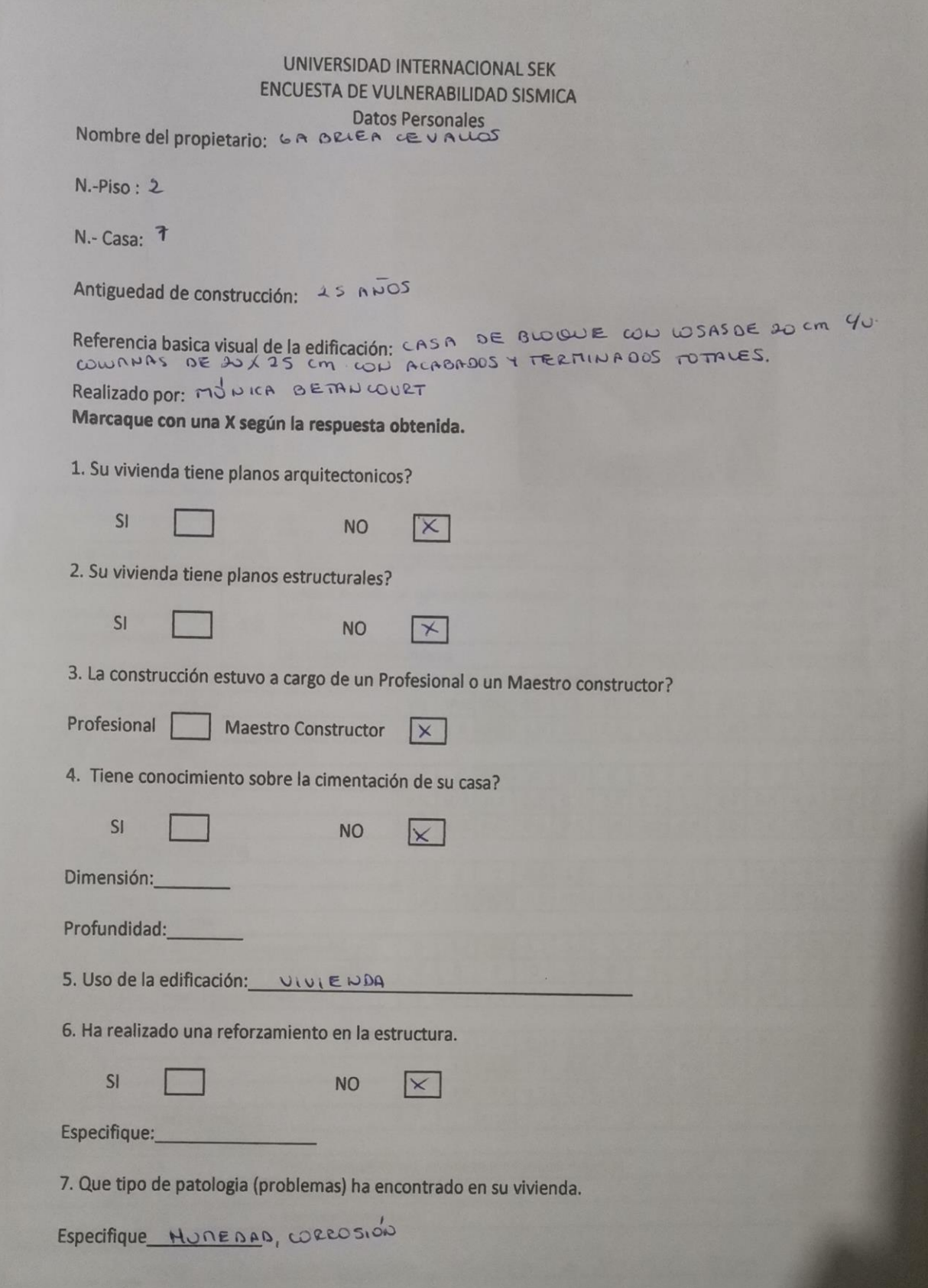

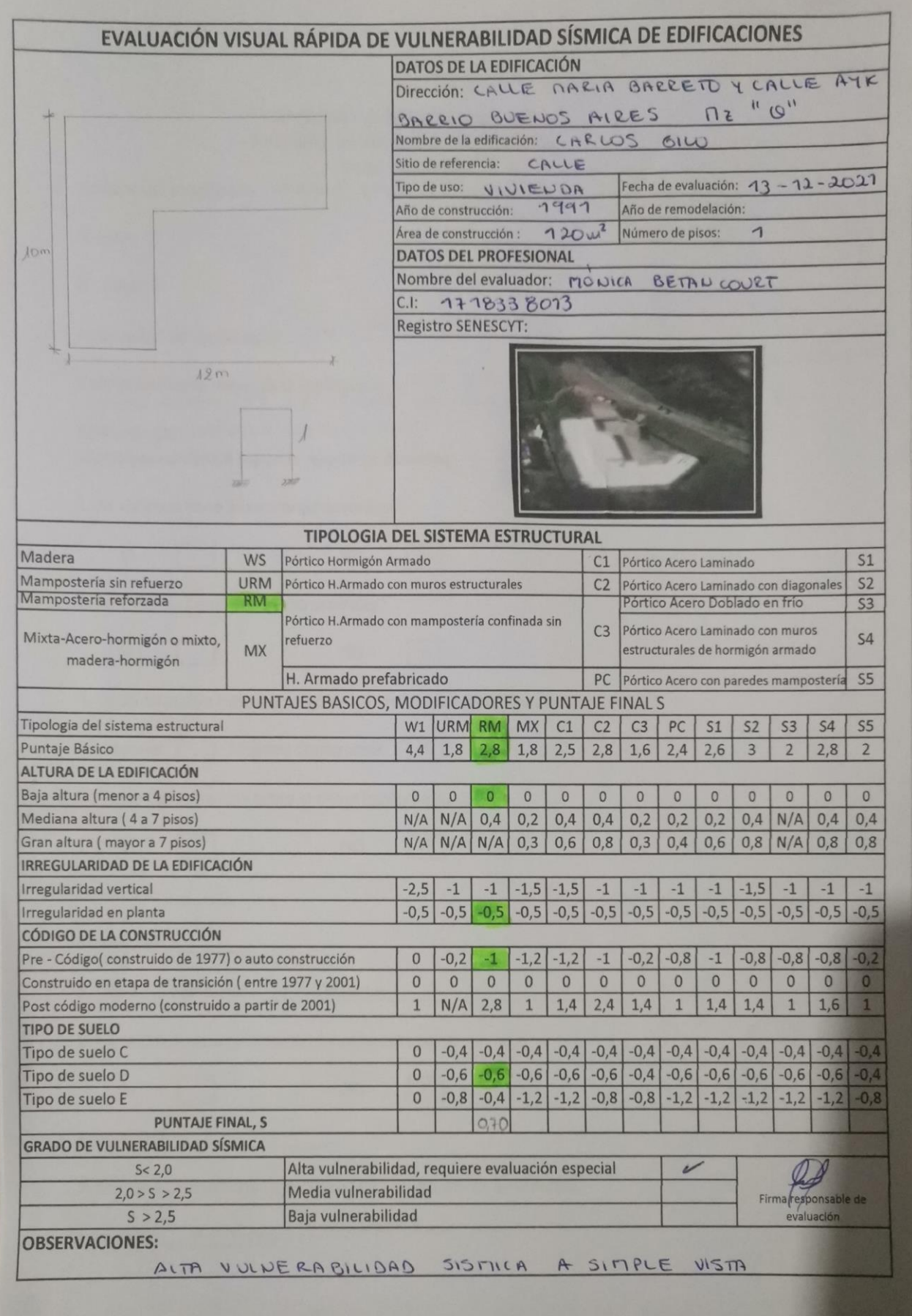

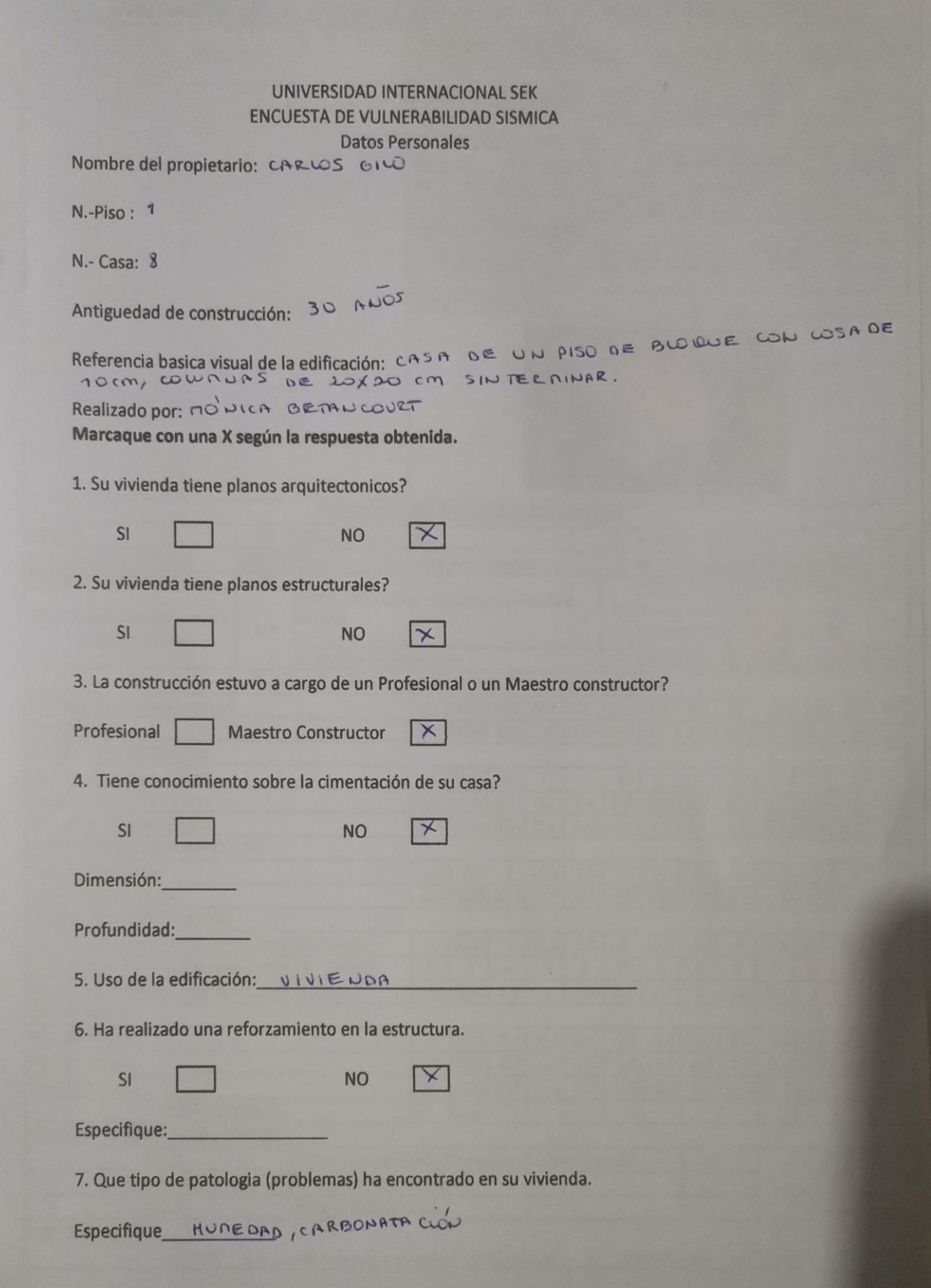

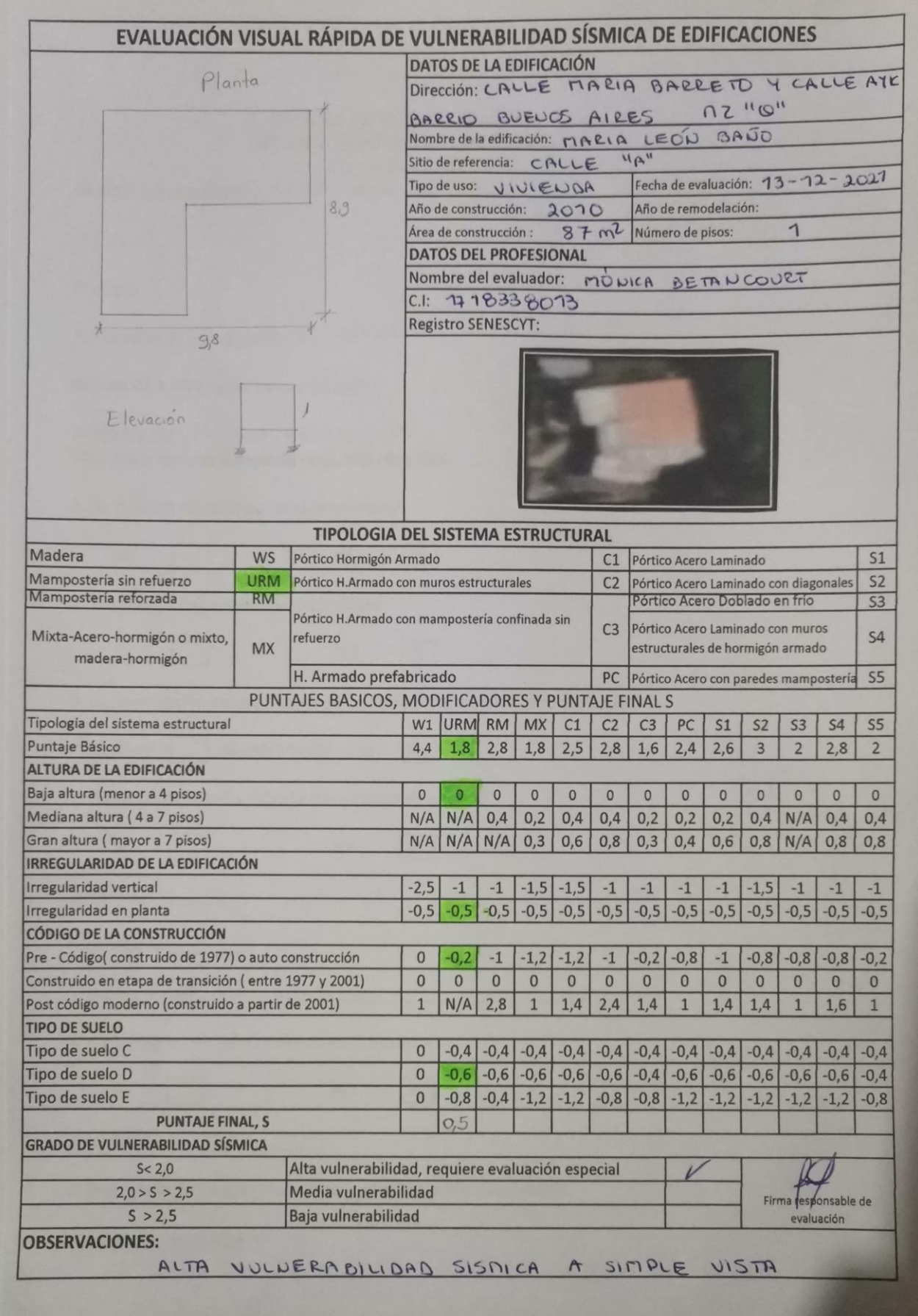
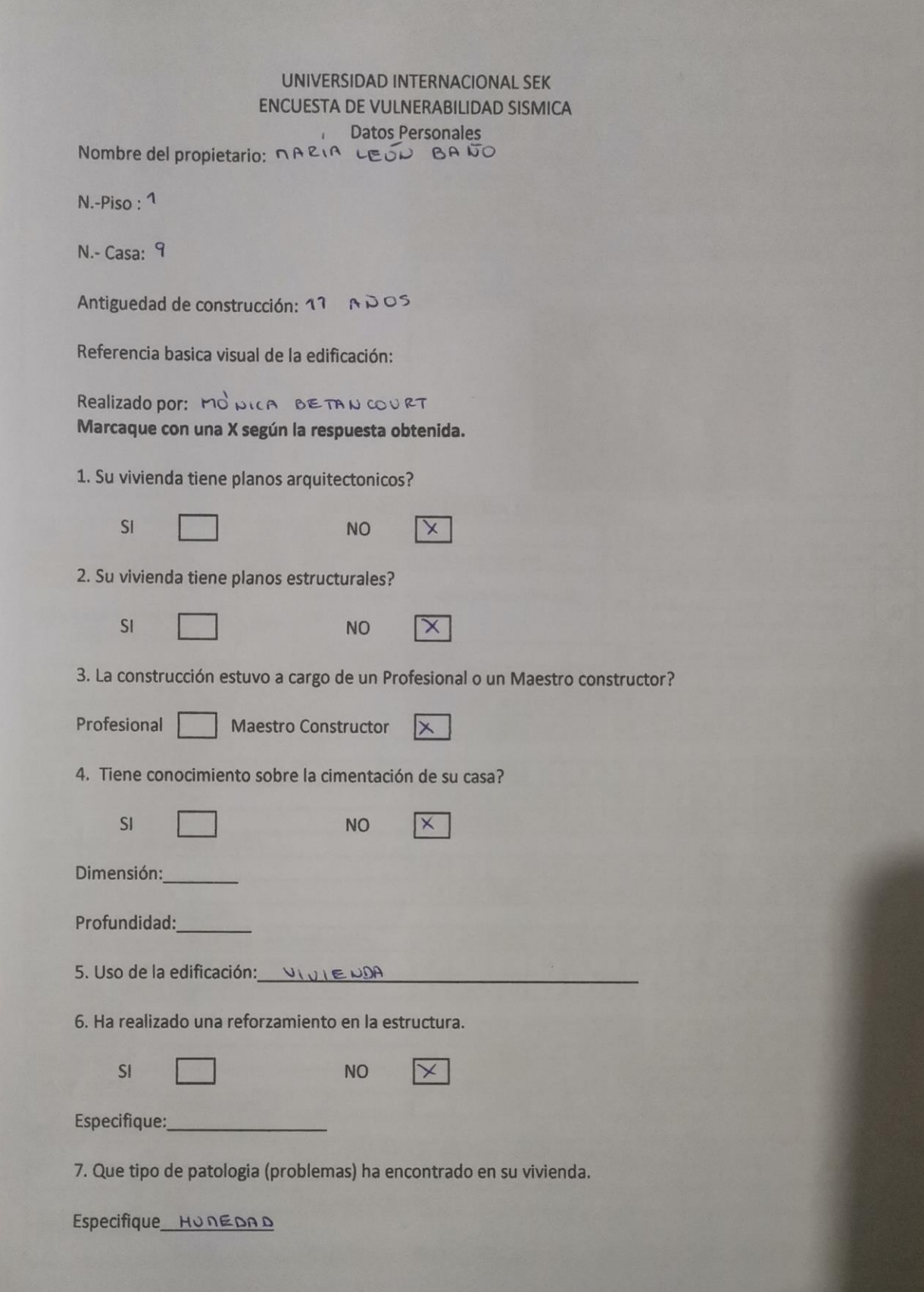

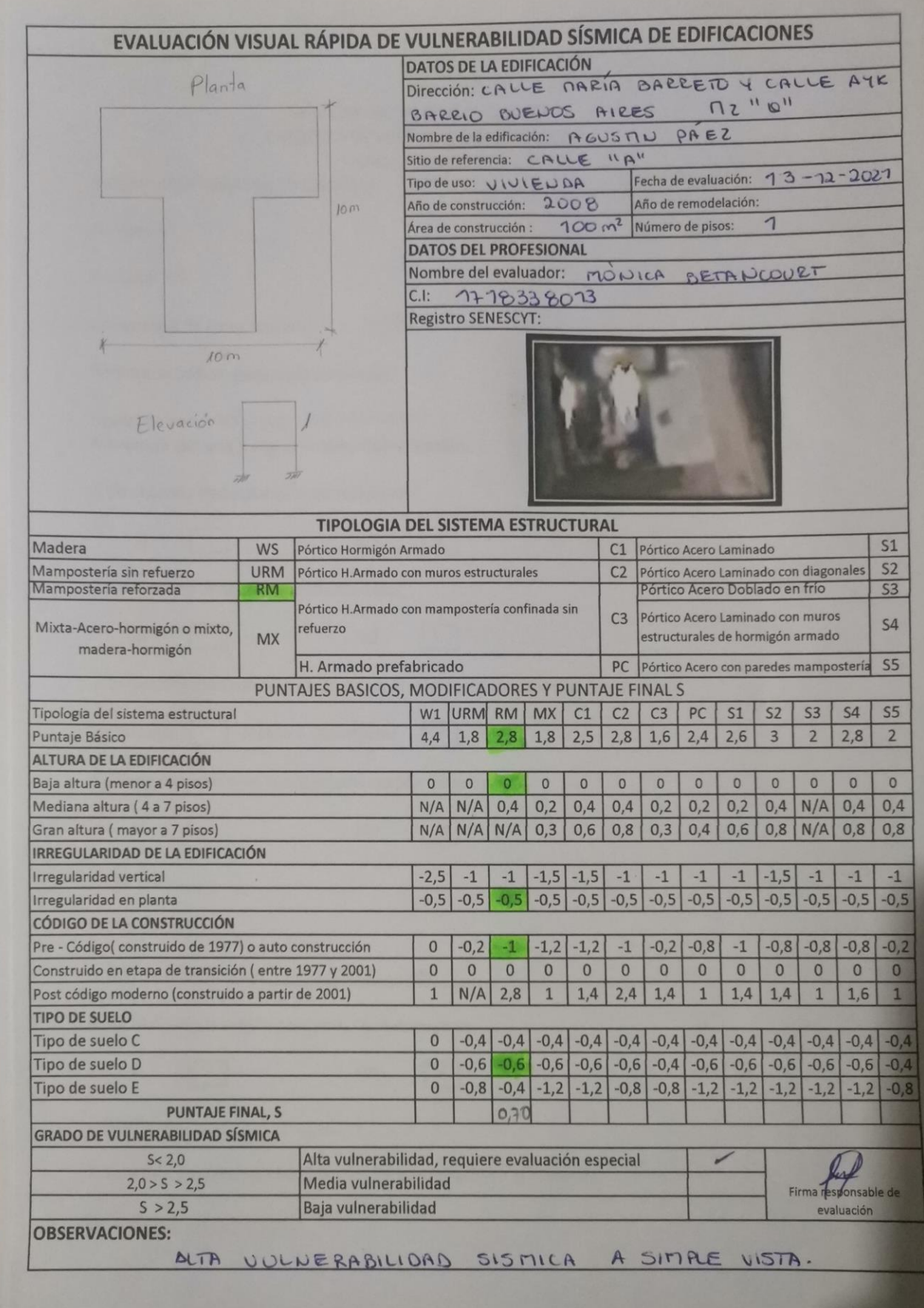

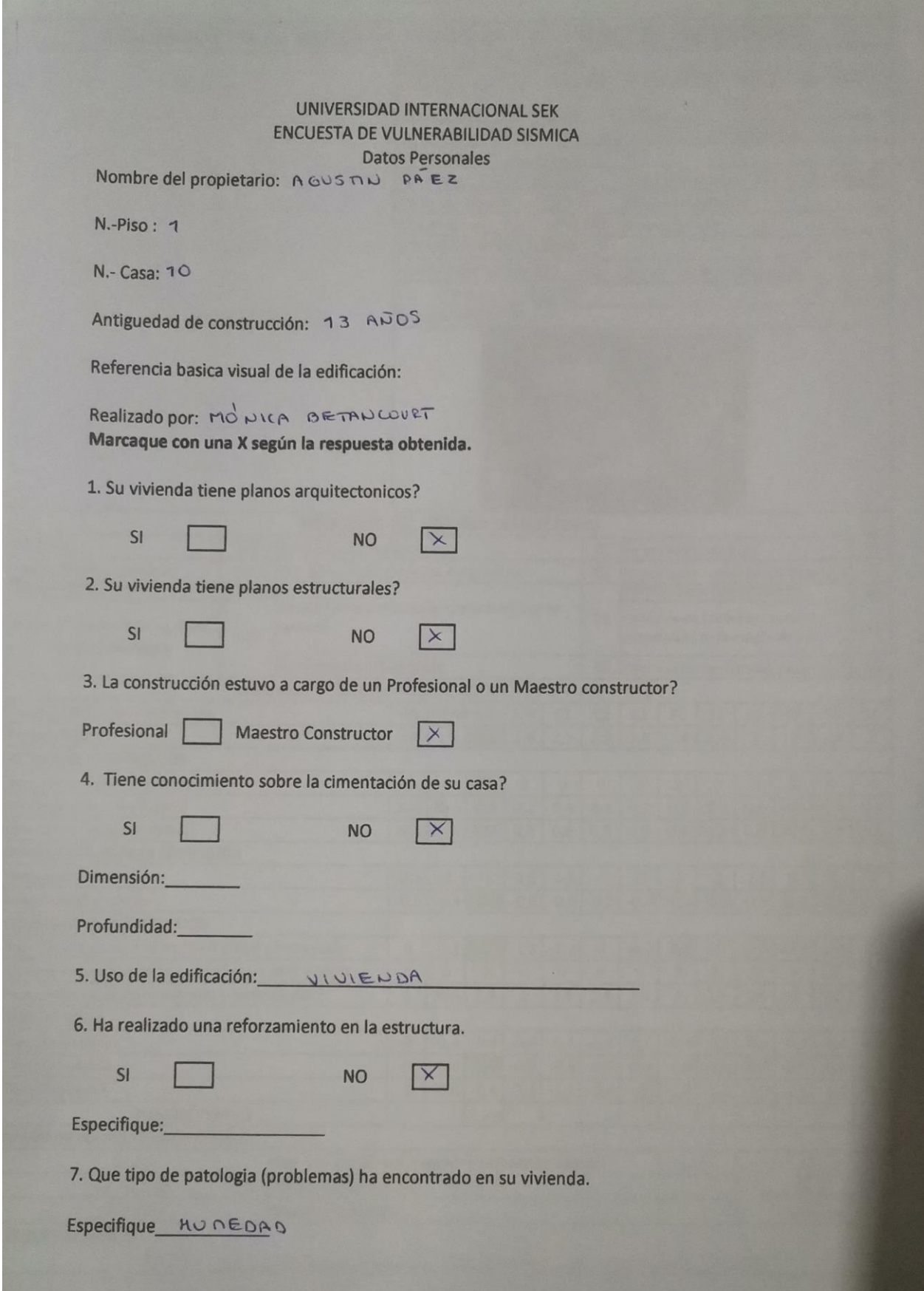

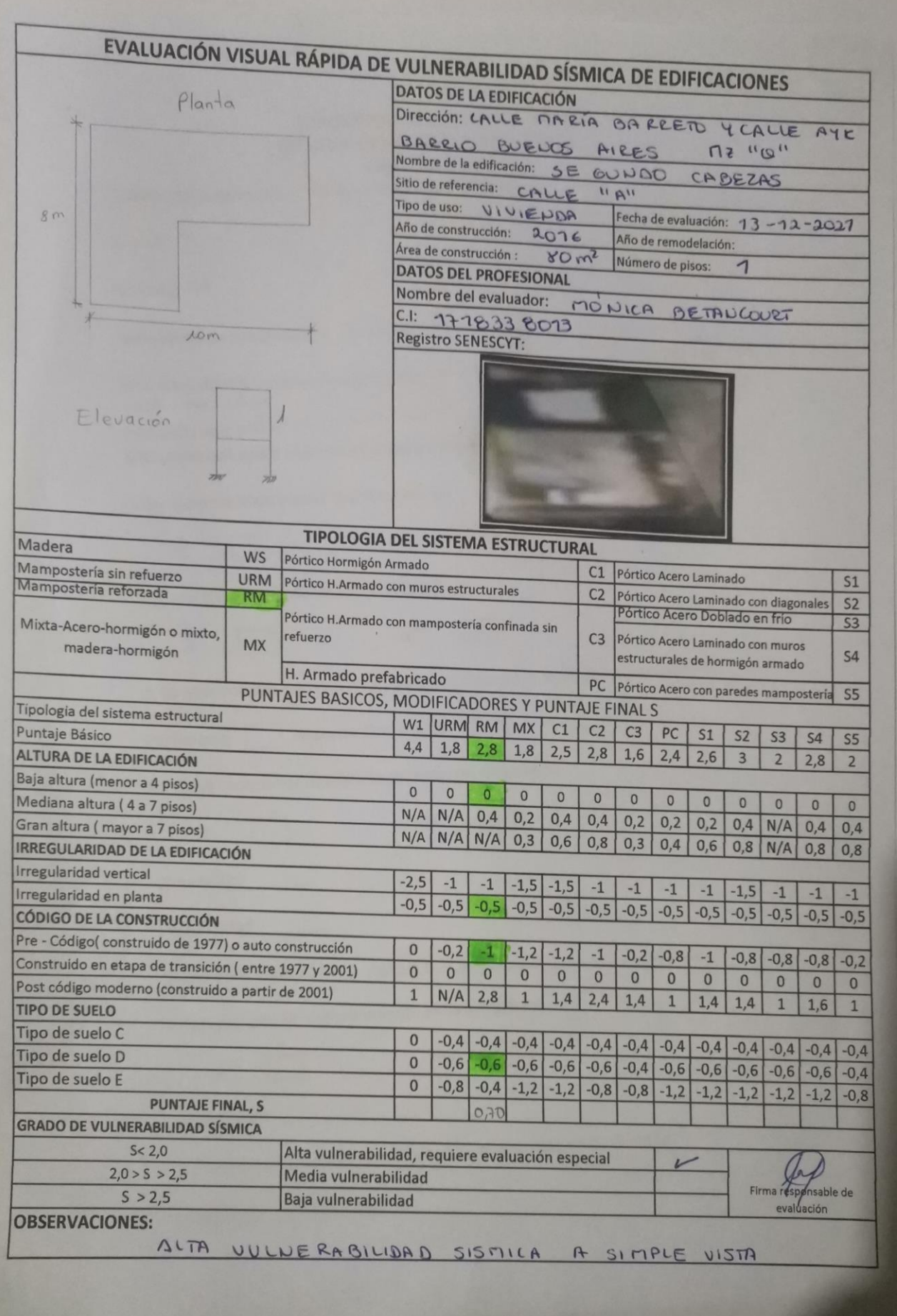

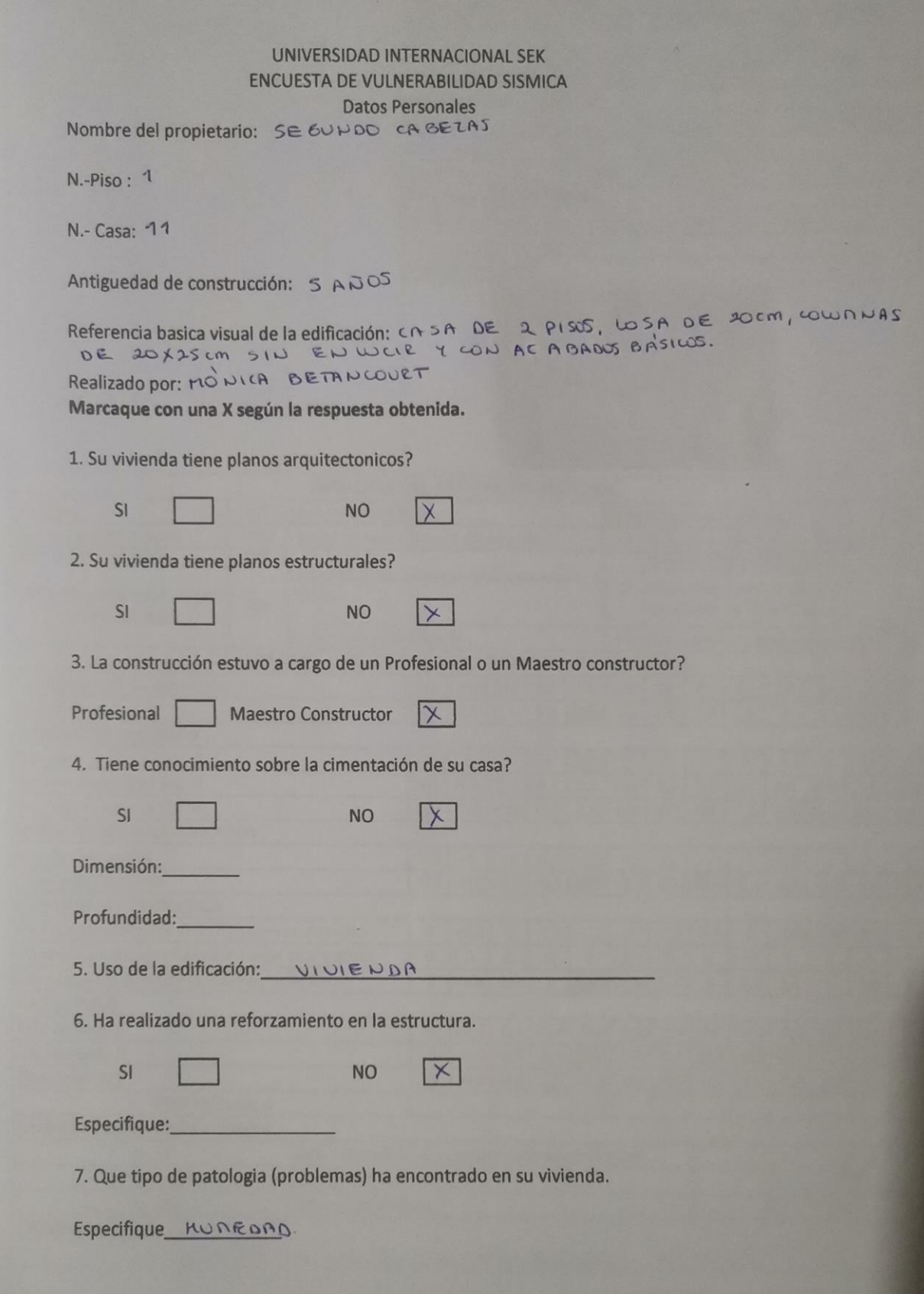

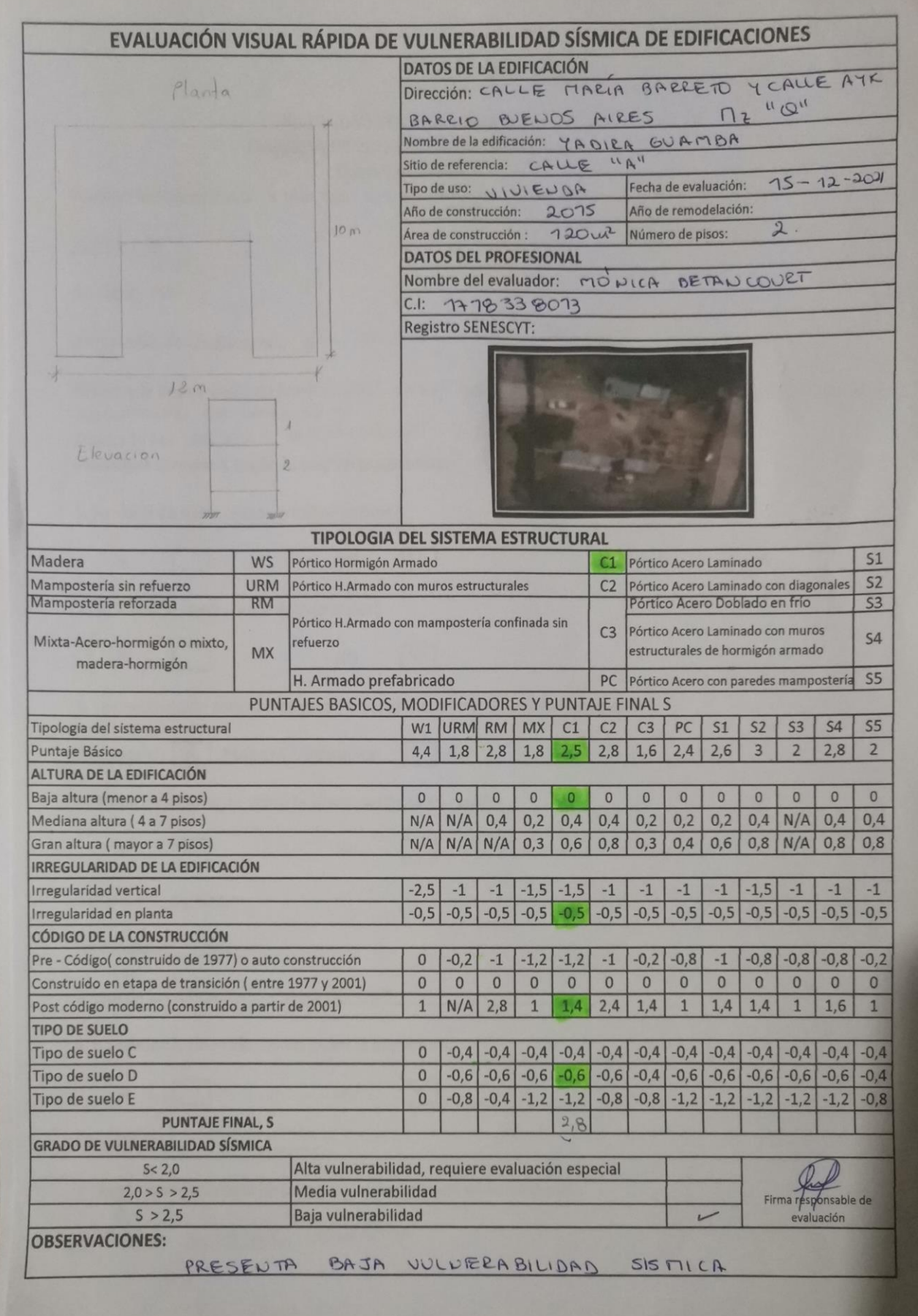

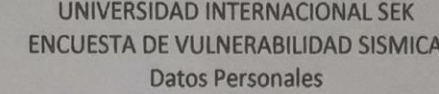

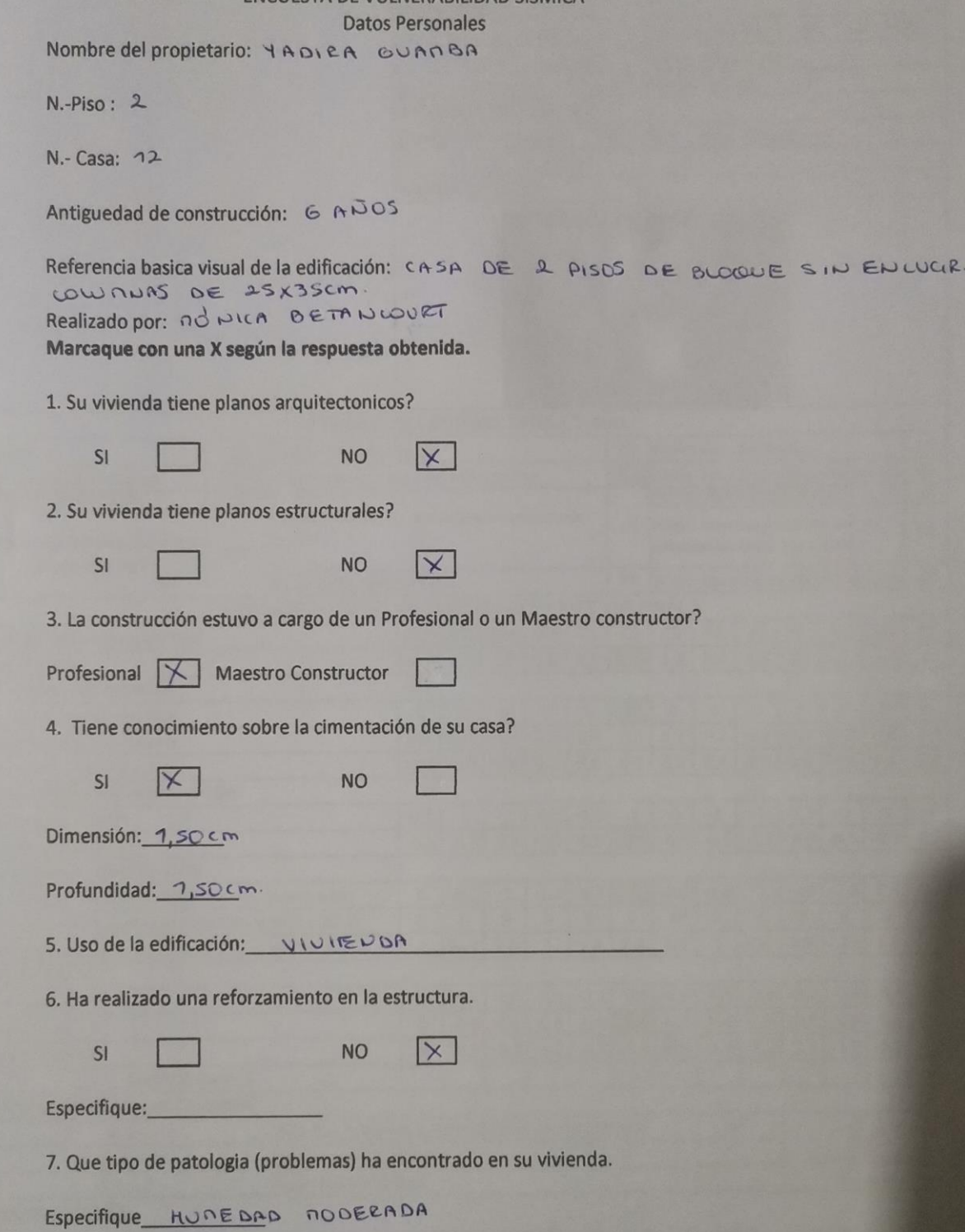

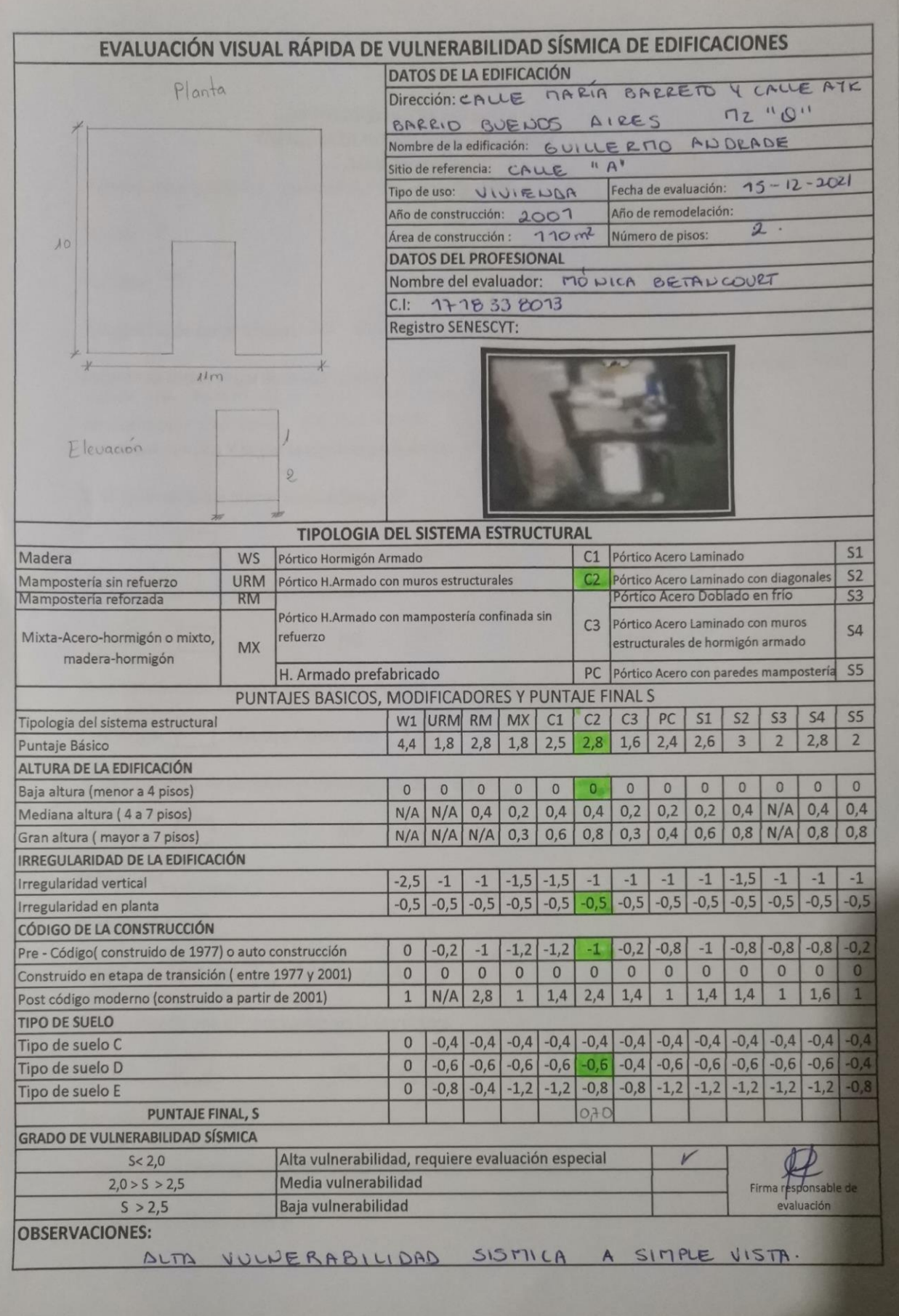

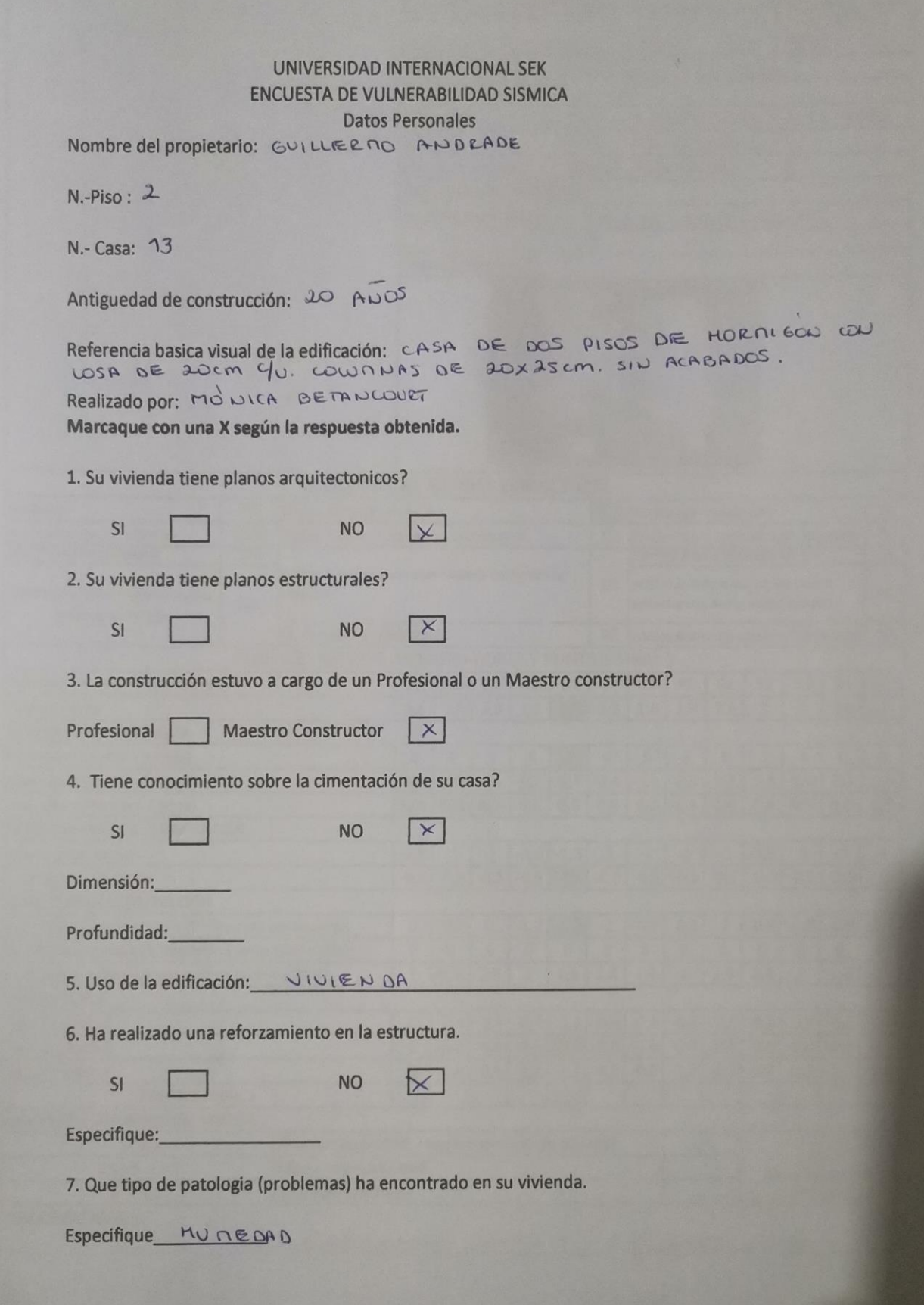

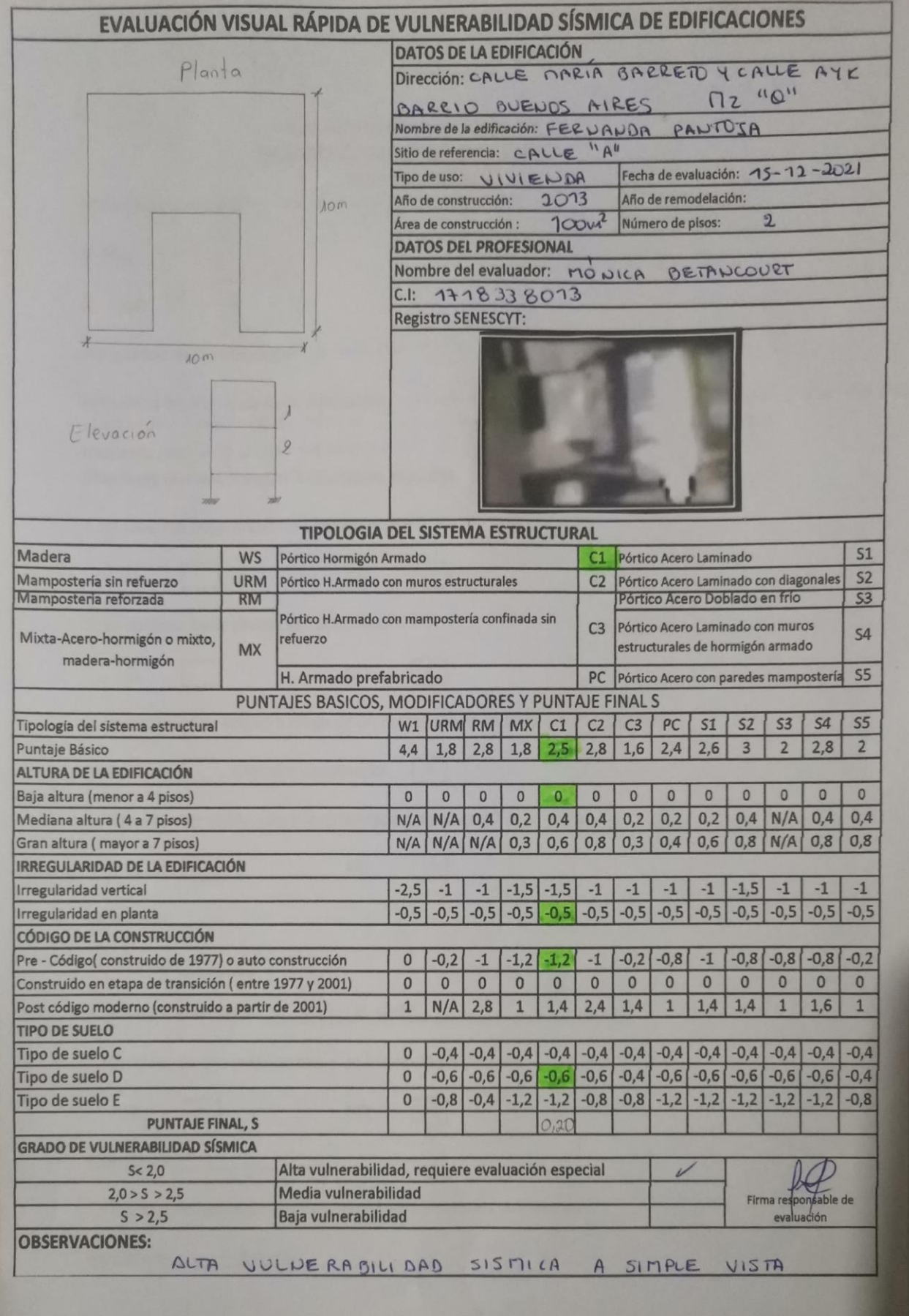

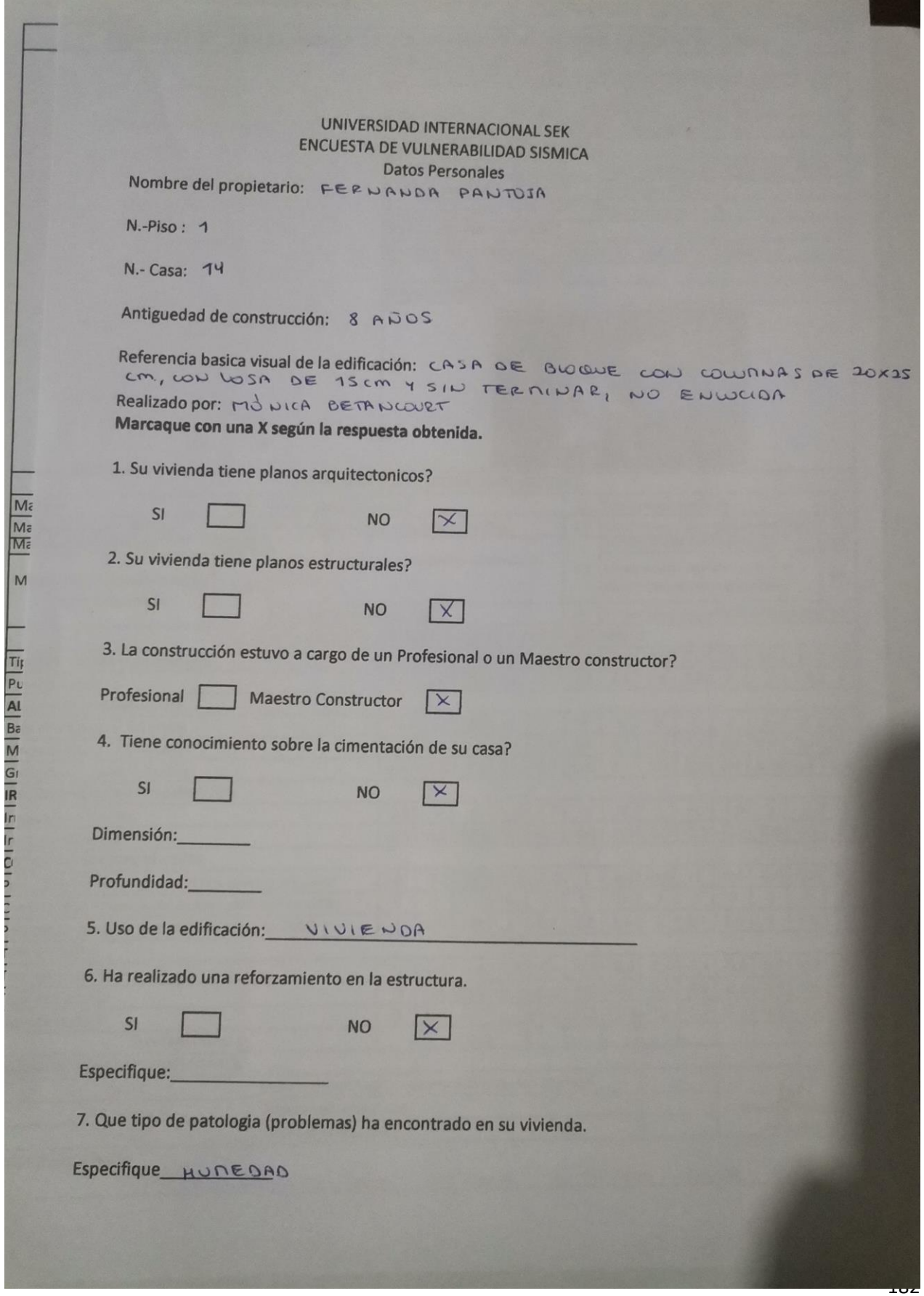

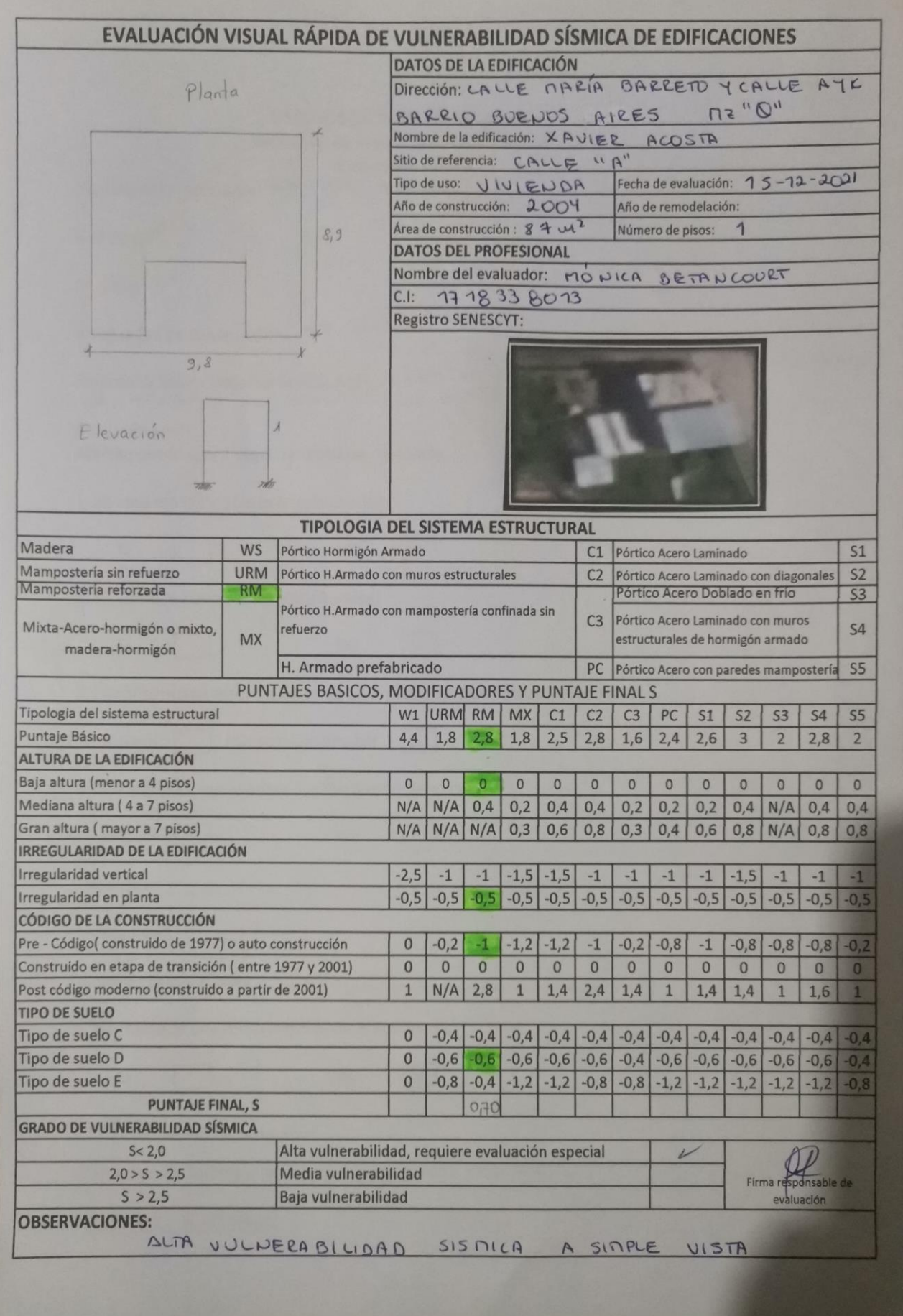

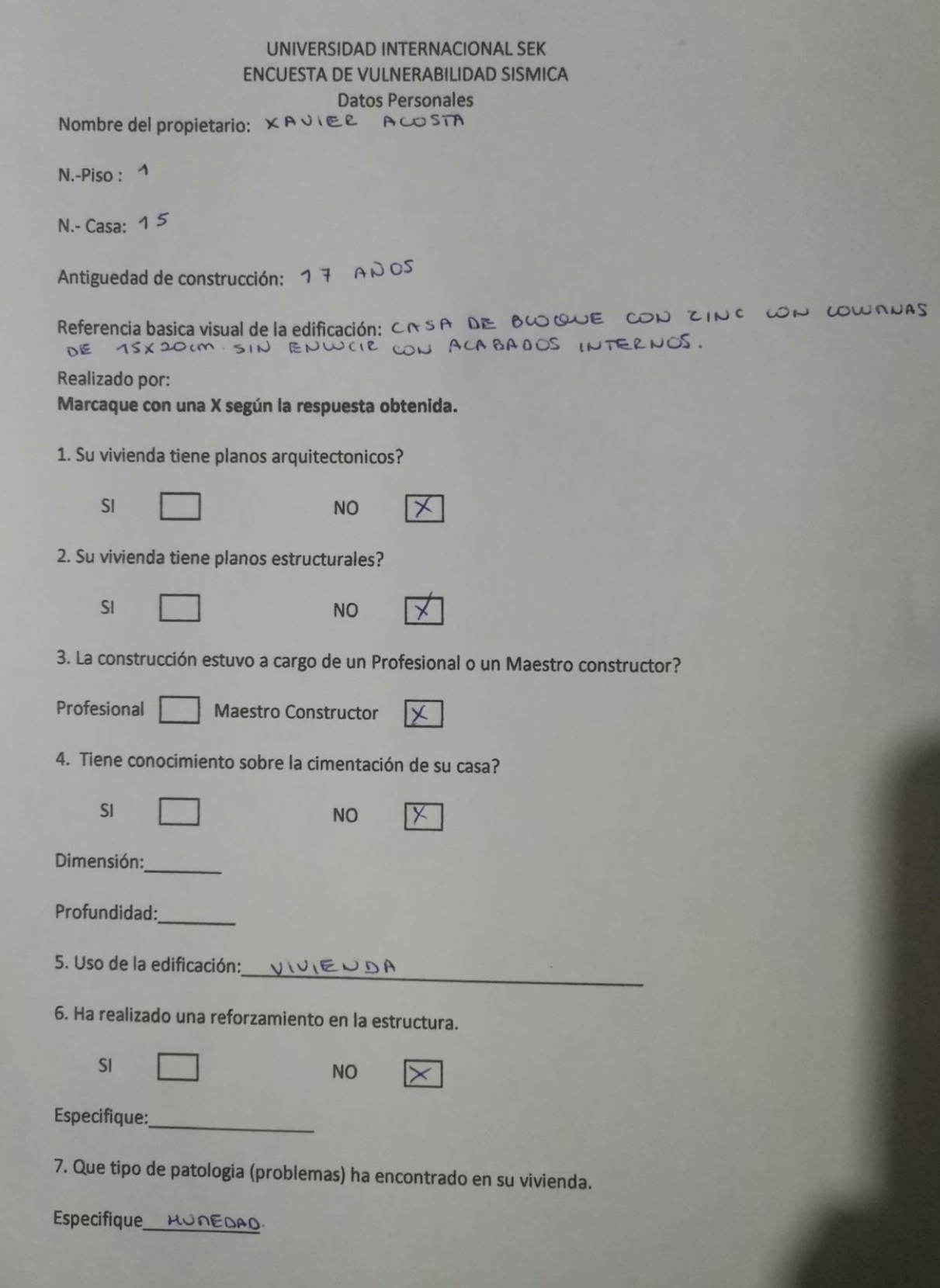